#### Язык SQL

#### Реализация Oracle 10g

#### Возможности команды SELECT языка SQL

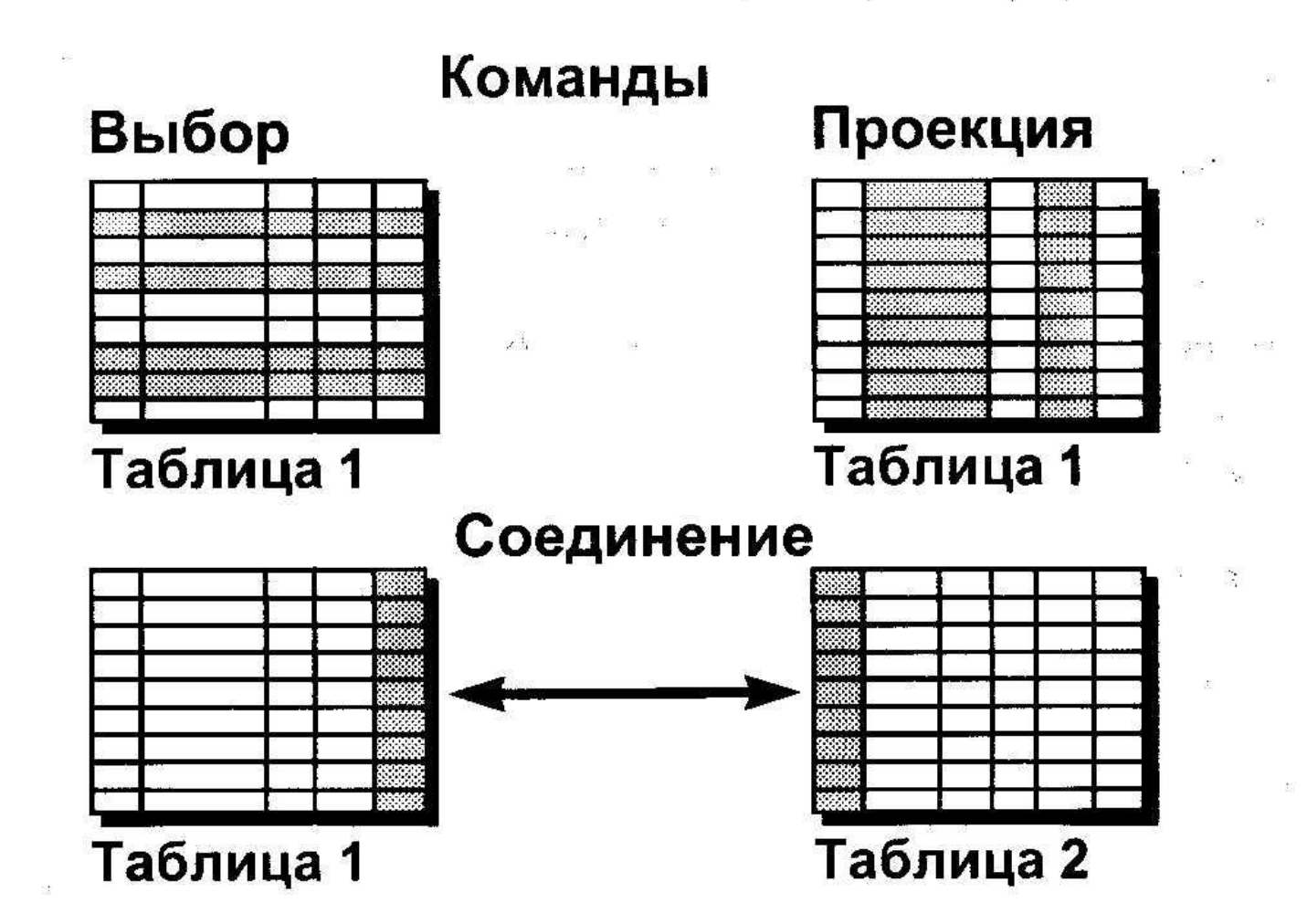

# **Основная команда SELECT**

- SELECT [DISTINCT] {\*, column *[alias],...)*
- FROM *table;*
- SELECT указывает, *какие* столбцы
- FROM указывает, из *какой таблицы*

#### **Написание команд SQL**

- **• Команды SQL не различают регистры символов**
- **• Команды SQL могут занимать одну или несколько строк**
- **• Ключевые слова нельзя сокращать и размещать на двух строках**
- **• Предложения обычно пишутся на отдельных строках**
- **• Для облегчения чтения используются табуляция и отступы**

# Выбор конкретных столбцов

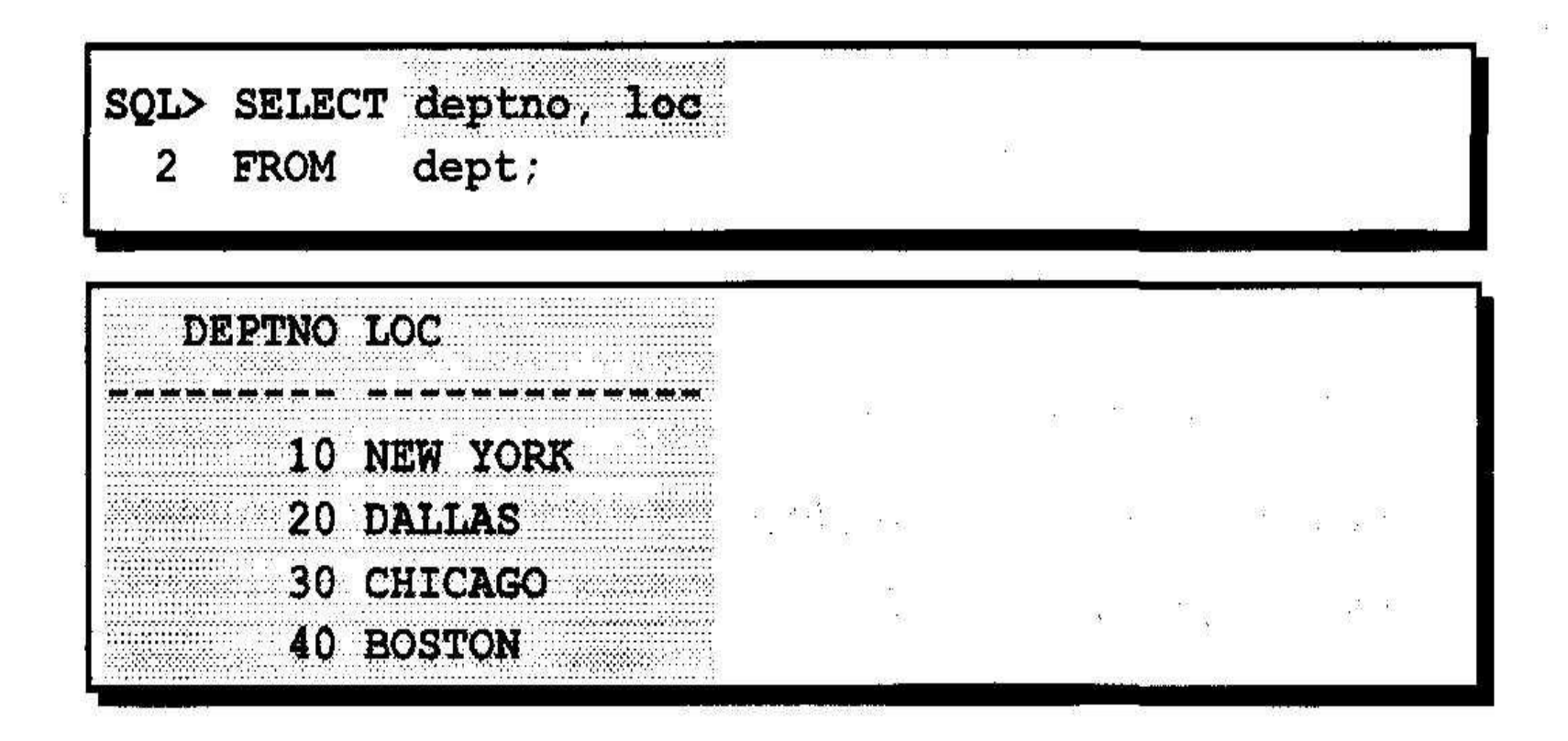

- **• Арифметические выражения**
- **• Создаются из данных типа NUMBER и DATE с помощью арифметических операторов**

#### Использование арифметических операторов

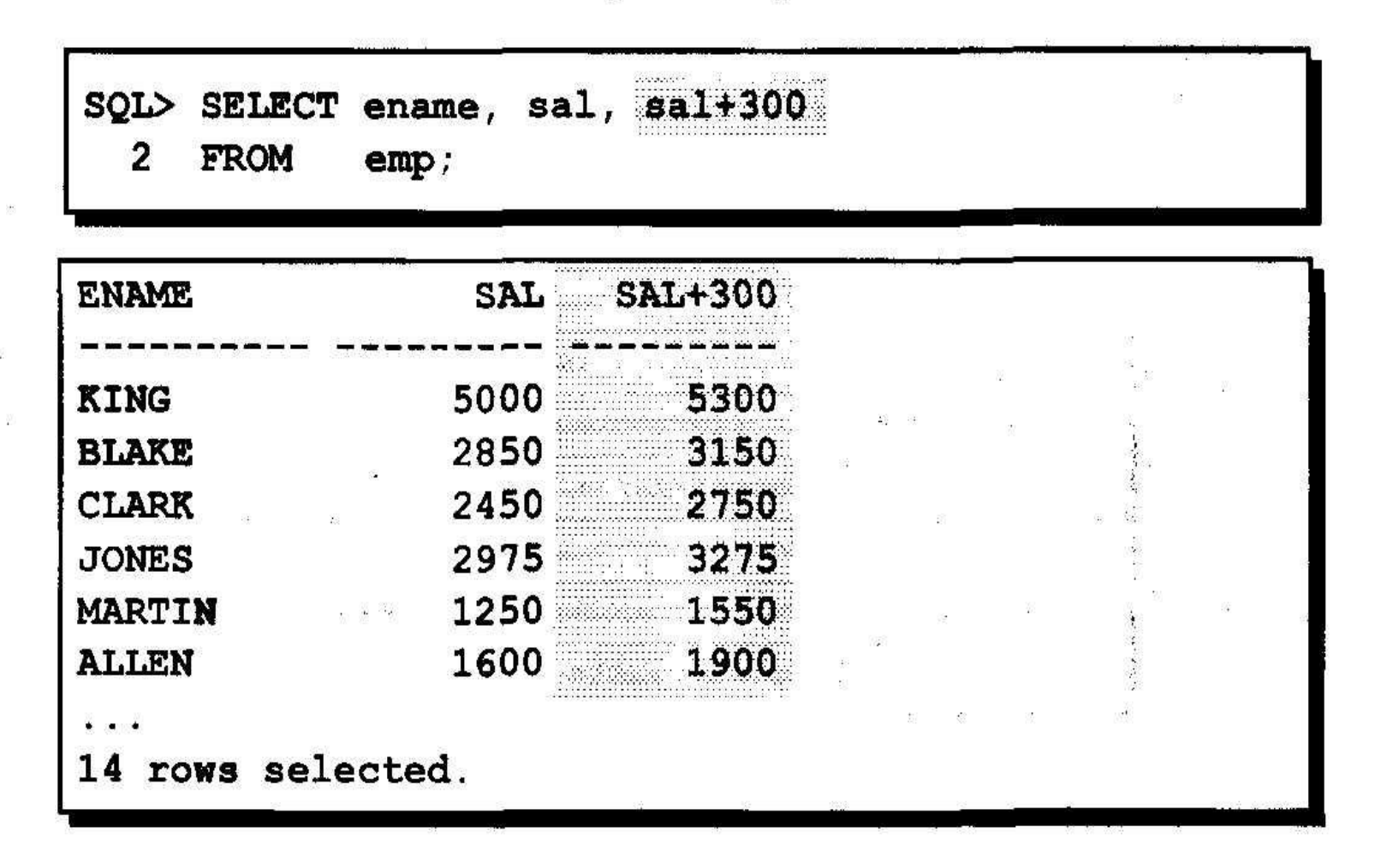

# **Неопределенное значение (NULL)**

- **• Неопределенное значение (NULL) это когда значение недоступно, не присвоено, неизвестно или неприменимо.**
- **• Это не ноль и не пробел**

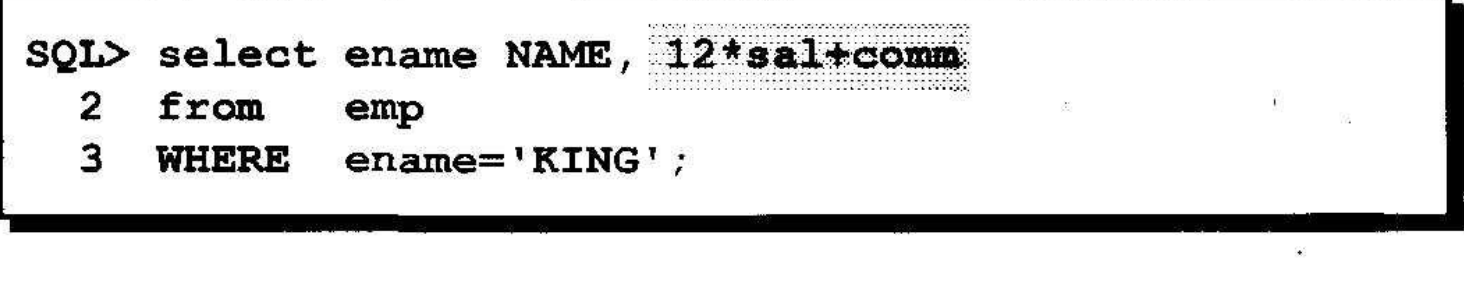

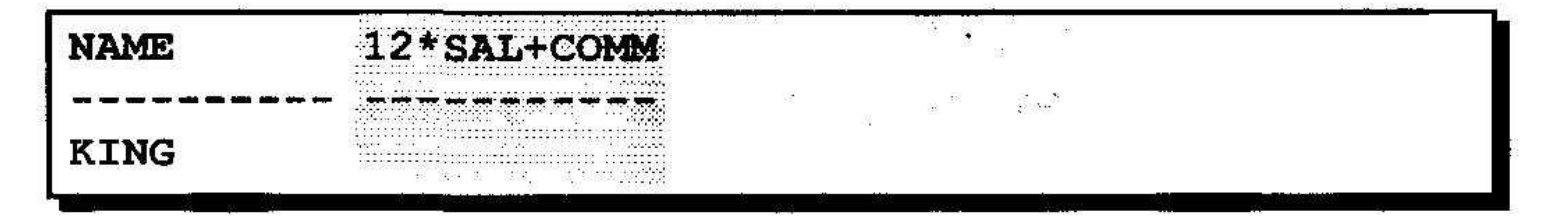

## **Псевдоним (алиас) столбца**

- **• Альтернативный заголовок столбца**
- **• Удобен при вычислениях**
- **• Следует сразу за именем столбца; ключевое слово AS между именем столбца с псевдонимом необязательно**
- **• Заключается в двойные кавычки, если содержит пробелы, специальные символы**

**или различает регистры символов**

#### Использование псевдонимов столбцов

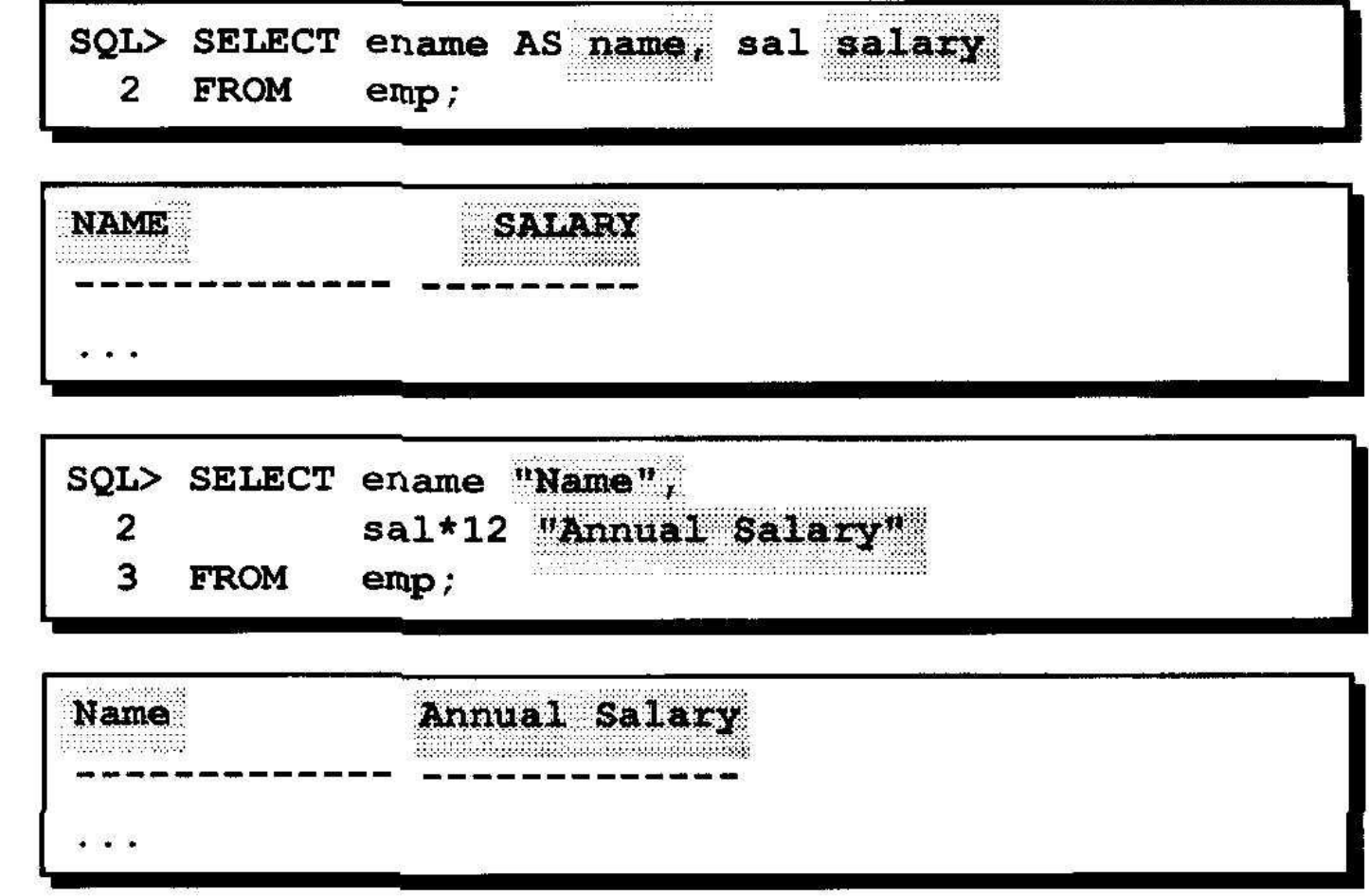

# **Оператор конкатенации**

- **• Соединяет столбцы или символьные строки с другими столбцами**
- **• Изображается двумя вертикальными линиями (||)**
- **• Создает столбец с результатом, представляющий символьное выражение**

# **Дублирование строк**

**• По умолчанию выдаются все строки, включая дубликаты.**

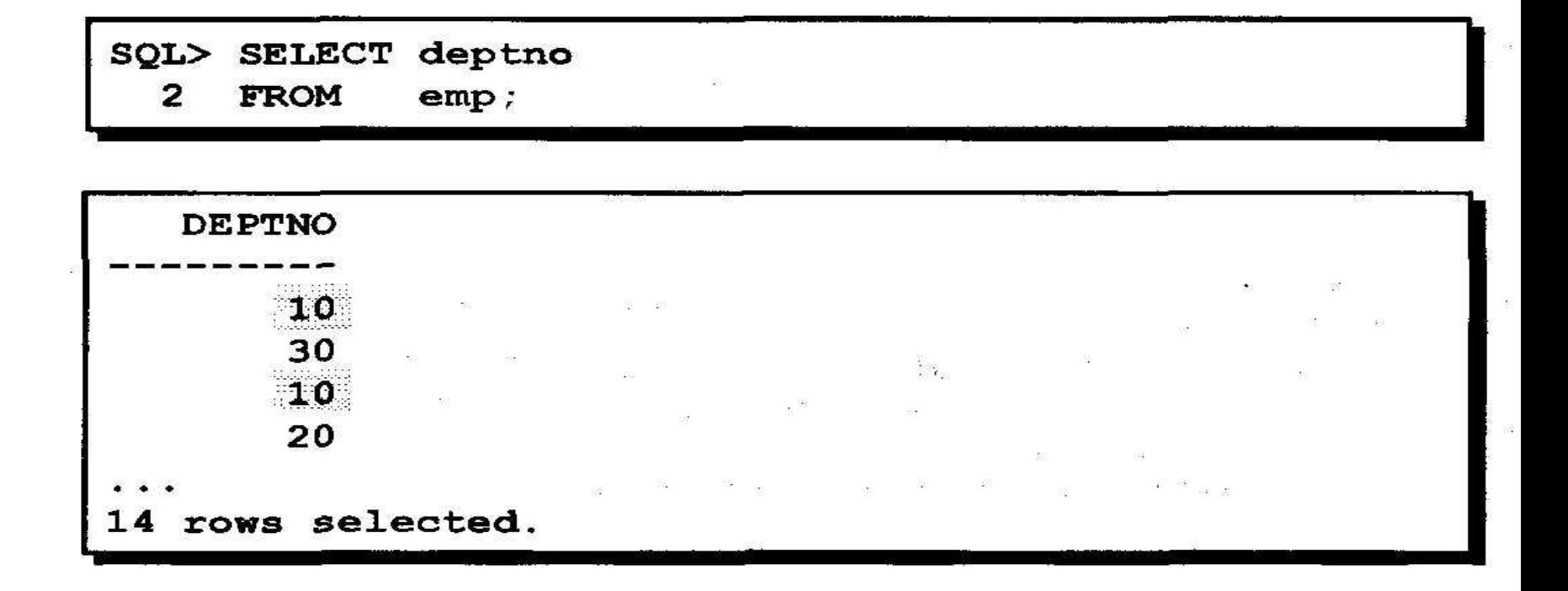

## **Устранение строк-дубликатов**

#### **• Дубликаты устраняются с помощью ключевого слова DISTINCT в команде SELECT.**

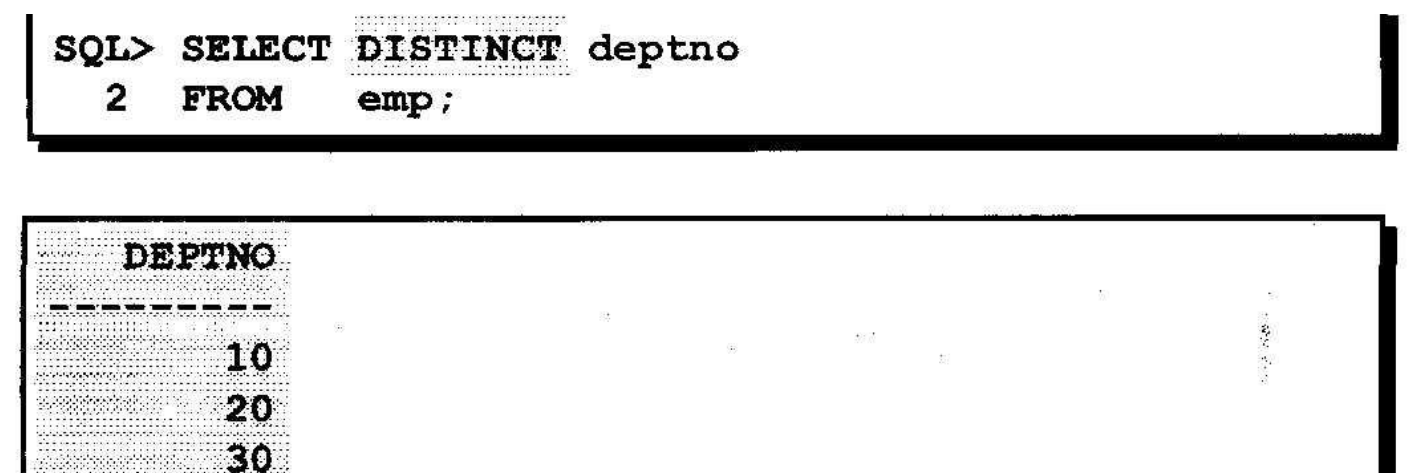

## **Ограничение количества выбираемых строк путем отбора**

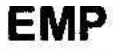

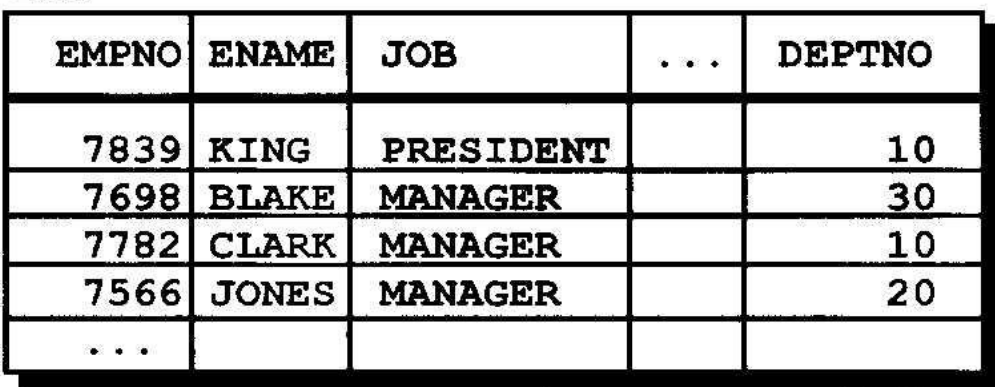

...выбрать всех служащих отдела  $10"$ 

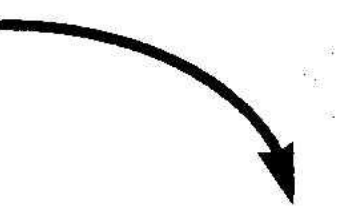

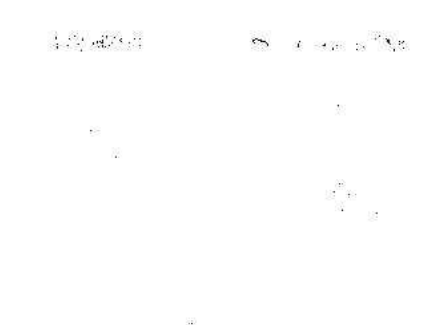

#### **EMP**

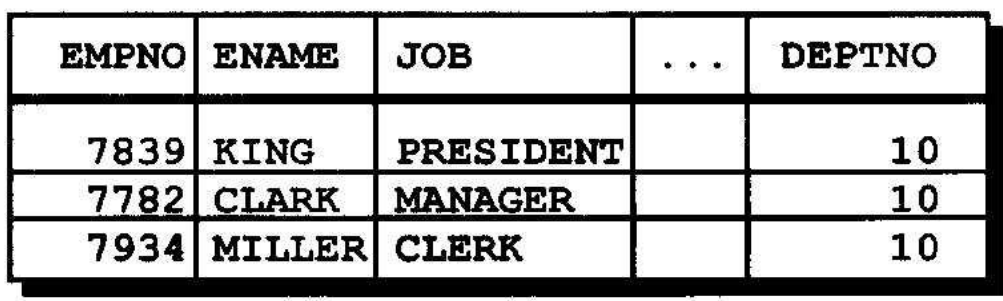

#### Ограничение количества выбираемых строк

• Количество возвращаемых строк можно ограничить с помощью предложения **WHERE.** 

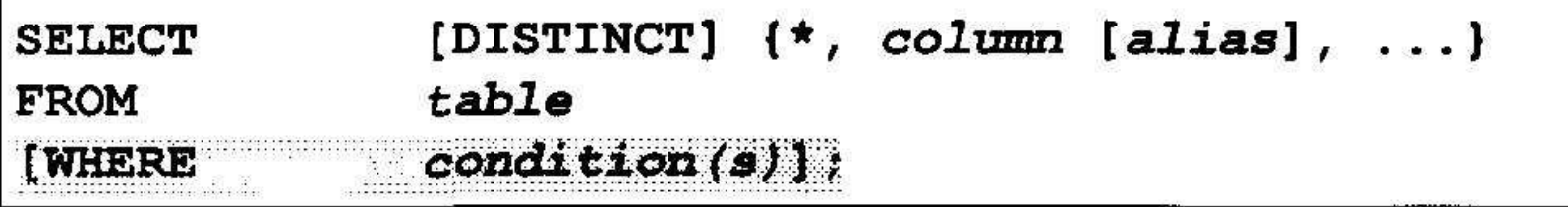

• Предложение WHERE следует за предложением FROM.

#### **Использование предложения WHERE**

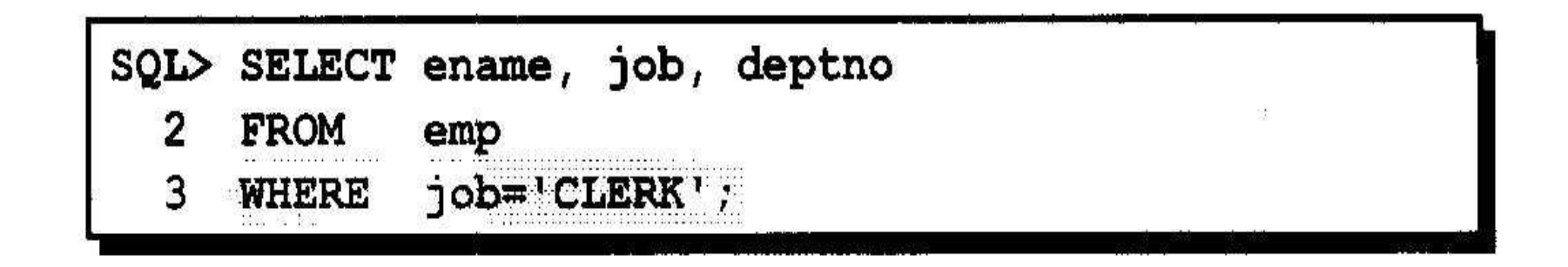

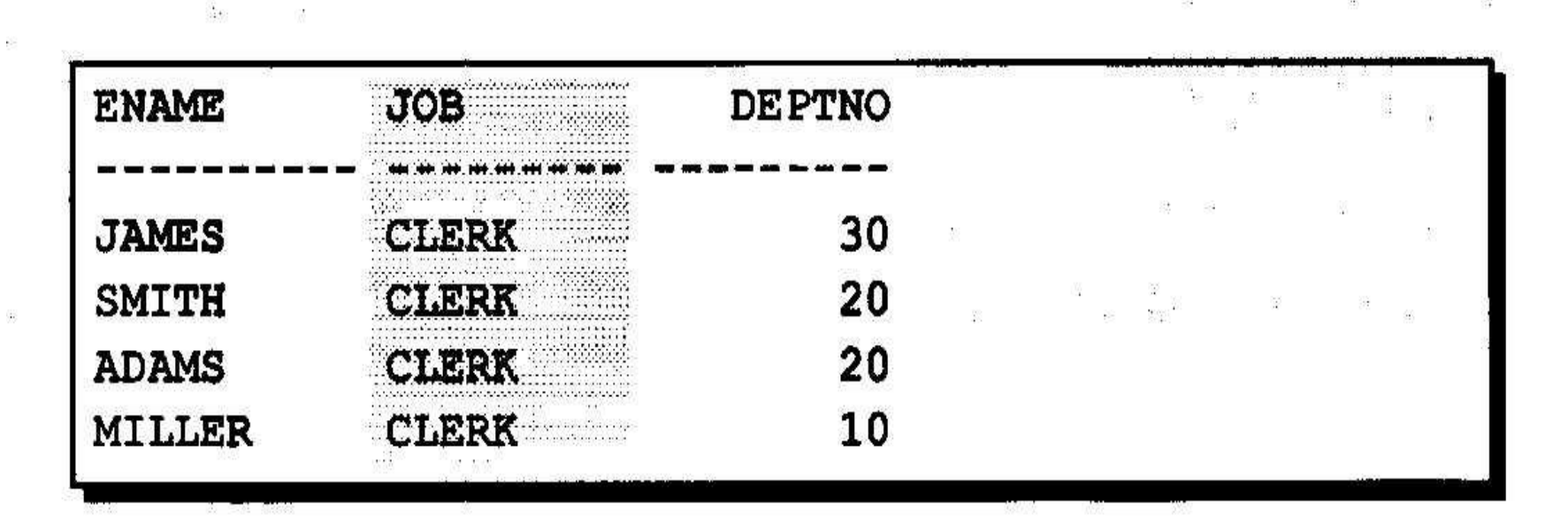

#### **Прочие операторы сравнения**

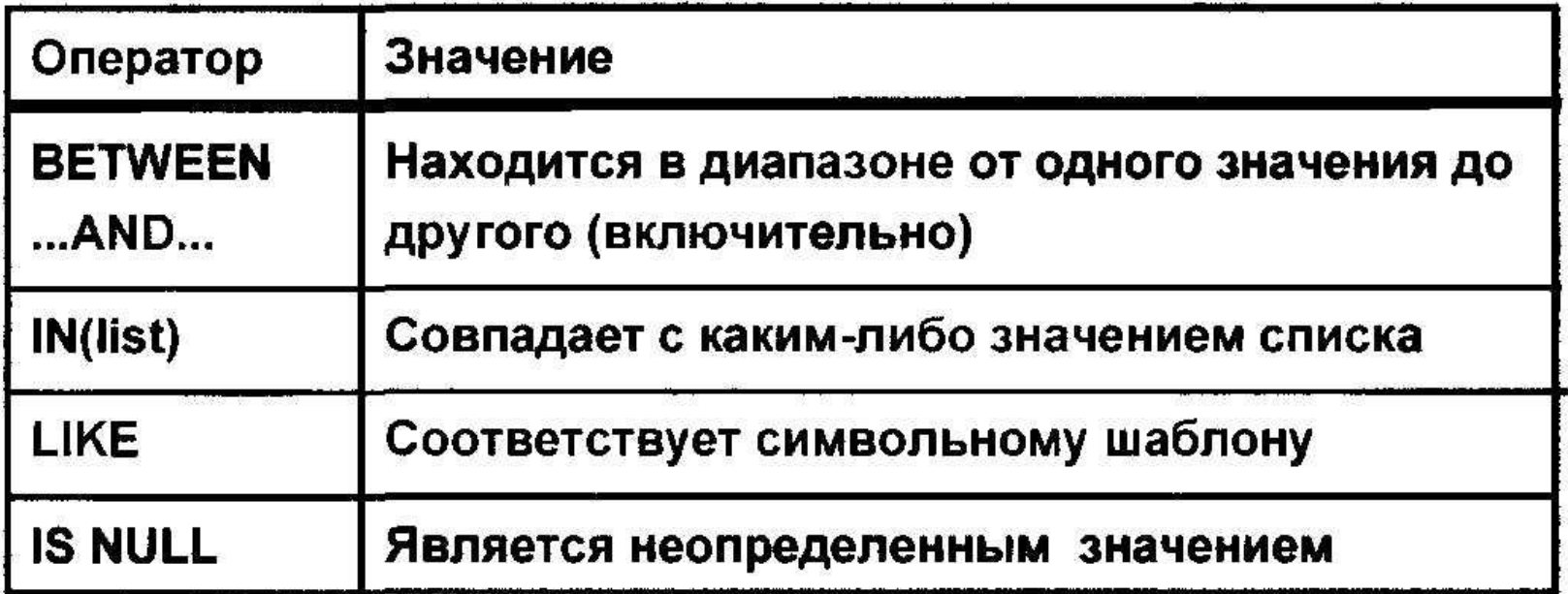

## **Использование оператора BETWEEN**

**• Оператор BETWEEN используется для вывода строк по диапазону значений.**

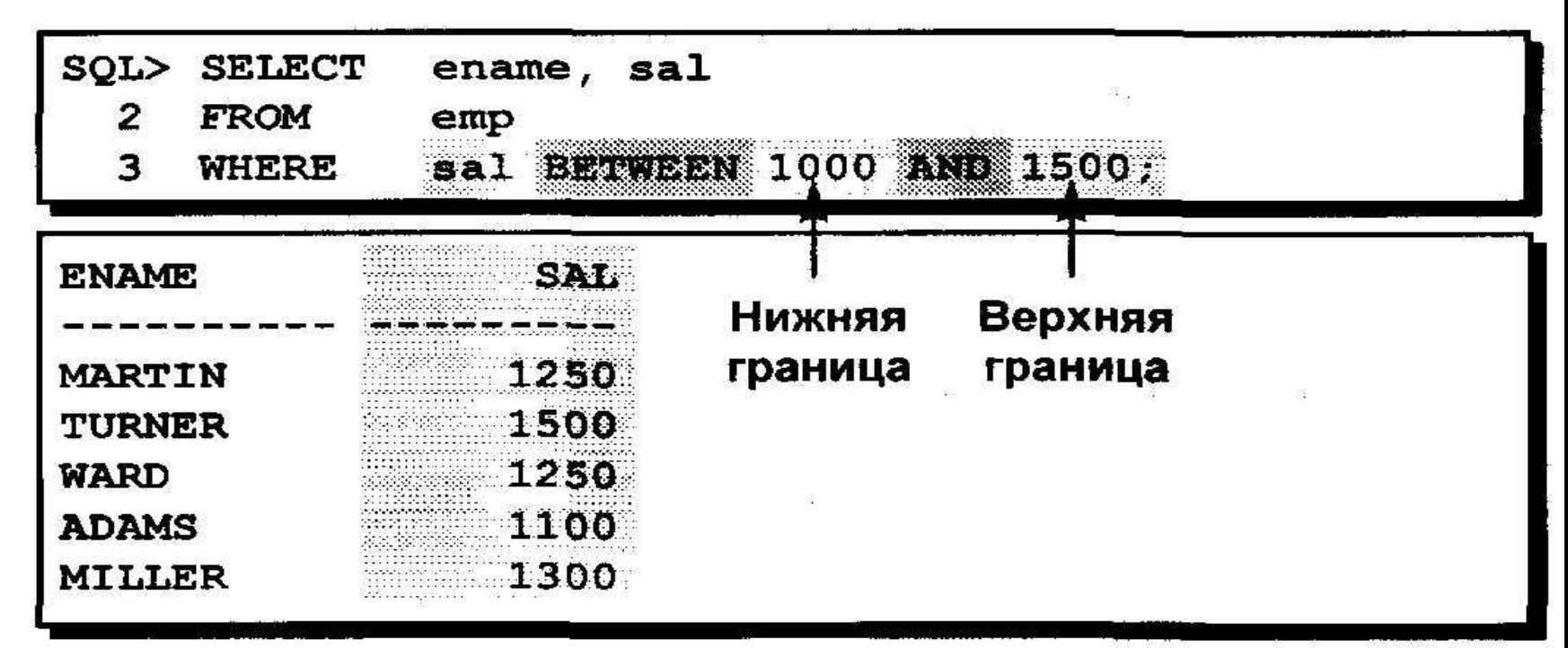

#### **Использование оператора IN**

• Оператор IN используется для проверки на вхождение значений в список.

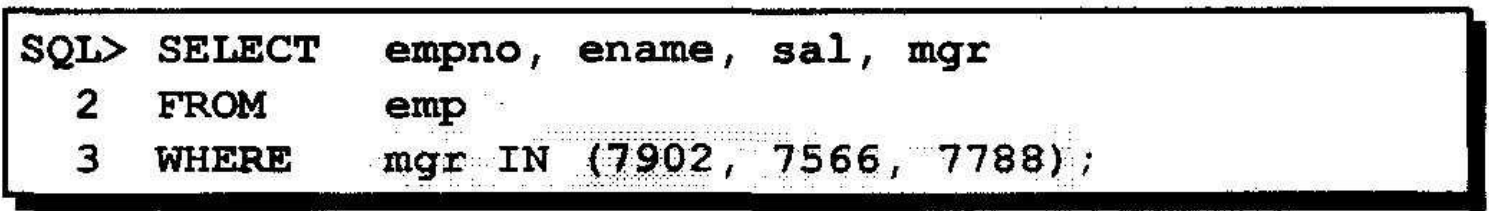

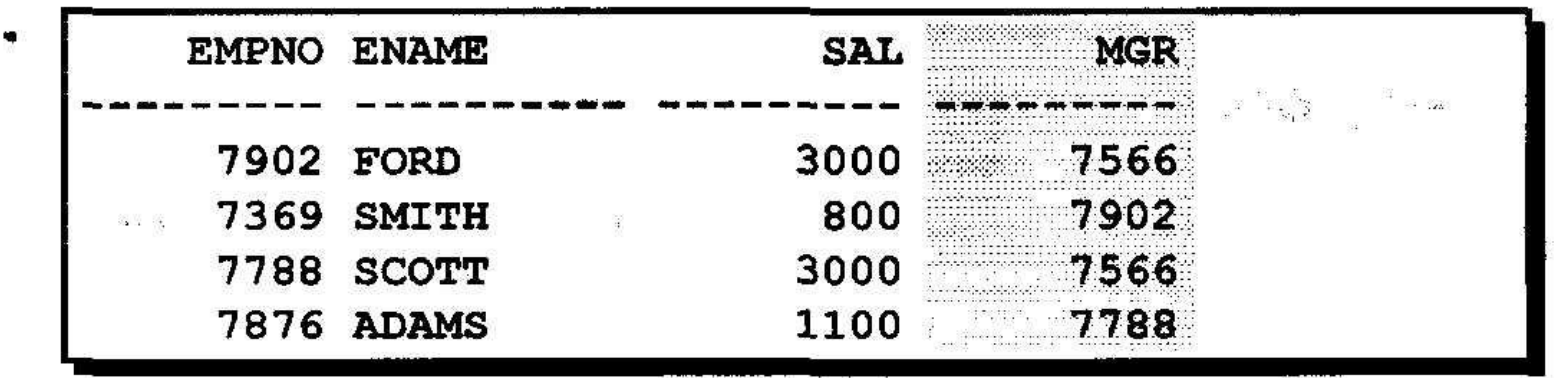

## **Использование оператора LIKE**

- **• Оператор LIKE используется для поиска символьных значений по шаблону с метасимволами.**
- **• Условия поиска могут включать алфавитные и цифровые символы.**
- **• % обозначает ноль или много символов**
- **• \_ обозначает один символ**

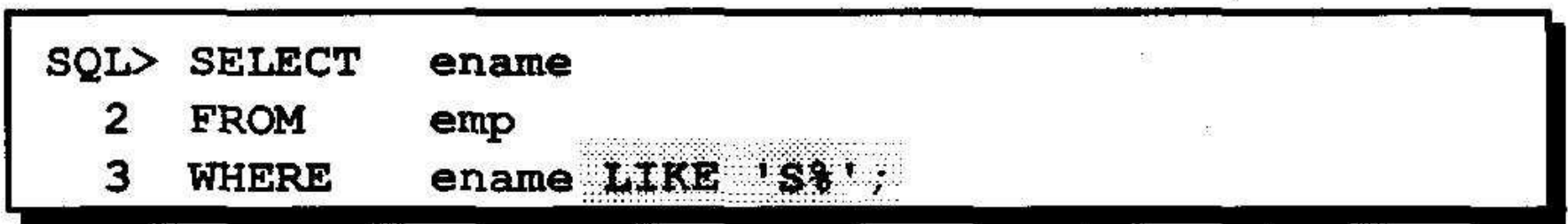

#### **Использование оператора LIKE**

**• Метасимволы можно комбинировать.**

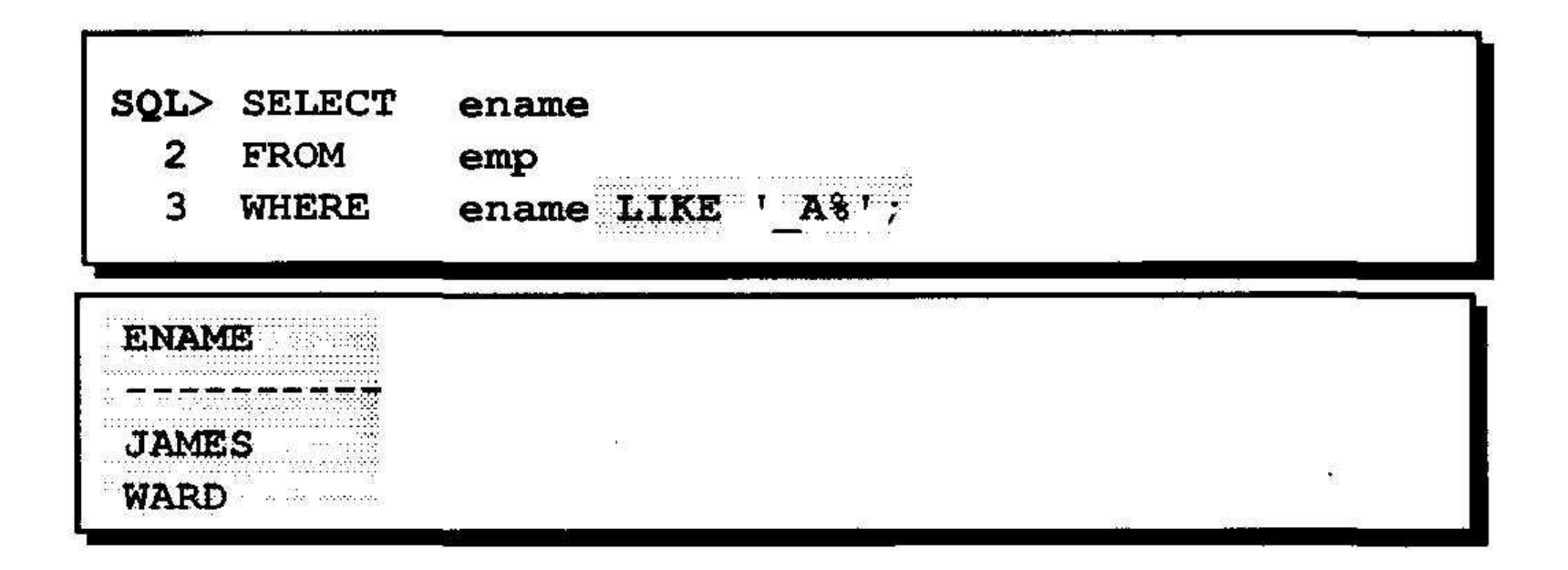

#### Логические операторы

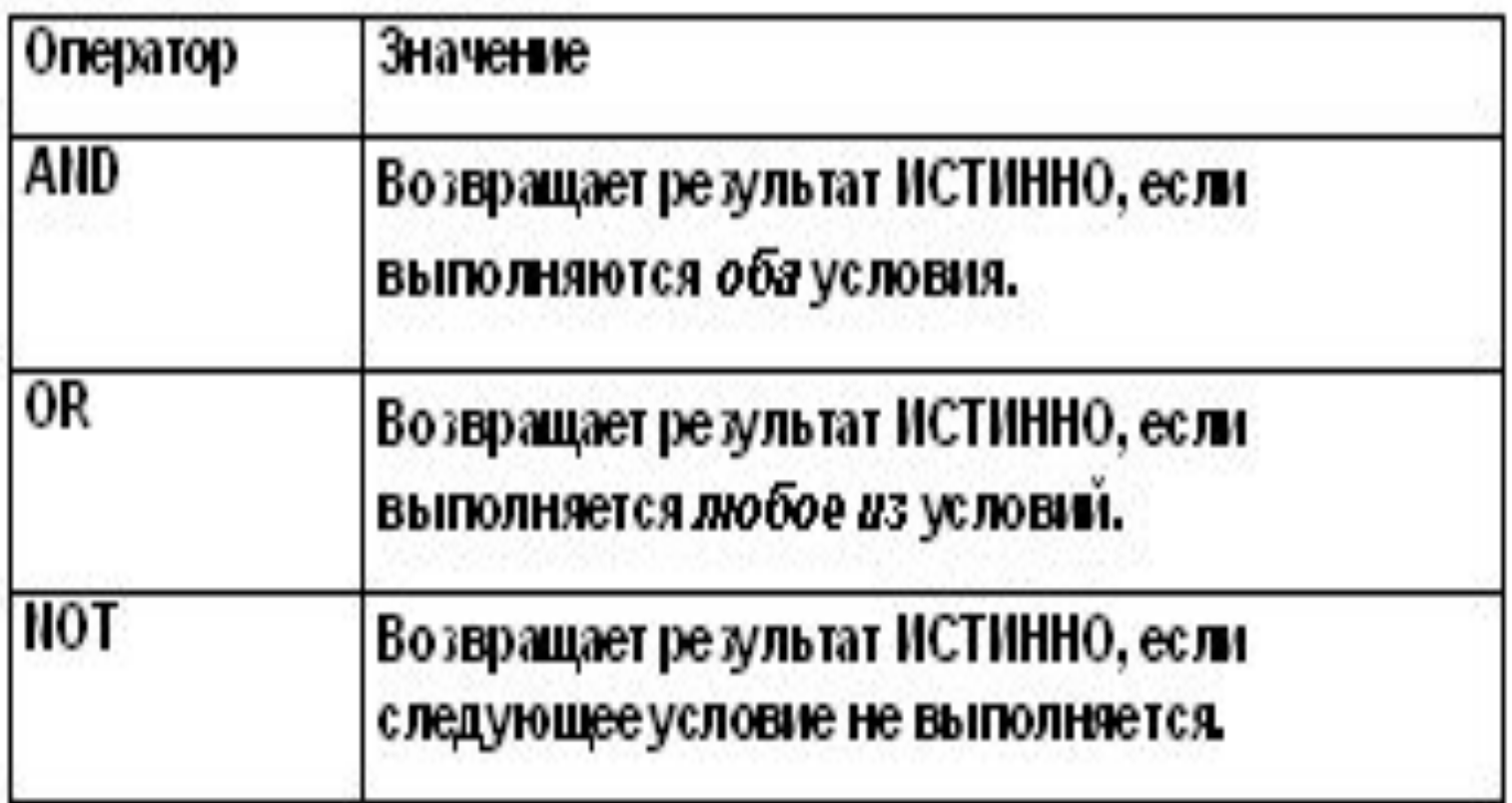

#### Предложение ORDER BY

- Предложение ORDER BY используется для сортировки строк
	- ASC: сортировка по возрастанию (используется по умолчанию)
	- DESC: сортировка по убыванию
- В команде SELECT предложение ORDER BY указывается последним.

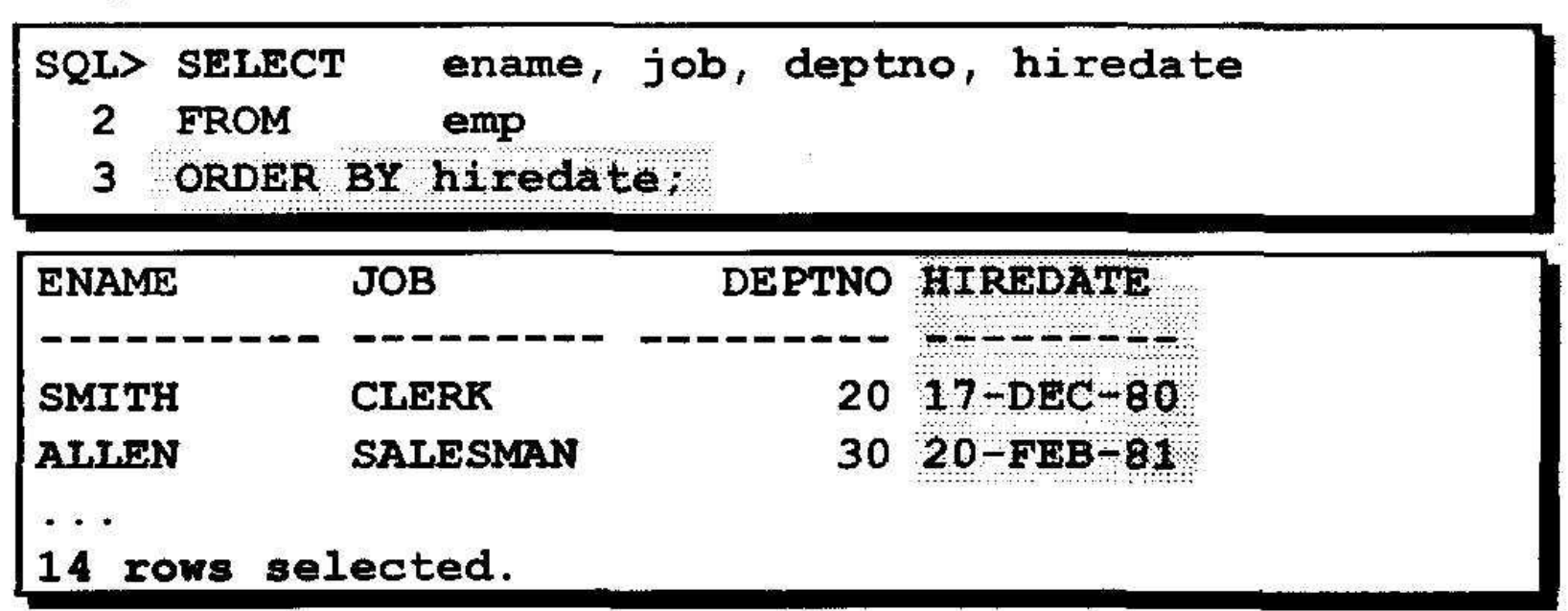

## **Сортировка по нескольким столбцам**

**• Последовательность сортировки определяется порядком столбцов в предложении ORDER BY.**

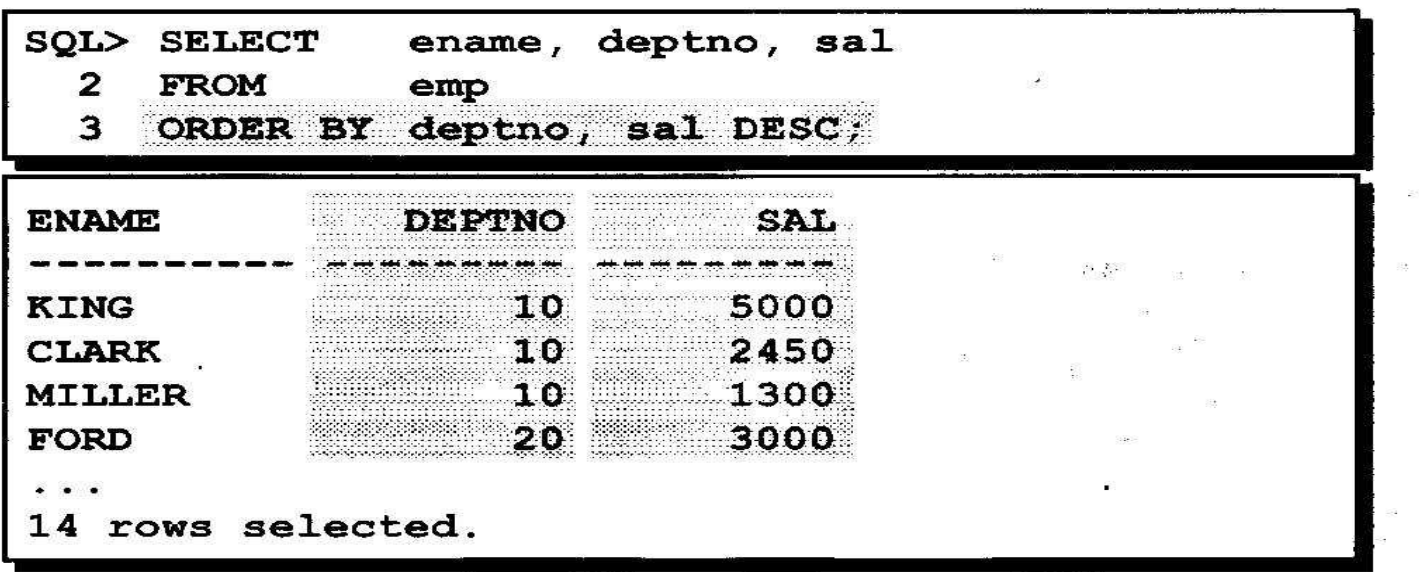

• Можно сортировать по столбцу, не входящему в список SELECT.

# **Однострочные функции**

- **• Различные типы функций в SQL.**
- **• •Включение в команды SELECT функций различных типов символьных, числовых и типа "дата".**
- **• •Функции преобразования данных и их использование.**

## **Два типа функций SQL**

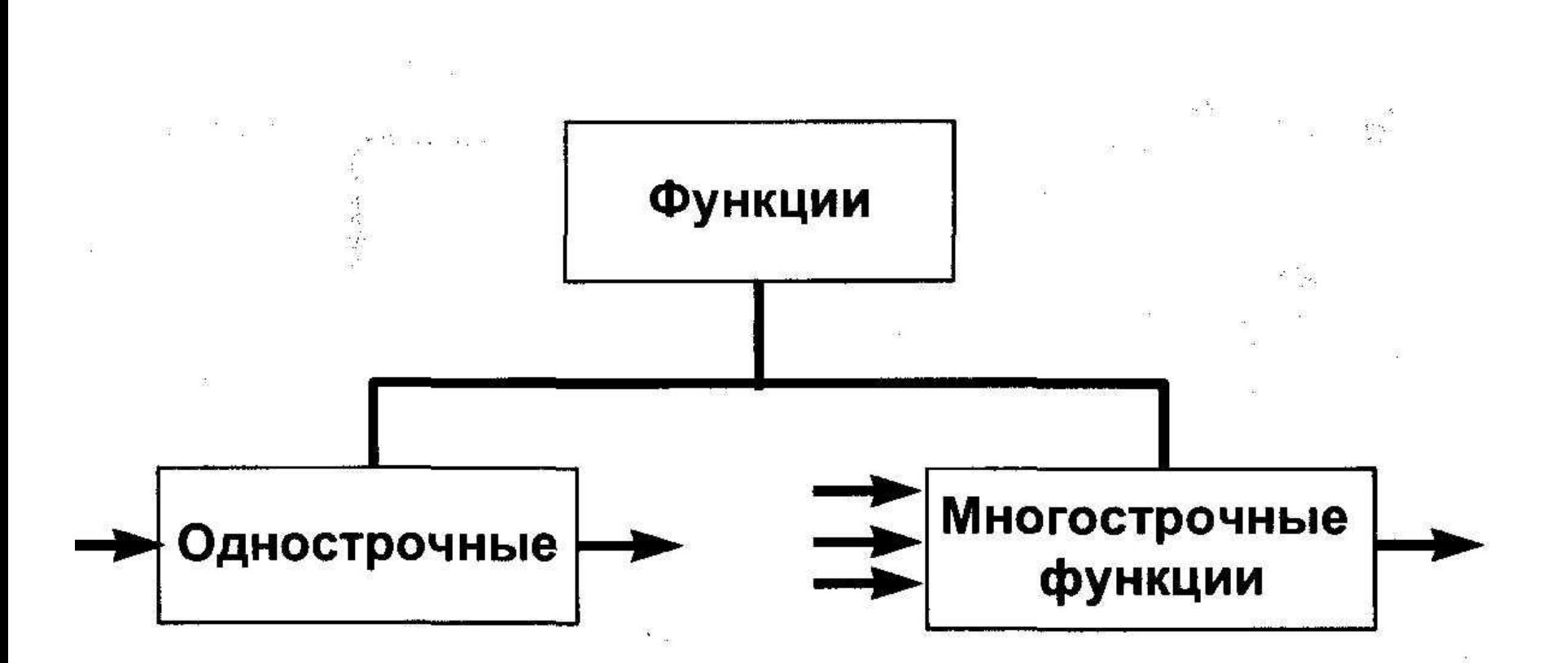

## Однострочные функции

 $\frac{38}{328}$   $^{16}$ 

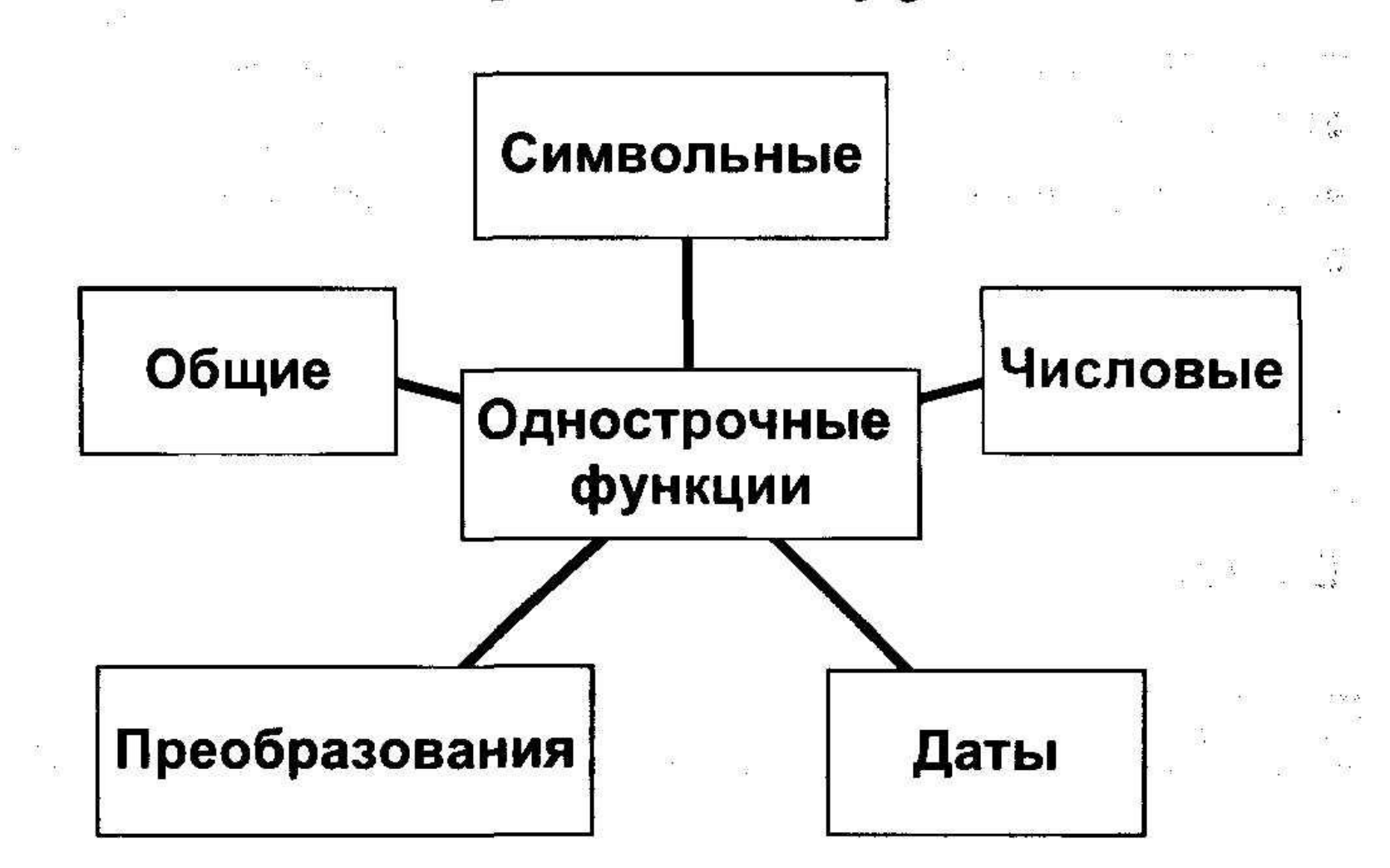

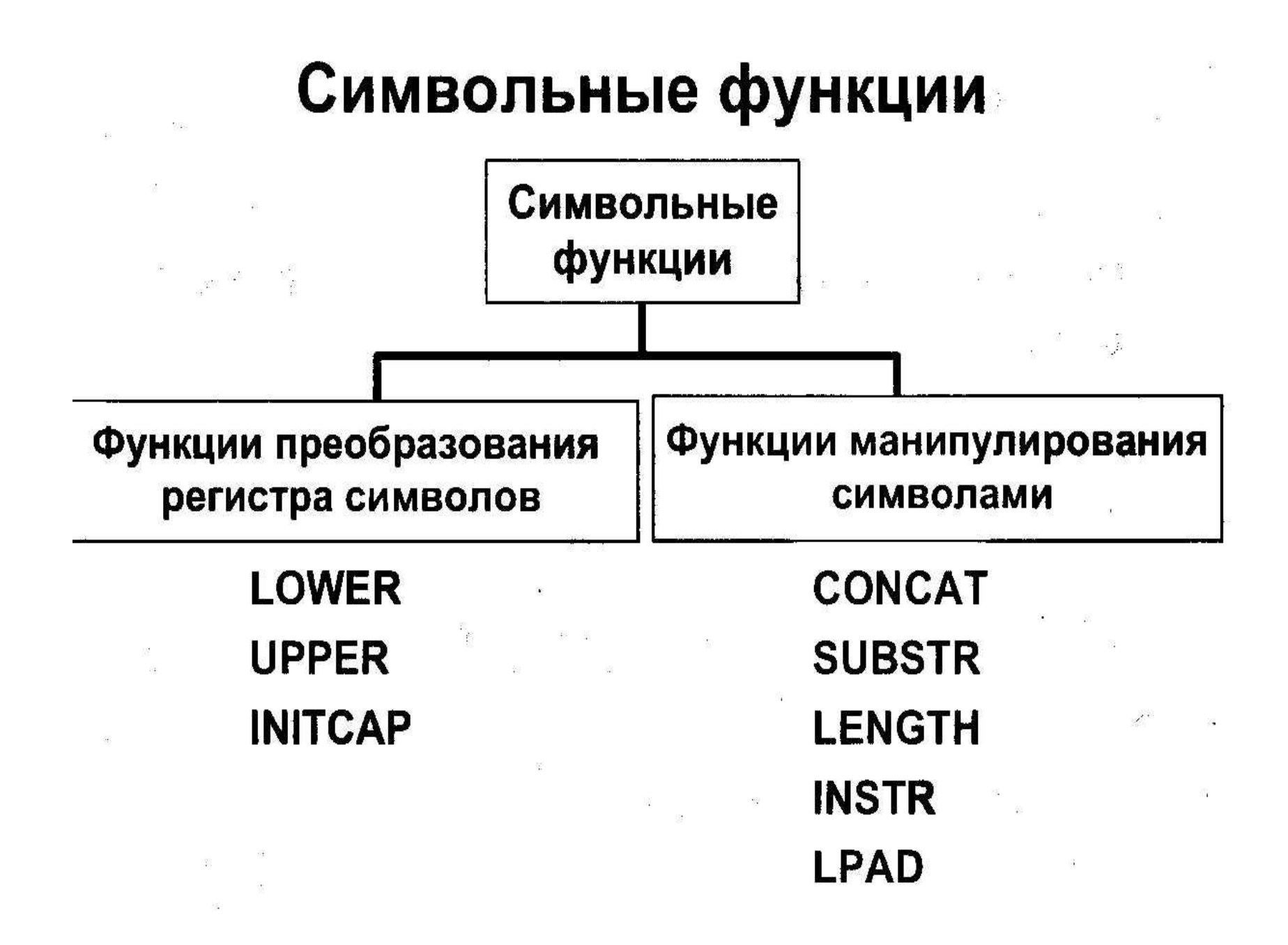

#### Использование функций преобразования регистра

Вывод номера служащего, фамилии и номера отдела для служащего по фамилии Blake.

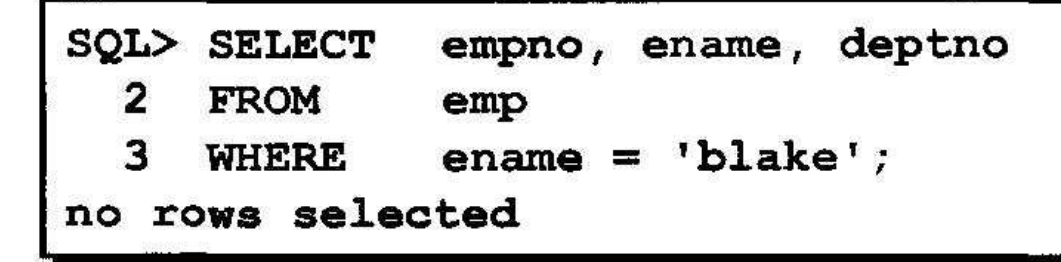

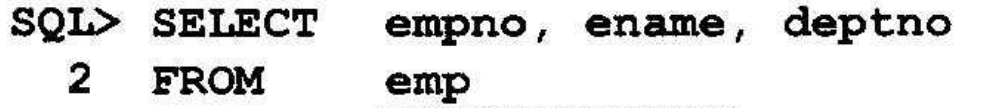

$$
HIERE \qquad LOWER \text{ (ename)} = 'black' \; ;
$$

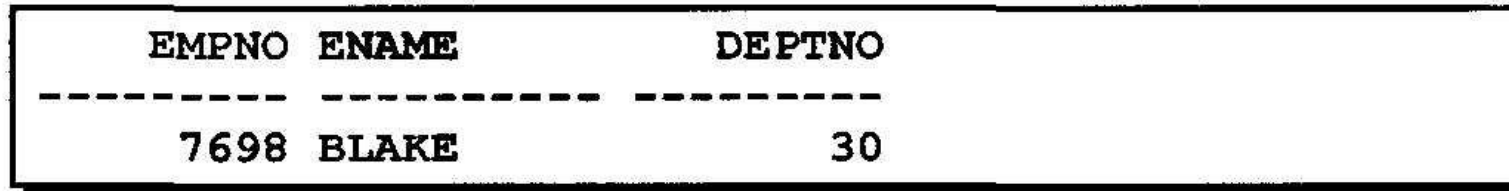

3

# **Использование функций манипулирования символами**

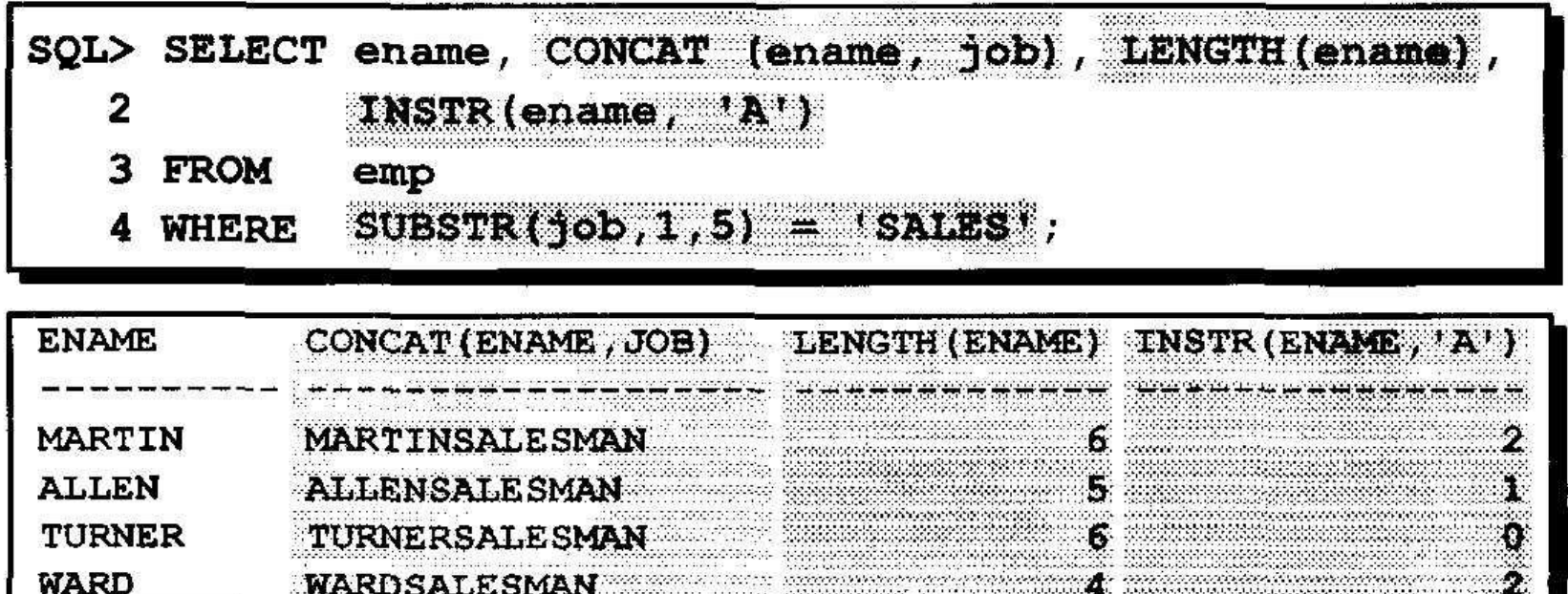

# Числовые функции

• ROUND: Округляет значение до заданной ТОЧНОСТИ

**ROUND(45.926, 2)** 45.93

• TRUNC: Усекает значение до заданного количества десятичных знаков

TRUNC(45.926, 2) 45.92

• MOD: Возвращает остаток от деления MOD(1600, 300) 100

## **Использование функции ROUND**

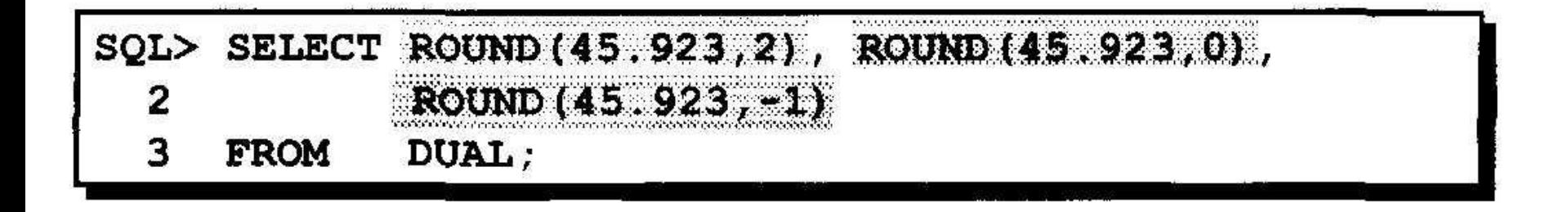

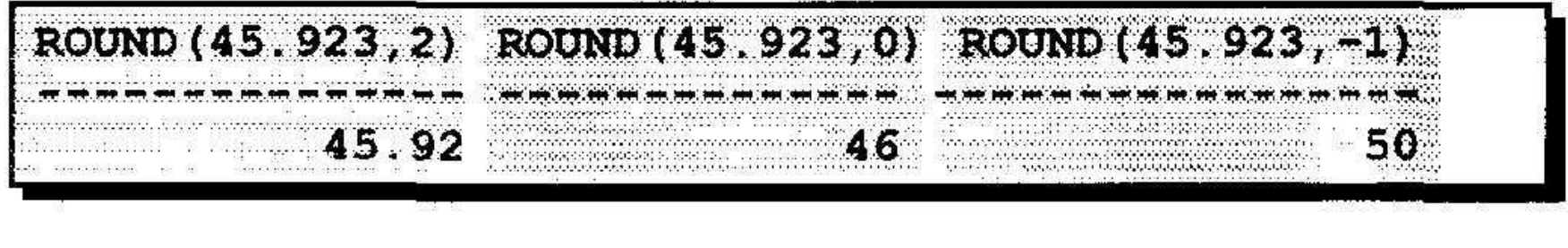

.<br>De Martin en el 1980 de la 1980, la 1980, la 1980, la 1980, la 1980, la 1980, la 1980, la 1980, la 1980, la 1

## **Использование функции TRUNC**

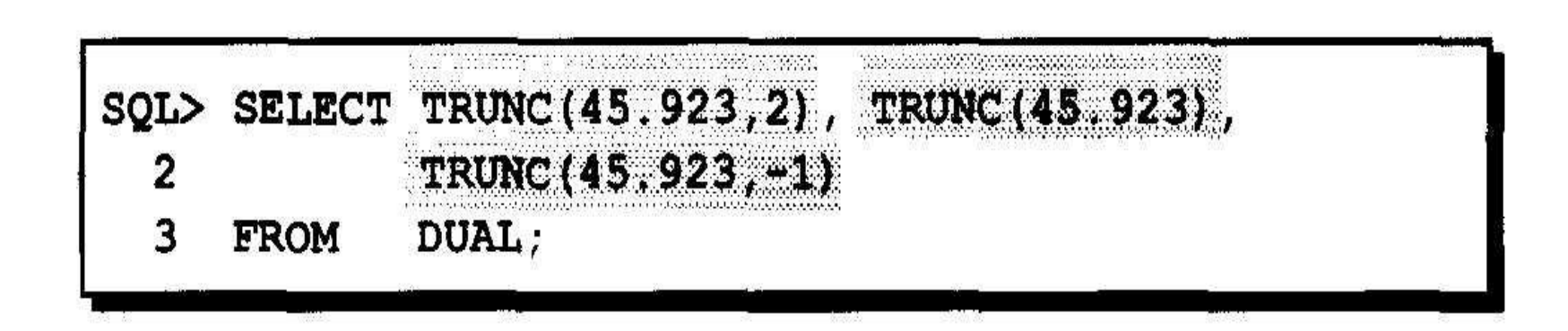

.<br>- 이 그는 그만 없는 것이 없는 것이 없이 없이 해야 할 때 이 없이 없는 것이 없다.<br>- 이 그는 그만 없는 것이 없어 있는 것이 없어 있는 것이 없어 있는 것이 없어 있는 것이 없어 있는 것이 없어.

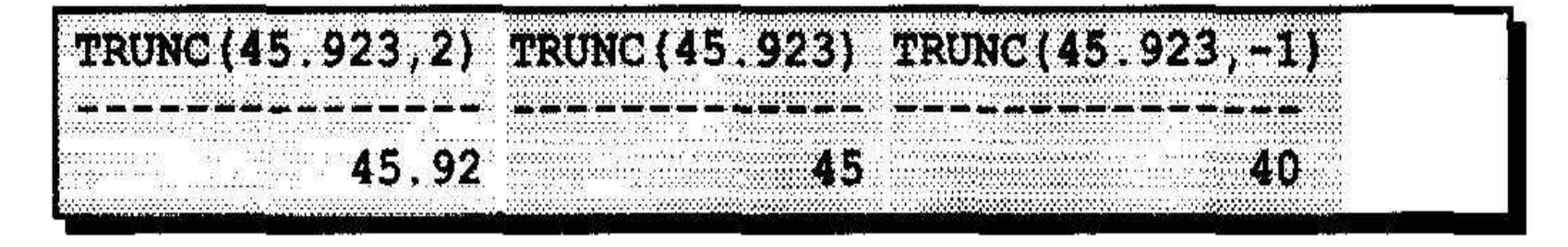

 $\begin{array}{lll} \mathbb{N} & \qquad \mathbb{N} \end{array}$ 

# **Работа с датами**

- **• • Oracle хранит данные во внутреннем цифровом формате.**
- **• Век, год, месяц, число, часы, минуты, секунды**
- **• По умолчанию дата выдается в формате DD-MON-YY (число- месяц-год)**
- **• Функция SYSDATE возвращает текущие дату и время**
- **• DUAL это фиктивная таблица, используемая для просмотра SYSDATE**

## **Арифметические операции с датами**

- **• Результатом прибавления числа к дате и вычитания числа из даты является дата.**
- **• Результатом вычитания одной даты из другой является количество дней, разделяющих эти даты.**
- **• Прибавление часов к дате производится путем деления количества часов на 24.**

# **Использование арифметических операторов с датами**

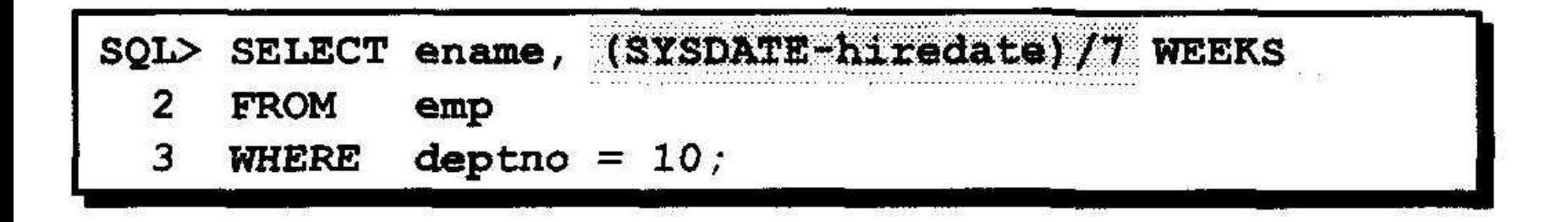

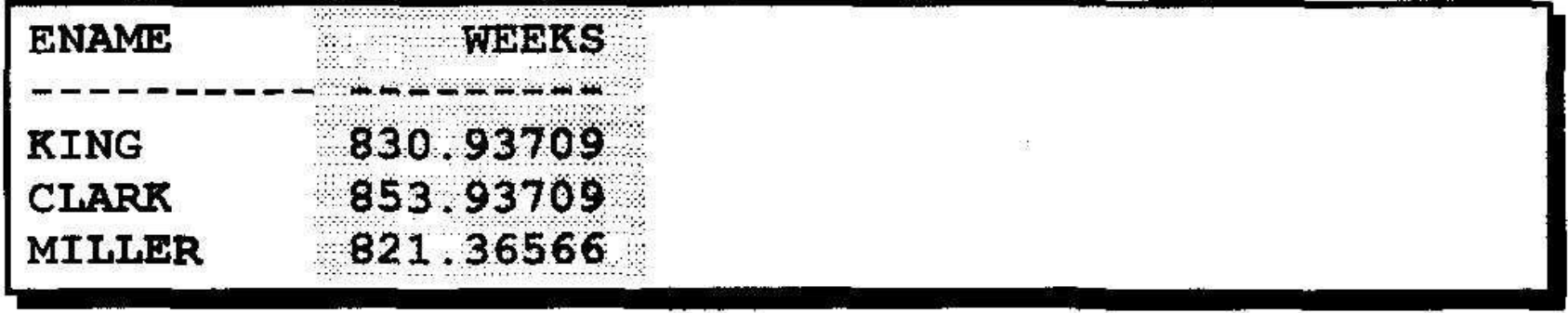
#### • LAST\_DAY('01-SEP-95')

 $\sim$   $2.4\%$ 

 $\rightarrow$  '30-SEP-95'

• NEXT\_DAY ('01-SEP-95','FRIDAY') -> '08-SEP-95'

- 19.6774194 「試験」 こうしん しんしん しんじょう おおし • ADD MONTHS ('11-JAN-94',6)  $\rightarrow$  '11-JUL-94'
- MONTHS\_BETWEEN ('01-SEP-95','11-JAN-94')

## Функции преобразования

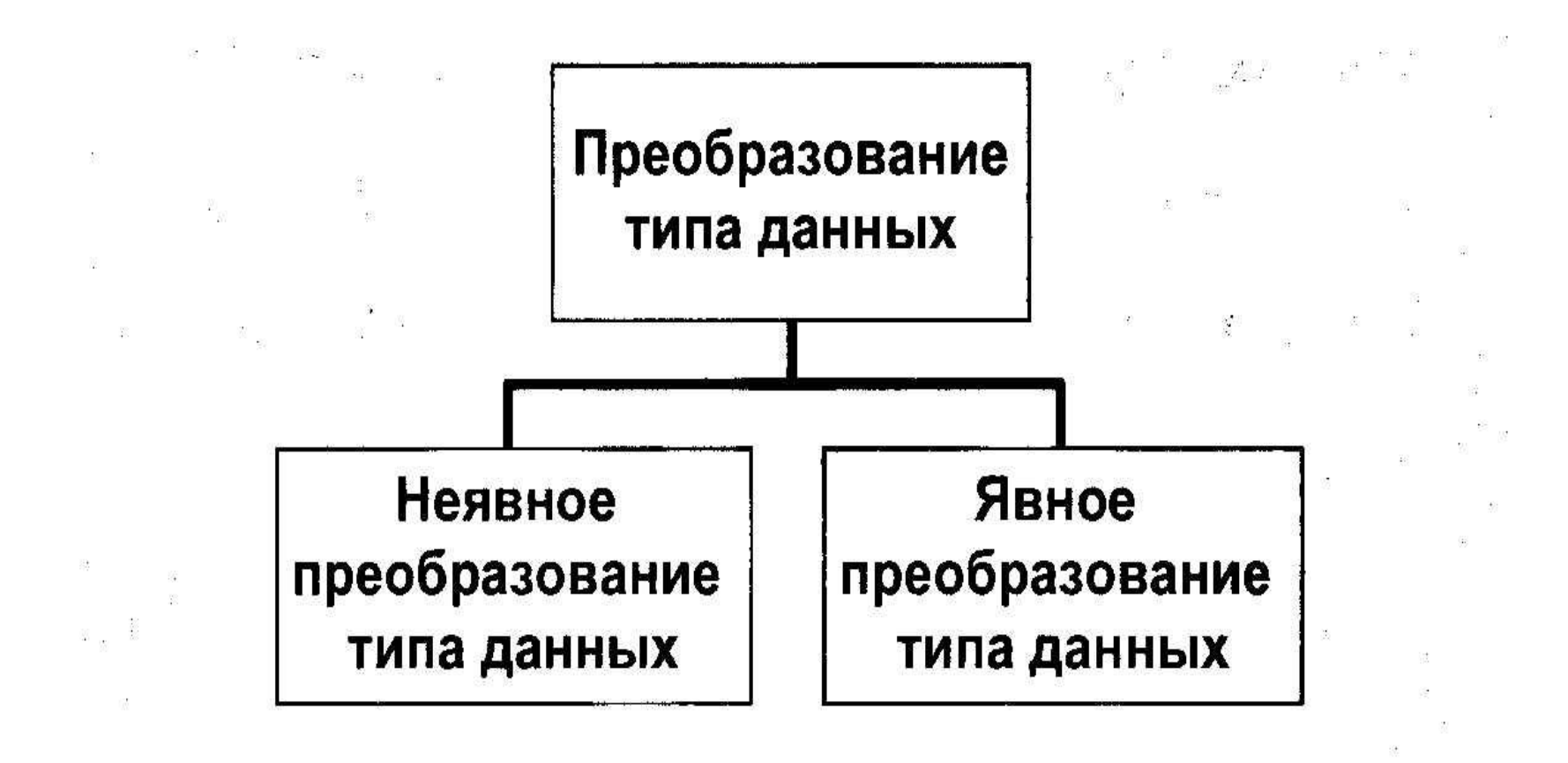

# **Неявное преобразование типов данных**

**• Для операций присваивания Oracle может автоматически выполнять следующие п реобразования:**

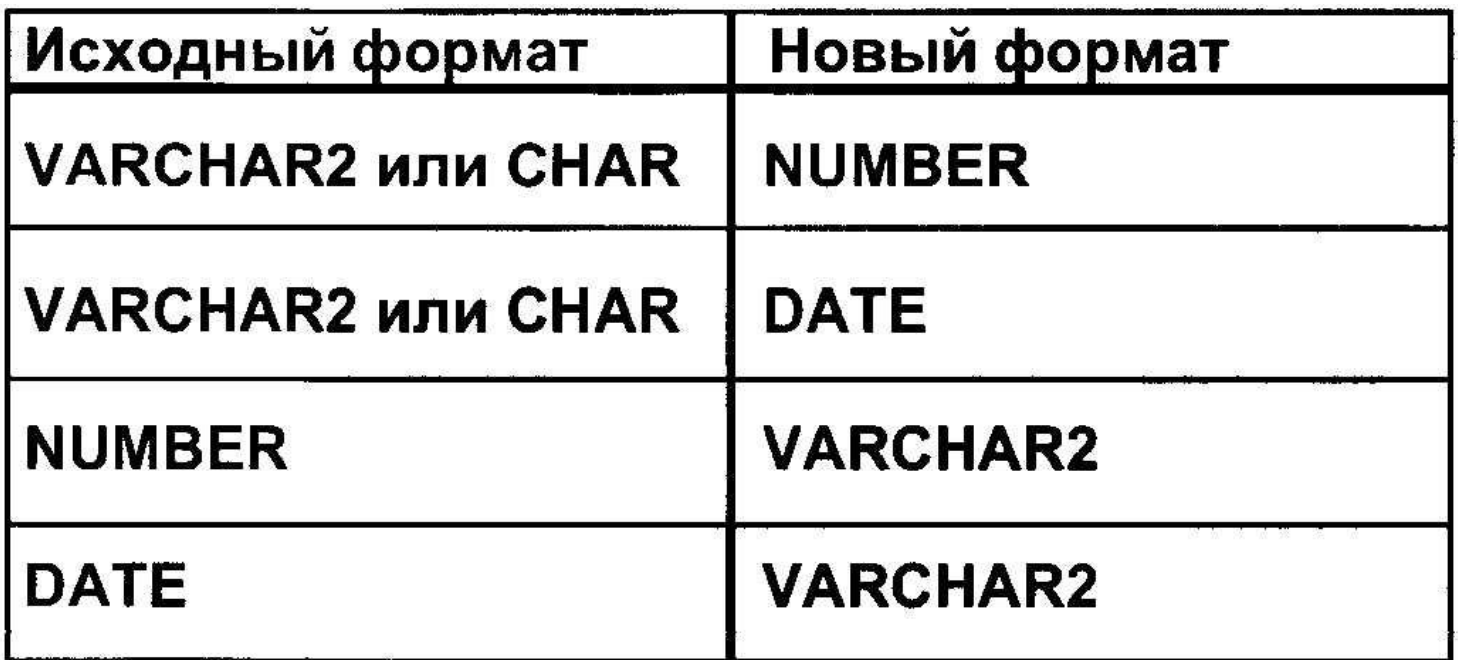

#### Явное преобразование типов данных

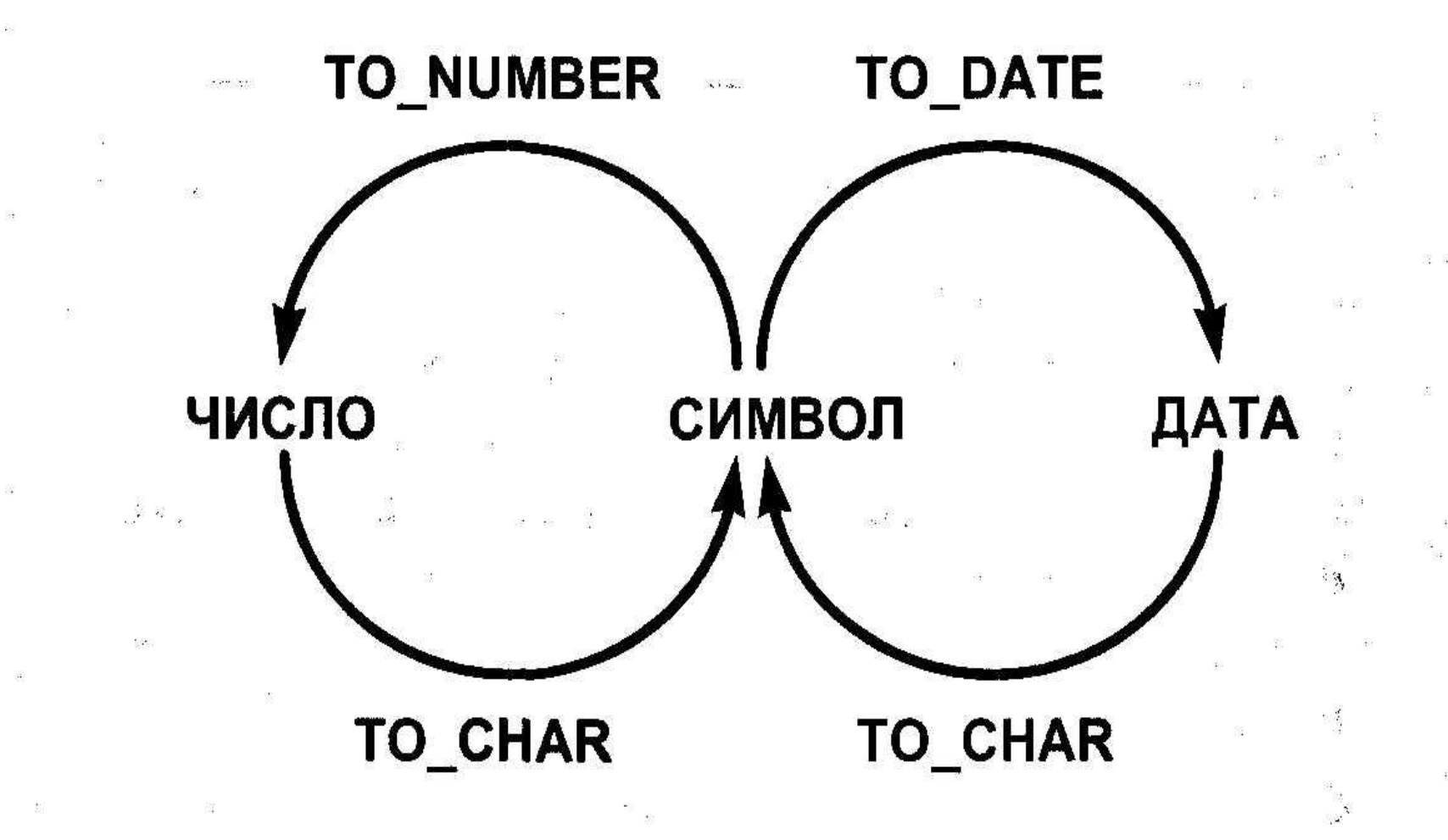

# **Функция TO\_CHAR с датами**

TO CHAR (date, 'fmt')

**Модель формата: ■Должна быть заключена в апострофы. Различает символы верхнего и нижнего регистров. •Может включать любые разрешенные элементы формата даты. •Использует элемент**  *fm* **для удаления конечных пробелов и ведущих нулей. •Отделяется от значения даты запятой.**

## Элементы формата даты

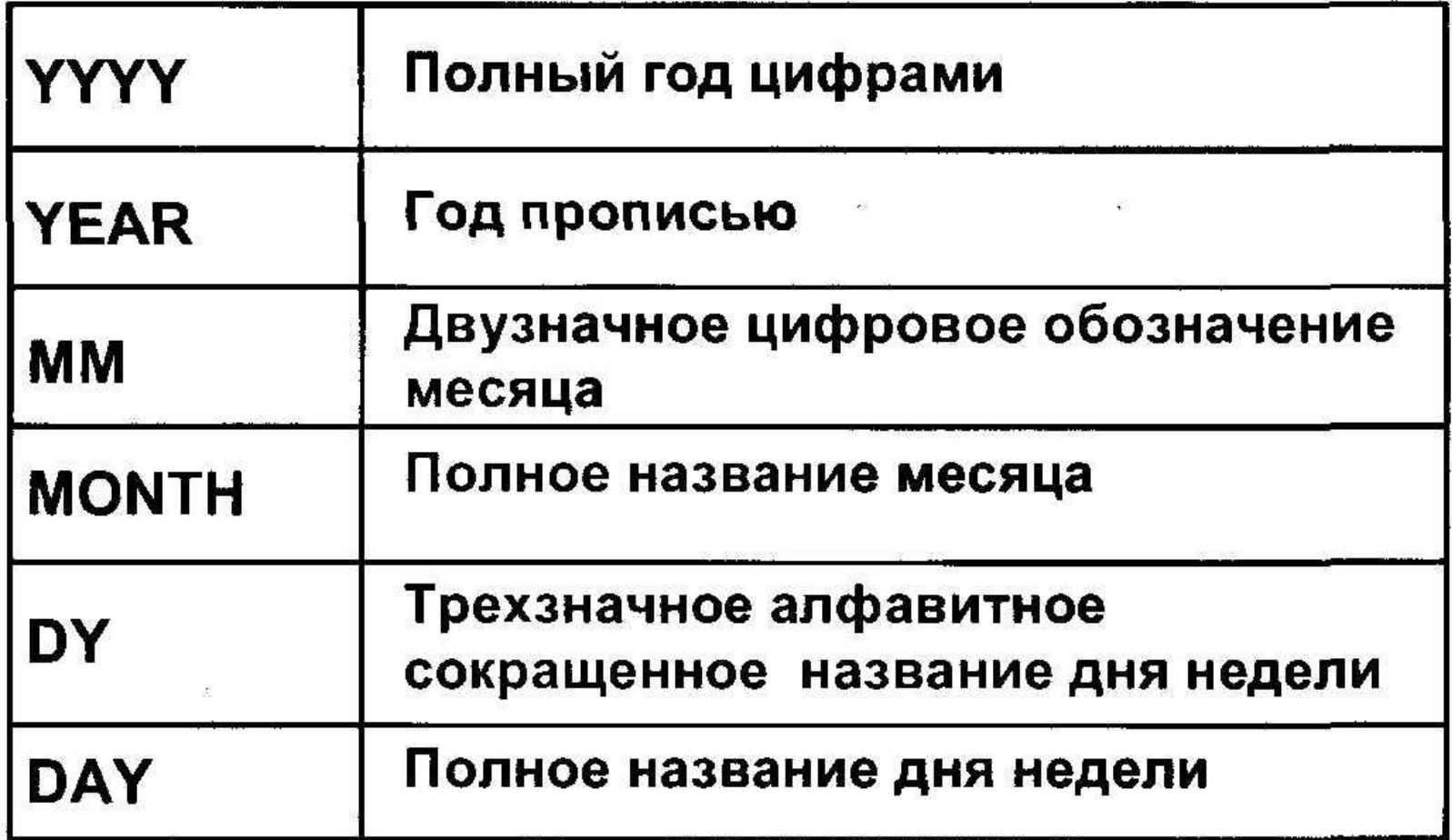

#### Элементы модели формата даты

• Элементы, которые задают формат части даты, обозначающей время.

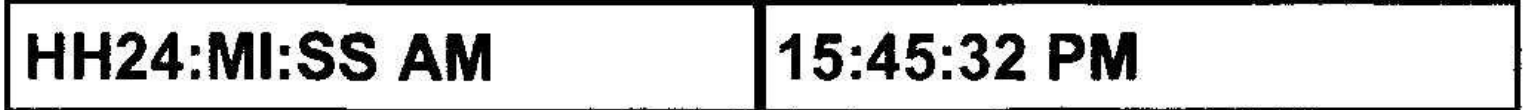

• Символьные строки добавляются в кавычках.

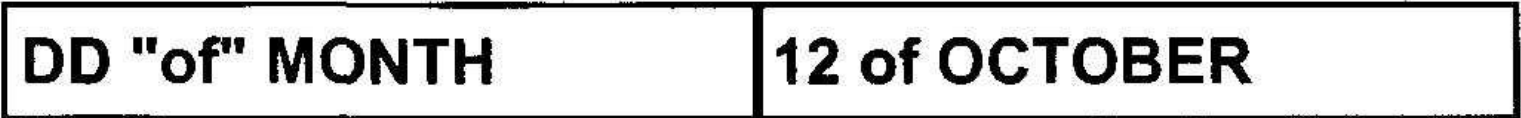

• Числовые суффиксы используются для вывода числительных прописью.

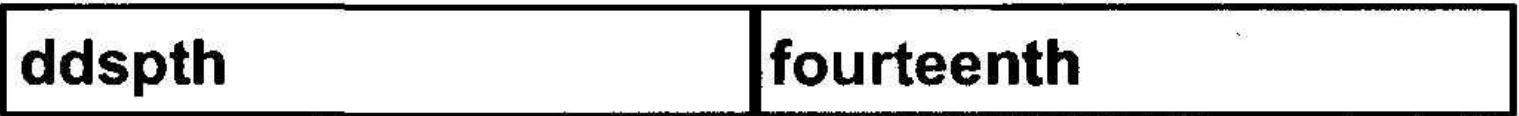

## Функция TO\_CHAR с числами

TO CHAR (number, 'fmt')

#### Форматы, используемые с функцией ТО\_CHAR для вывода символьного значения в виде числа

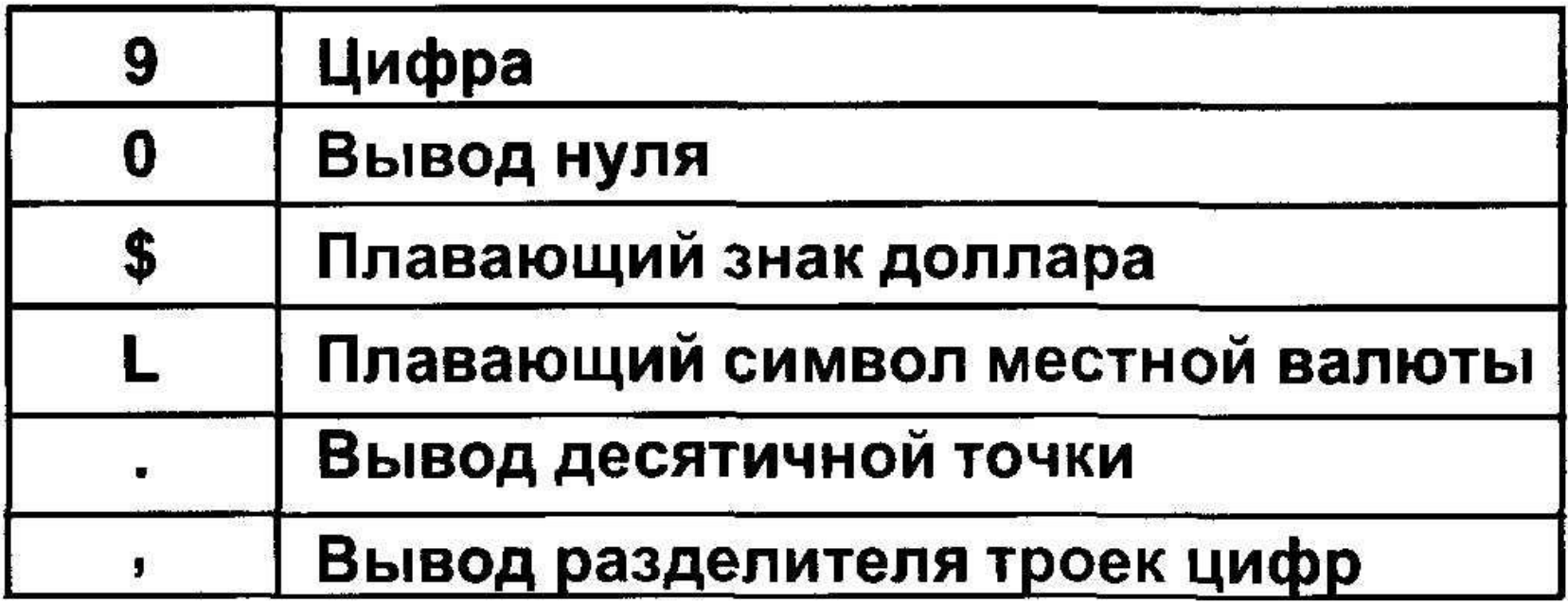

## Функция TO\_CHAR с числами

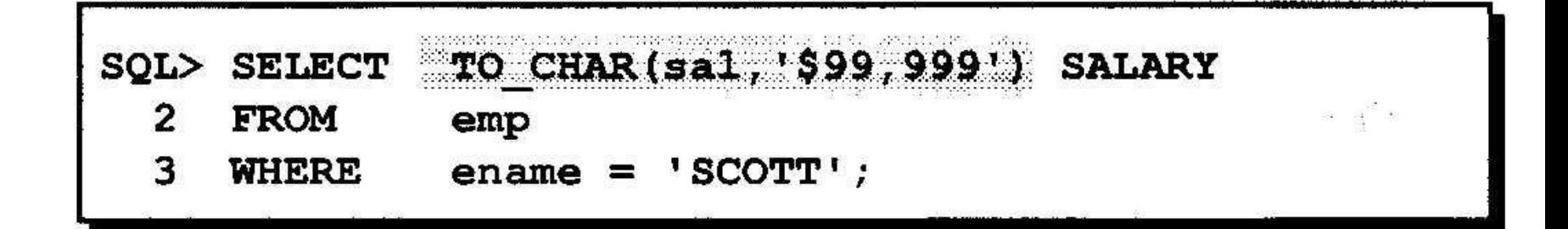

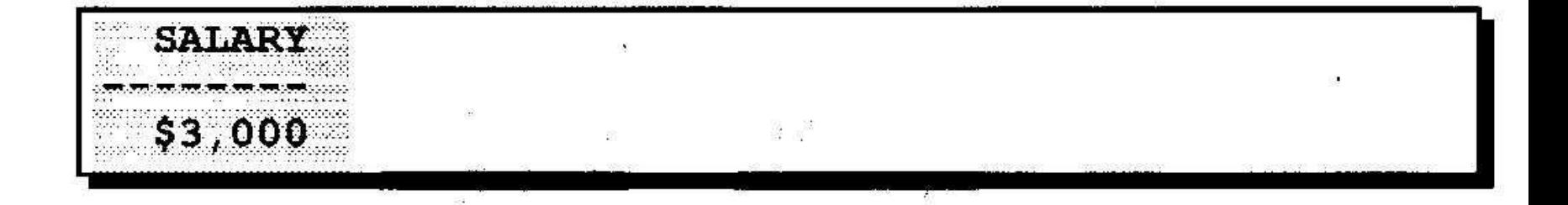

### Функции TO\_NUMBER и TO DATE

• Преобразование строки символов в числовой формат с помощью функции **TO NUMBER** 

TO NUMBER (char)

• Преобразование строки символов в формат даты с помощью функции ТО\_DATE

TO DATE  $(char[, 'fmt'])$ 

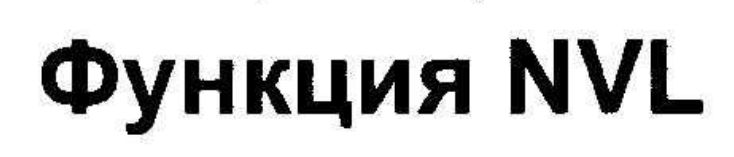

Преобразует неопределенное значение в действительное

- Используемые типы данных DATE, символьные (CHARACTER) и числовые (NUMBER).
- Типы данных должны совпадать
	- $-$  NVL(comm,0)
	- NVL(hiredate,'01-JAN-97')
	- NVL(job,'No Job Yet')

## **Использование функции NVL**

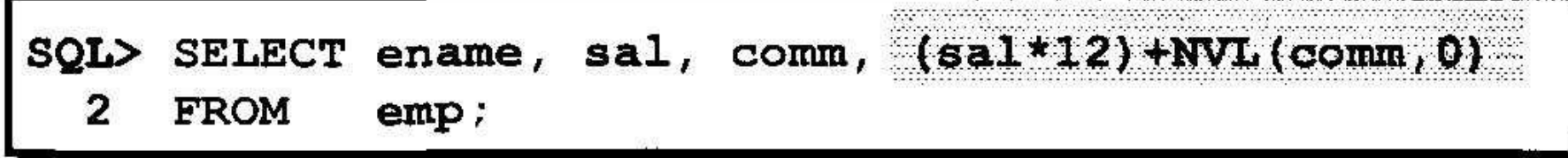

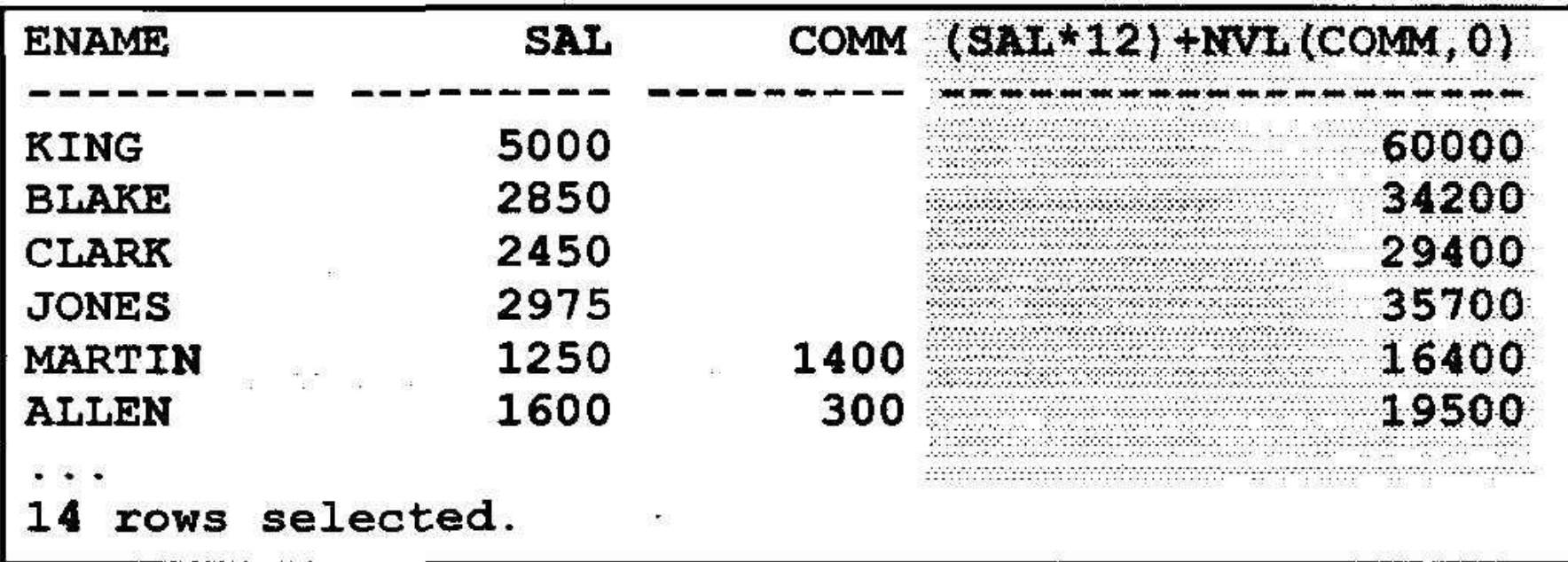

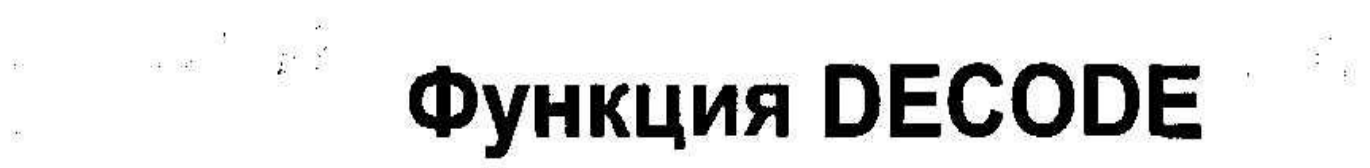

#### Упрощает условные запросы, выполняя работу команды CASE или IF-THEN-ELSE

DECODE(col/expression, search1, result1  $[ , search2, result2, ... ]$  $[$ , default])

 $\pm 42$ 

## Использование функции DECODE

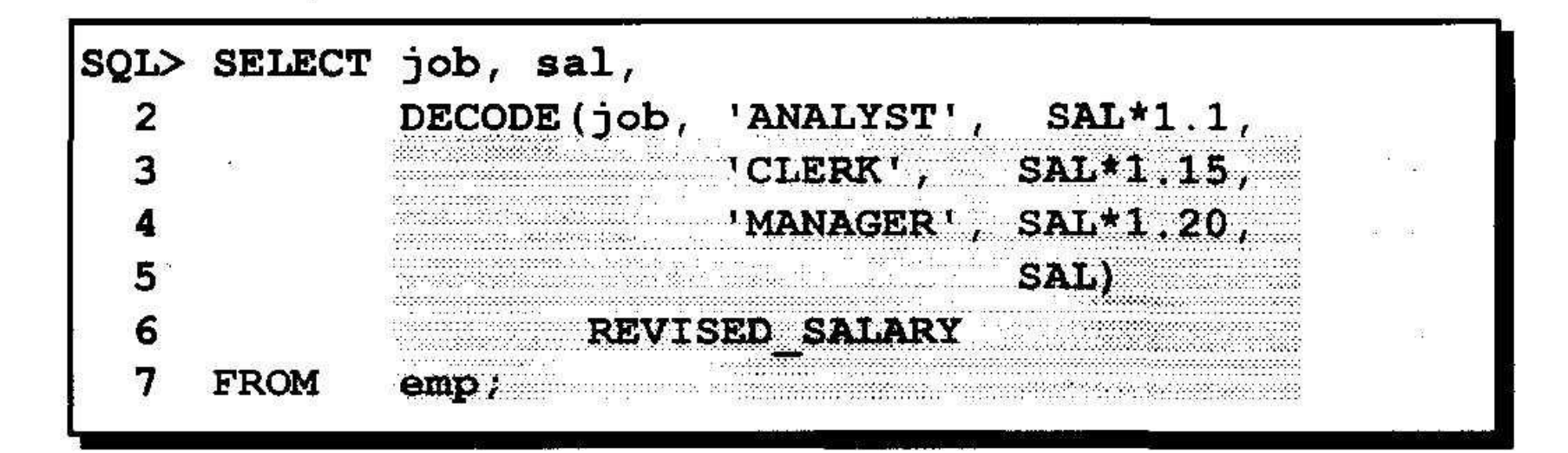

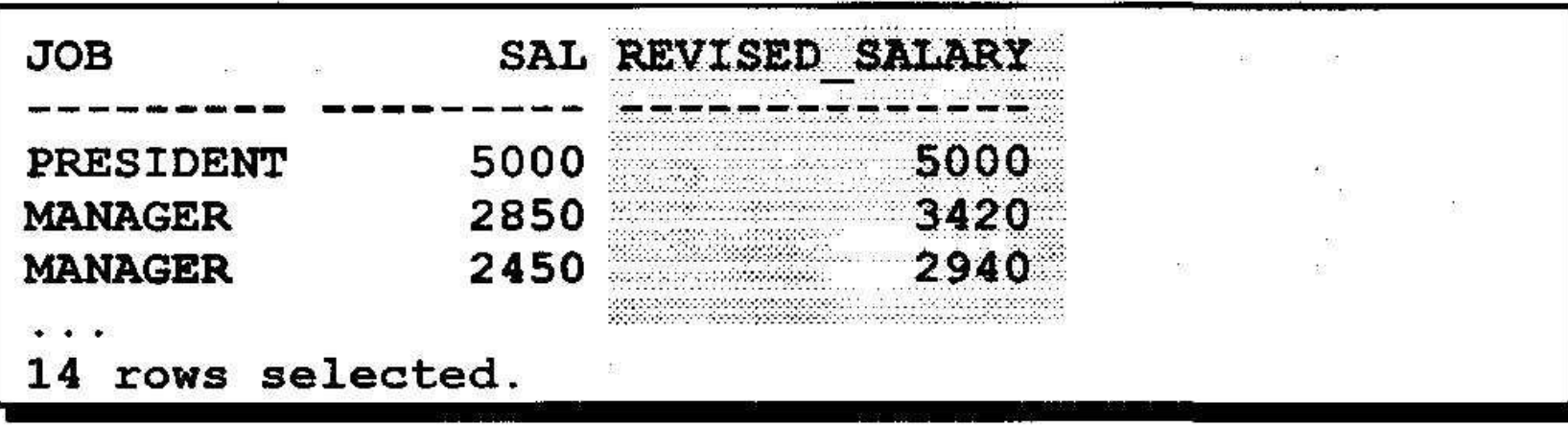

## **Вложенные функции**

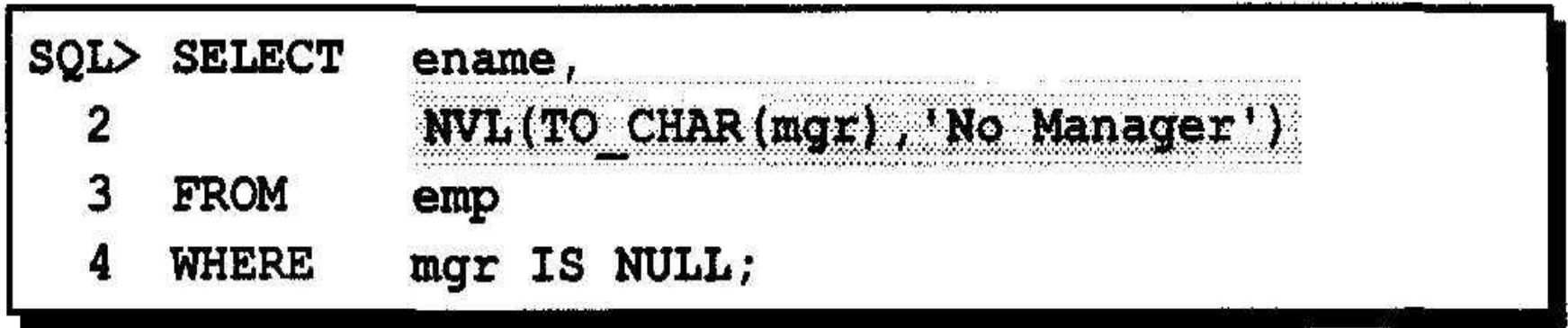

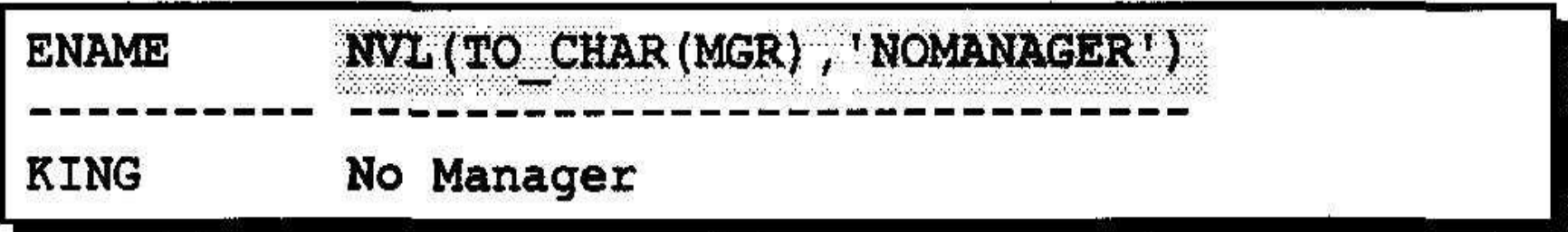

S.

### **• Выборка данных из нескольких таблиц**

## **Темы**

- **• Команды SELECT для выборки данных из более, чем одной таблицы с помощью эквисоединений и прочих видов соединений.**
- **• Использование внешних соединений для просмотра данных, не удовлетворяющих обычным условиям соединения**
- **• Соединение таблицы с собой**

## **Выборка данных из нескольких таблиц**

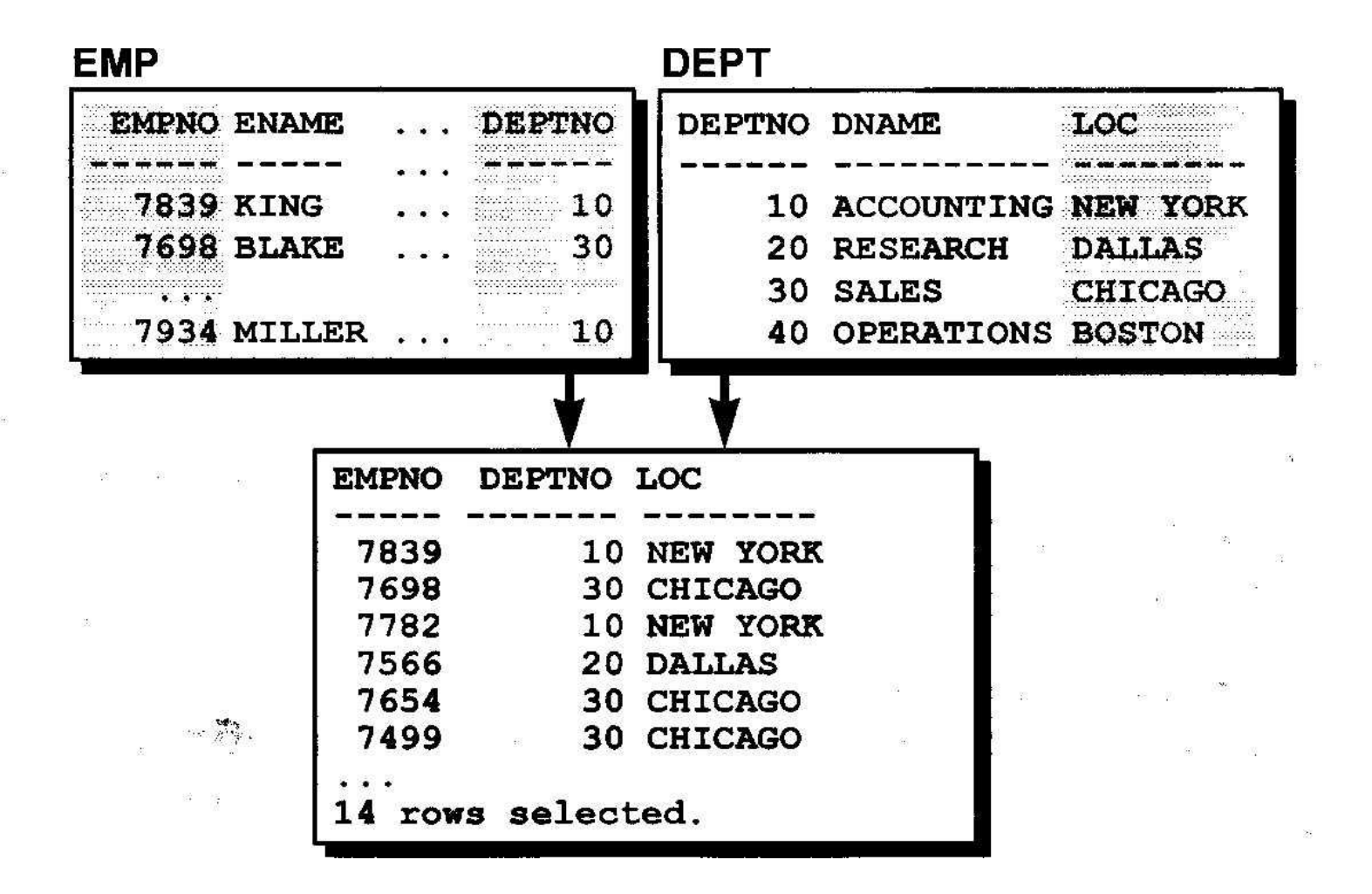

# **Что такое соединение?**

- **• Соединение используется для выборки данных из более, чем одной таблицы.**
- **• Условие соединения указывается в предложении WHERE.**
- **• Если одно и то же имя столбца присутствует более, чем в одной таблице, к имени столбца добавляется имя таблицы в виде префикса .**

## **Декартово произведение**

- **• Декартово произведения образуется , если:**
- **• Опущено условие соединения.**
- **• Условие соединения недействительно.**
- **• Все строки первой таблицы соединяются со всеми строками второй таблицы.**
- **• Во избежание получения декартова произведения предложение WHERE всегда должно включать допустимое условие соединения.**

#### Получение декартова произведения

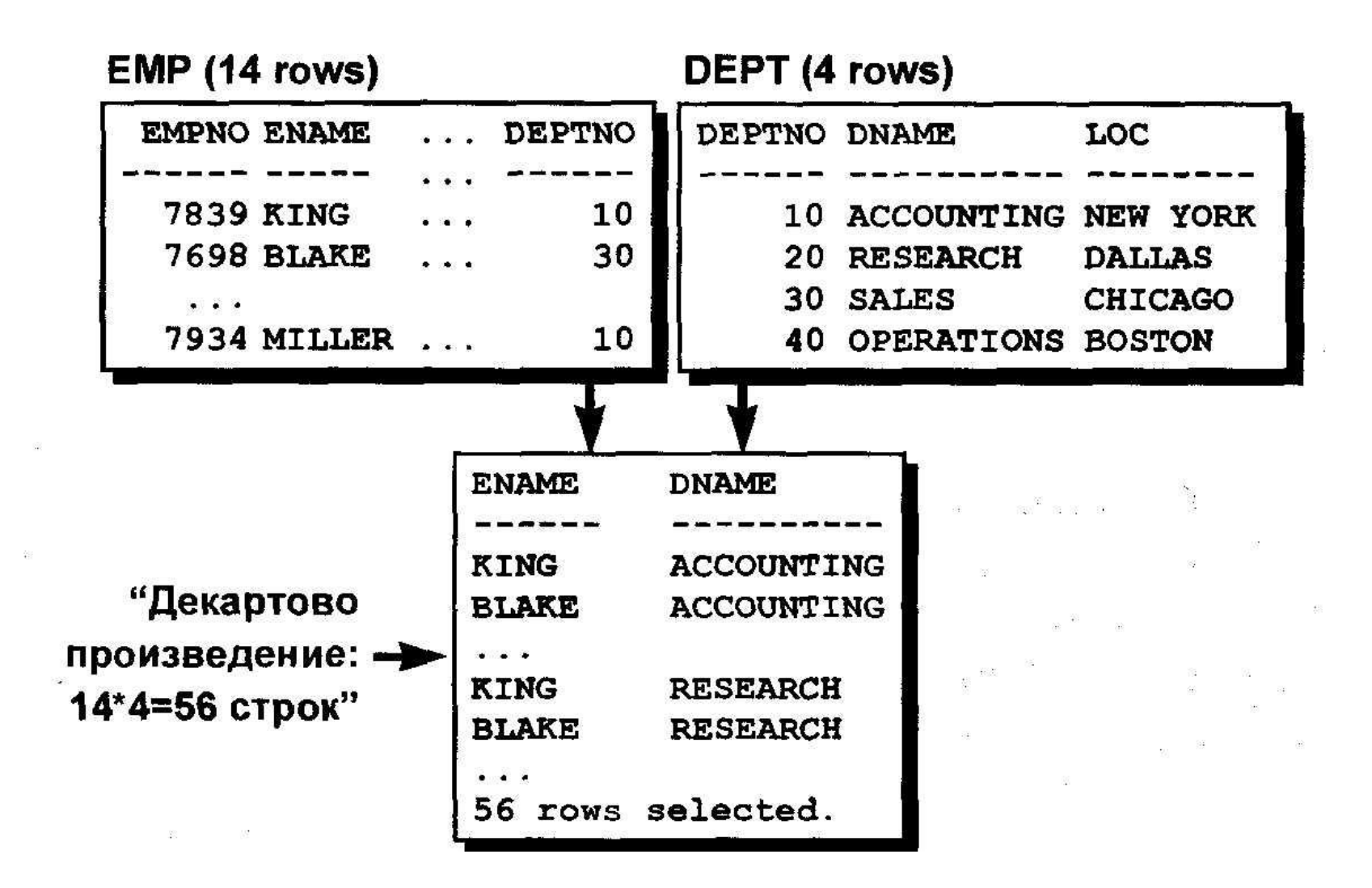

#### Виды соединений

图 16 9 16 16 16 16 16 17

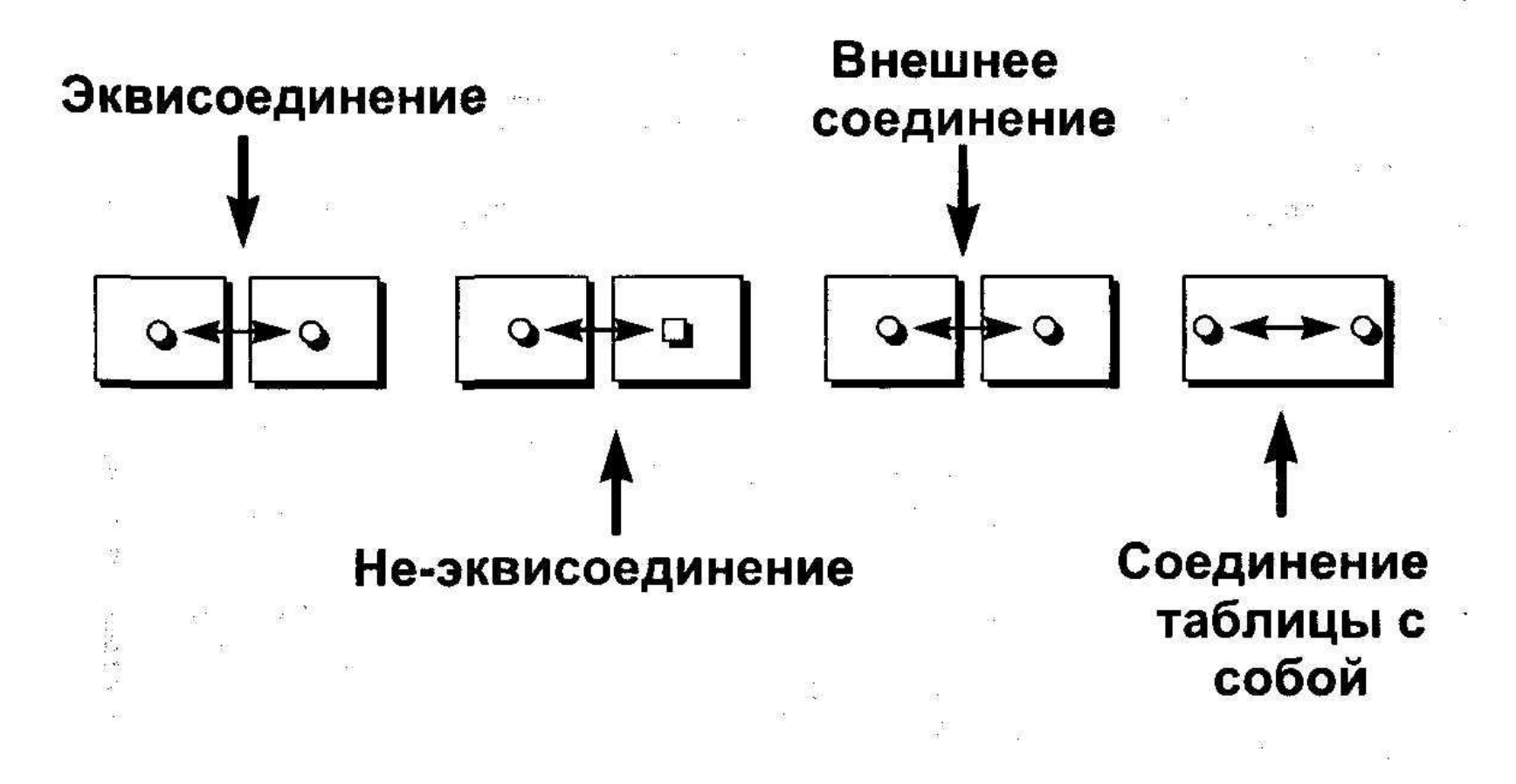

### Что такое эквисоединение?

#### **EMP**

#### **DEPT**

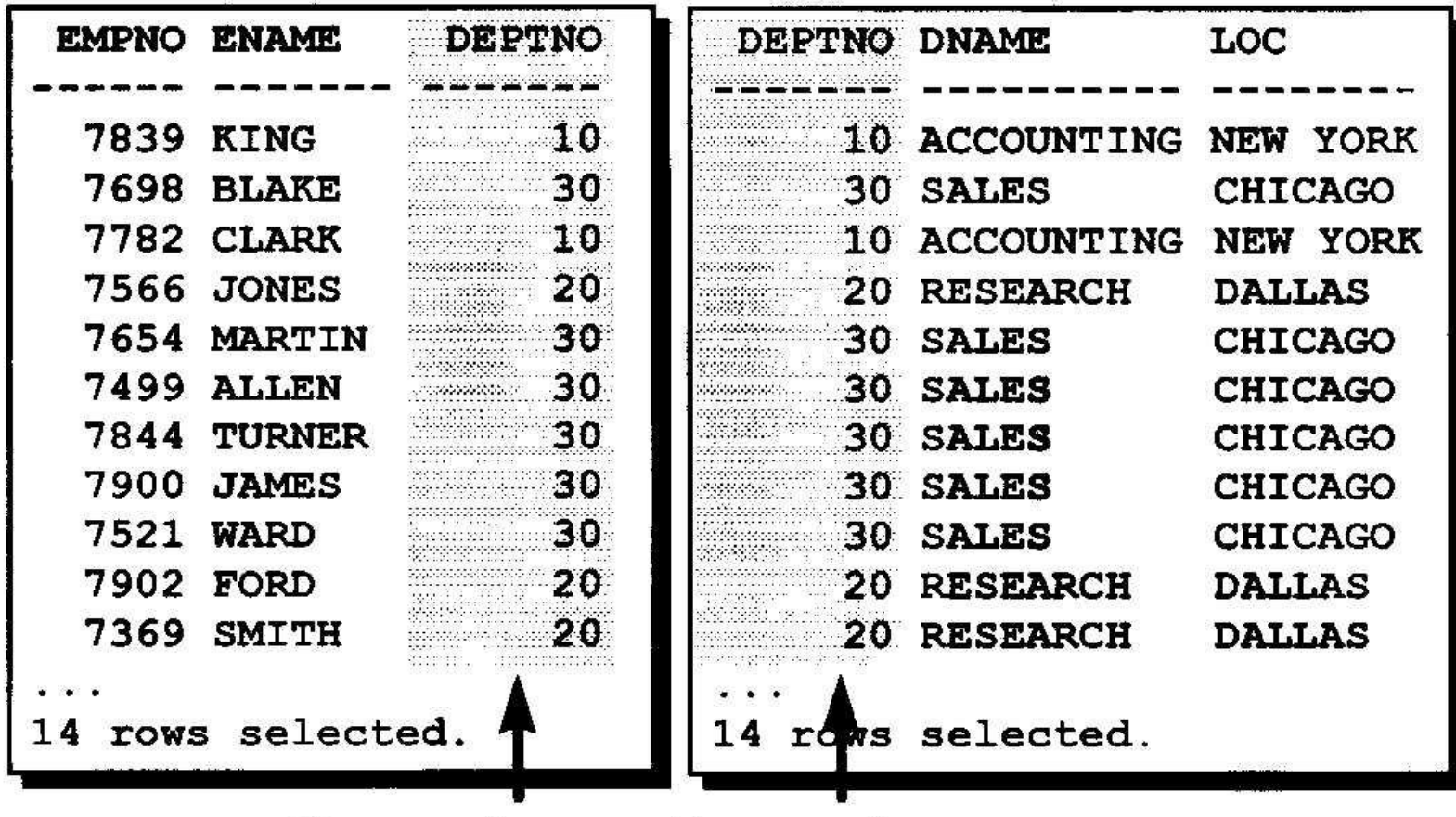

Главный ключ Внешний ключ

#### Выборка записей с помощью эквисоединений

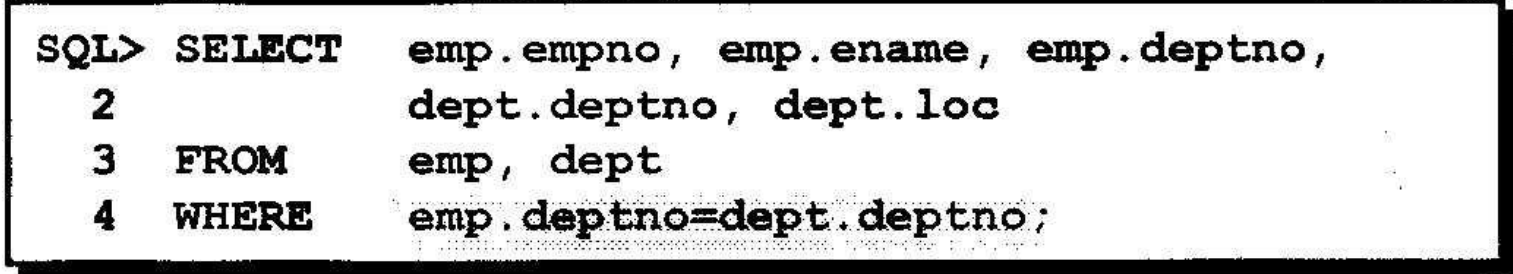

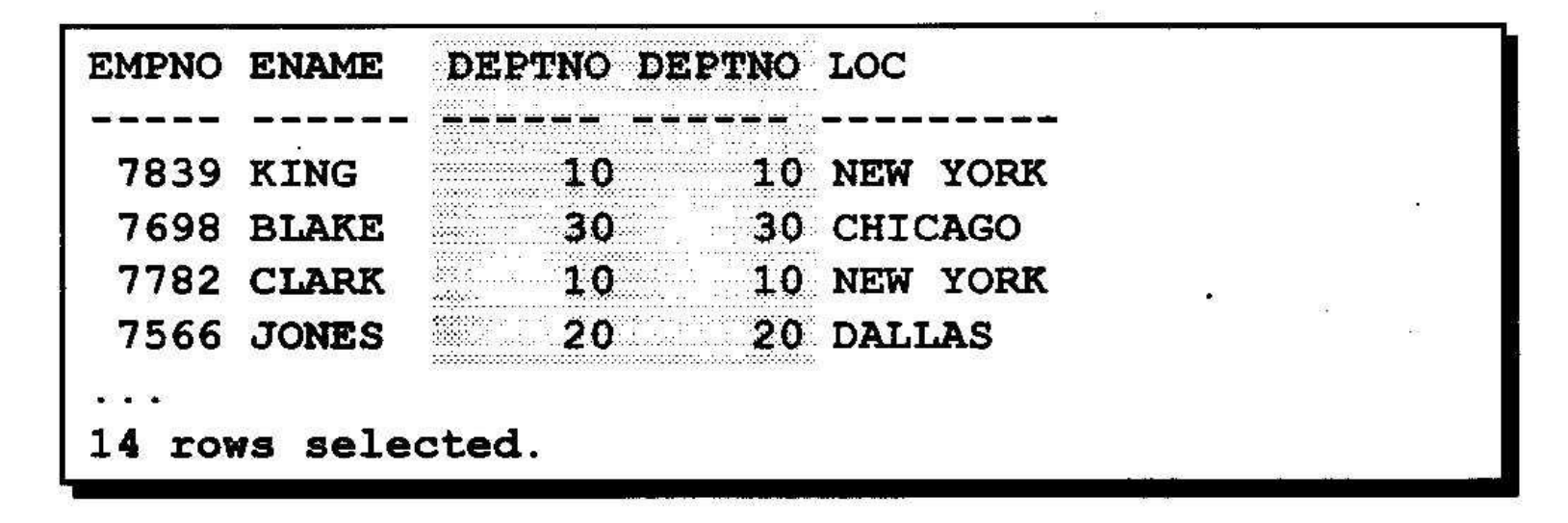

## Различение столбцов с одинаковыми именами

- **• Для различения одноименных столбцов из разных таблиц используются префиксы в виде имен таблиц.**
- **• Использование префиксов в виде имен таблиц увеличивает производительность.**
- **• Одноименные столбцы из разных таблиц можно различать по их псевдонимам.**

#### Дополнительные условия поиска с оператором AND

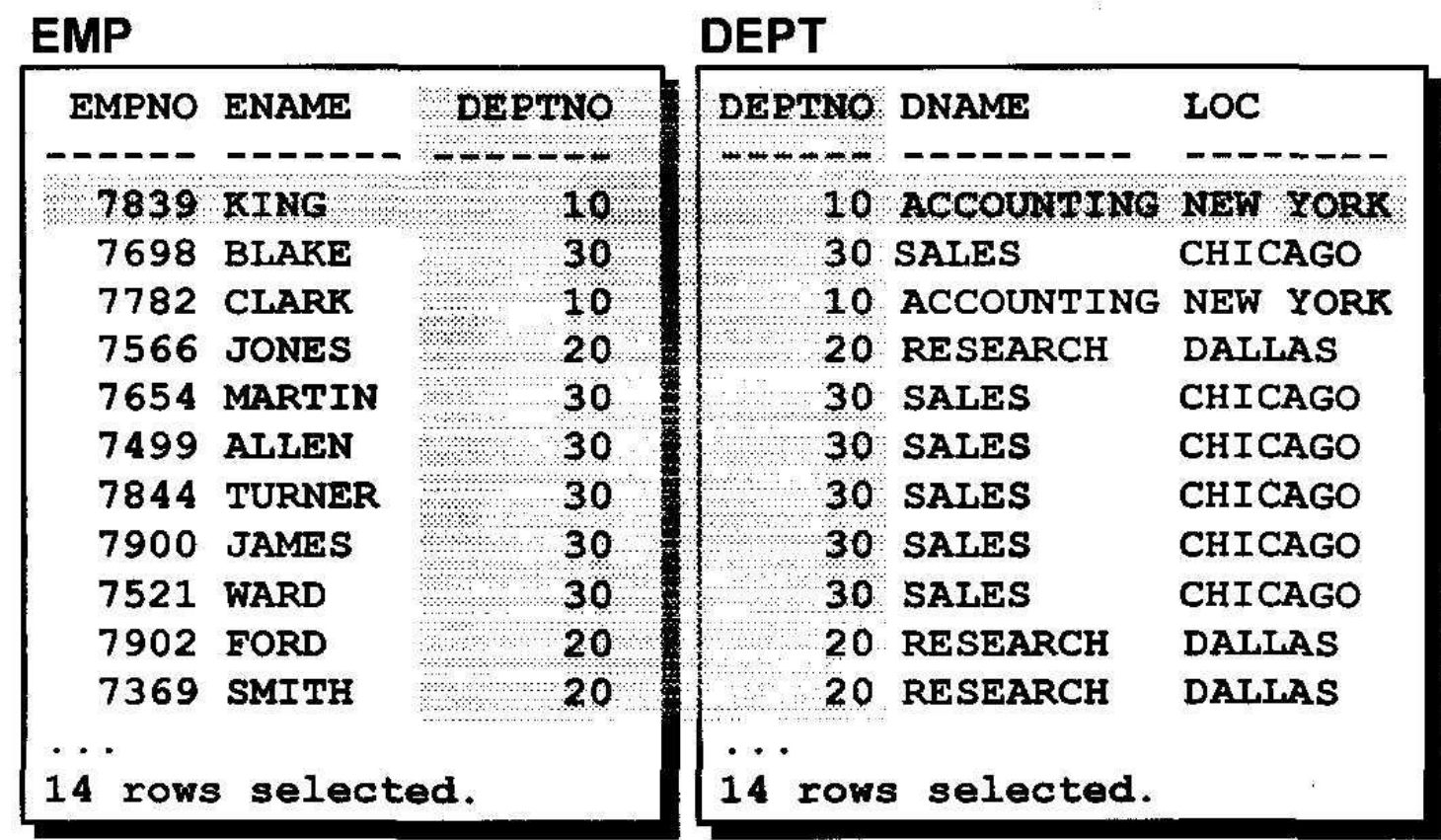

#### Псевдонимы таблиц

#### Использования псевдонимов таблиц упрощает запросы.

強調

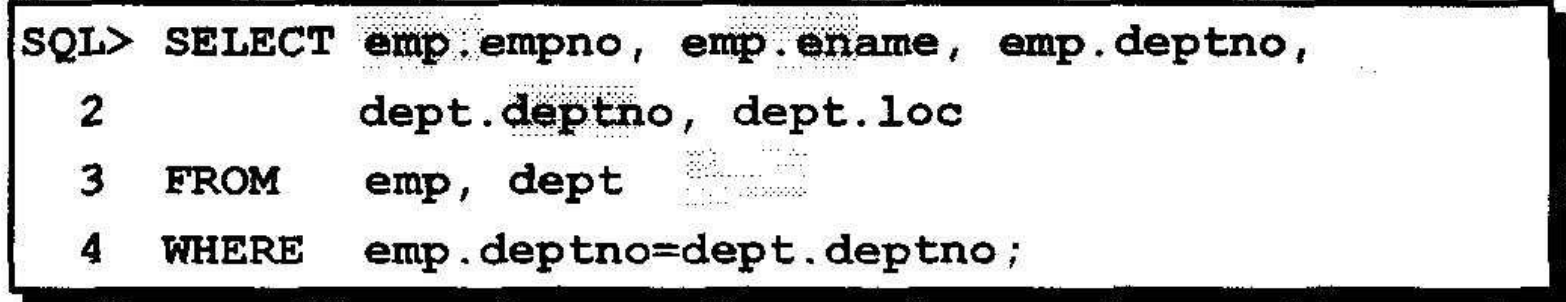

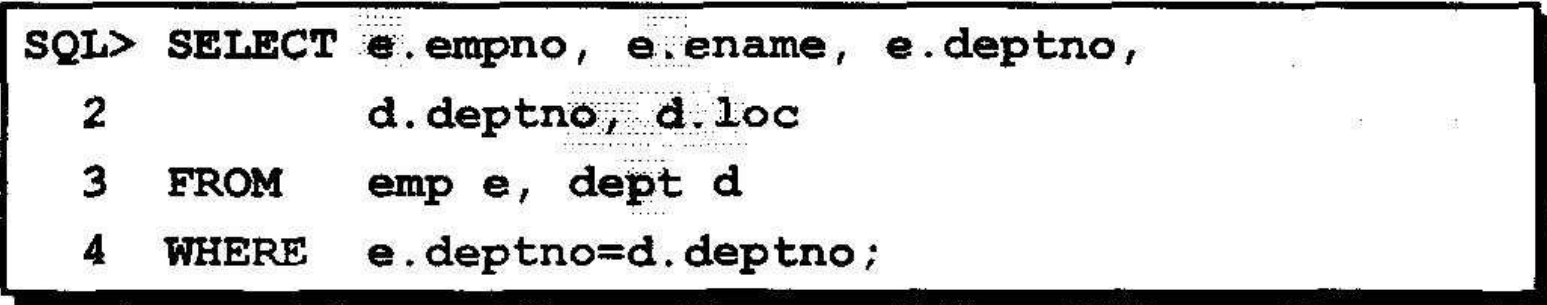

#### Соединение более, чем двух таблиц

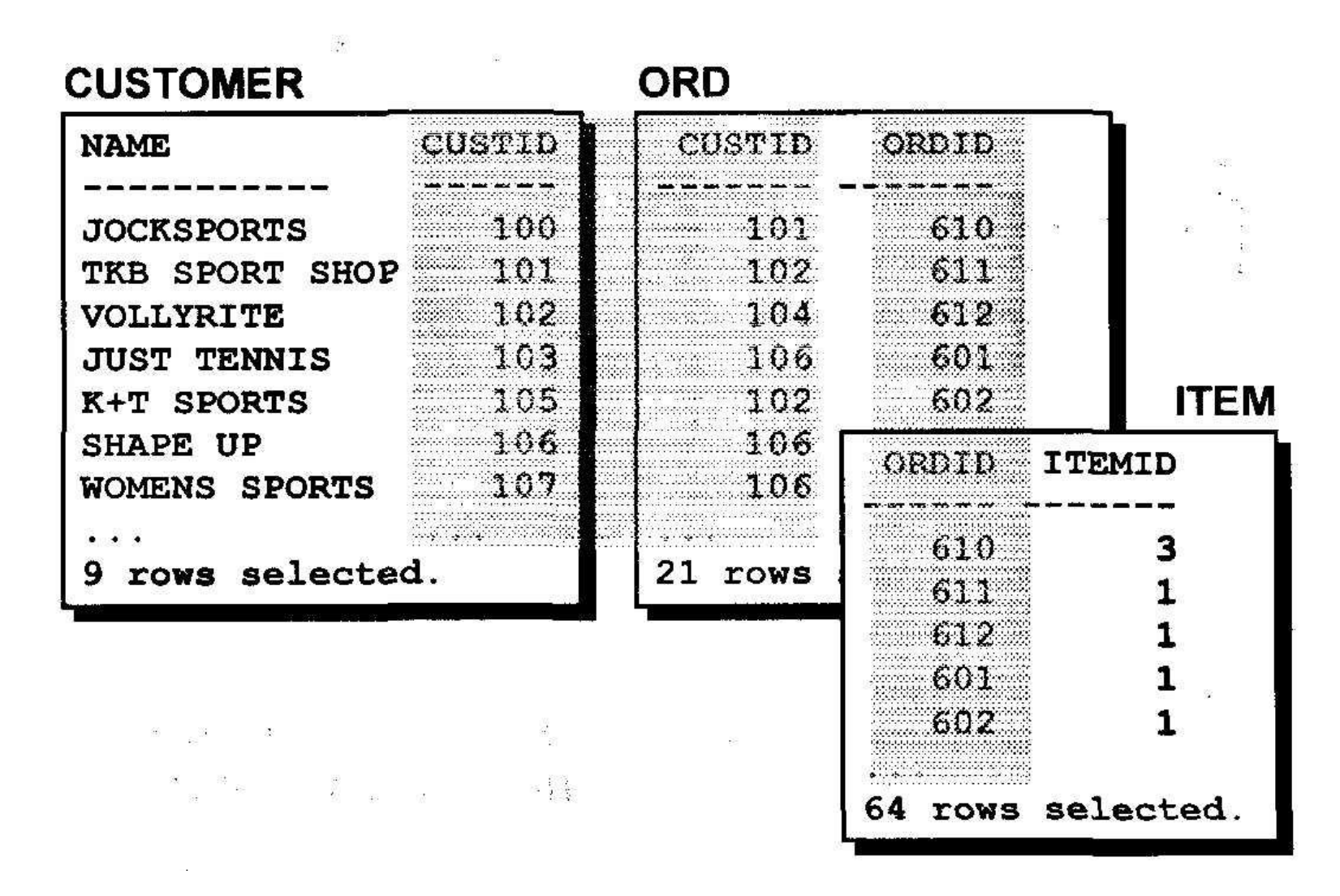

### Не-эквисоединения

st sa

#### **EMP**

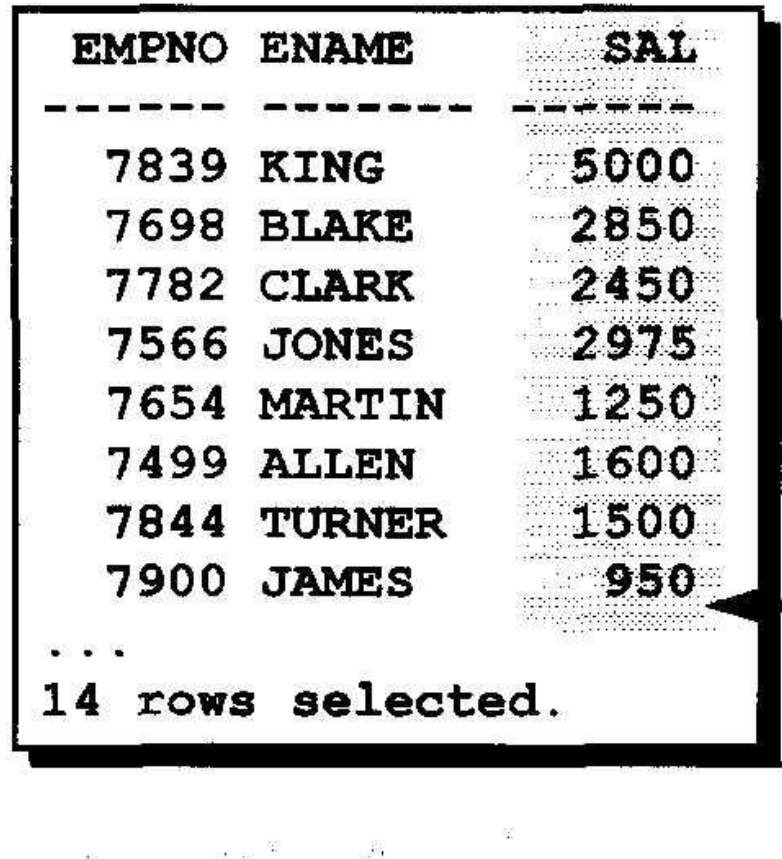

#### **SALGRADE**

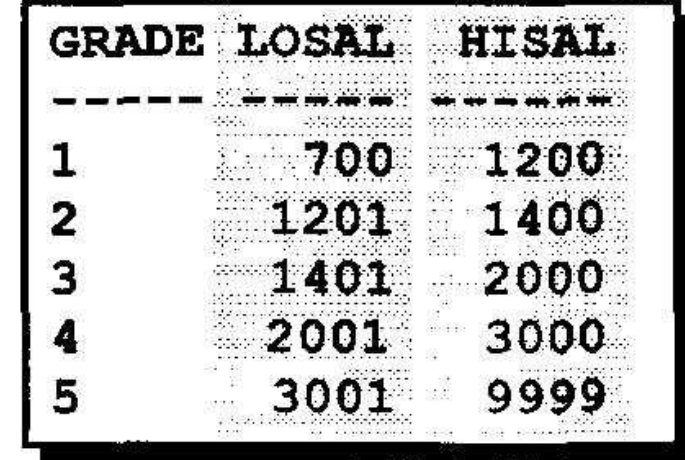

"Оклад в таблице EMP находится между низким и высоким окладами в таблице SALGRADE"

### Выборка записей с помощью не-эквисоединений

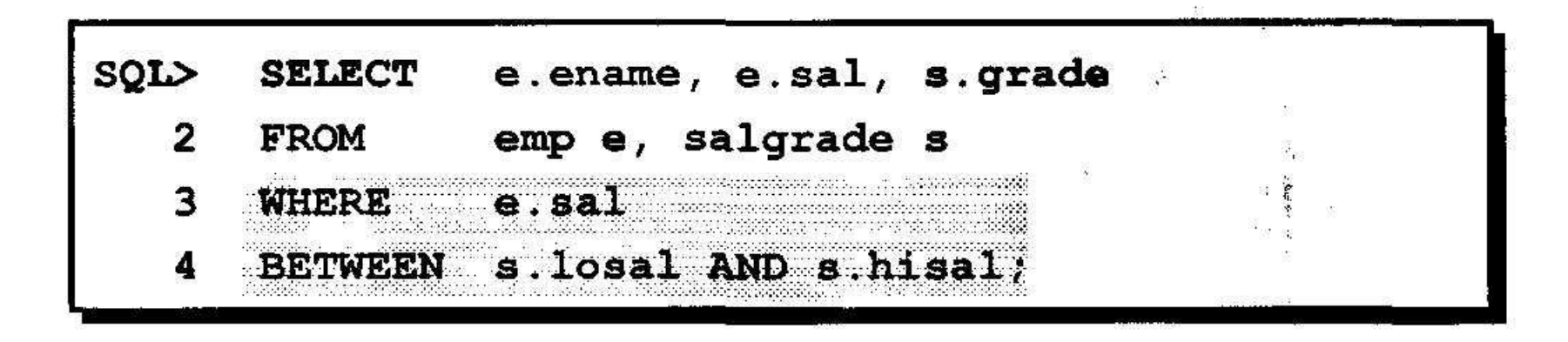

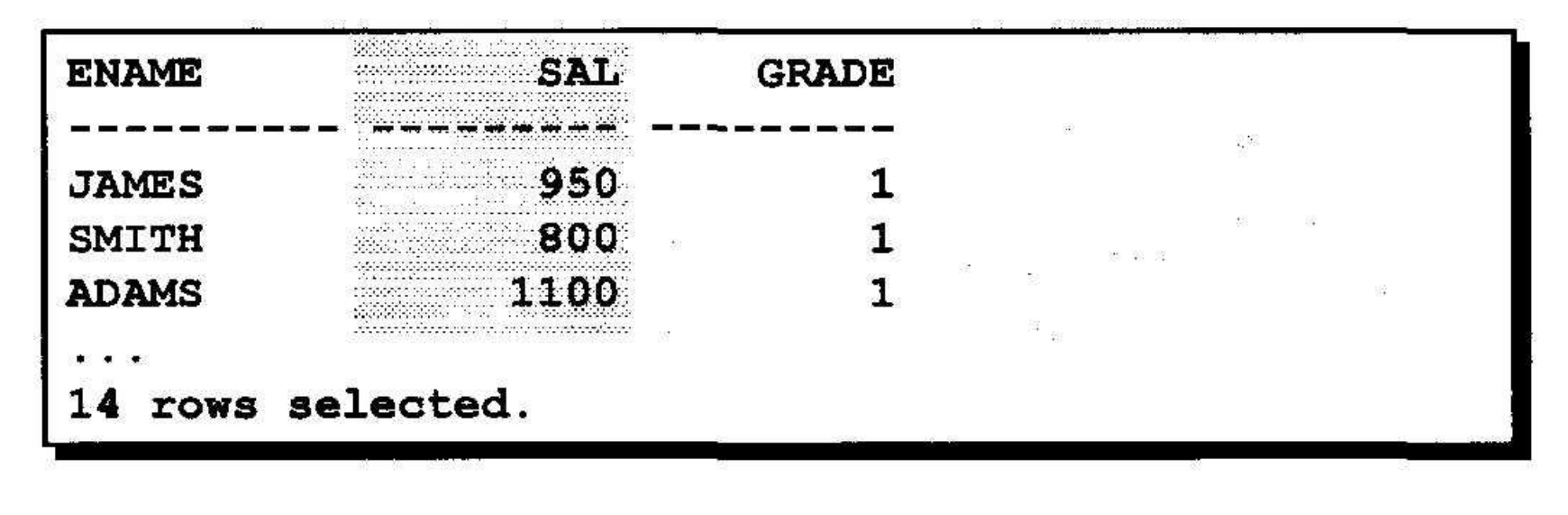

## Внешние соединения

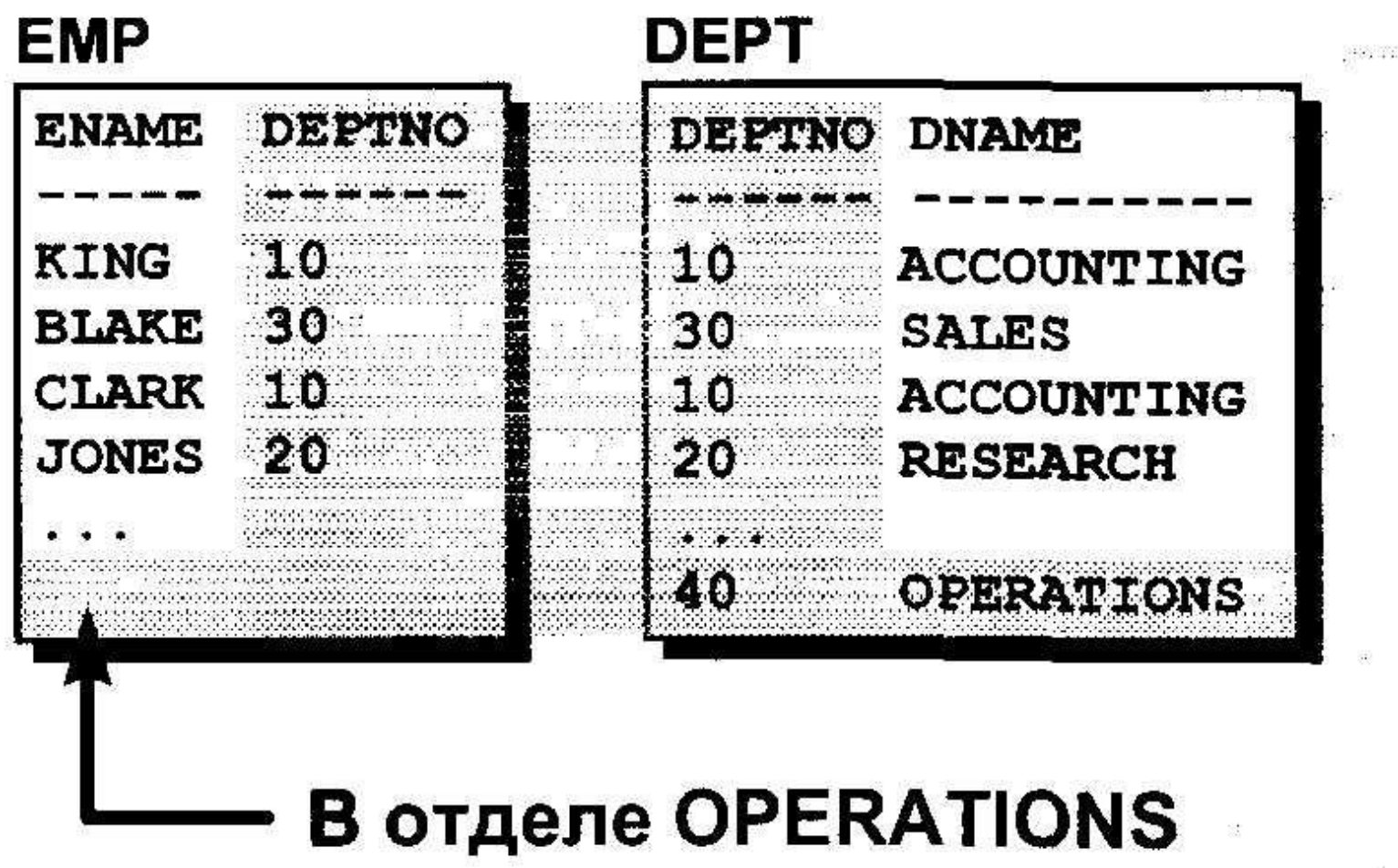

### Внешние соединения

- Внешнее соединение используется для выборки строк, не удовлетворяющих обычным условиям соединения.
- Оператором внешнего соединения является знак плюс (+).

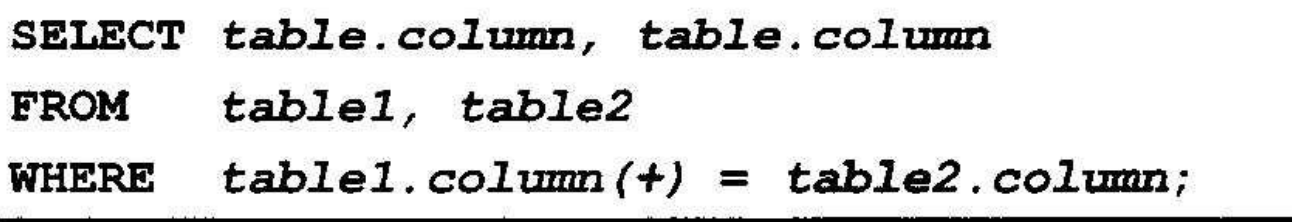

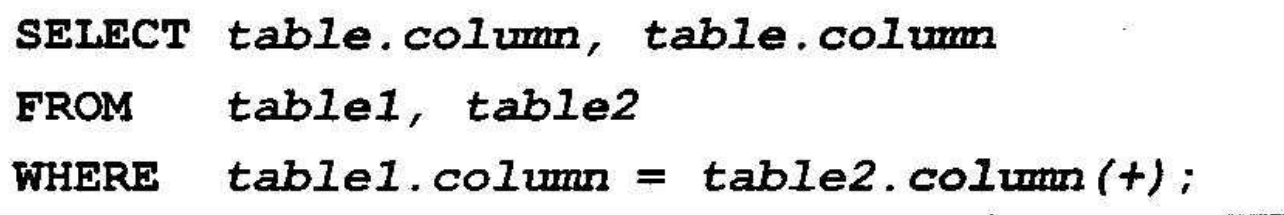

#### Использование внешних соединений

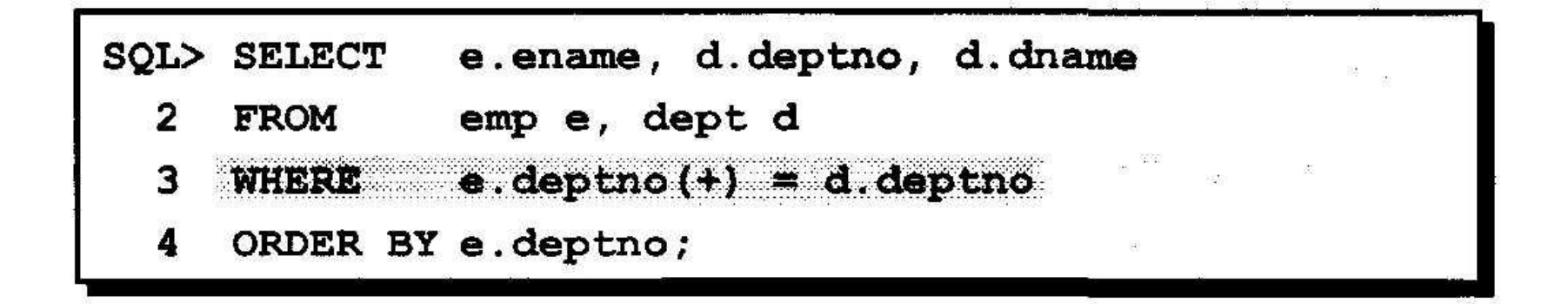

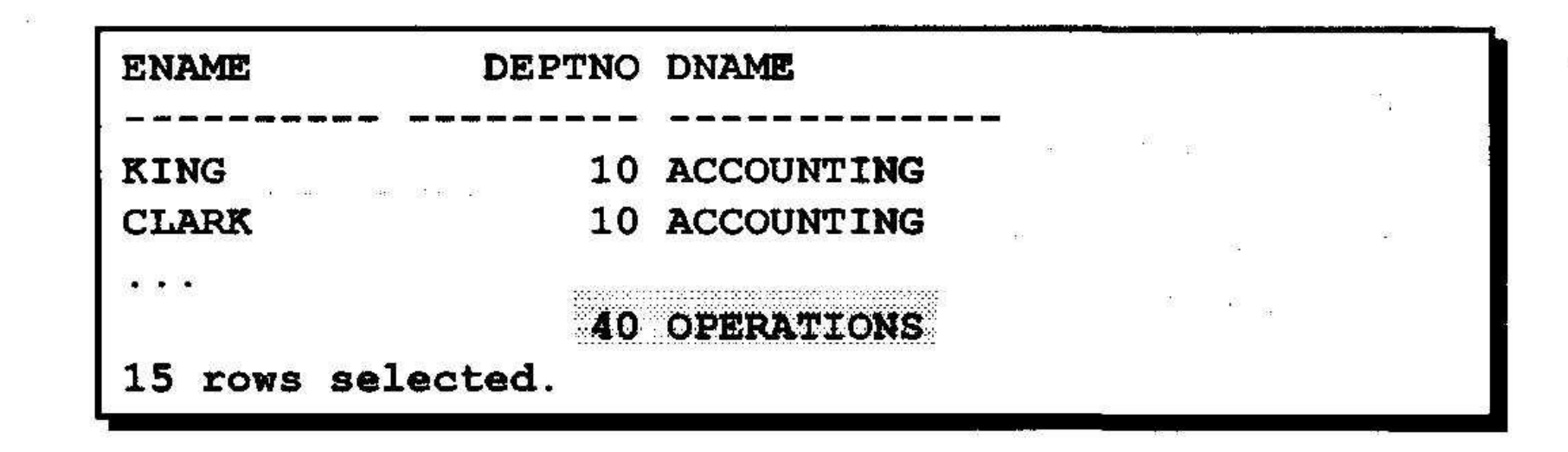

## Соединение таблицы с собой

#### **EMP (WORKER)**

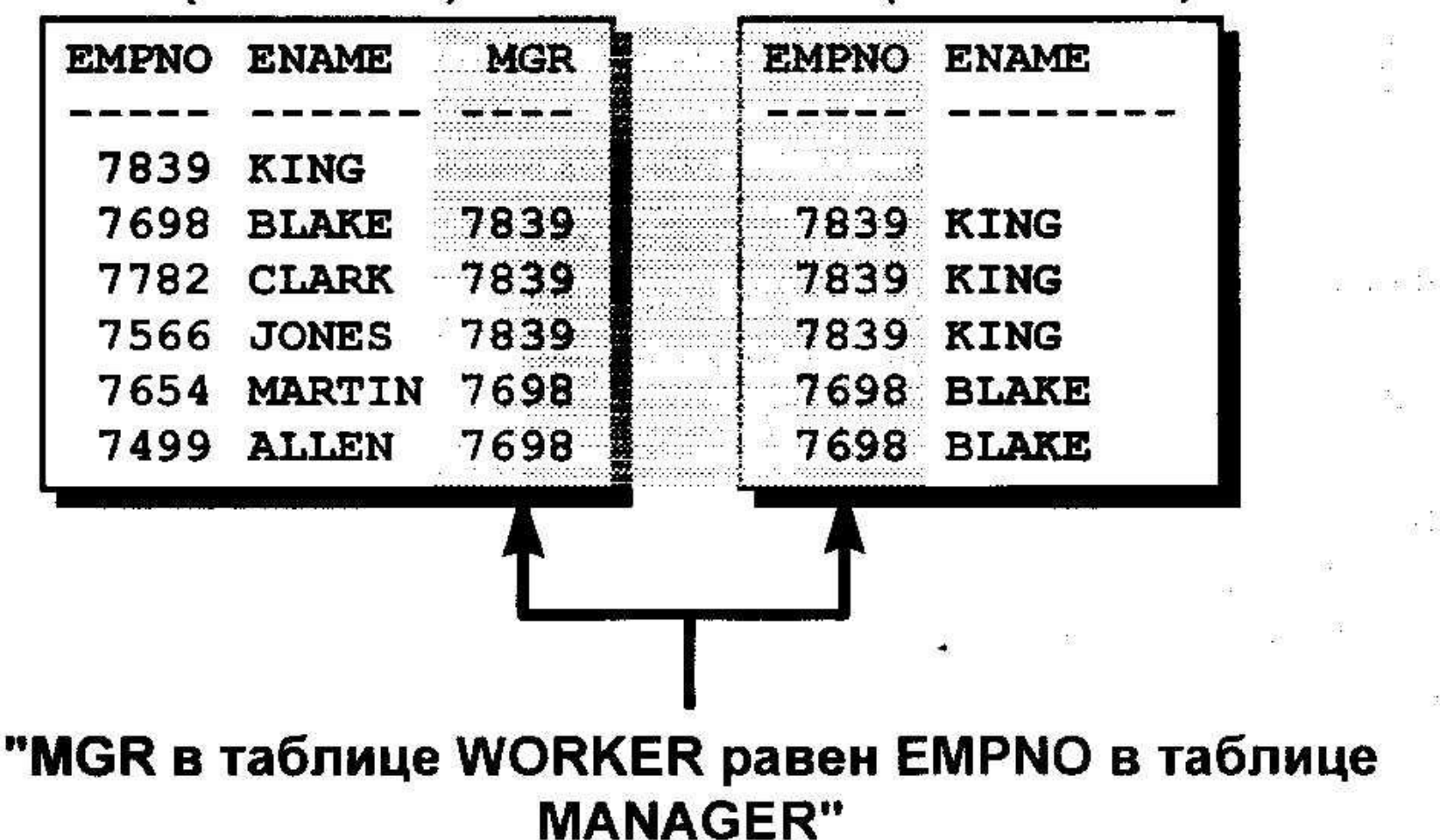

**EMP (MANAGER)** 

#### Соединение таблицы с собой

 $\mathcal{C}^{\mathcal{C}}_{\mathcal{C}^{\mathcal{C}}}$ 

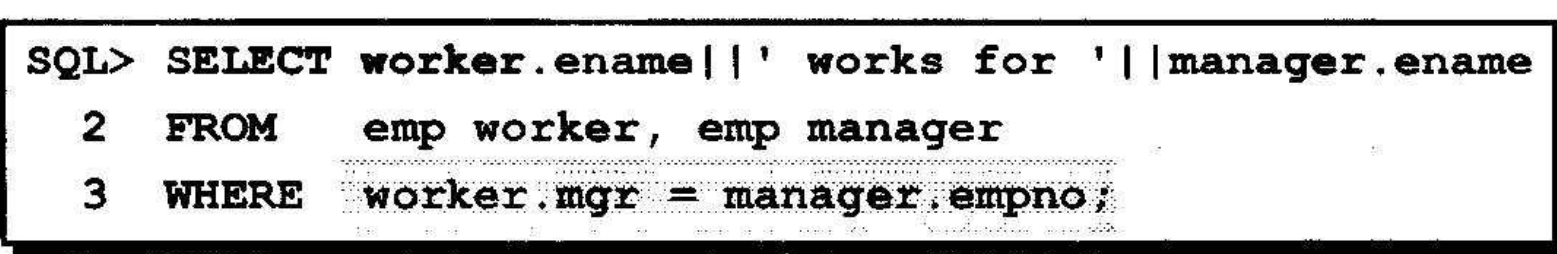

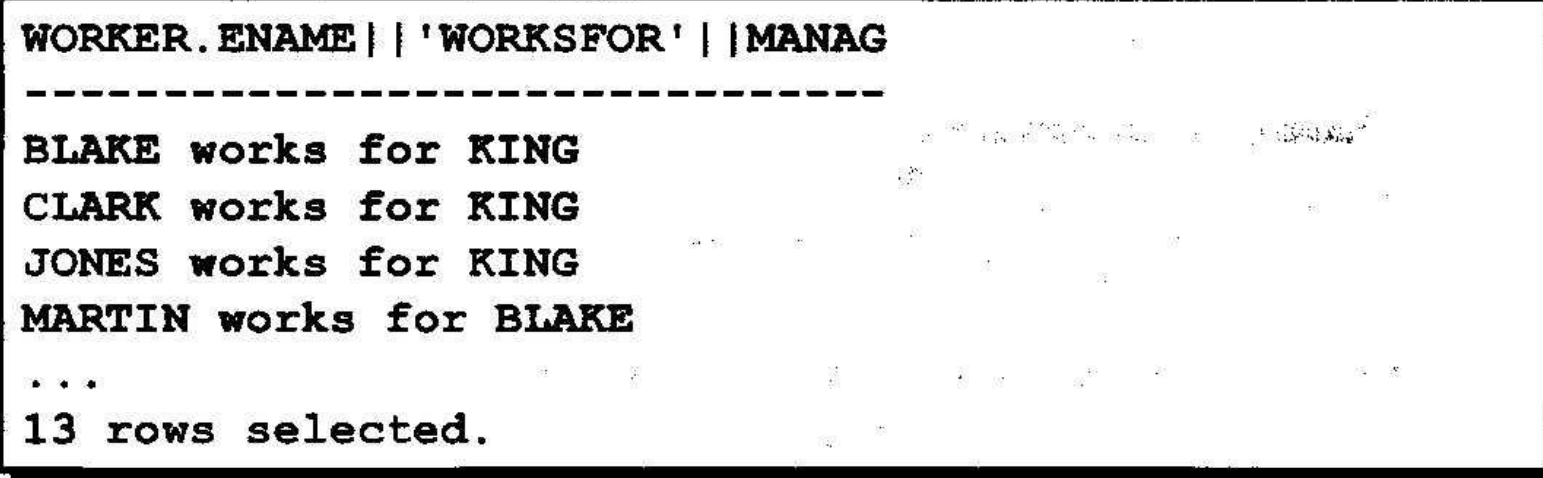

**• Агрегирование данных с помощью групповых функций**
# **Темы**

- **• Общие сведения об имеющихся групповых функциях**
- **• Использование групповых функций**
- **• Вывод данных по группам с помощью предложения GROUP BY**
- **• Включение и исключение групп с помощью предложения HAVING**

## Что такое групповые функции?

#### Групповые функции работают с множеством строк и возвращают один результат на группу.

**EMP** 

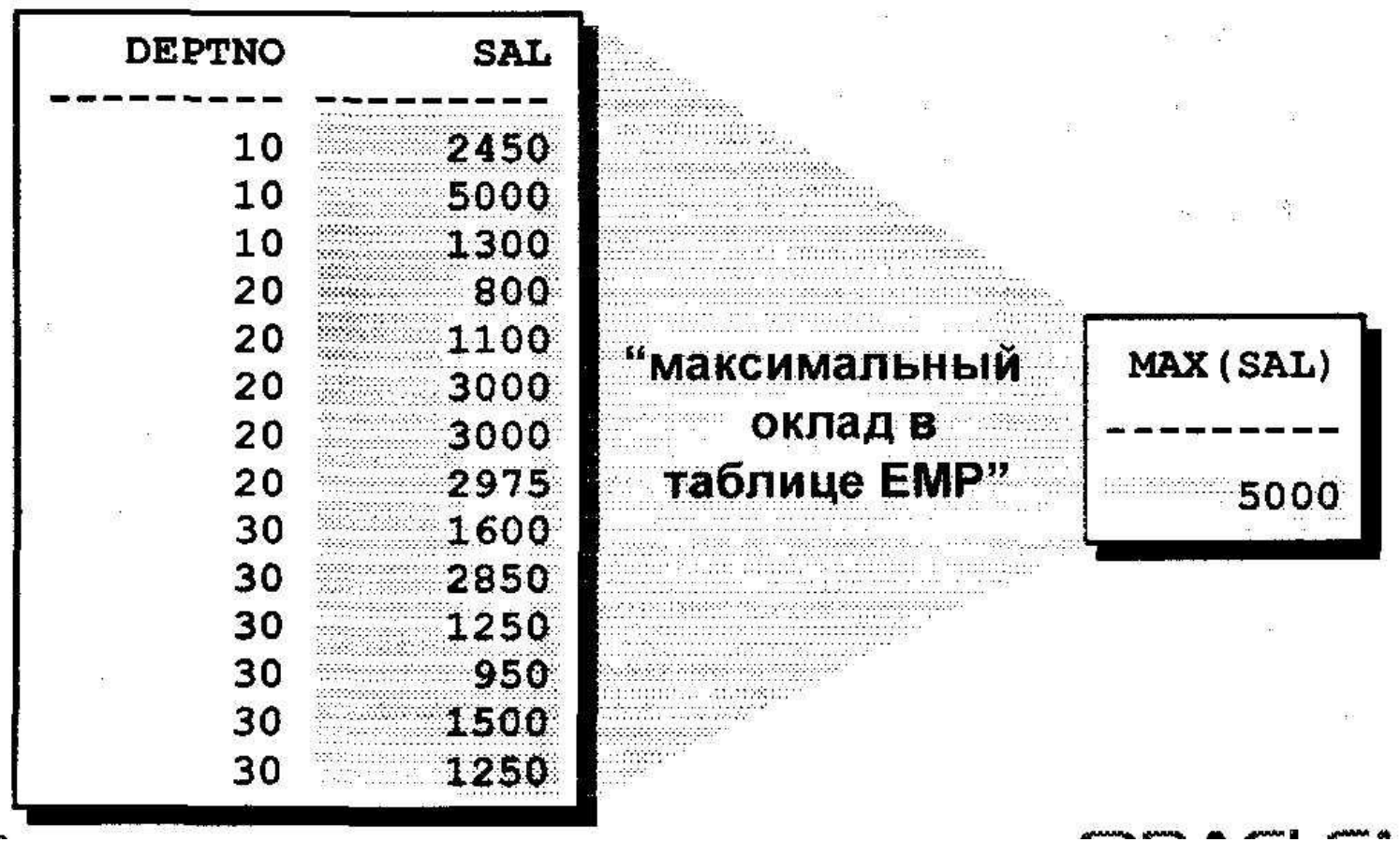

# **Типы групповых функций**

- **• AVG**
- **• COUNT**
- **• МАХ**
- **• MIN**
- **• STDDEV**
- **• SUM**
- **• VARIANCE**

# Использование групповых функций

 $\mathbb{R}^n$ 

is.

 $\alpha$  and  $\alpha$ 

 $\mathfrak{A}=\mathfrak{B}$  .

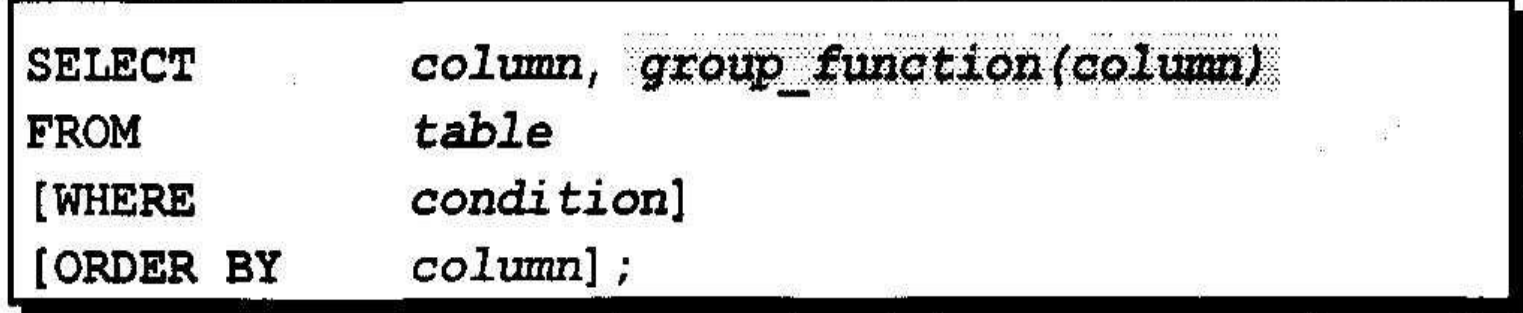

정보 (2008년) 13월 13일 - 대한민국의 대한민국의 대한민국의 대한민국의 대한민국의 대한민국의 대한민국의 대한민국의 대한민국의 대한민국의 대한민국의 대한민국의 대한민국의 대한민국의 대한민국의 

 $\begin{array}{ccccccccccccccccc} \mathbb{R} & & & & & & \mathbb{R} & & & \mathbb{R} & & & \mathbb{R} & & \mathbb{R} & & \mathbb$  $\mathcal{N}_{\mathrm{c}}$ 

## Использование функций AVG и SUM

### Функции AVG и SUM применяются к столбцам с числовыми данными

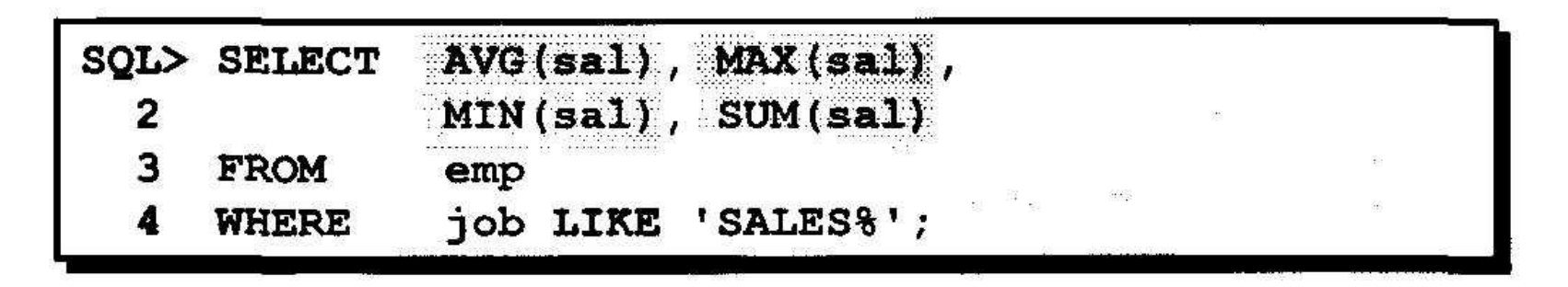

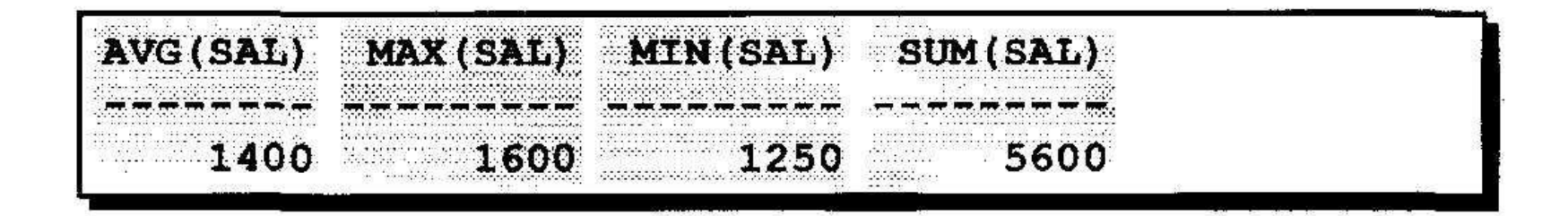

## Использование функций MIN и MAX

### Функции МАХ и MIN применяются к данным любого типа

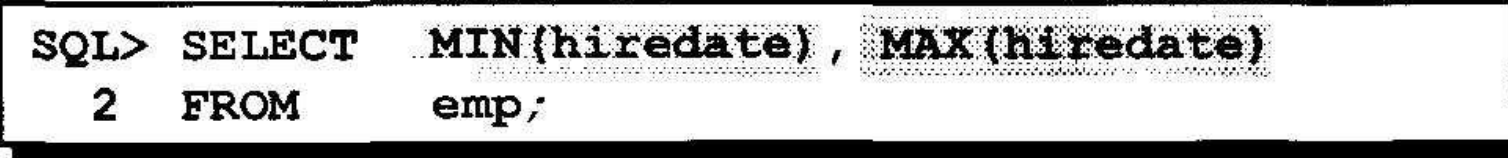

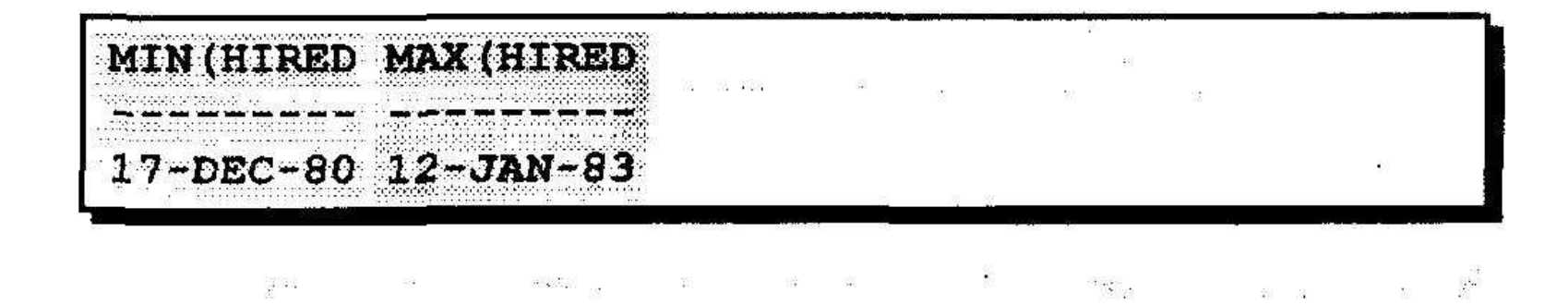

## Использование функции COUNT

### **COUNT(\*) возвращает количество строк в таблице**

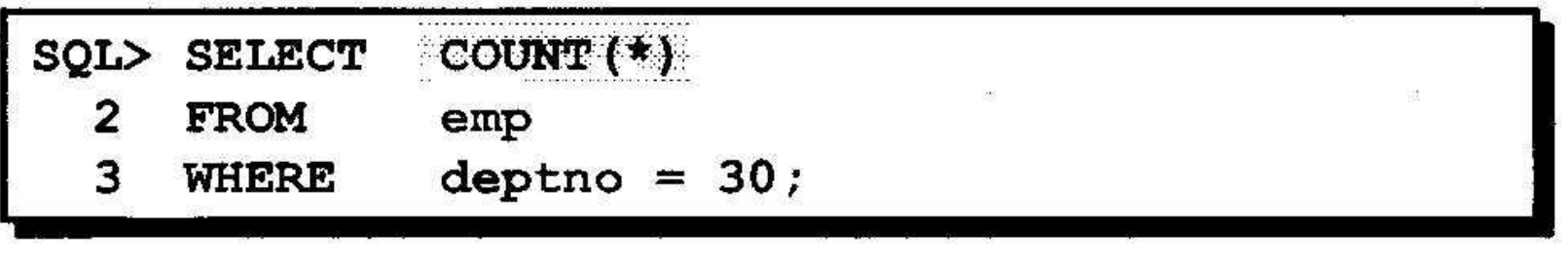

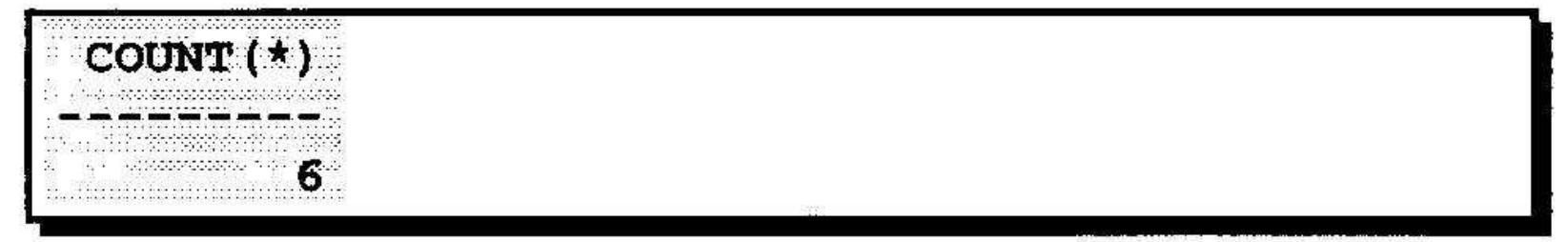

# Использование функции COUNT

### COUNT(expr) возвращает количество строк с определенными значениями (не NULL)

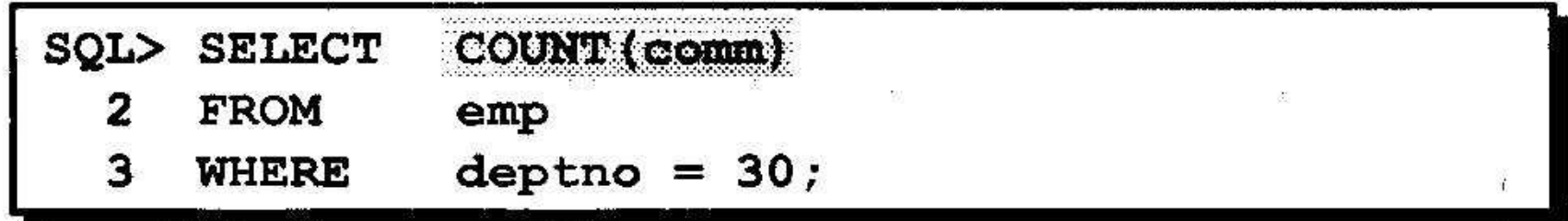

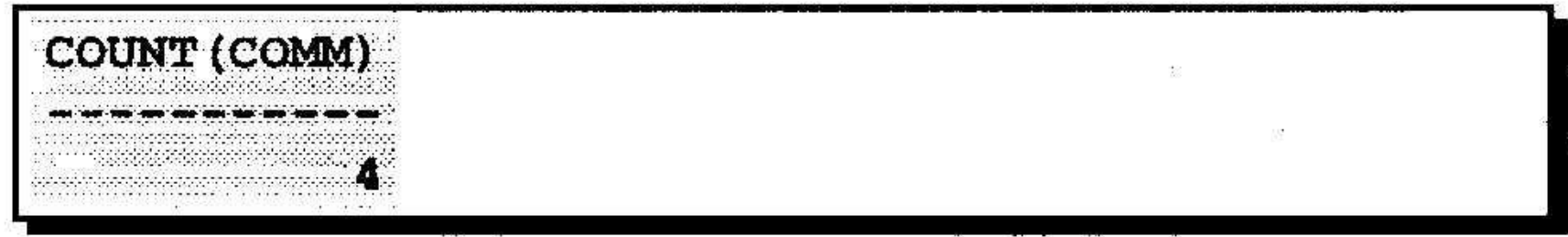

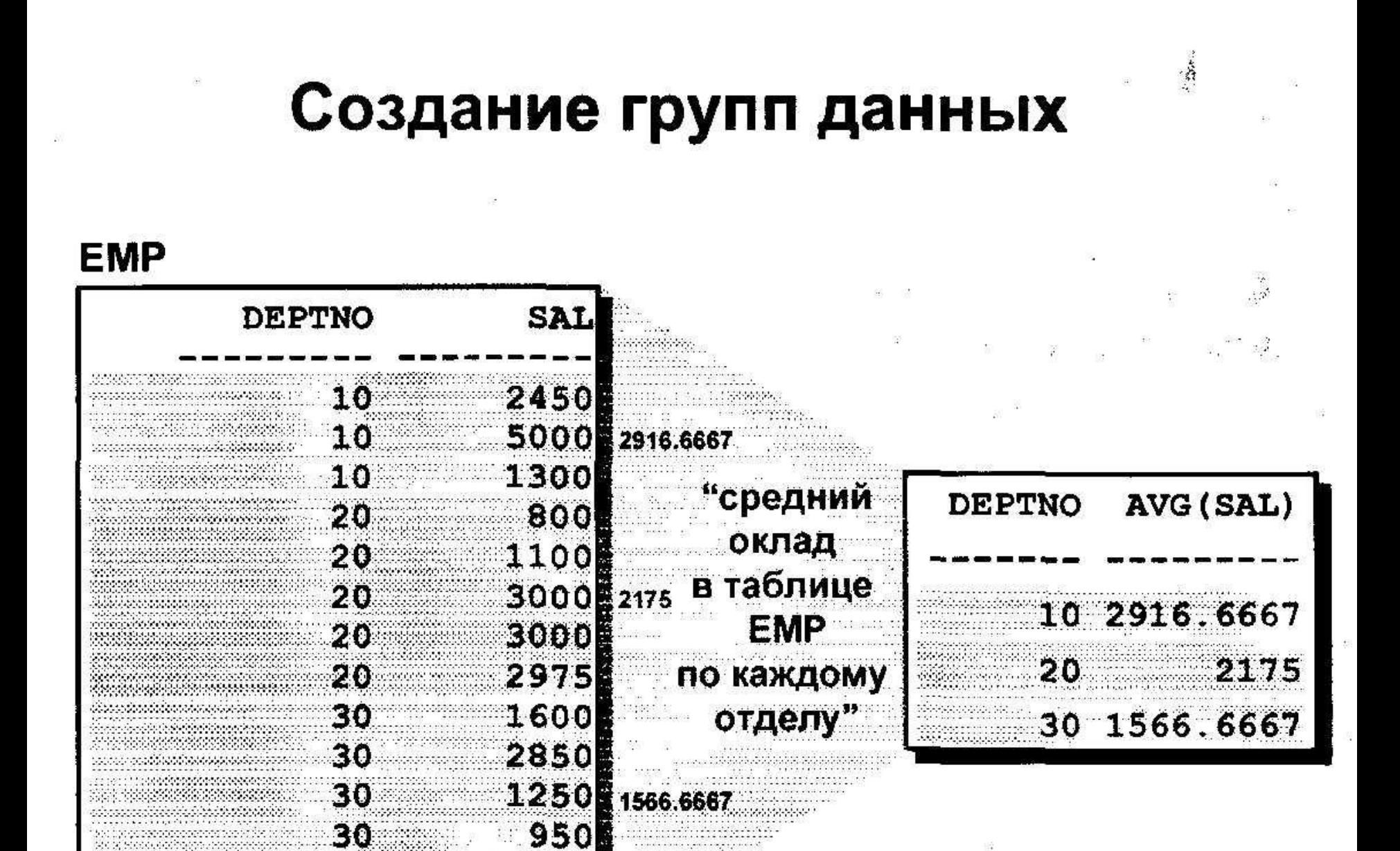

## Создание групп данных: предложение GROUP BY

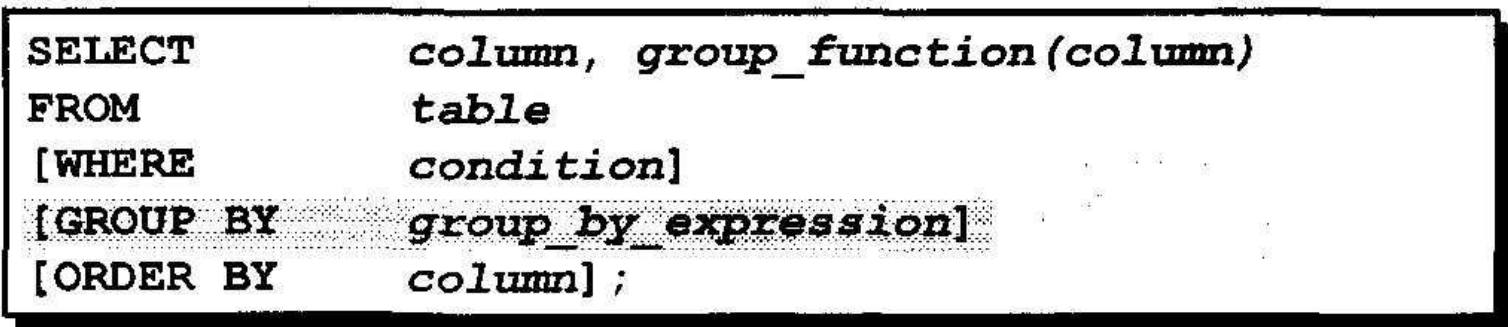

Предложение GROUP BY разбивает строки таблицы на группы

### Использование предложения GROUP BY

Все столбцы, которые входят в список SELECT и к которым не применяются групповые функции, должны быть указаны в предложении GROUP BY.

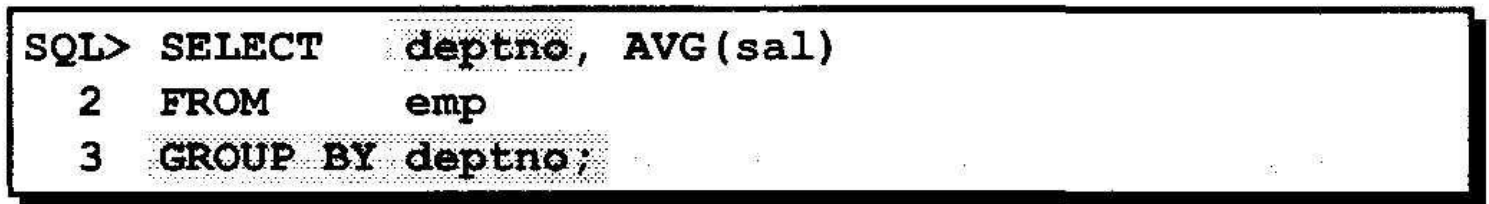

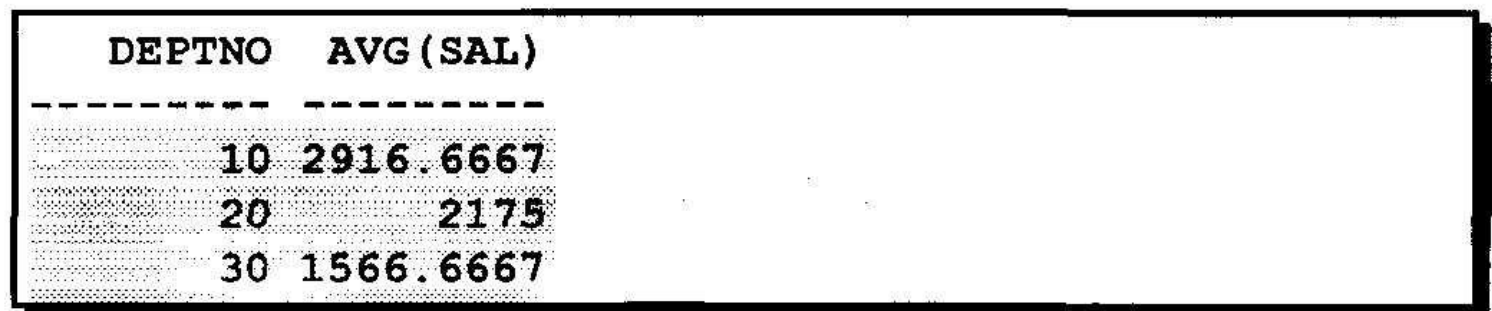

## Использование предложения GROUP E

### Столбец, указанный в GROUP BY, может отсутствовать в списке SELECT.

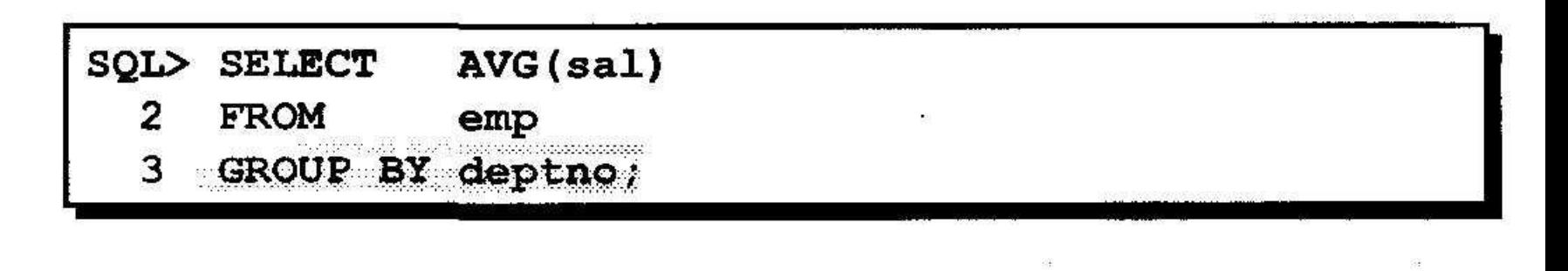

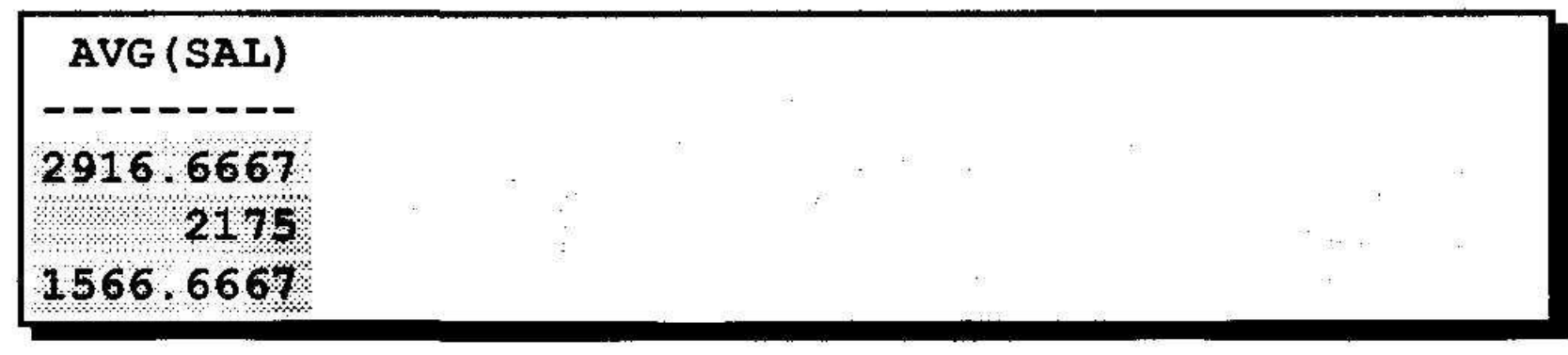

### Группировка по нескольким по по столбцам

#### **EMP**

診<br>脱れ

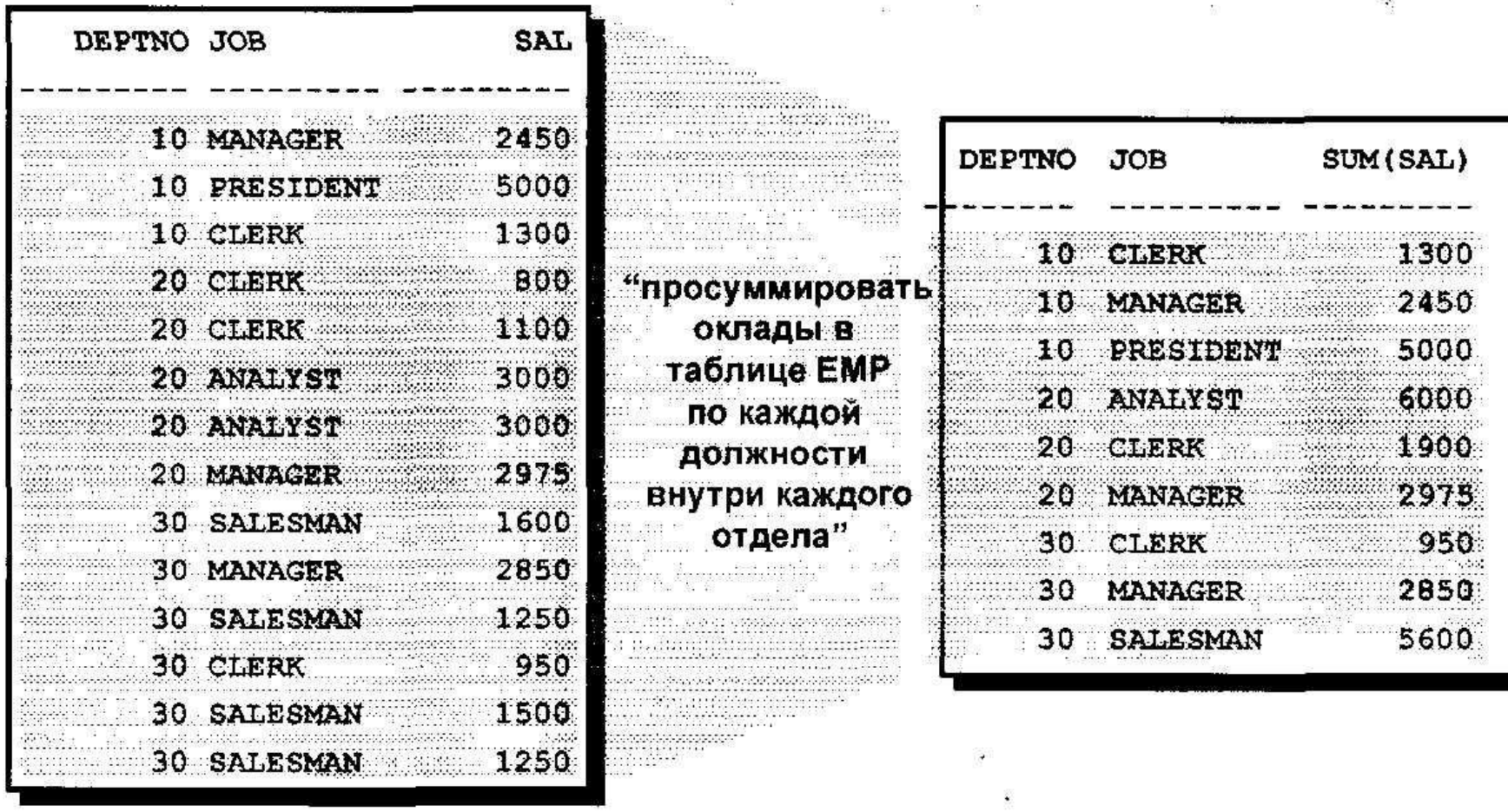

# Использование предложения **GROUP BY**

SQL> SELECT deptno, job, sum(sal) 2

**FROM**  $emp$ 3

GROUP BY deptno, job;

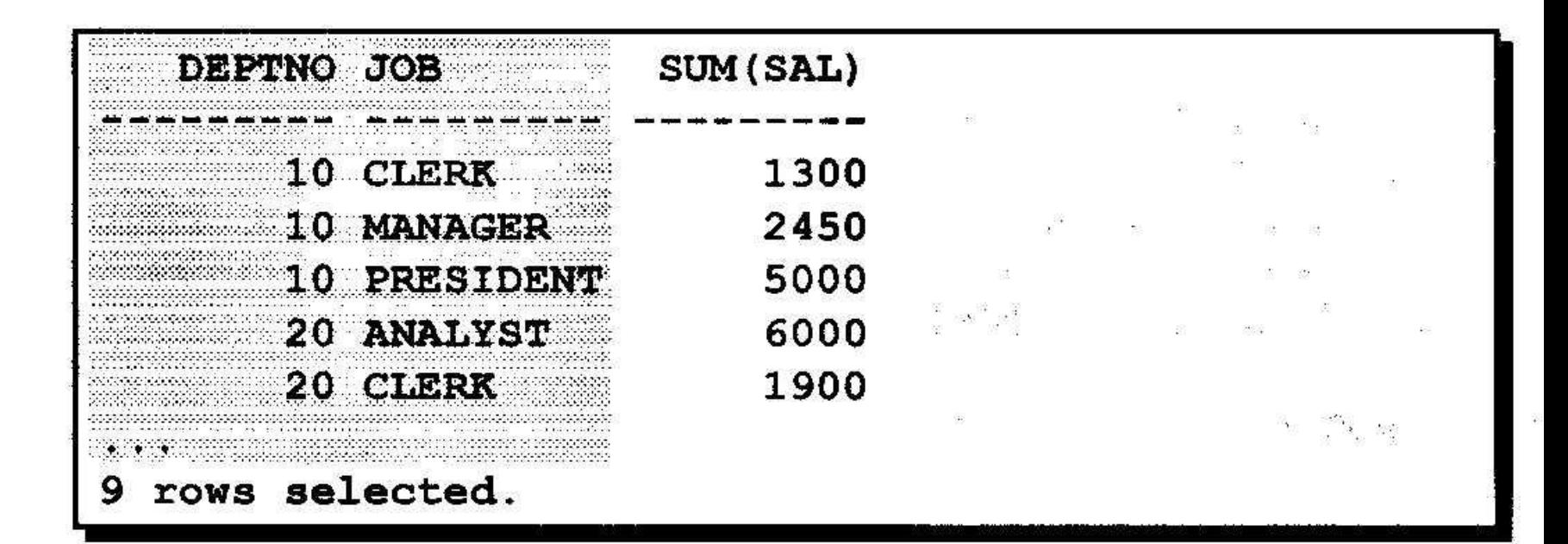

### Недействительные запросы с групповыми функциями

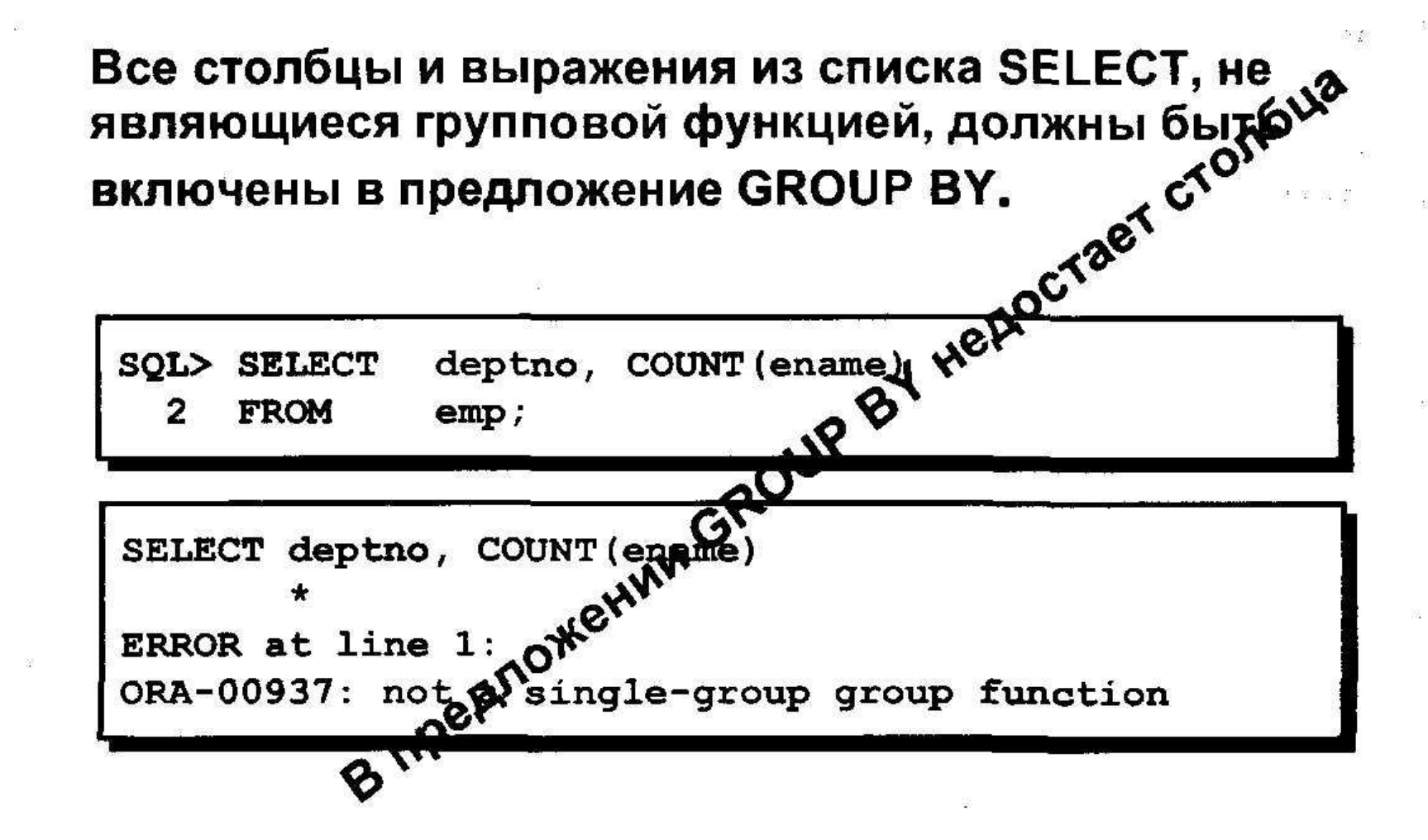

### Недействительные запросы с групповыми функциями

- Предложение WHERE для исключения групп не используется.
- 

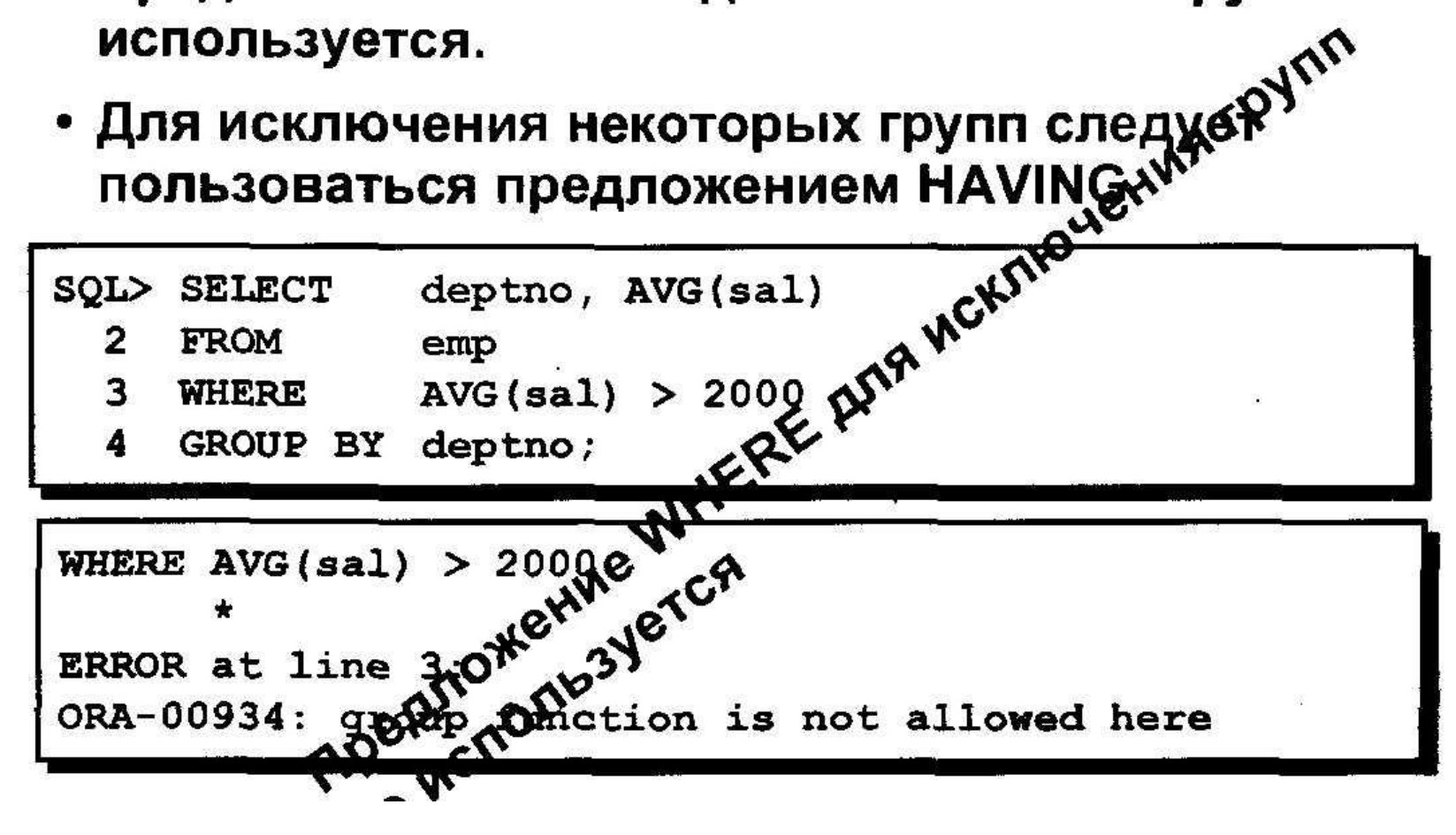

 $\begin{array}{ccc} \mathbb{N} & \mathbb{N} & \mathbb{R} \\ \mathbb{N} & \mathbb{N} & \mathbb{N} \end{array}$ 

### Исключение групп

**EMP DEPTNO SAL** 横 新 . . . . . . . . Sankar<br>Publicija ing departings and at the 2450 10  $\begin{array}{c}\n 5000 \\
\end{array}$  $\lesssim 4$ s specient in the time<br>sceeds to be started 833 C 10  $5000$ adadas. State of the 1300 10 inerati  $1.7.7.7.7.7.7.7$ ndekkisisten men m panisha Som ਾ ਸ਼<sup>ਾ</sup> ਲਾ ਸਕਦਾ ਸ਼ਕਰ ਦਾ ਸ਼ਕਰ ਸ਼ਕਰ ਦਾ ਸ਼ਕਰ ਦਾ ਸ਼ਕਰ ਦਾ ਸ਼ਕਰ ਦਾ ਸ਼ਕਰ ਦਾ ਸ਼ਕਰ ਦਾ ਸ਼ਕਰ ਦਾ ਸ਼ਕਰ ਦਾ ਸ਼ਕਰ ਦਾ ਸ਼ਕਰ ਦਾ ਸ਼ਕਰ ਦਾ ਸ਼ਕਰ ਦਾ ਸ਼ਕਰ ਦਾ ਸ਼ਕਰ ਦਾ ਸ਼ਕਰ ਦਾ ਸ਼ਕਰ ਦਾ ਸ਼ਕਰ ਦਾ ਸ਼ਕਰ ਦਾ ਸ਼ਕਰ ਦਾ ਸ਼ਕਰ ਦਾ ਸ਼ਕਰ ਦਾ ਸ਼ਕਰ ਦਾ ਸ਼ਕਰ ਦਾ ਸ਼ਕਰ ਦਾ  $800$ 20 100000000000 SA TRY максимальный Andarus en el contenent Alba MAX(SAL) indiana mmamman 20 1100 **DEPTNO** sadaadaddaha<br>Waxaanaann 80000 aparana  $-0.05013331$ <u>— оклад</u> 2314 20  $3000$ 3000 в отделе suele exercicementos<br>concerto de de terreto **Streeters** поредодность положен<sup>2</sup>колония положения в комичес googgooses.com/20<br>Maandoon 3000 20 adansannan 5000 **SOCCONSTRU** . . . . . . . . . . . . 33338 2975 20  $3000$ 20 30  $1600$ ining panahan  $\overline{1}$  ,  $\overline{1}$  , an maritim and a sport agaaggeesti minna 30 2850 8368300  $.....................$ The contract of the state tikken og 30 1250 kaaleen o **Experts** 35555363 ............... 950 30  $1.781 - 1.491 - 1.49$ 112000312022211  $30$ 1500 aanggegeen  $(35 - 2882)$  $1.44444211777$ wheel de de sid  $30<sub>1</sub>$  $48 - 68 = 18.08$ 1250 e, gay a la

## Исключение групп: предложение **HAVING**

Для исключения групп пользуйтесь предложением **HAVING** 

- Строки группируются.
- Применяется групповая функция.
- Выводятся группы, удовлетворяющие условию в предложении HAVING.

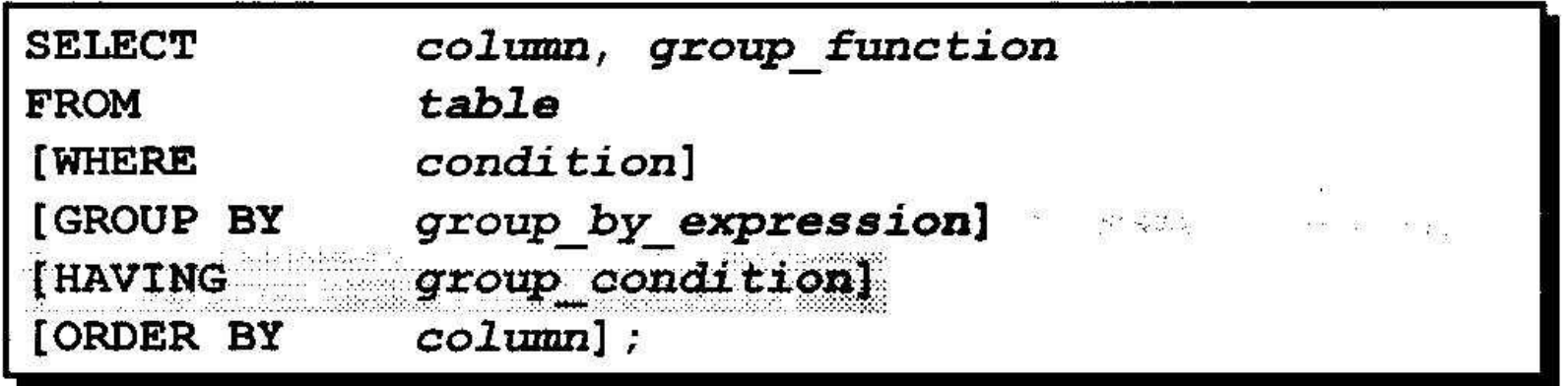

#### Использование предложения **HAVING**  $\label{eq:1.1} \mathbb{E} \begin{bmatrix} \frac{\partial \mathcal{H}}{\partial x} & \mathbb{E} \end{bmatrix} = \begin{bmatrix} \mathbb{E} \begin{bmatrix} \mathbb{E} \begin{bmatrix} \mathcal{H} \\ \mathbb{E} \end{bmatrix} \mathbb{E} \begin{bmatrix} \mathcal{H} \\ \mathbb{E} \end{bmatrix} \mathbb{E} \begin{bmatrix} \mathcal{H} \\ \mathbb{E} \end{bmatrix} \mathbb{E} \begin{bmatrix} \mathbb{E} \begin{bmatrix} \mathbb{E} \begin{bmatrix} \mathbb{E} \end{bmatrix} \mathbb{E} \begin{bmatrix}$

**SQL>** deptno, max(sal) **SELECT** 

- **FROM** 2  $emp$
- GROUP BY deptno 3
- $HAVING = max(sal) > 2900$ 4

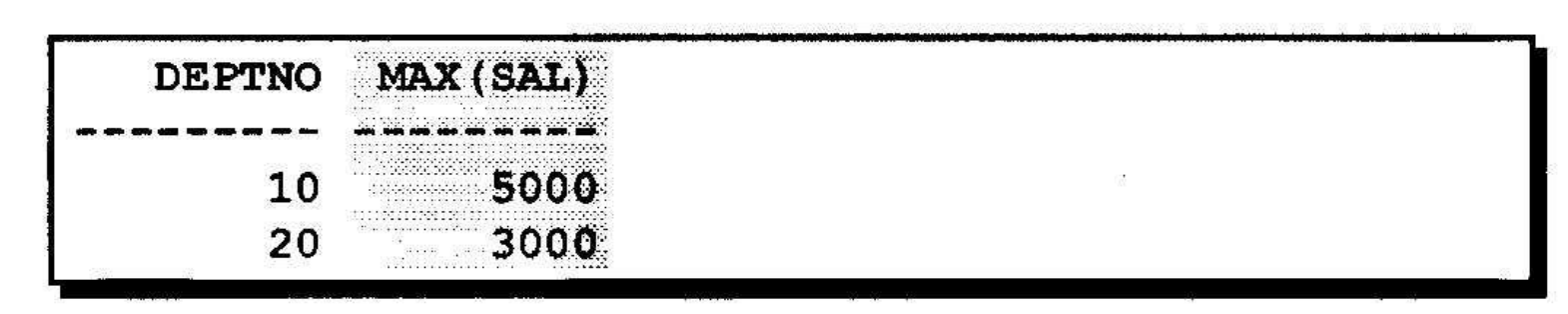

 $\overline{\mathcal{M}}$  $\mathcal{L}^{\mathcal{L}}_{\mathcal{L}^{\mathcal{L}}}$ 

#### Использование предложения **HAVING** k.

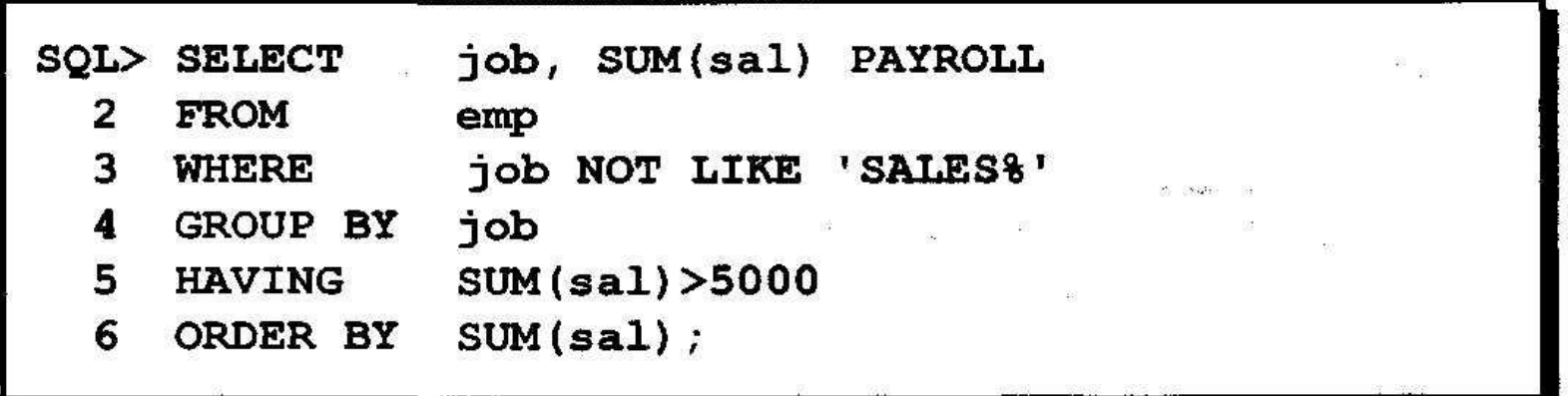

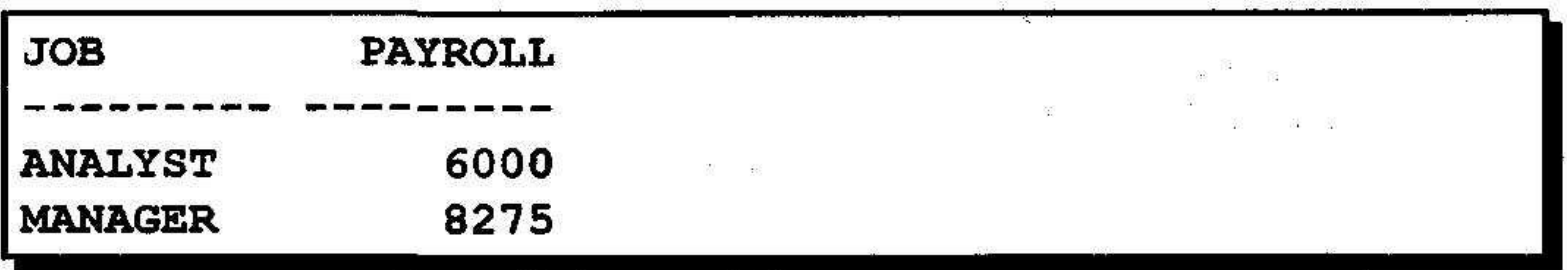

### Вложенные групповые функции

### Вывод максимального среднего оклада.

max(avg(sal)) SQL> SELECT  $\mathbf{2}$ **FROM**  $emp$  $\mathbf{3}$ GROUP BY deptno; MAX (AVG (SAL))

2916.6667

## Заключение

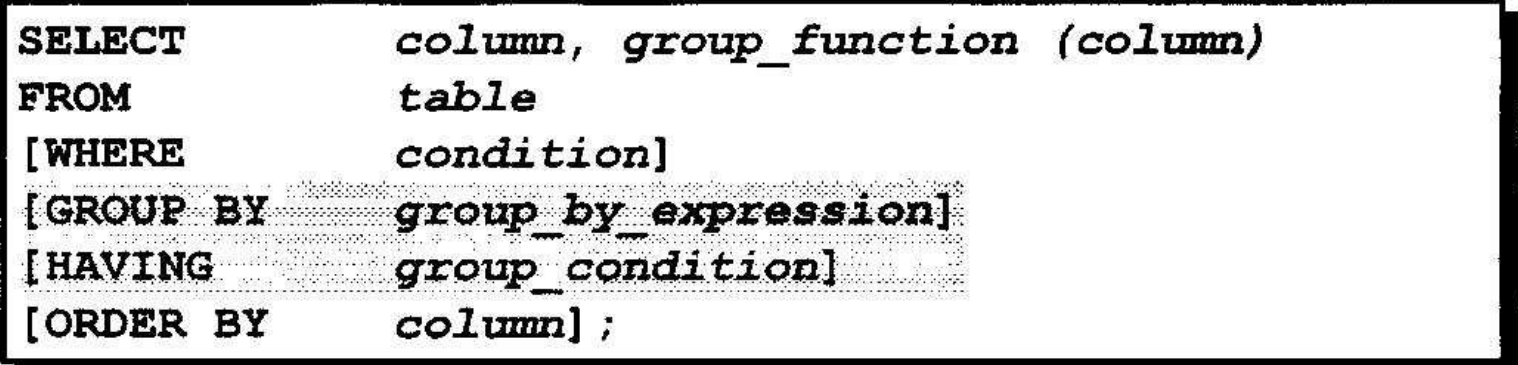

 $\frac{1}{2}$ 

 $\widetilde{\mathfrak{M}}^{(1)}$ 

 $\sim 10^{11}$ 

#### Последовательность оценки предложений:

- WHERE
- · GROUP BY
- · HAVING

# Подзапросы

- **• Типы проблем, решаемых с помощью подзапросов**
- **• Определение подзапросов**
- **• Типы подзапросов**
- **• Написание однострочных и многострочных подзапросов**

### Использование подзапроса для решения проблемы

### "У кого оклад больше, чем у Джонса?"

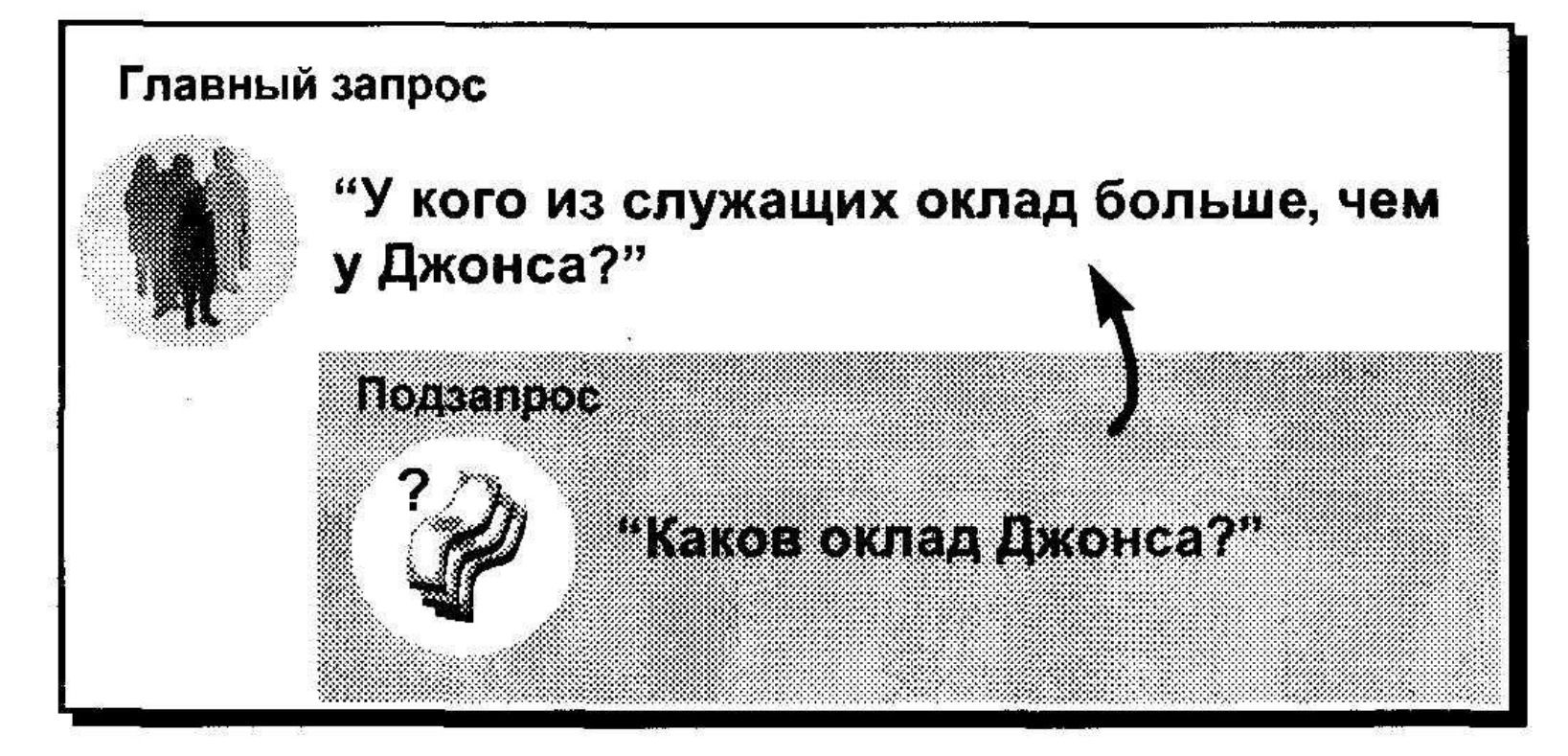

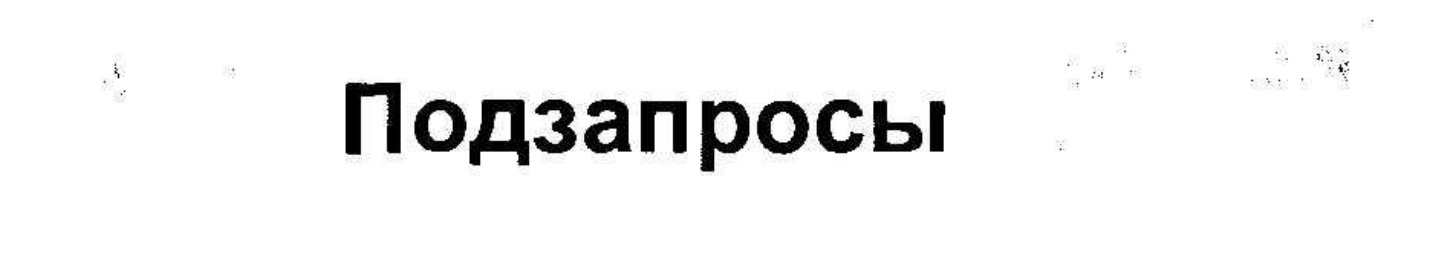

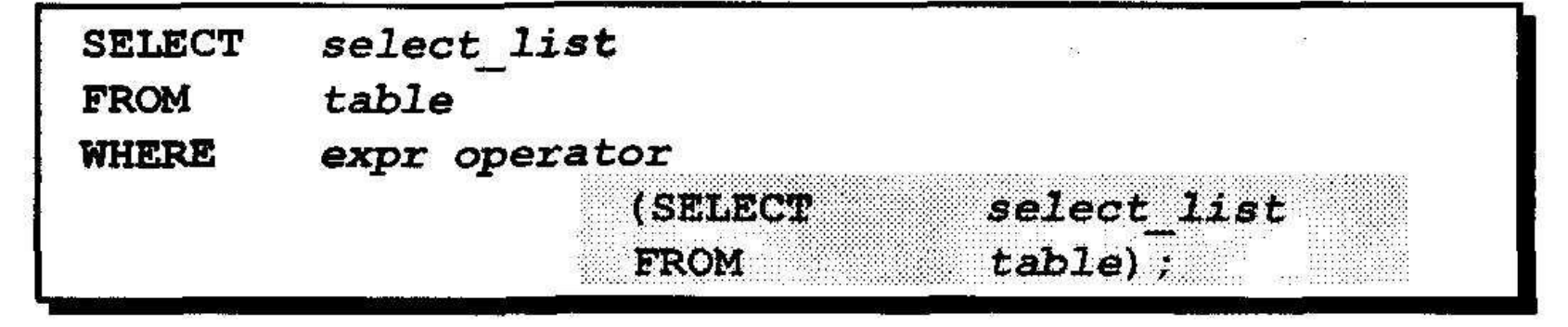

- Подзапрос (внутренний запрос) выполняется один раз до главного запроса.
- Результат подзапроса используется главным запросом (внешним запросом).

## Использование подзапроса

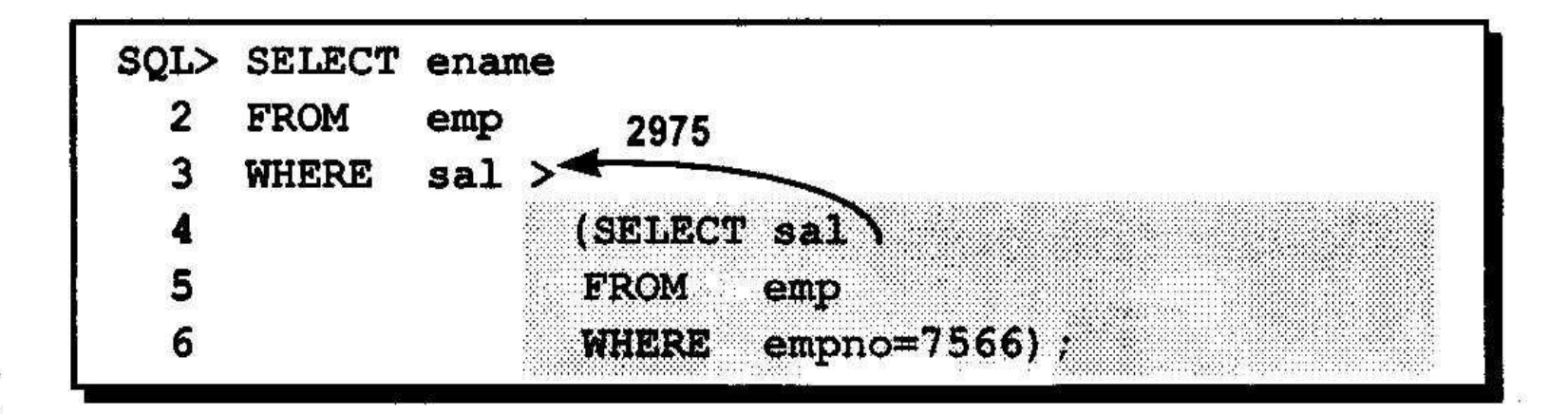

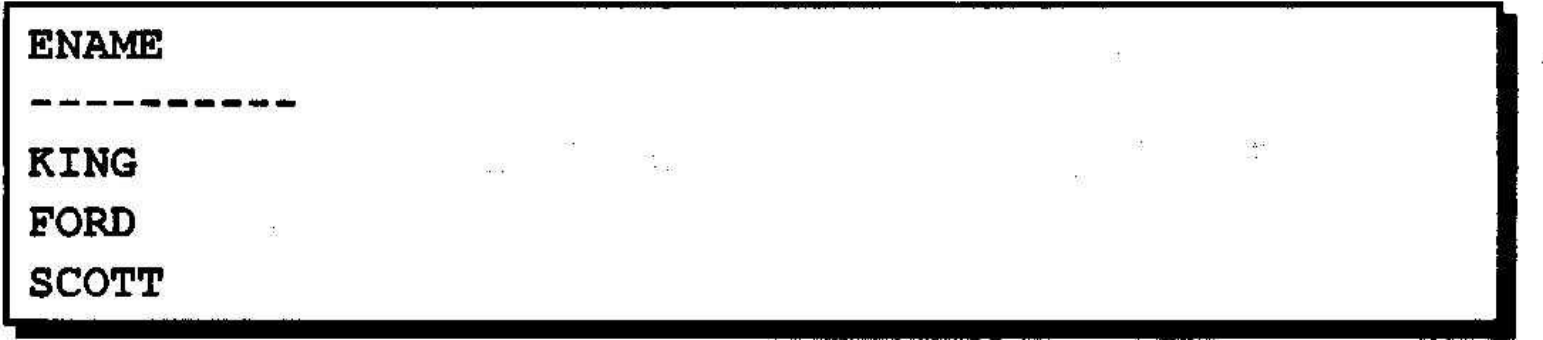

# **Указания по использованию подзапросов**

- **• Подзапрос должен быть заключен в скобки.**
- **• Подзапрос должен находиться справа от оператора сравнения.**
- **• Подзапрос не может содержать предложение ORDER BY.**
- **• В однострочных подзапросах используются однострочные операторы.**
- **• В многострочных подзапросах используются многострочные операторы.**

# Типы подзапросов

### • Однострочный подзапрос

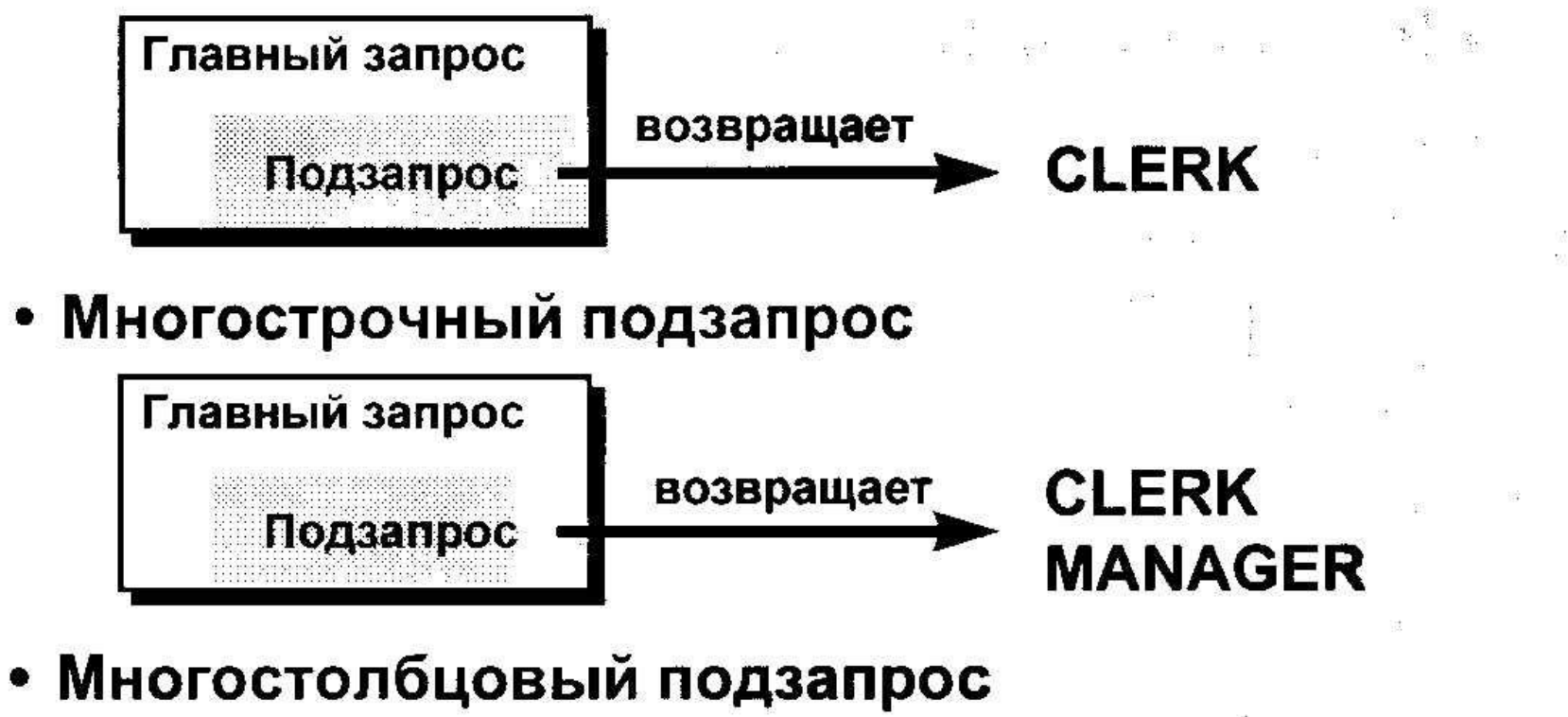

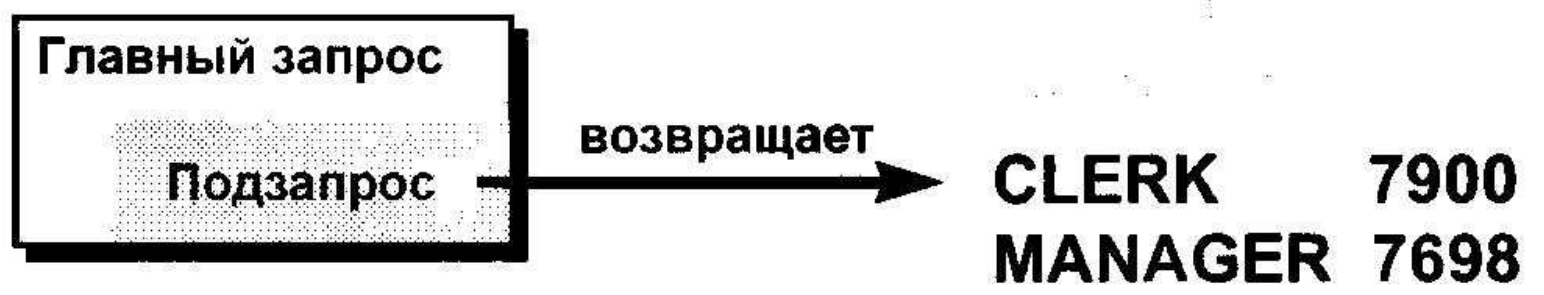

# Однострочные подзапросы

- Возвращают только одну строку
- Используют однострочные операторы сравнения

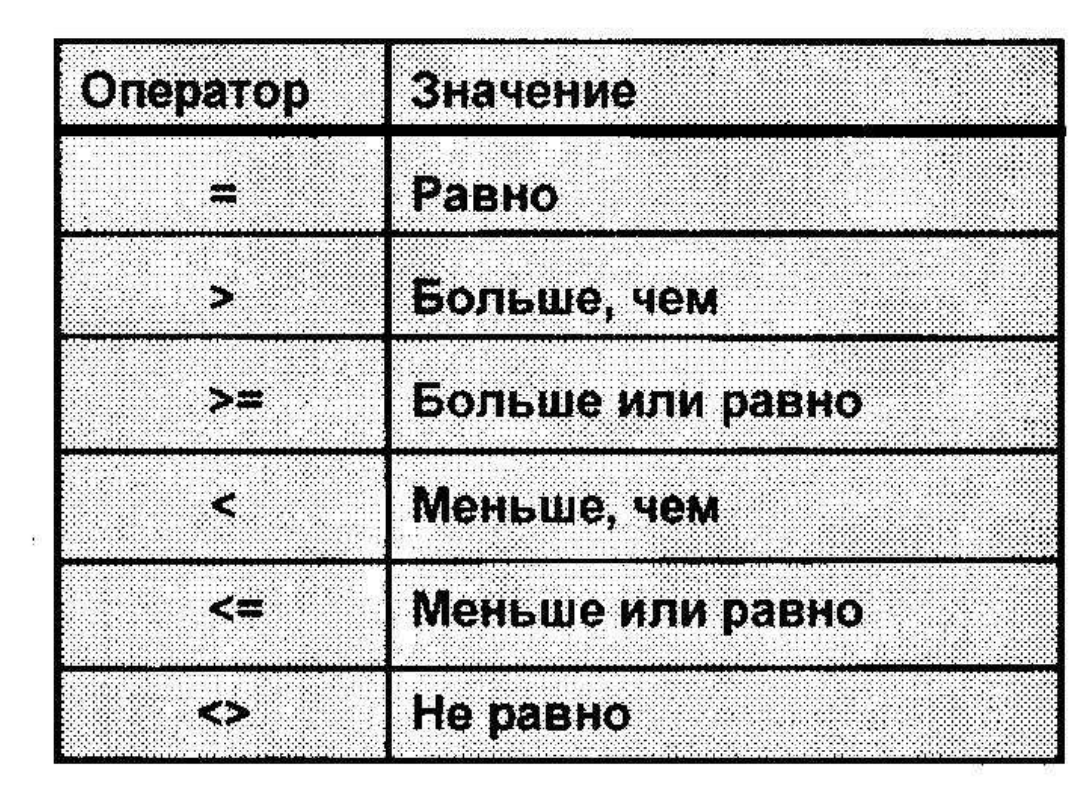

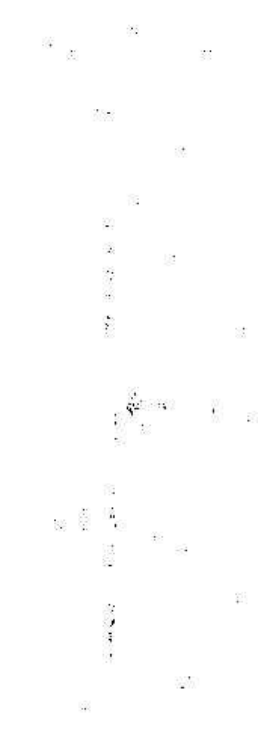

 $\frac{1}{\sqrt{1}}$ 

### Выполнение однострочных подзапросов

 $\label{eq:2.1} \alpha(\tau) = \mu \quad \text{or} \quad \alpha$ 

 $88 - 88$ 

 $\mathfrak{H}$ 

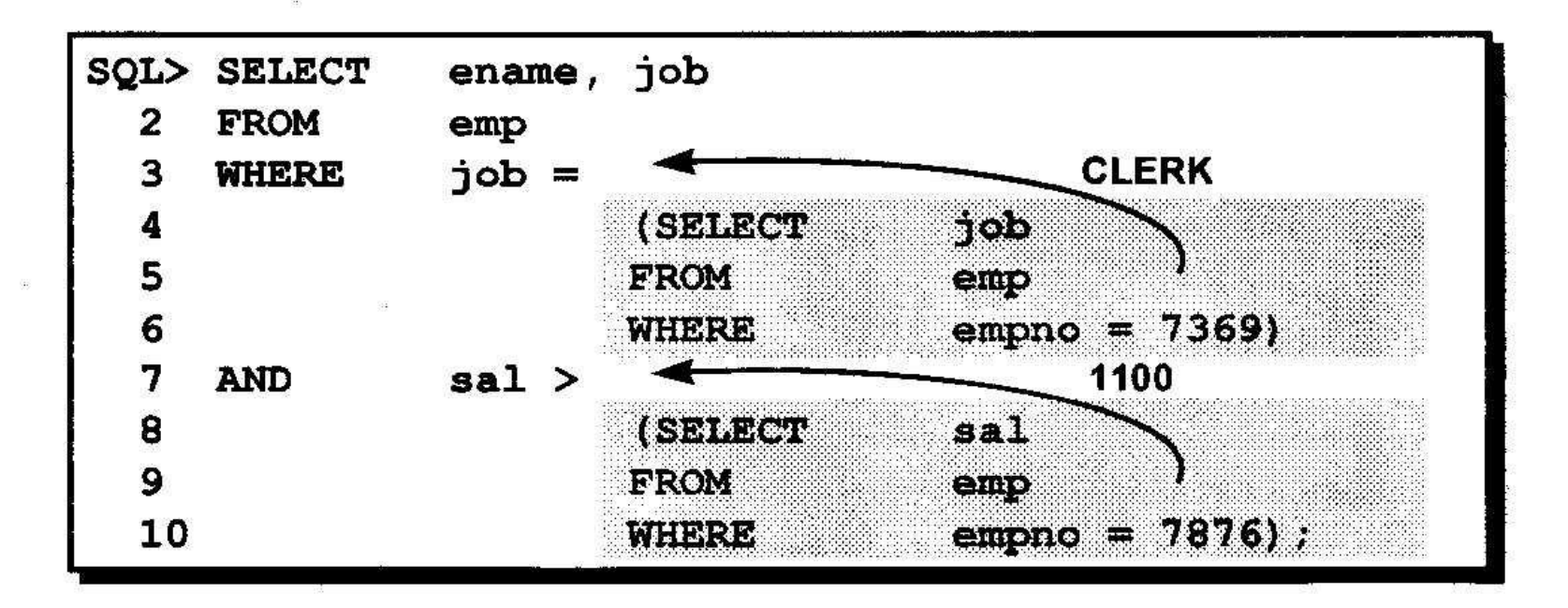

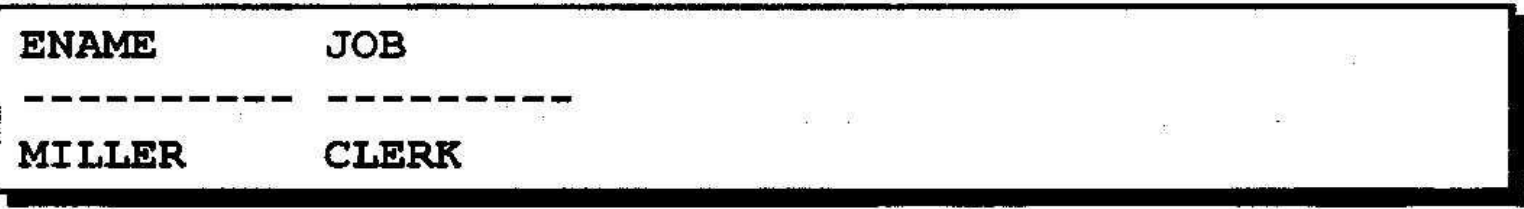

## Использование групповых функций в подзапросах

 $\begin{array}{ccc}\n\mathbb{E} & \mathbb{E} & \mathbb{E} & \mathbb{E} & \mathbb{E} & \mathbb{E} & \mathbb{E} \mathbb{E} & \mathbb{E} & \mathbb{E} & \mathbb{E} & \mathbb{E} & \mathbb{E} & \mathbb{E} & \mathbb{E} & \mathbb{E} & \mathbb{E} & \mathbb{E} & \mathbb{E} & \mathbb{E} & \mathbb{E} & \mathbb{E} & \mathbb{E} & \mathbb{E} & \mathbb{E} & \mathbb{E} & \mathbb{E} & \mathbb{E} & \mathbb{E} & \mathbb{E} & \mathbb$ 

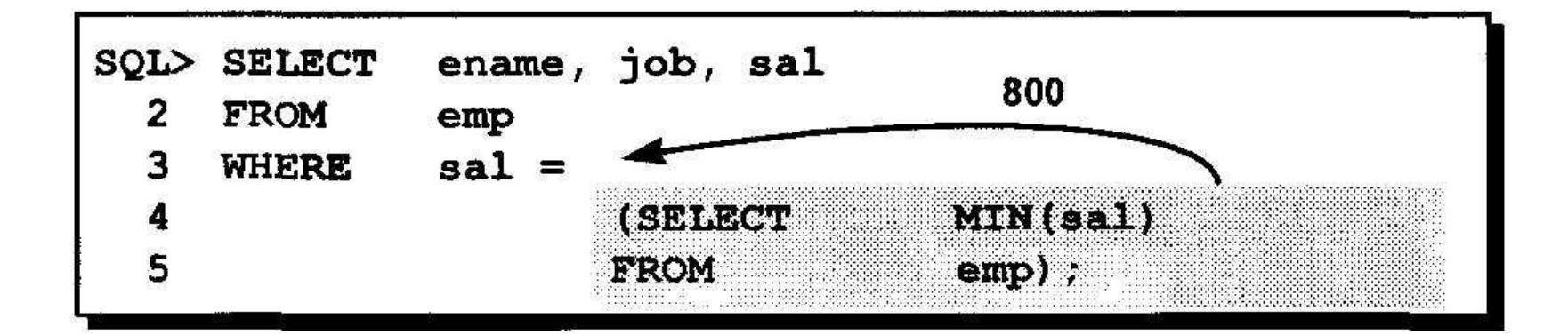

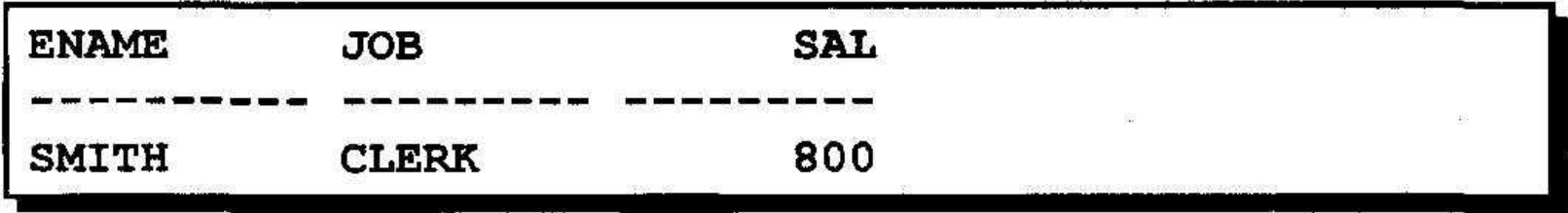

## Предложение HAVING с подзапросами

- Сервер Oracle сначала выполняет подзапрос.
- Сервер Oracle возвращает результаты в предложение HAVING главного запроса.

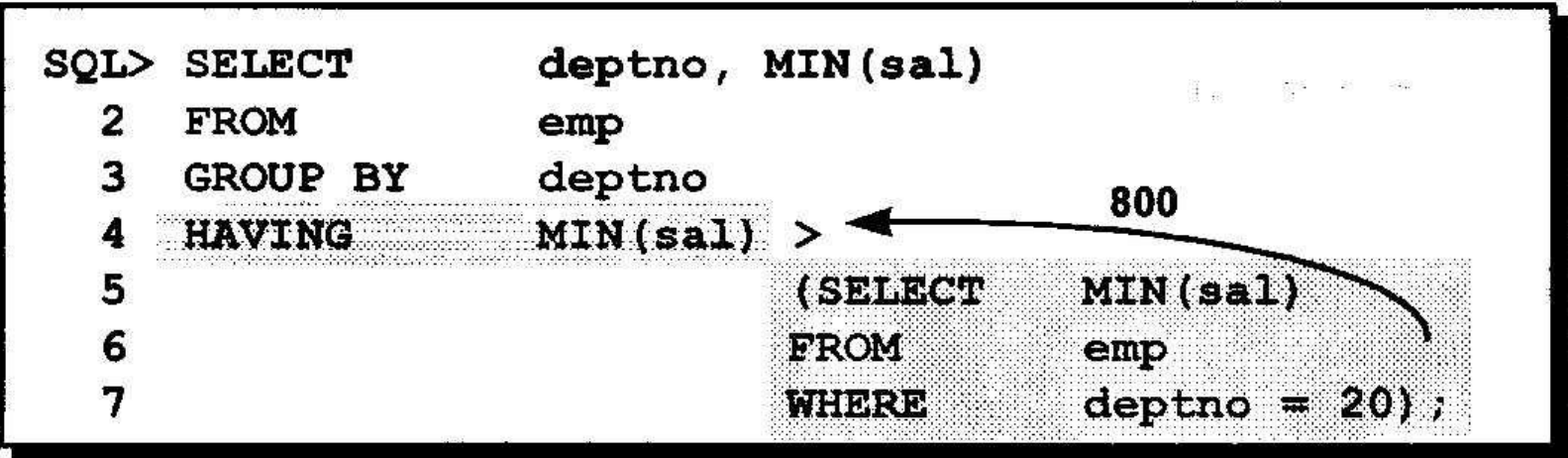

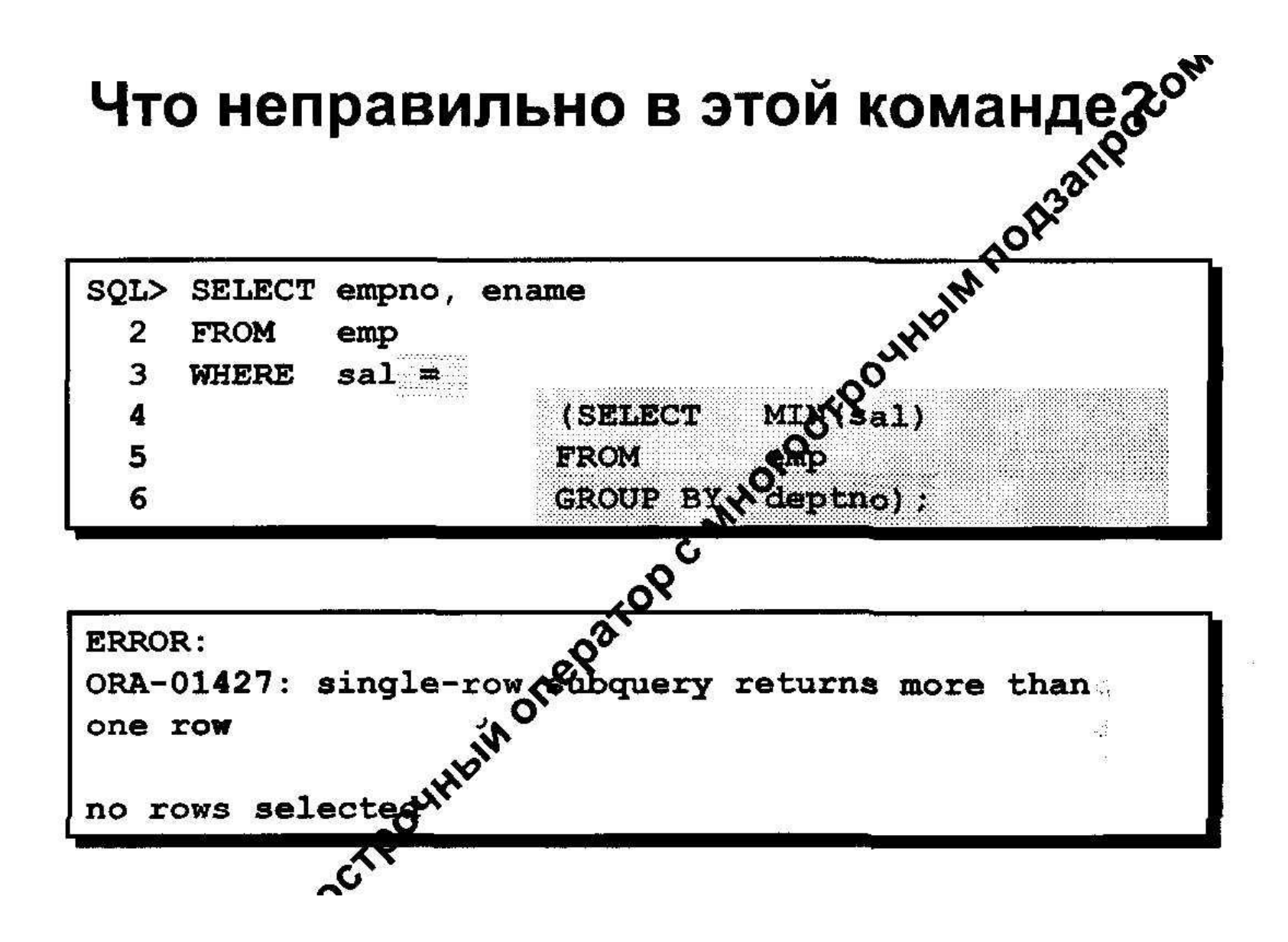

# Будет ли выполнена эта команда?

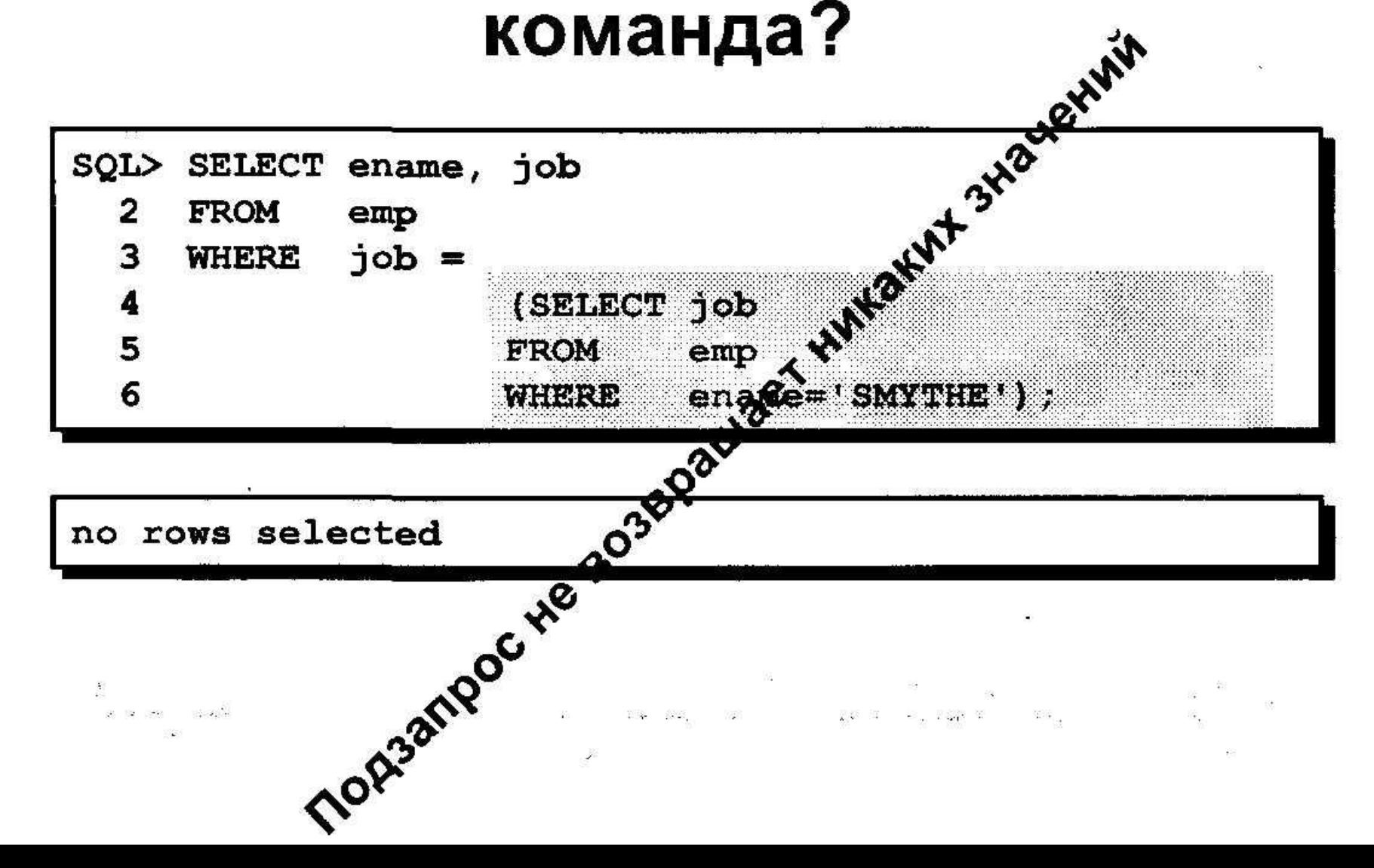

## Многострочные запросы

- Возвращают более одной строки
- Используют многострочные операторы сравнения

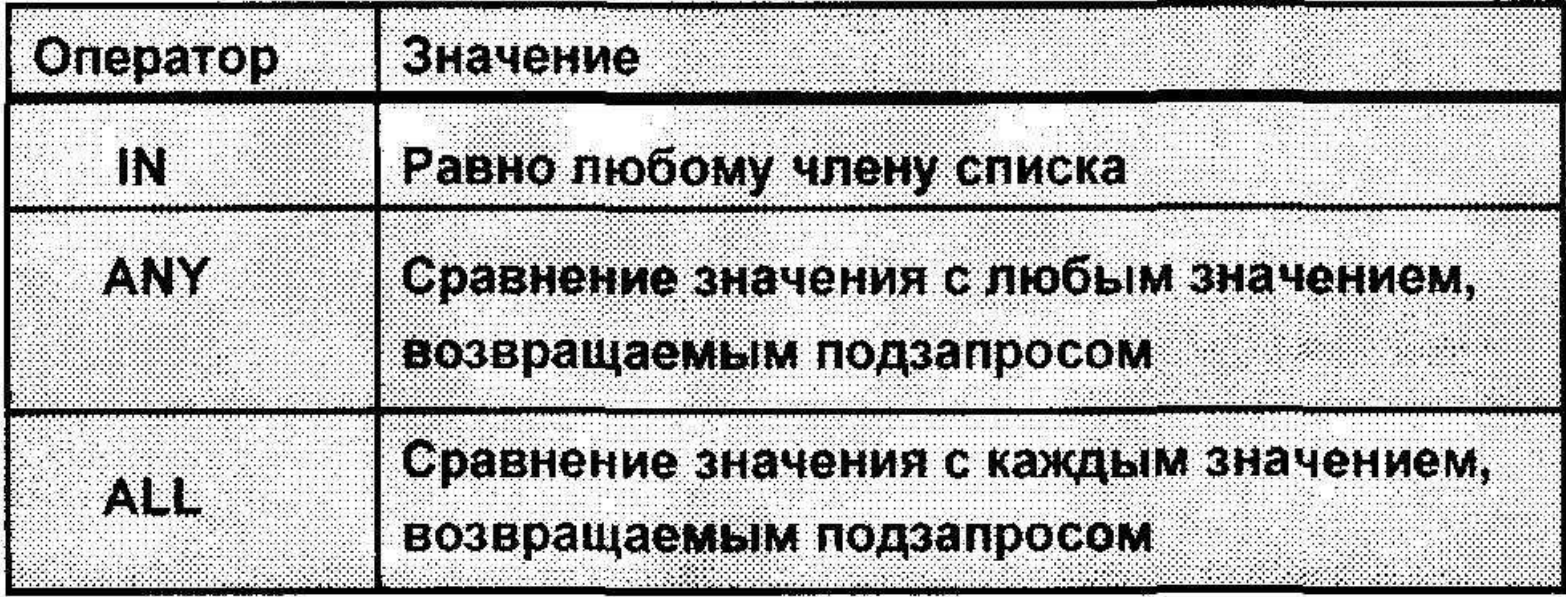

## Использование оператора ANY в многострочных подзапросах

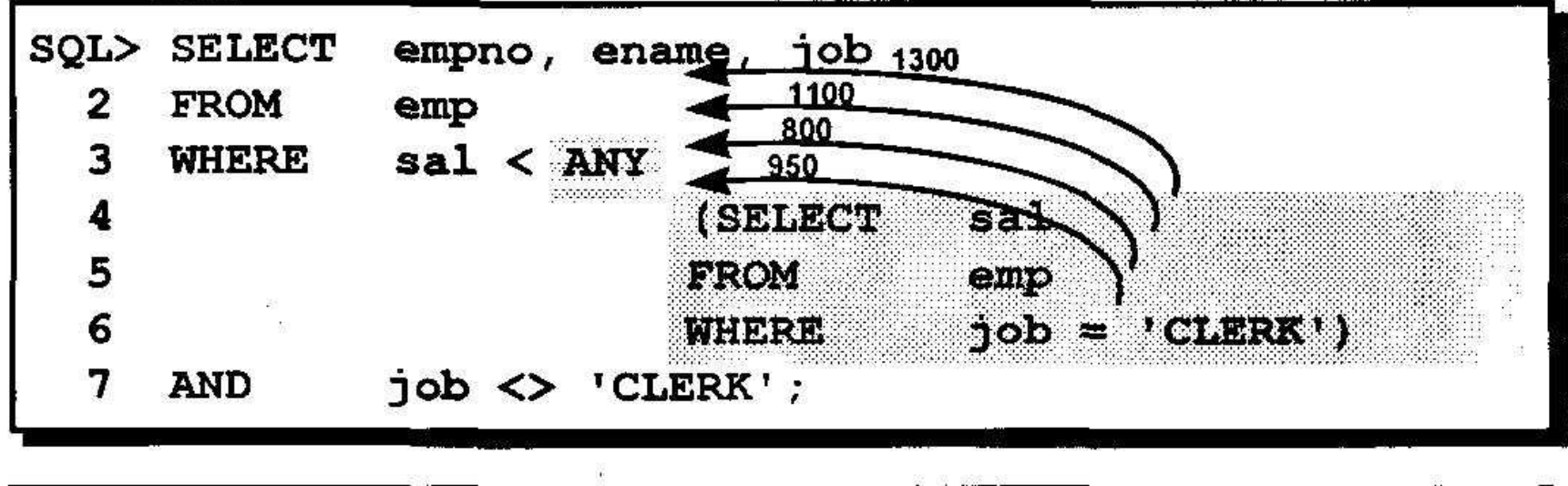

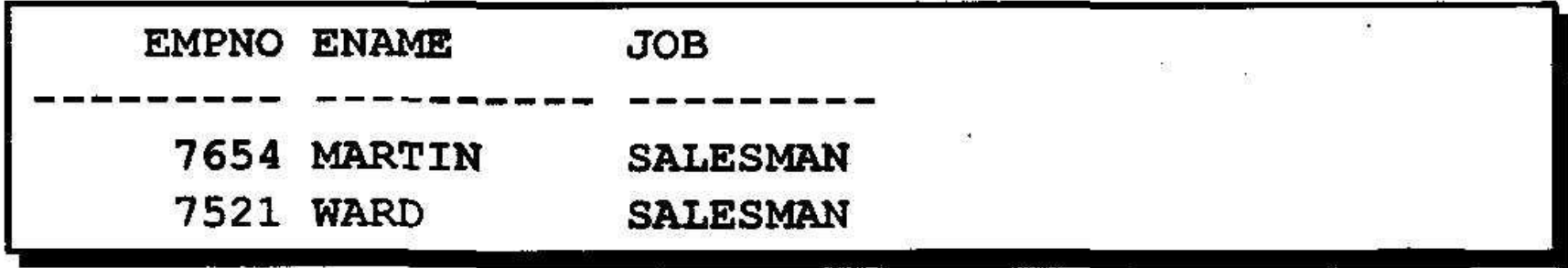
## Использование оператора ALL в многострочных подзапросах

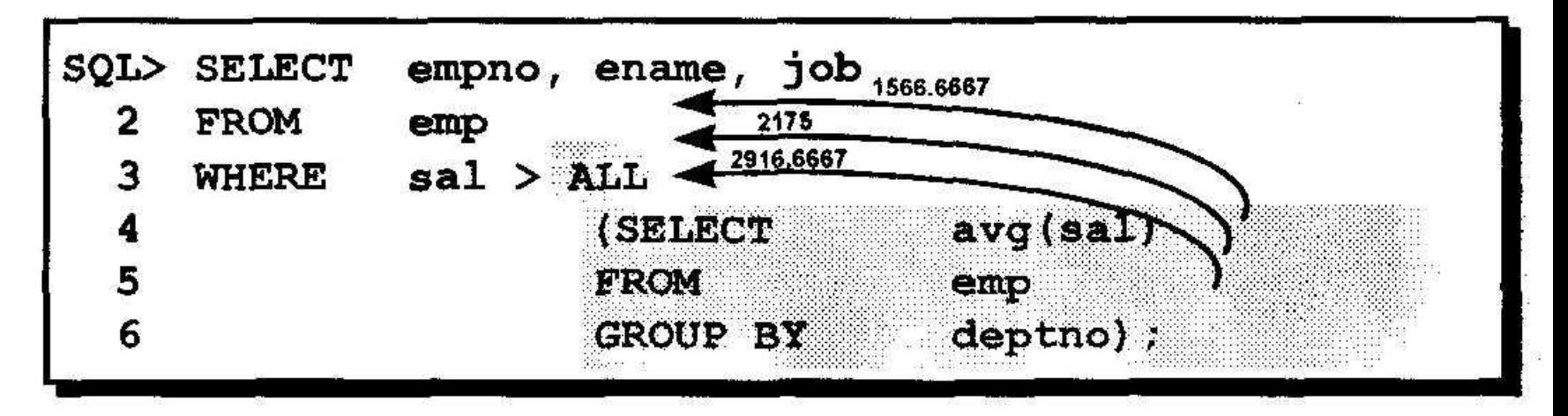

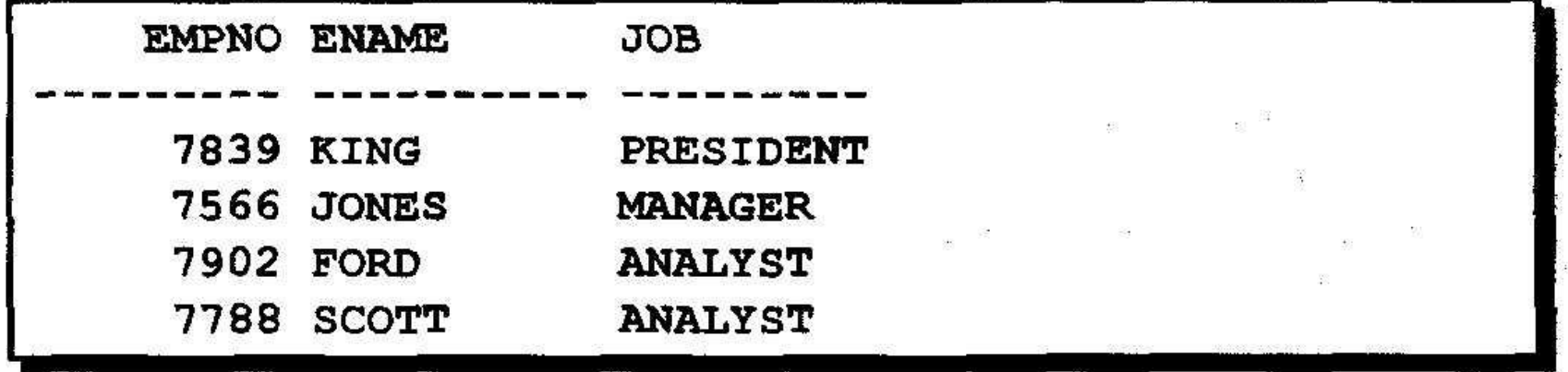

## Заключение

 $\mathbf{Y}$ 

#### Подзапросы полезны, когда запрос основан на неизвестных значениях.

M

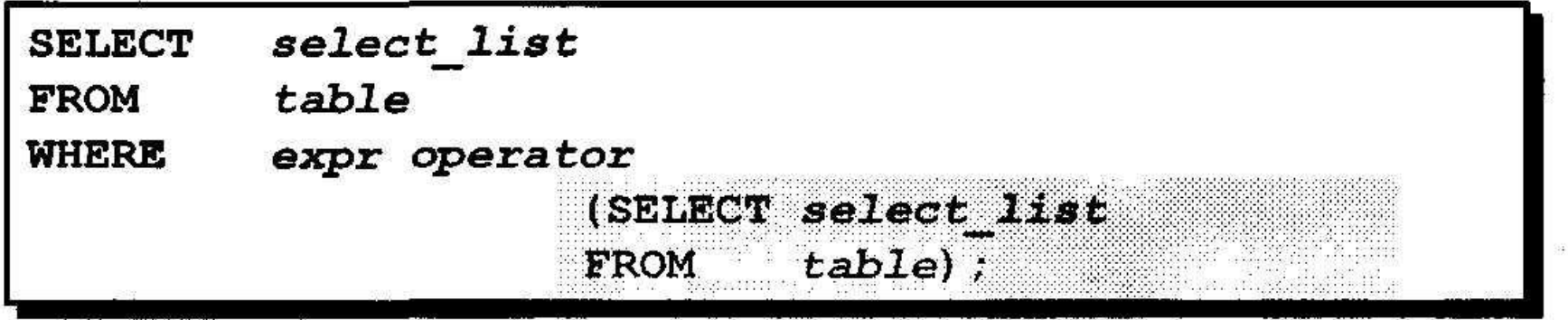

Q€.

## **Многостолбцовые подзапросы**

- **• Создание многостолбцовых подзапросов**
- **• Поведение подзапросов при выборке неопределенных значений**
- **• Включение подзапроса в предложение FROM**

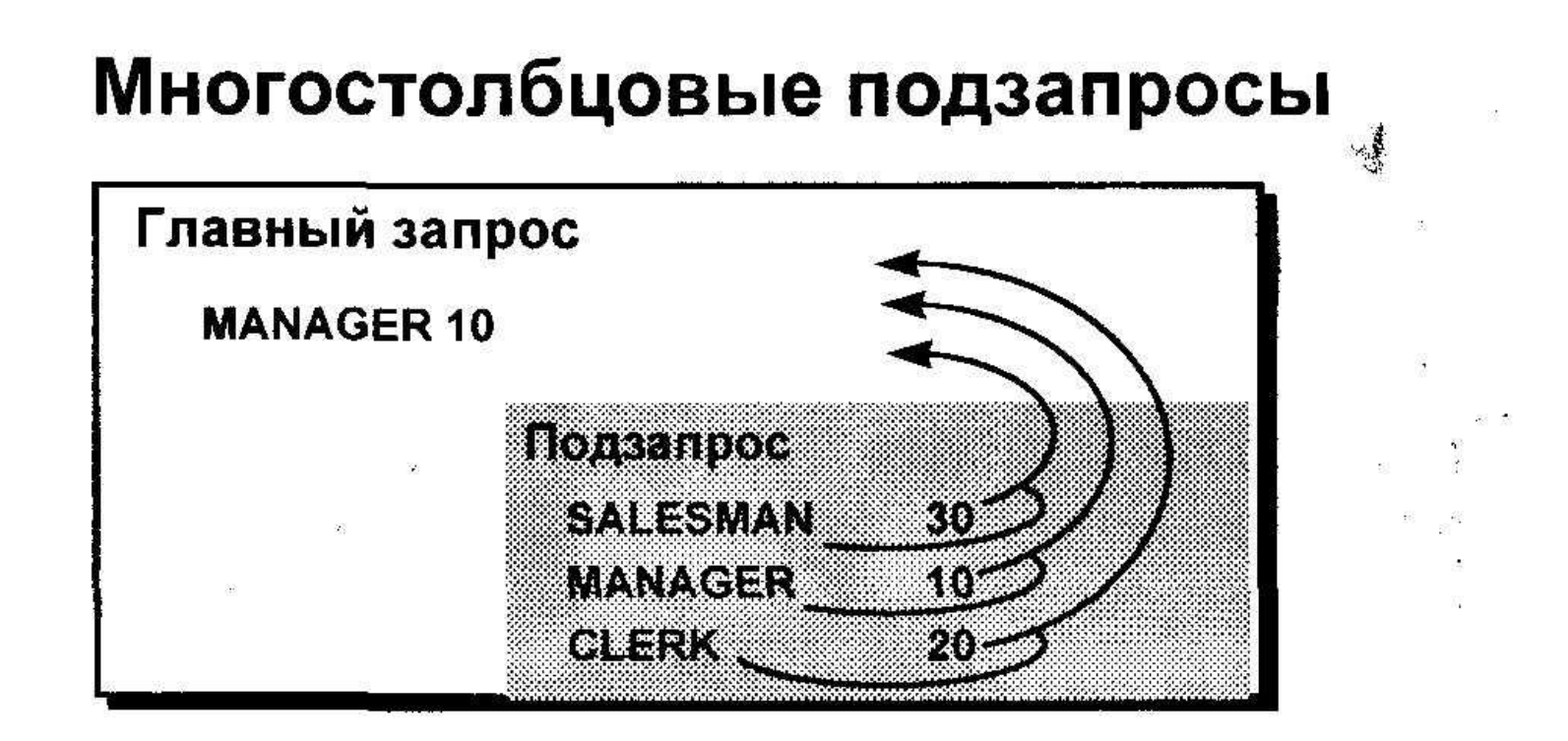

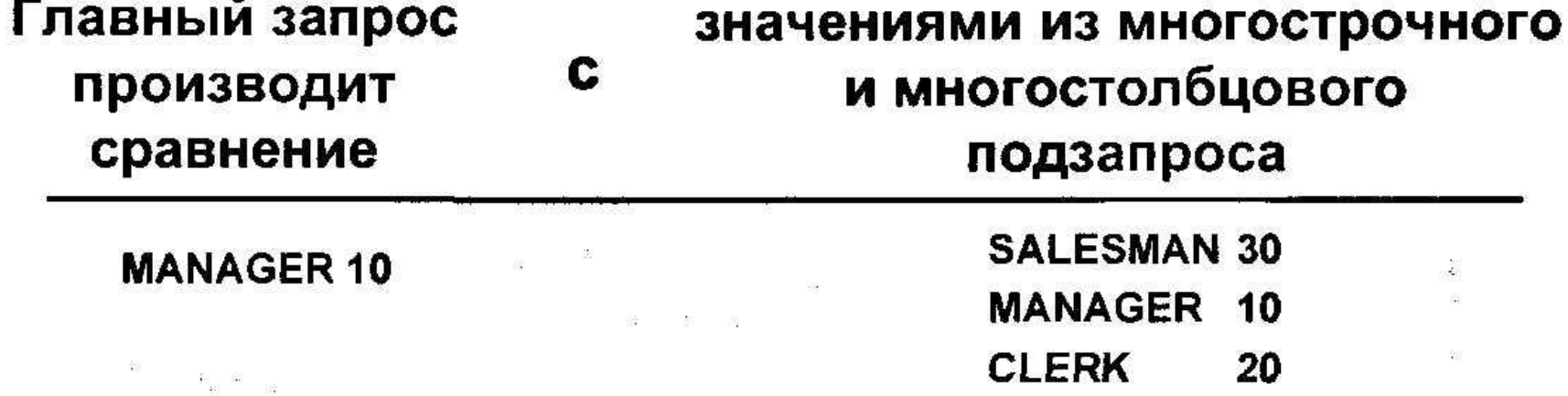

## Использование многостолбцовых подзапросов

Вывод фамилии, номера отдела, оклада и комиссионных всех служащих, оклад и комиссионные которых совпадают как с окладом, так и с комиссионными одного и того же служащего в отделе 30.

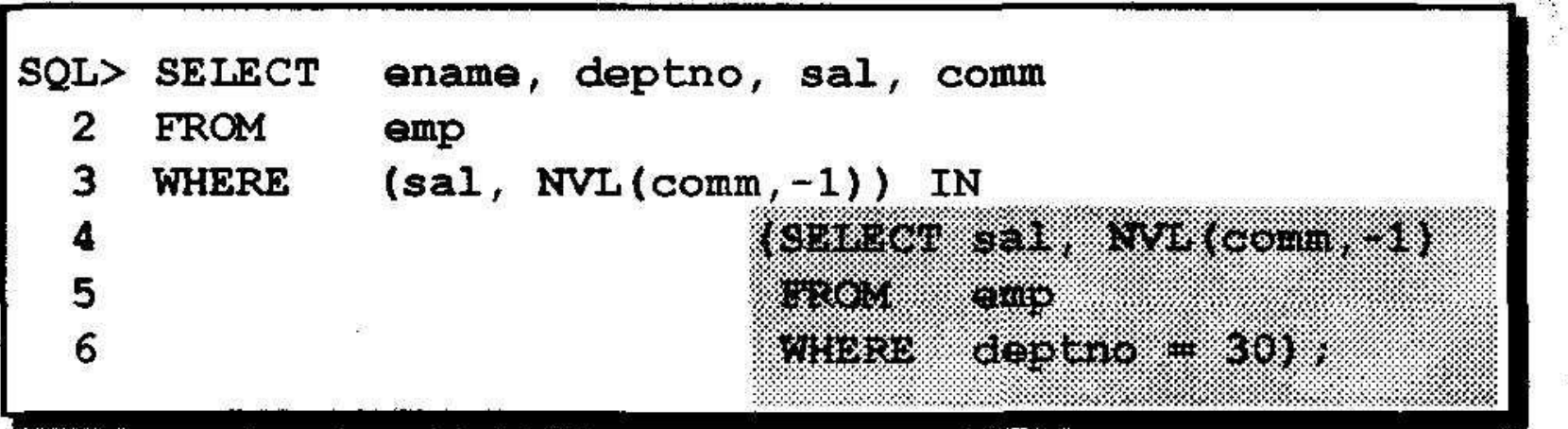

## Сравнения столбцов

SS.

 $\mathbb{S}^n_2$ 

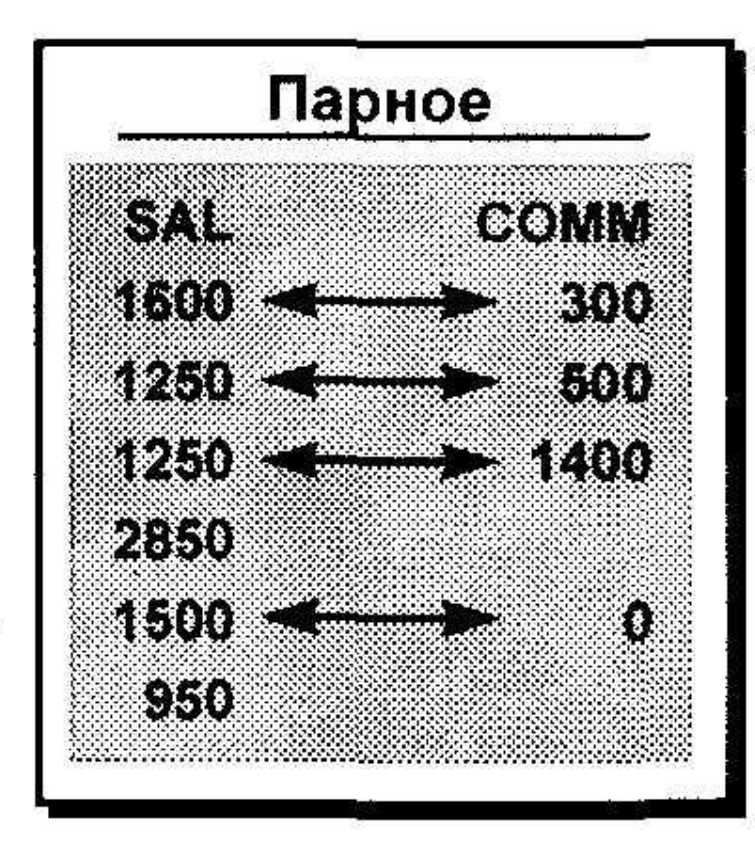

- 33 84

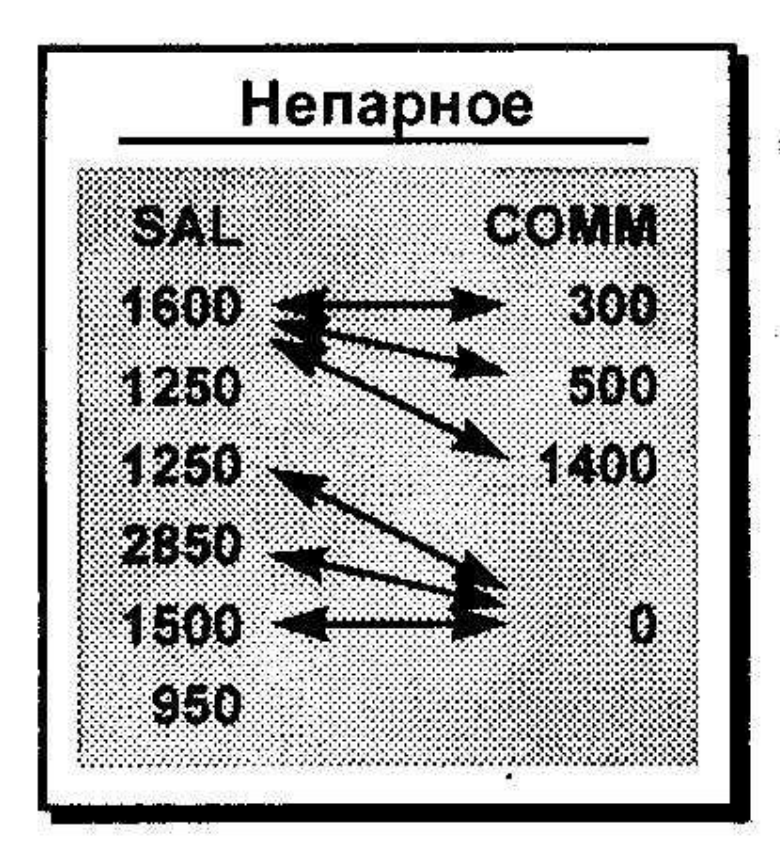

Ś.

### Подзапрос с непарным сравнением

Вывод фамилии, номера отдела, оклада и комиссионных всех служащих, оклад и комиссионные которых совпадают с комиссионными и окладом любого служащего в отделе 30.

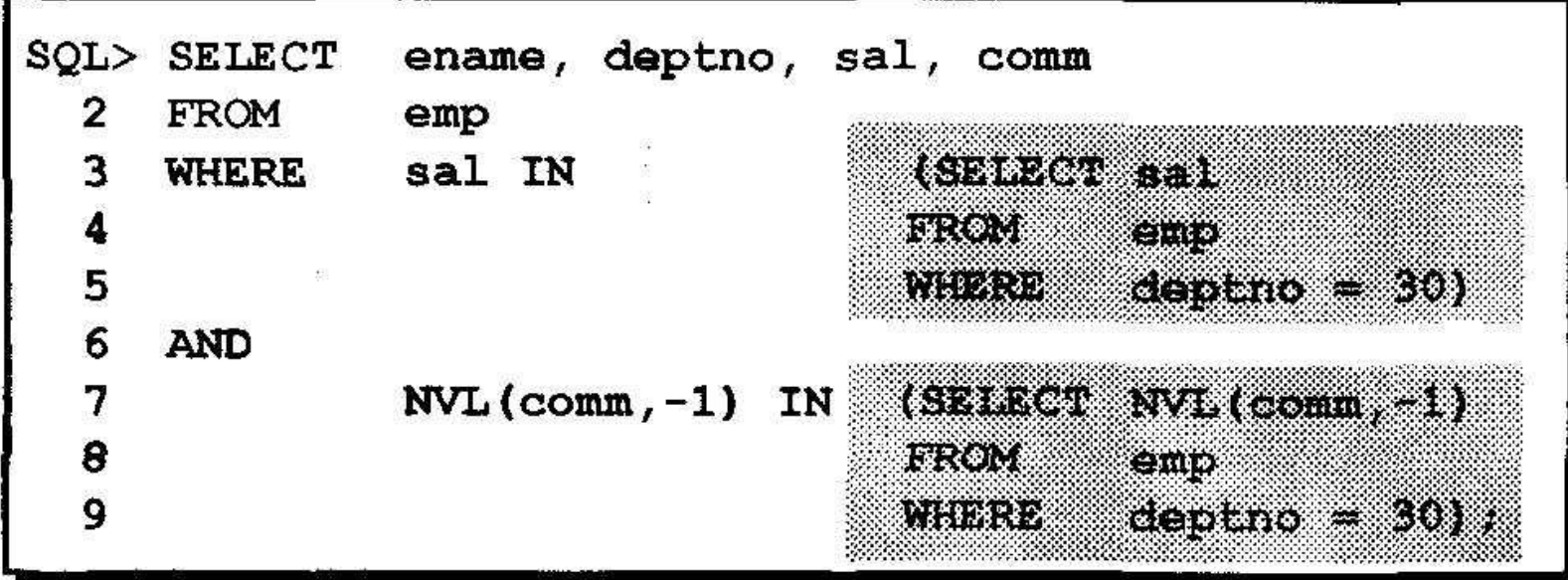

### Изменение таблицы EMP

- Предположим, что изменяются оклад и комиссионные Кларка (Clark).
- Новый оклад до 1500 долларов, а новые комиссионные - до 300 долларов.

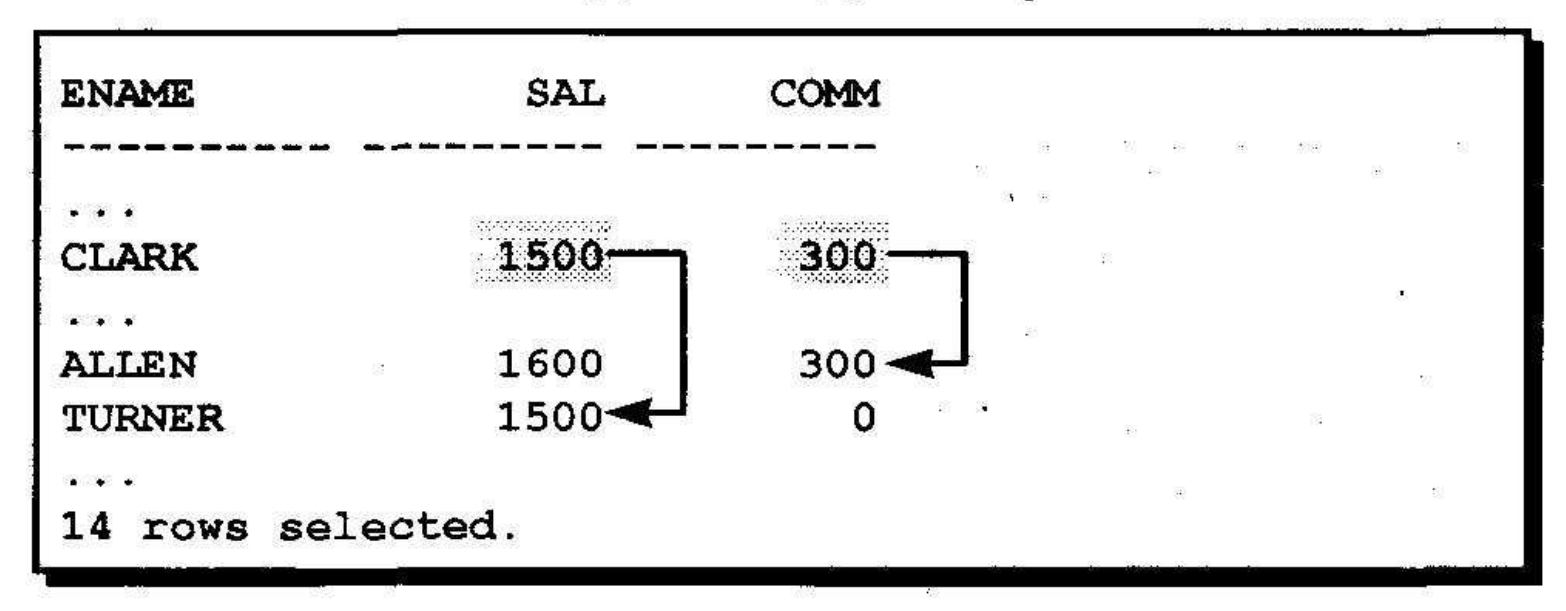

### Подзапрос с парным сравнением

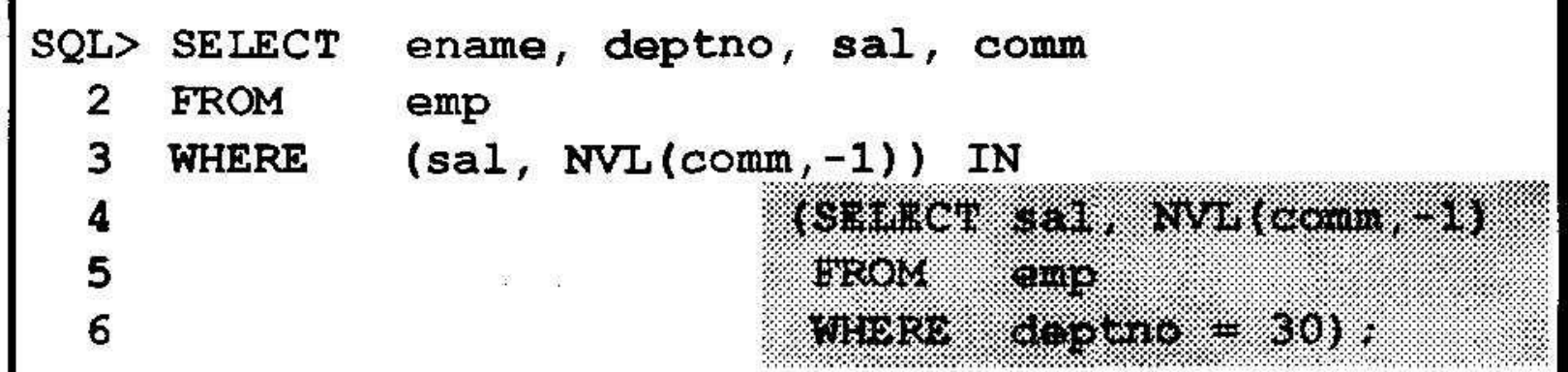

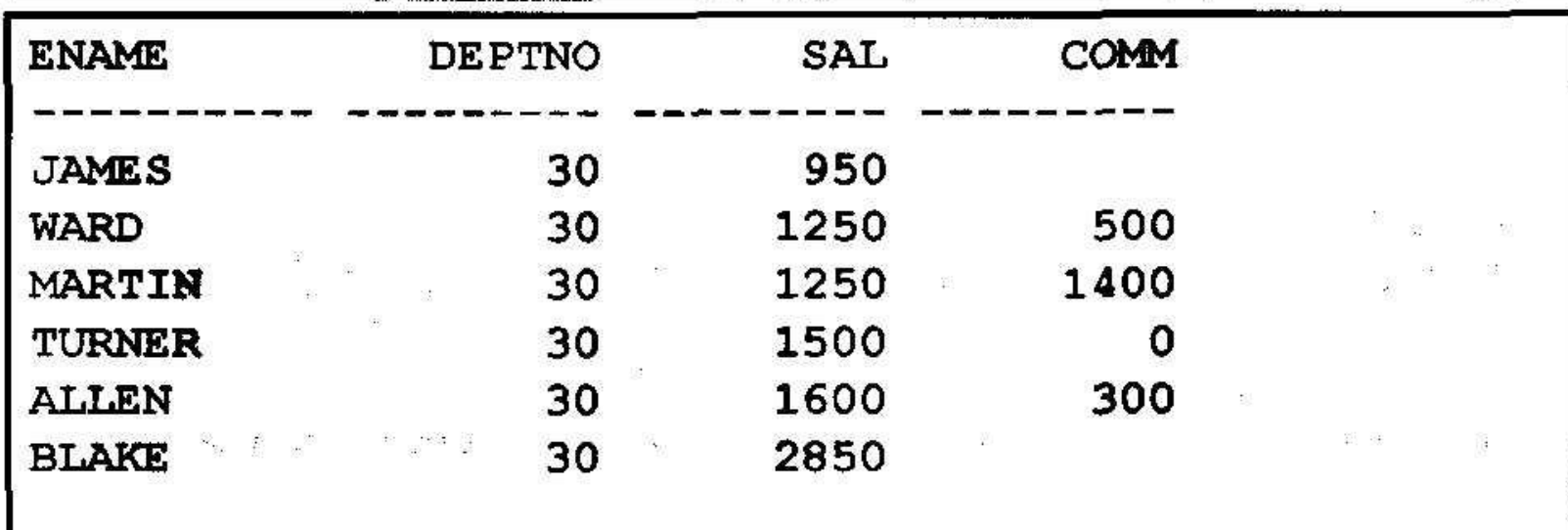

6 rows selected.

### Подзапрос с непарным сравнением

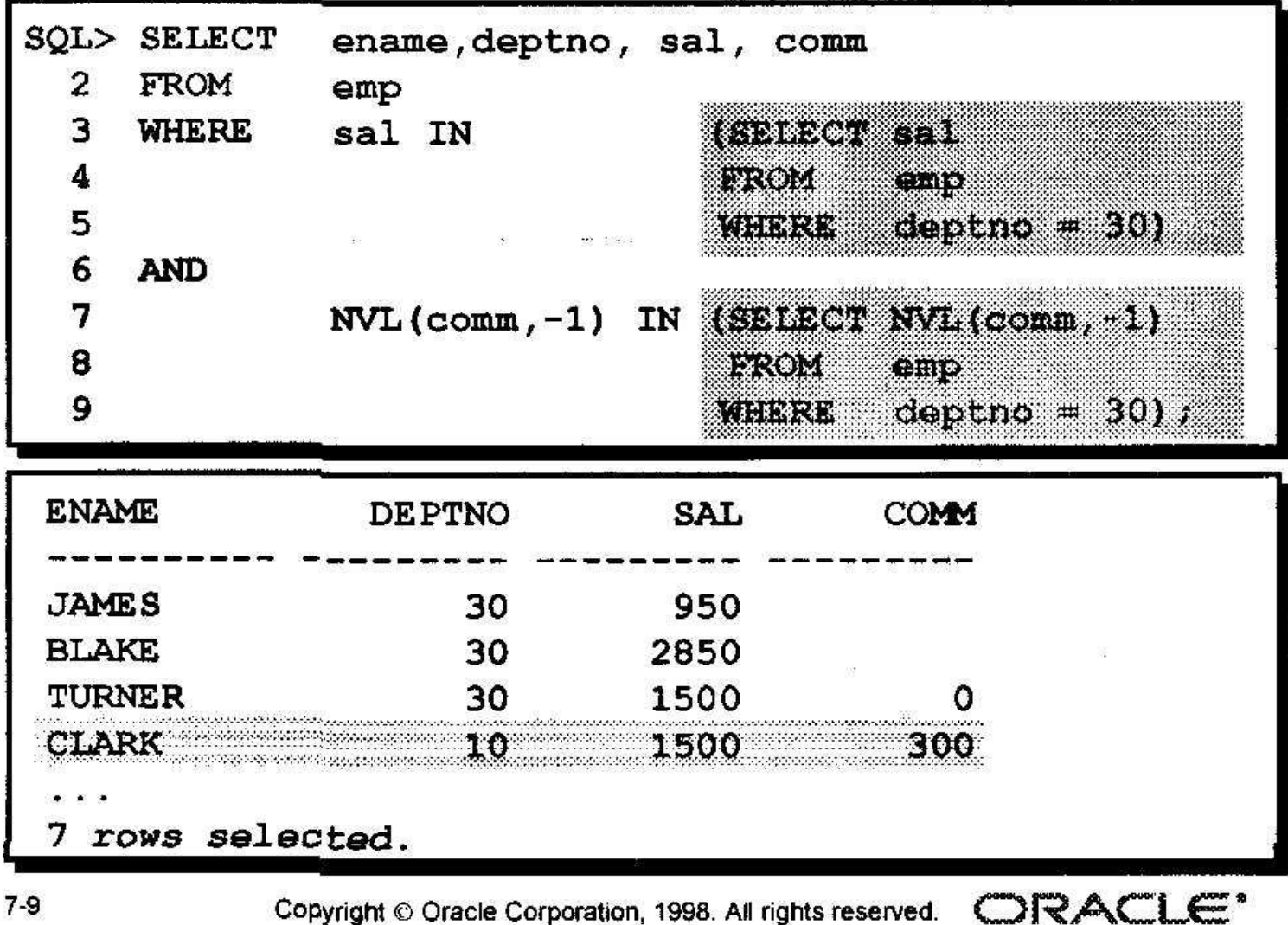

## Неопределенные значения в подзапросе

na<br>18

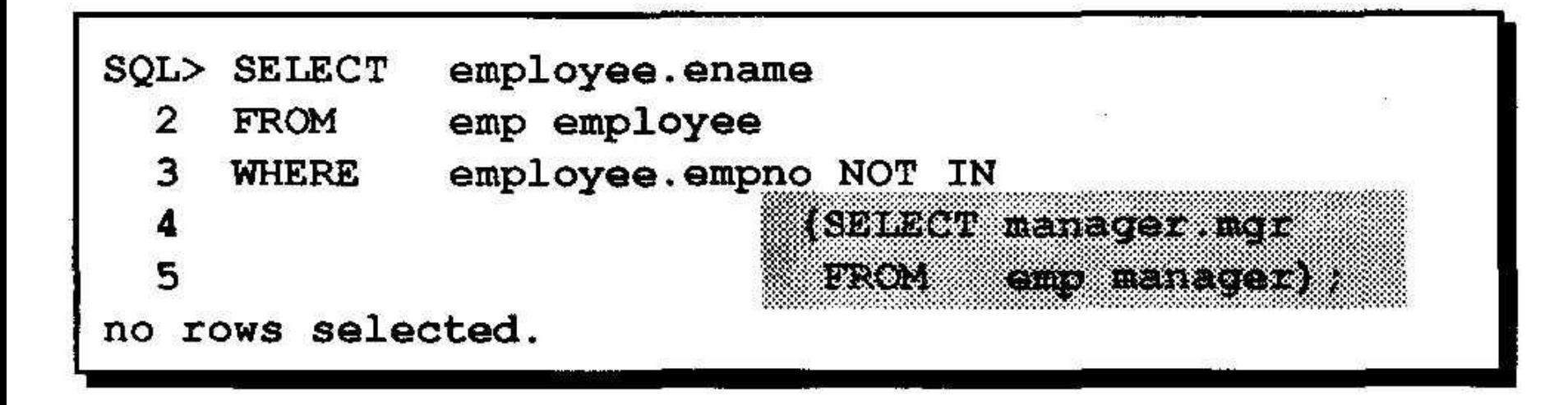

### Использование подзапроса в предложении FROM

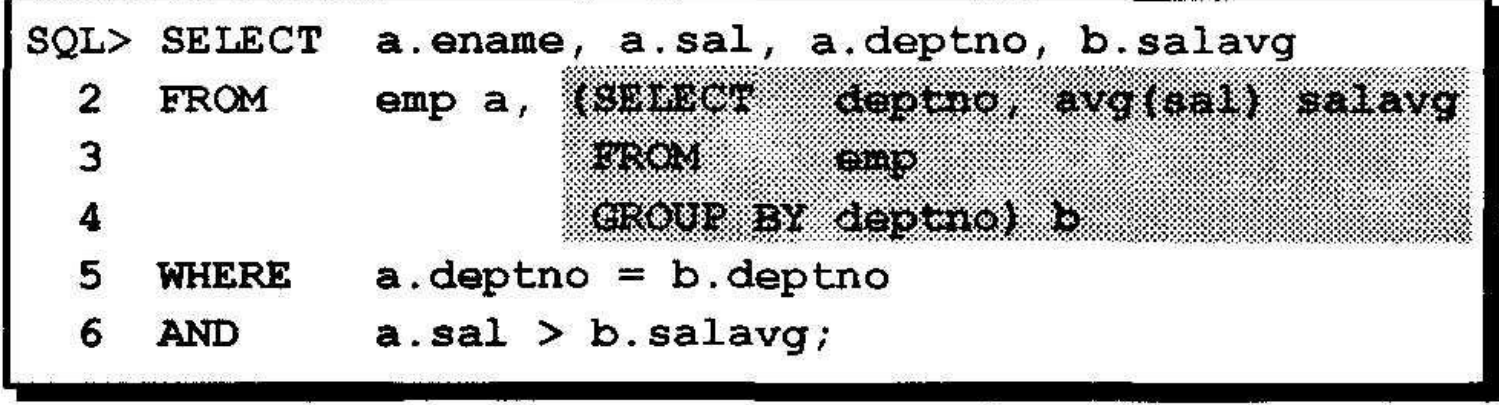

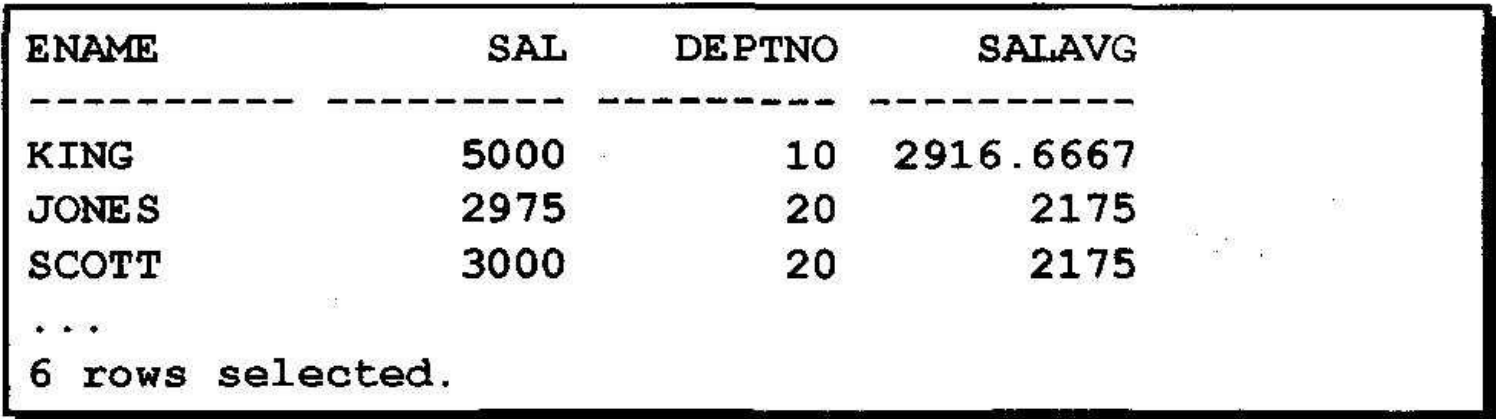

## **Заключение**

- **• Многостолбцовый подзапрос возвращает значения нескольких столбцов.**
- **• Сравнение столбцов в многостолбцовых подзапросах может быть парным и непарным.**
- **• Многостолбцовый подзапрос может также использоваться в предложении FROM команды SELECT.**

## **Манипулирование данными**

- **• Описание команд DML**
- **• Вставка строк в таблицы**
- **• Обновление строк в таблице**
- **• Удаление строк из таблицы**
- **• Управление транзакциями**

# **Язык манипулирования данными (DML)**

- **• • Команды DML выполняются при следующих операциях:**
- **• Вставка новых строк в таблицу**
- **• Изменение существующих строк в таблице**
- **• Удаление существующих строк из таблицы**
- **• \*** *Транзакция*  **это совокупность команд DML, образующих логическую единицу работы.**

### Вставка новой строки в таблицу

DEVELOPMENT DETROIT 50 (

#### Новая строка

 $\begin{array}{ccc} \mathbf{C}^1 & \cdots & \mathbf{C}^N & \mathbf{C}^N \end{array}$ 

#### **DEPT**

 $\mathcal{G}^{\mathcal{S}}_{\mathcal{C}}$ 

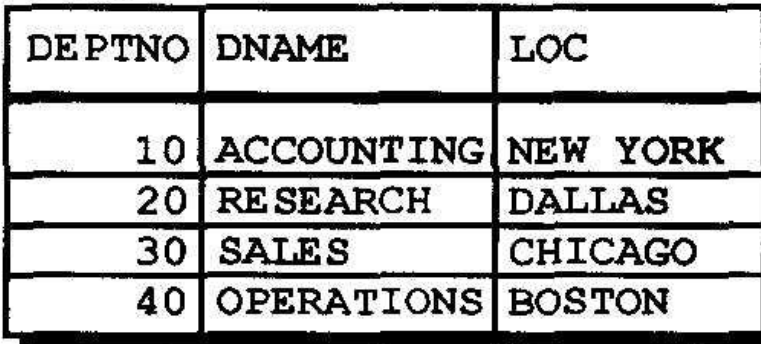

"...вставка новой строки в таблицу DEPT ..."

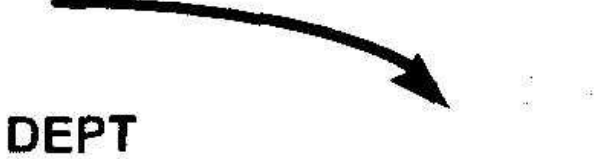

and the second second second second second second second second second second second second second second second second second second second second second second second second second second second second second second seco

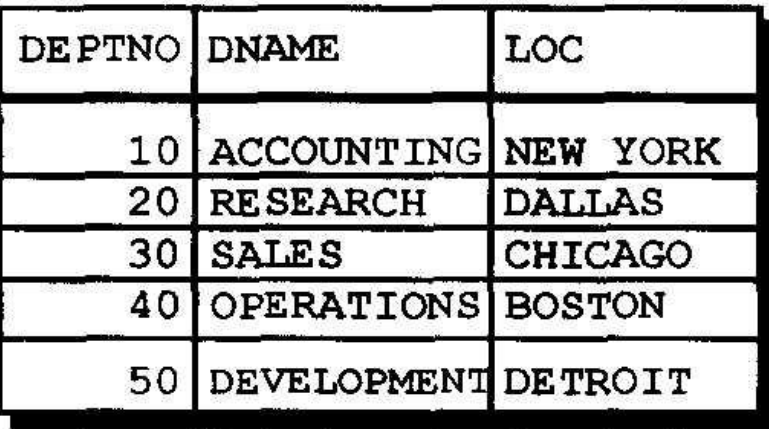

 $\frac{1}{2} \int_{\mathbb{R}^3} \frac{1}{\sqrt{2}} \, \mathrm{d} \theta = \frac{1}{2} \, \frac{1}{2} \, \$ 

成品

### Вставка новых строк в таблицу: пример

- Вставка новой строки, содержащей значения для каждого из столбцов.
- Значения указываются в стандартном порядке столбцов таблицы (используемом по умолчанию).
- Перечисление столбцов в предложении **INSERT необязательно.**

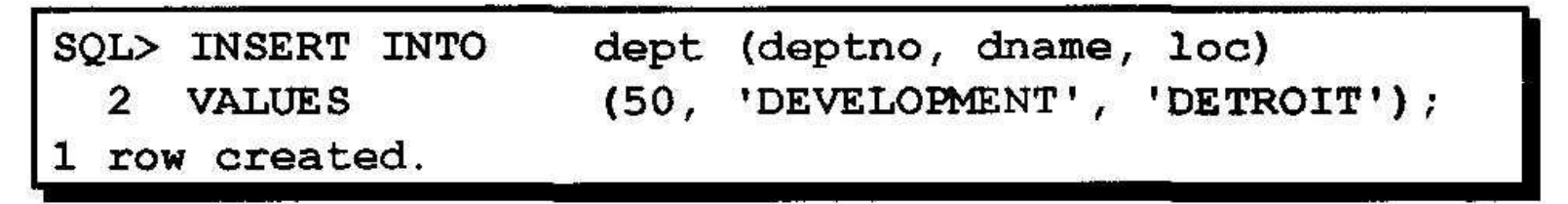

• Символьные значения и даты заключаются в апострофы.

## Вставка строк с неопределенными значениями

• Неявный метод: столбец не указывается в списке столбцов.

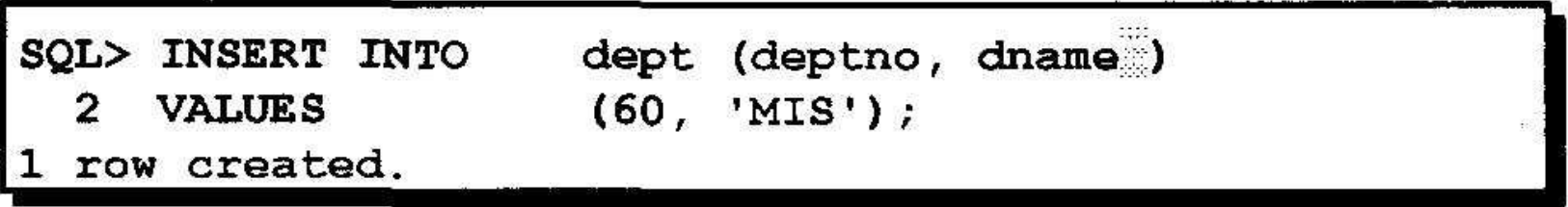

• Явный метод: использование ключевого слова NULL или пустой строки (") в **СПИСКЕ VALUES.** 

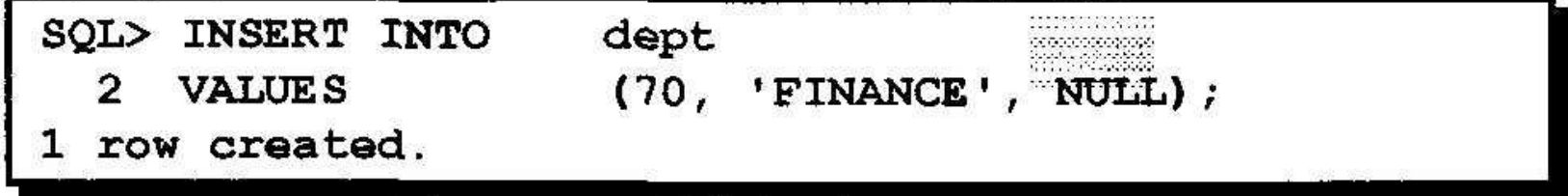

## Вставка специальных значений

### Функция SYSDATE записывает текущие дату и время.

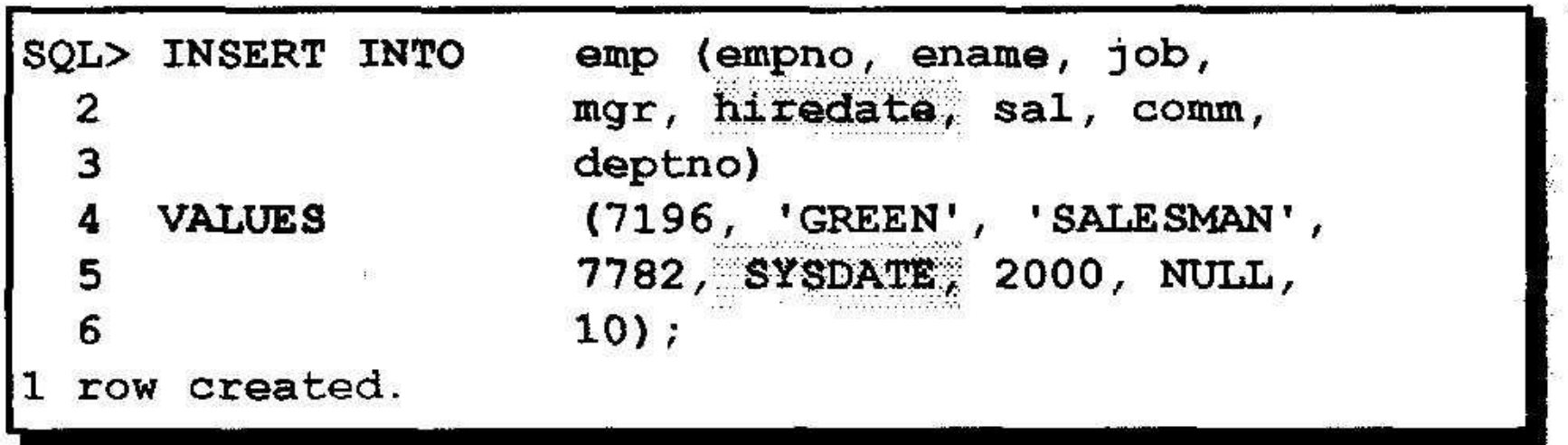

#### Вставка конкретных значений даты и времени  $\sim$

• Добавление нового служащего

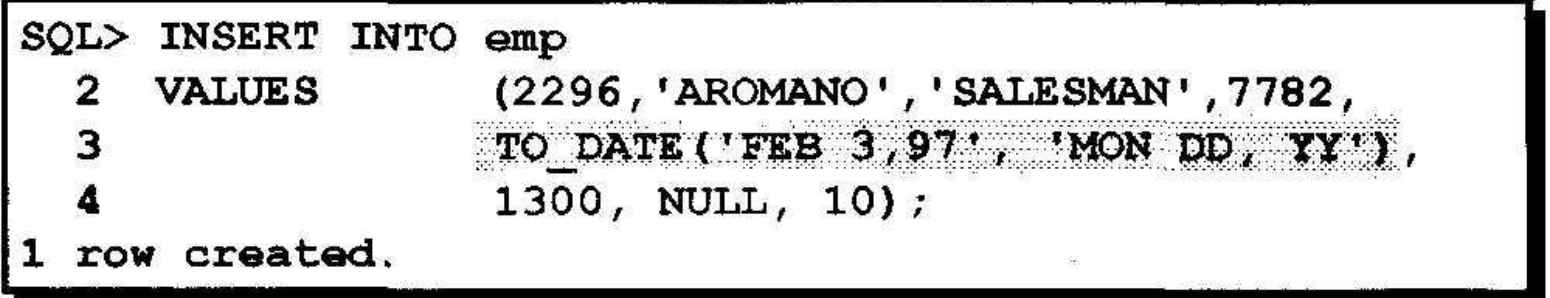

#### • Проверка вставки.

掘

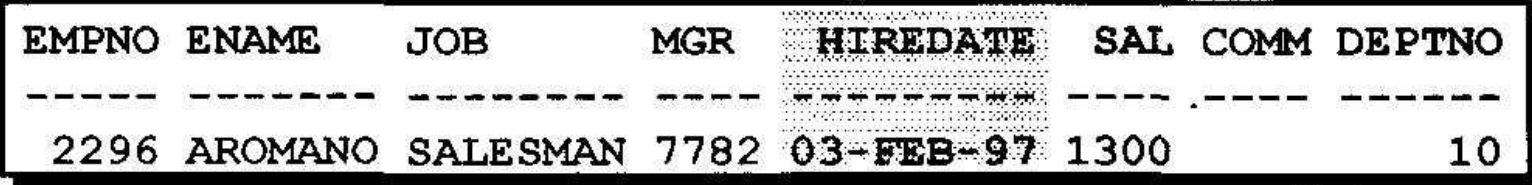

## Вставка значений с помощью переменных подстановки

#### Создайте интерактивный скрипт-файл с помощью параметров подстановки SQL\*Plus.

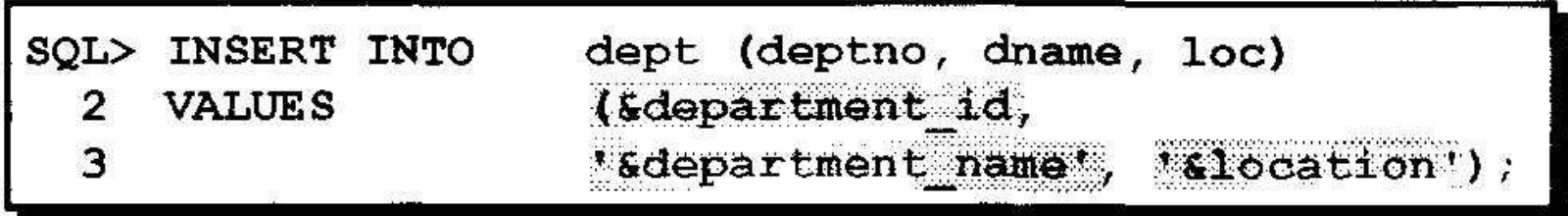

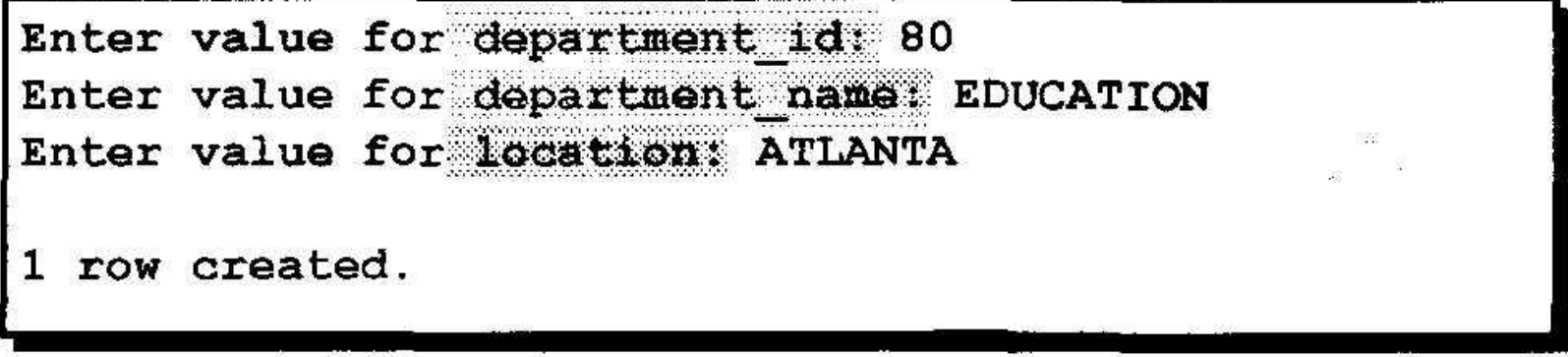

## Команда UPDATE

• Для обновления существующих строк используется команда UPDATE.

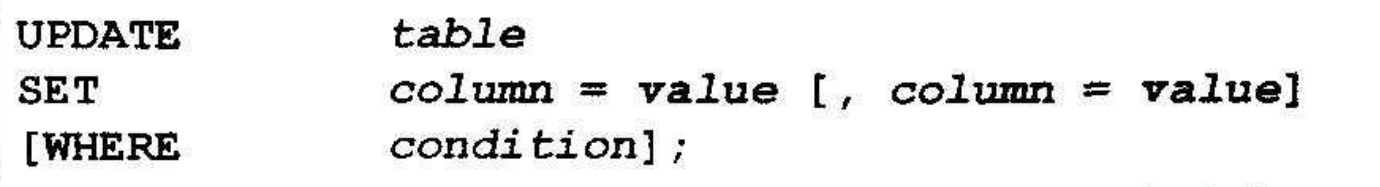

• В случае необходимости можно одновременно обновлять несколько строк 

## Обновление строк в таблице: пример

• Предложение WHERE позволяет изменить конкретную строку или строки.

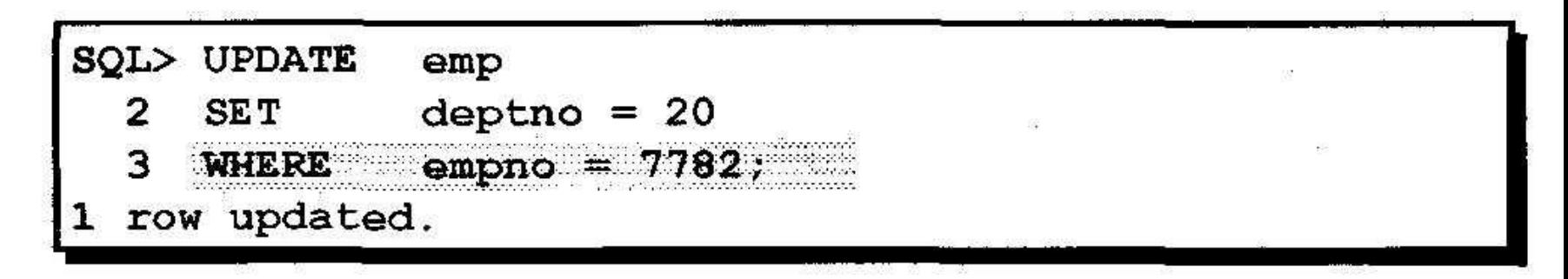

• Если предложение WHERE отсутствует, обновляются все строки таблицы.

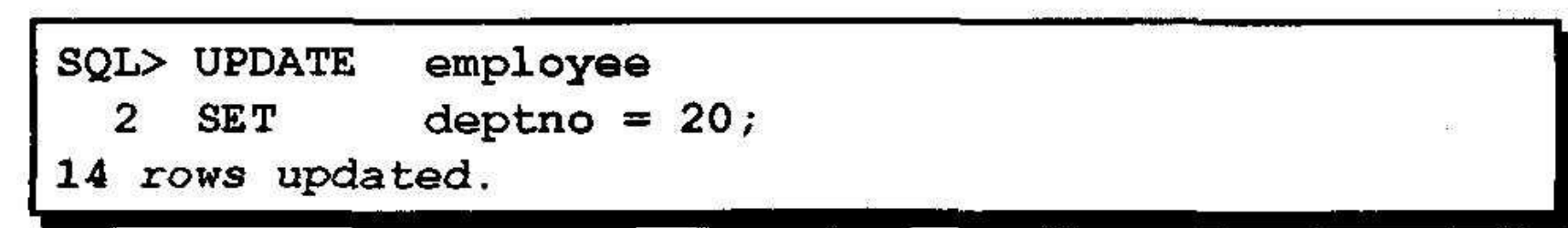

## Обновление с помощью многостолбцового подзапроса

Изменение должности и номера отдела служащего под номером 7698, чтобы они стали такими же, как у служащего под номером 7499.

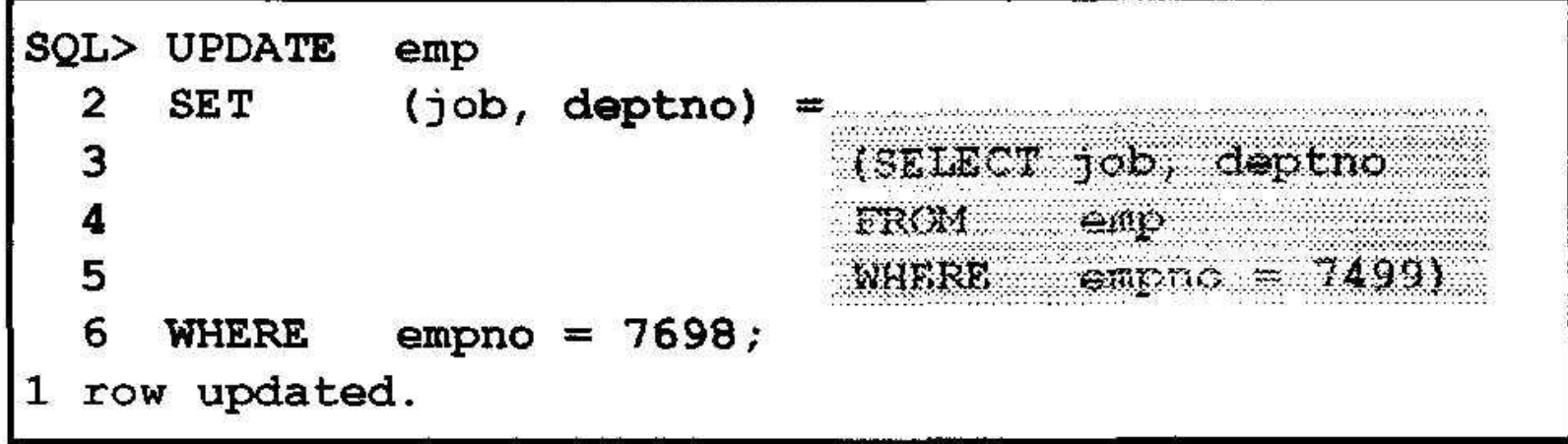

### Обновление строк на основе значений из другой таблицы

Для изменения строк таблицы на основе значений из другой таблицы используйте подзапросы в командах UPDATE.

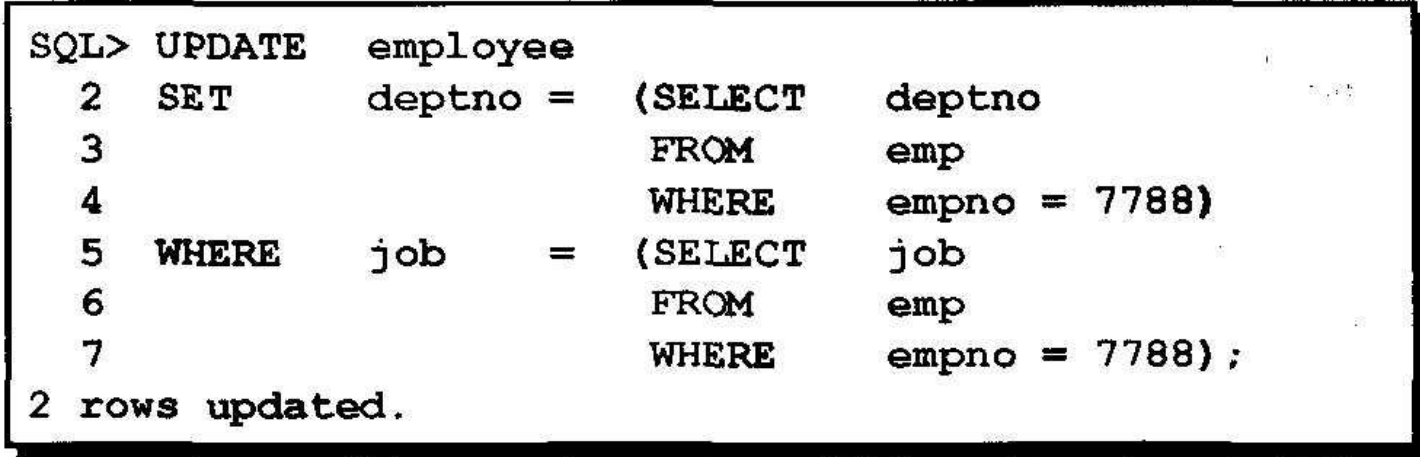

## Обновление строк: нарушение правила целостности данных

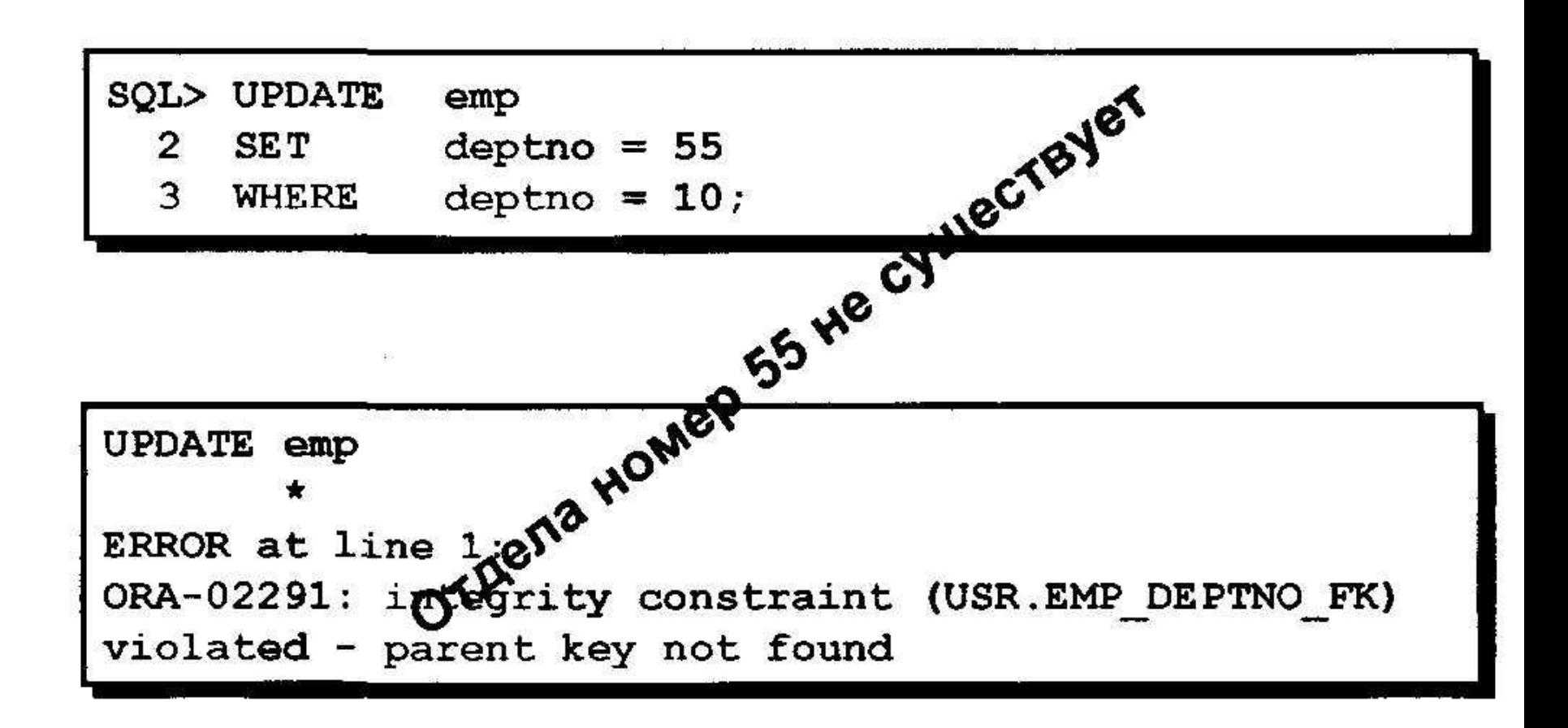

## Удаление строки из таблицы

#### **DEPT**

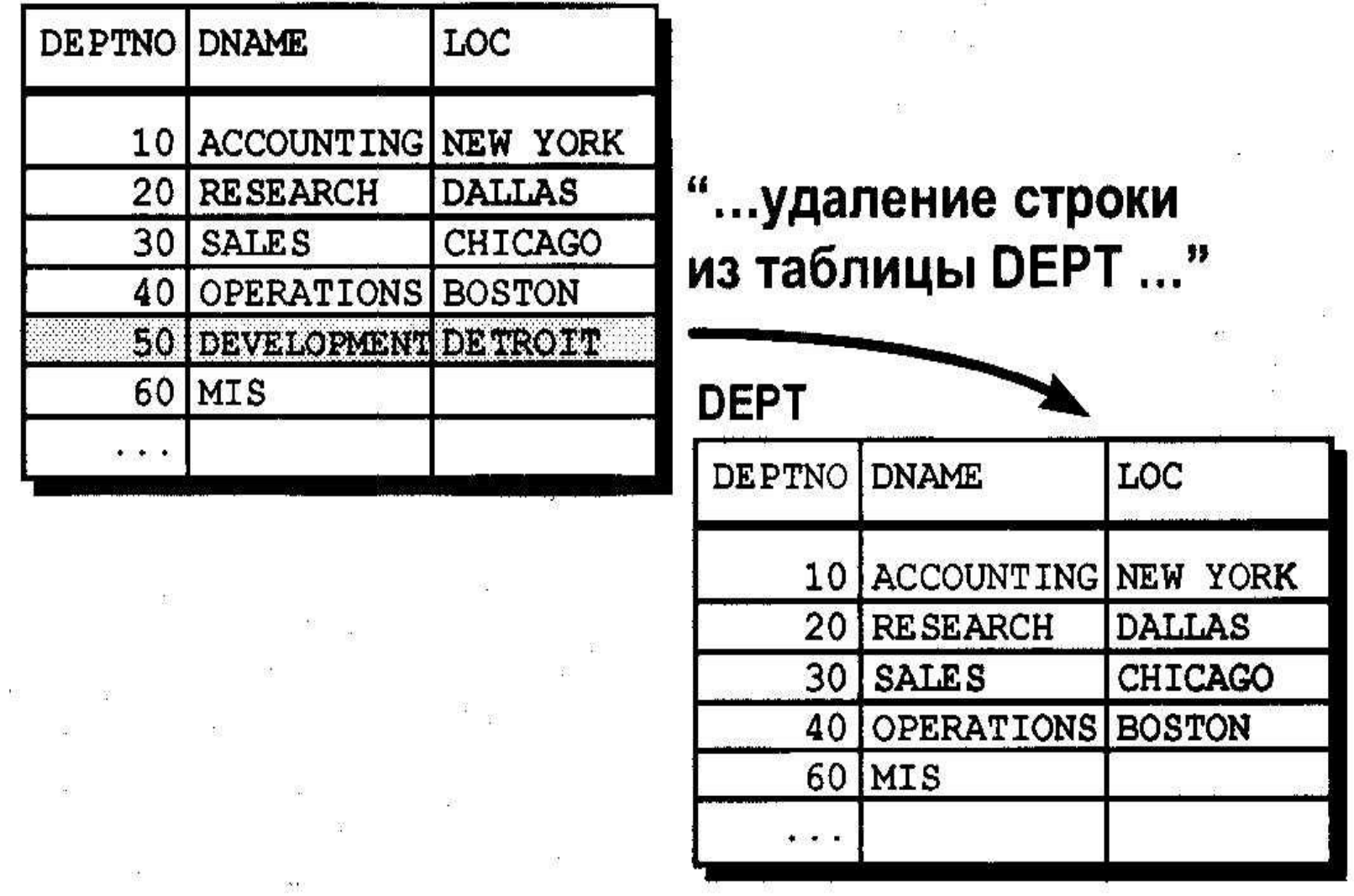

# Команда DELETE

### Для удаления строк используется команда DELETE.

 $\mathbb{S}$ 

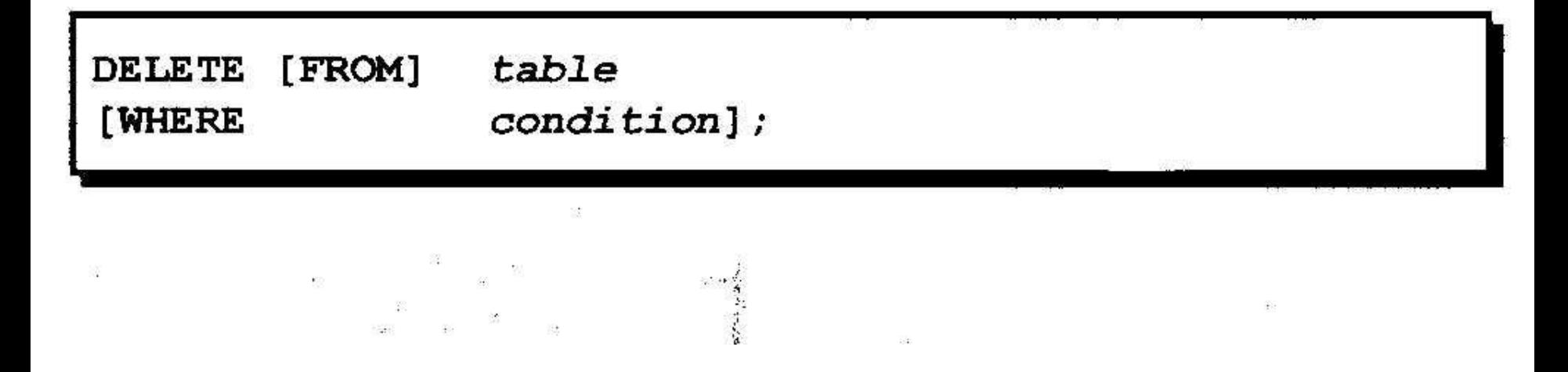

## Удаление строк из таблицы: пример

• Конкретная строка или строки удаляются с помощью предложения WHERE.

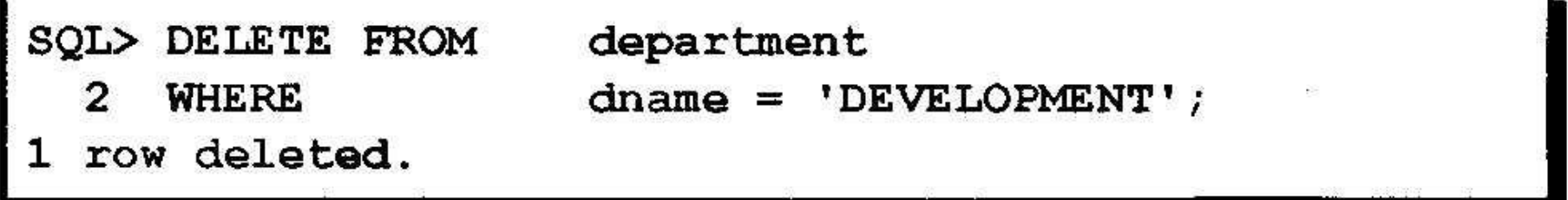

• Если предложение WHERE отсутствует, удаляются все строки таблицы.

SQL> DELETE FROM department;

rows deleted.

## Удаление строк на основе значений из другой таблицы

#### Для удаления строк на основе значений из другой таблицы используйте подзапросы в командах DELETE.

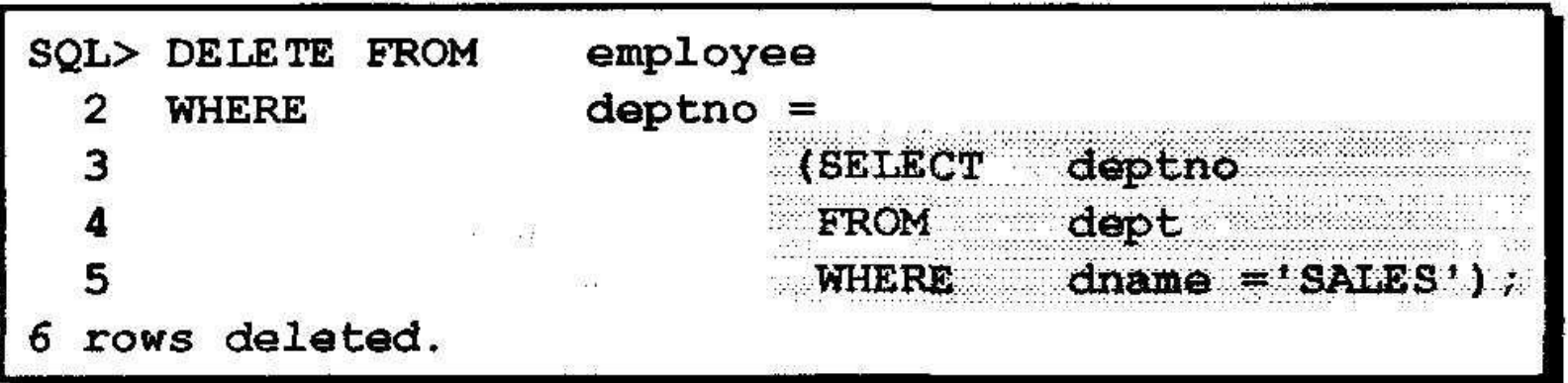

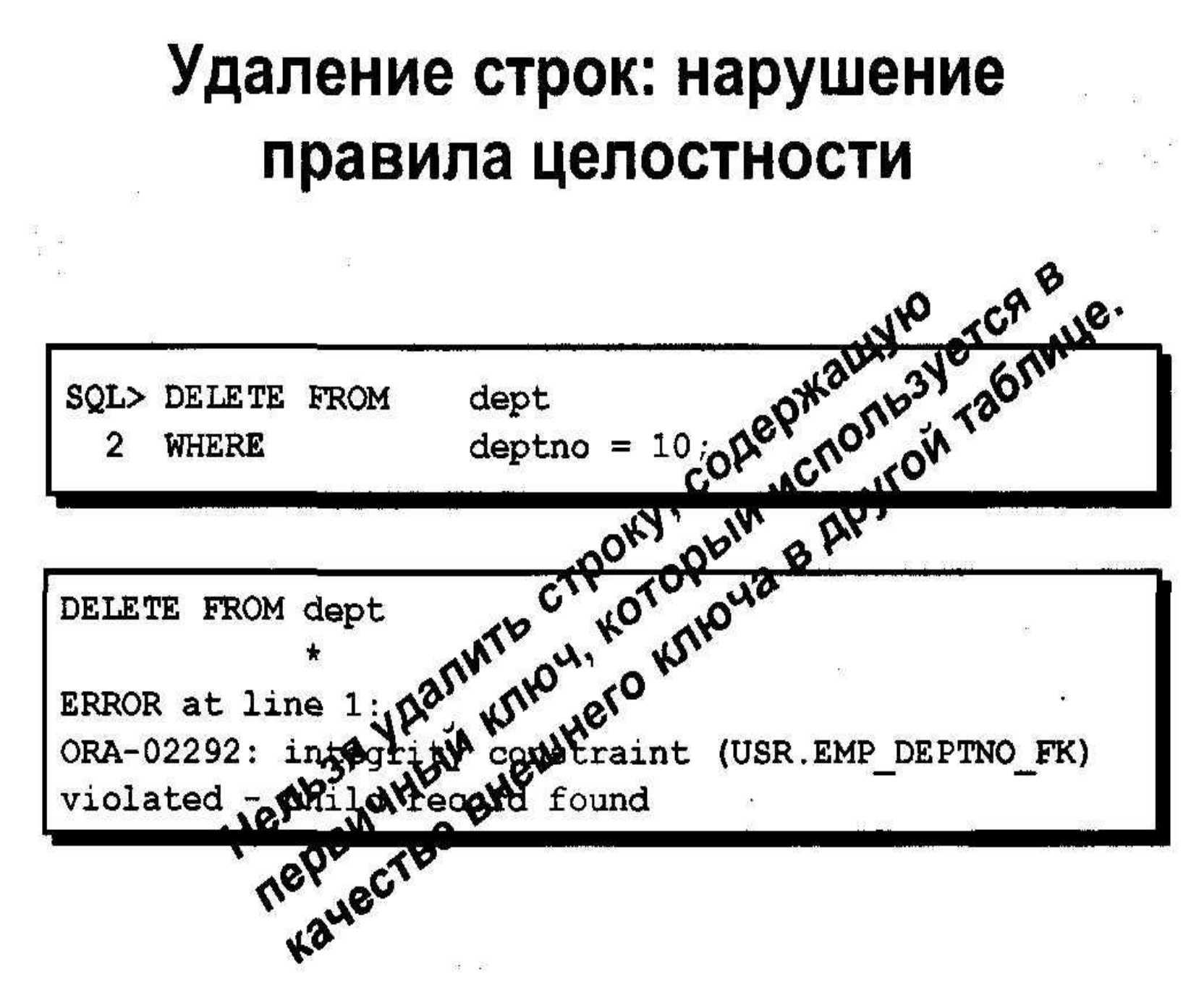

蔥

# **Транзакции базы данных**

- Сервер Oracle обеспечивает согласованность данных на основе транзакций.
- Транзакции обеспечивают большую гибкость, более широкий спектр средств управления при изменении данных, а также согласованность данных в случае ошибки в пользовательском процессе или сбоя системы.

## Транзакции базы данных

- Начинаются с выполнения первой исполняемой команды SQL.
- Заканчиваются одним из следующих событий:
	- Выполнение команды COMMIT или **ROLLBACK**
	- Выполнение команды DDL или DCL (автоматическая фиксация транзакции)
	- Выходы в подпрограммы пользователя
	- Отказы системы

# **Преимущества команд COMMIT и ROLLBACK**

- **• Обеспечивают согласованность данных.**
- **• Позволяют проверить изменения в данных прежде, чем сделать их постоянными.**

**•**

**• Логически группируют взаимосвязанные операции.**

### Управление транзакциями

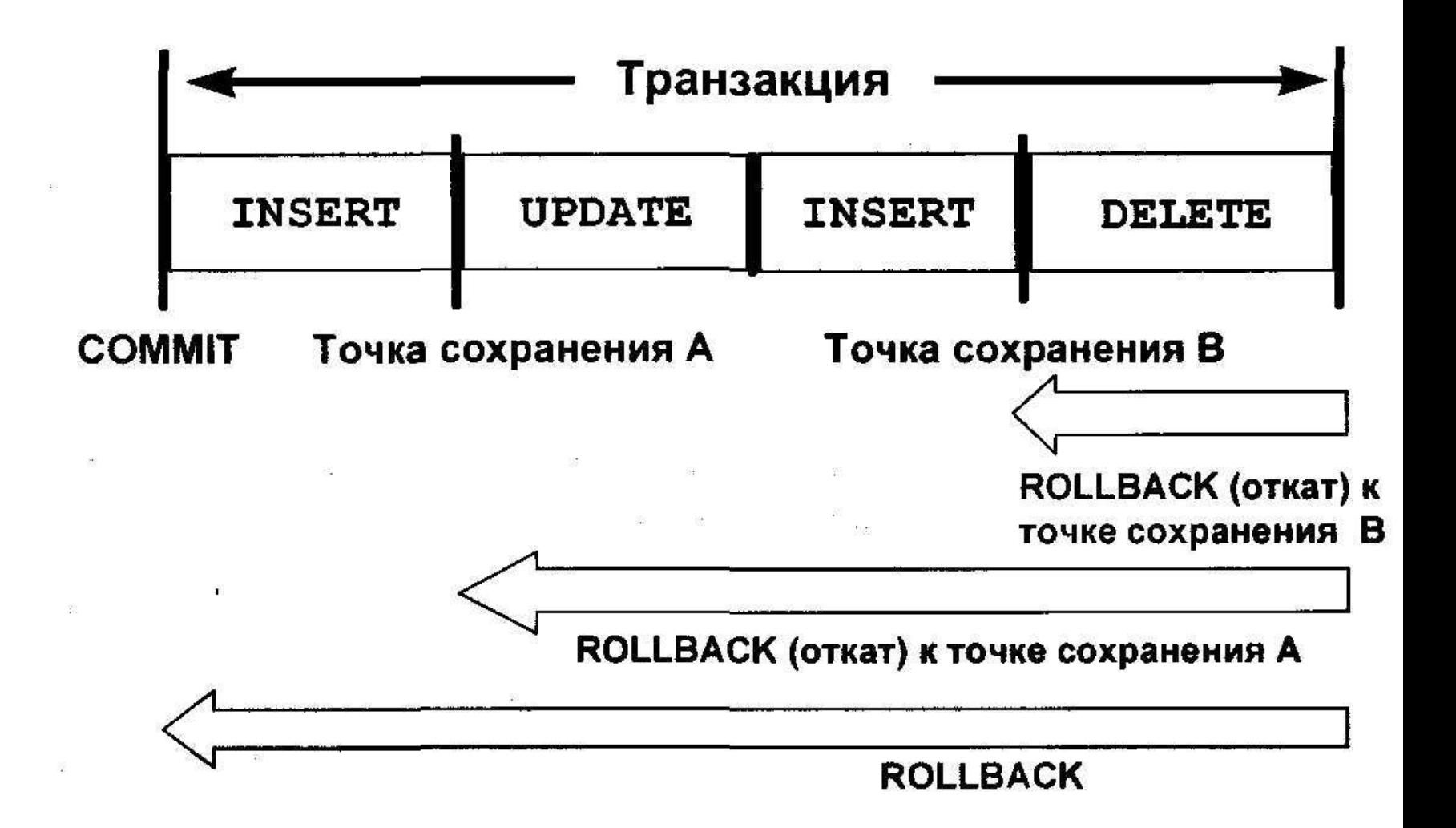

## Неявная обработка транзакций

- Автоматическая фиксация изменений (COMMIT) происходит в следующих случаях:
	- Выполнение команды DDL
	- Выполнение команды DCL
	- Нормальный выход из SQL\*Plus без явной посылки команды COMMIT или **ROLLBACK**
- Автоматический откат (ROLLBACK) выполняется в случае аварийного прекращения сеанса работы в SQL\*Plus или отказа системы
# **Состояние данных до выполнения команды COMMIT или ROLLBACK**

- Предыдущее состояние данных может быть восстановлено, т.к. изменения производятся в буфере базы данных.
- Текущий пользователь может просмотреть результаты своих операций DML с помощью команды SELECT.
- Другие пользователи не *могут* видеть , результаты команд DML, выполняемых текущим пользователем.
- Измененяемые строки *блокируются,* и другие пользователи не могут обновлять их содержимое.

# **Состояние данных после выполнения команды COMMIT**

- **• Измененные данные записываются в базу данных.**
- **• Предшествующее состояние данных теряется.**
- **• Все пользователи могут видеть результаты.**
- **• Измененные строки разблокируются, и другие пользователи получают доступ к ним для обработки данных.**
- **• Все точки сохранения стираются.**

#### Фиксация изменений в данных

 $\label{eq:3.1} \mathcal{M}_{\mathcal{S}}(x) = \mathcal{M}_{\mathcal{S}}(x) \quad \text{and} \quad \mathcal{M}_{\mathcal{S}}(x) = \mathcal{M}_{\mathcal{S}}(x) \quad \text{and} \quad \mathcal{M}_{\mathcal{S}}(x) = \mathcal{M}_{\mathcal{S}}(x) \quad \text{and} \quad \mathcal{M}_{\mathcal{S}}(x) = \mathcal{M}_{\mathcal{S}}(x) \quad \text{and} \quad \mathcal{M}_{\mathcal{S}}(x) = \mathcal{M}_{\mathcal{S}}(x) \quad \text{and} \quad \mathcal{M}_{\mathcal{S$ 

 $\begin{array}{ccc}\n\frac{1}{2} & \frac{1}{2} & \frac{1$ 

100 100 100 100 100 100 100

#### • Внесение изменений.

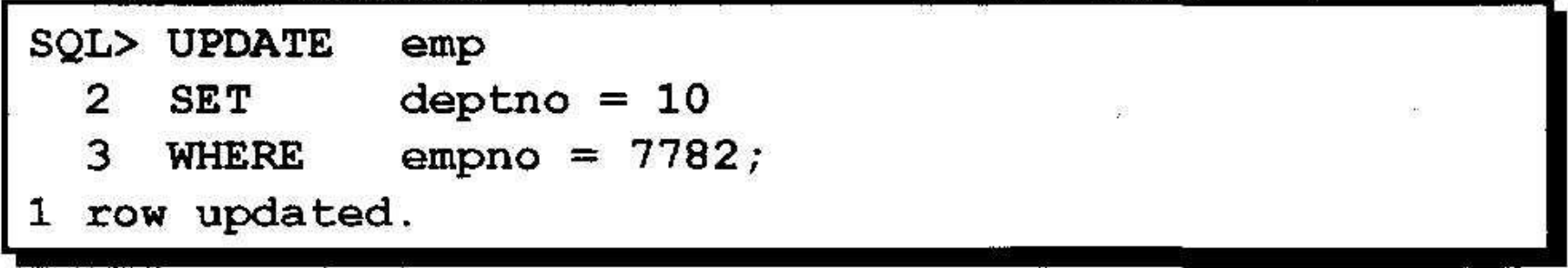

#### • Фиксация изменений.

SQL> COMMIT; Commit complete.

### Состояние данных после выполнения команды ROLLBACK

Команда ROLLBACK отменяет все незавершенные изменения.

- Изменения в данных отменяются.
- Данные возвращаются в прежнее состояние.
- Блокировка строк, над которыми выполнялись операции, отменяется.

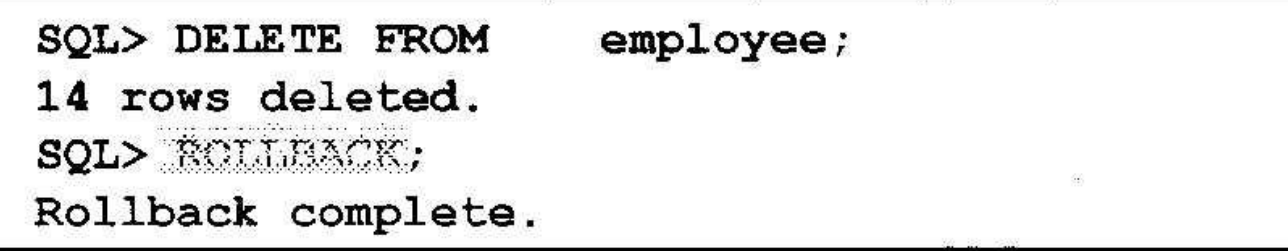

#### Откат к точке сохранения

- Маркеры (точки сохранения) для отката в текущей транзакции создаются с помощью команды SAVEPOINT.
- Откат до такого маркера выполняется с помощью команды ROLLBACK TO SAVEPOINT.

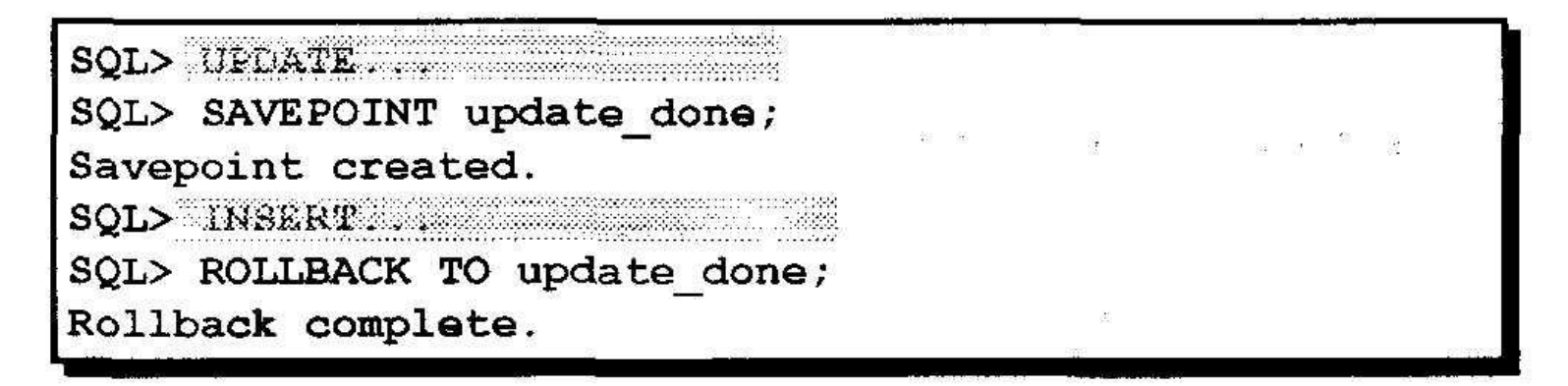

# Откат на уровне команды

- Если ошибка возникла при выполнении одной конкретной команды DML, отменяются только результаты этой команды.
- Сервер Oracle использует неявную точку сохранения.
- Все прочие изменения сохраняются.
- Пользователю следует завершать **транзакции явно командой COMMIT или ROLLBACK.**

### Согласованность чтения

- 
- Согласованность чтения гарантирует непротиворечивое представление данных в любой момент времени.
- Изменения, сделанные одним пользователем, не вступают в противоречие с изменениями, сделанными другим пользователем.
- Гарантируется, что для одних и тех же данных:
	- "Читатели" никогда не блокируют "писателей".
	- "Писатели" никогда не блокируют "читателей".

### Реализация согласованности чтения

 $\mathcal{L}_{\mathcal{A}}$ 

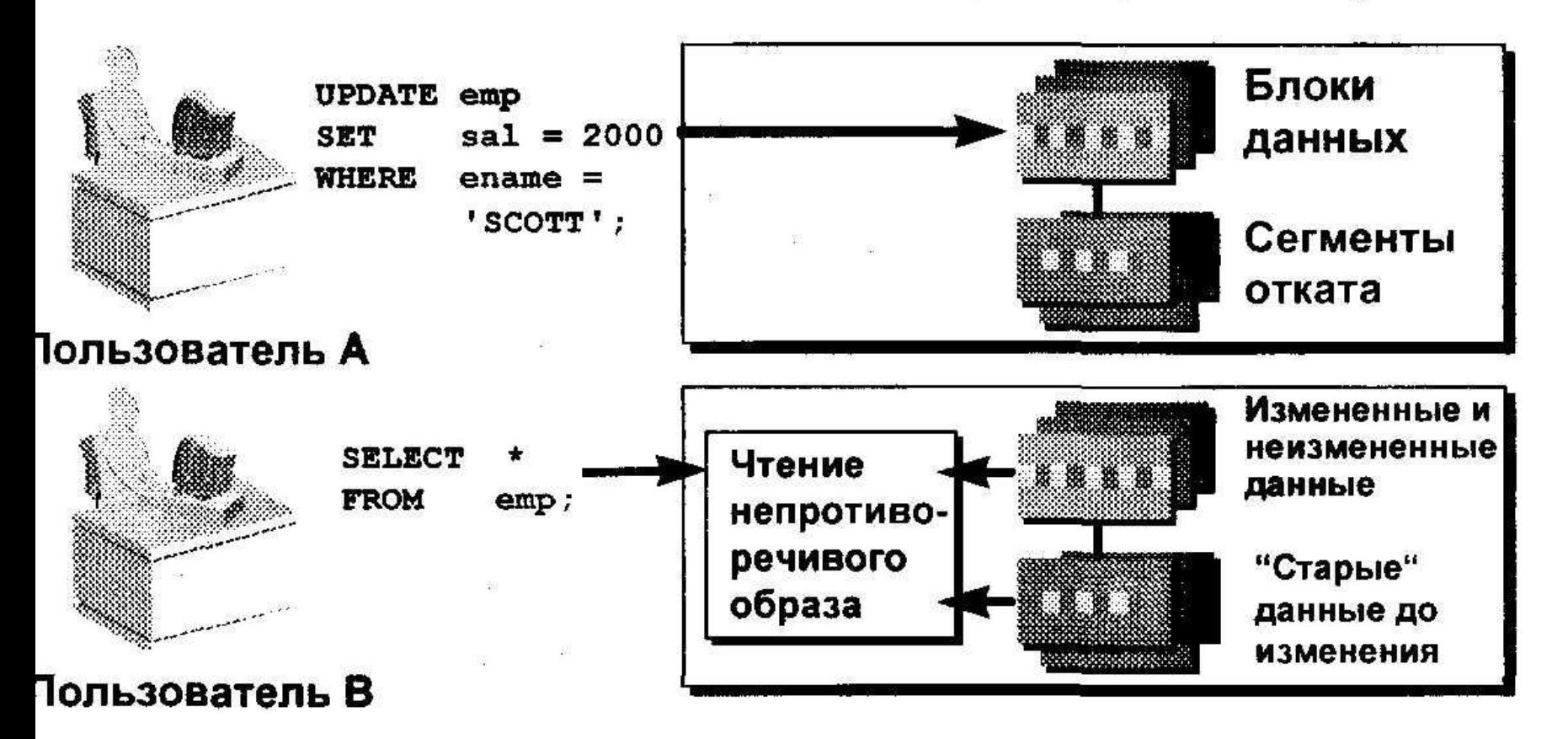

#### Блокировка данных

Блокировка данных в Oracle:

- Предотвращает деструктивное взаимодействие между одновременными транзакциями
- Не требует действий со стороны пользователя
- Автоматически использует ограничение самого низкого уровня
- Сохраняется до конца транзакции
- Имеет два основных режима:
	- Исключительная блокировка (Exclusive)
	- Разделяемая блокировка (Share)

# Заключение

 $\begin{array}{ccc} \mathbb{Q} & & \mathbb{R}^n \\ & \mathbb{Z} & & \mathbb{R}^n \end{array}$ 

 $\sim 100$ 

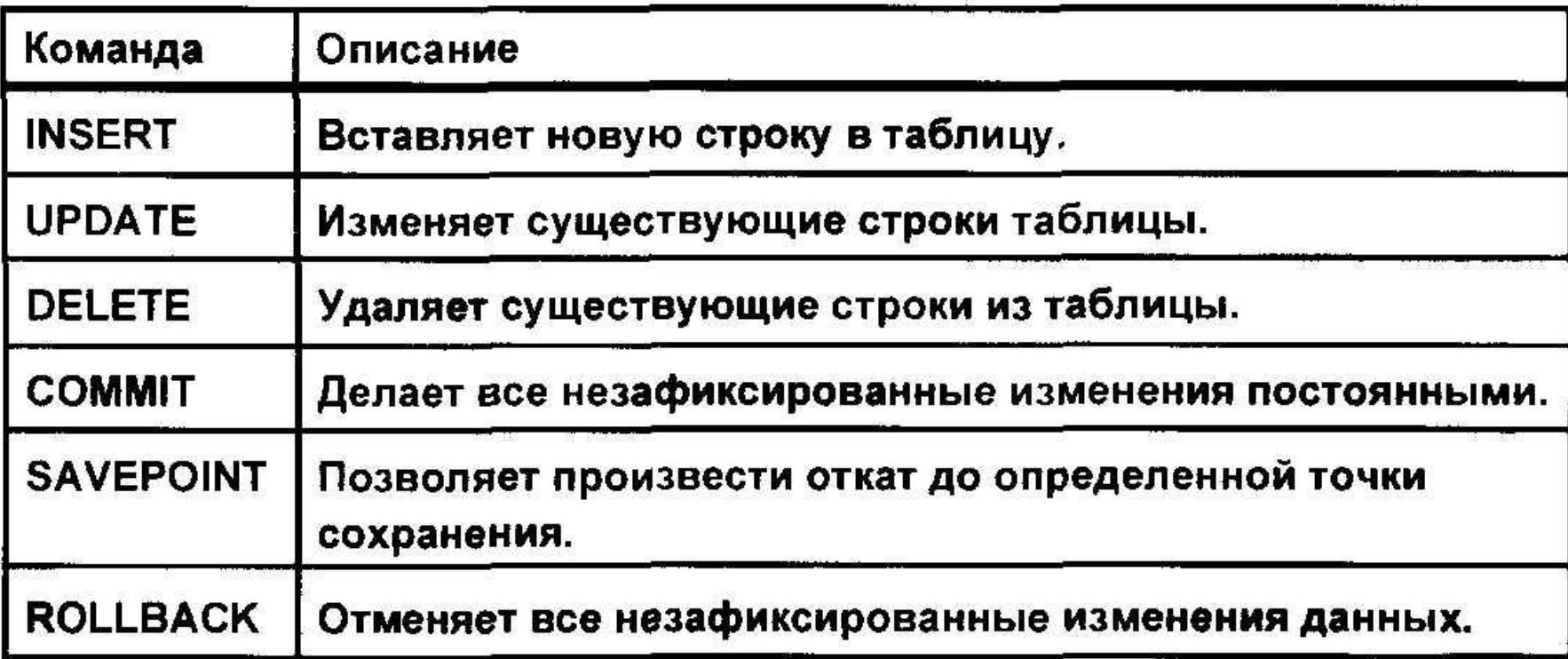

# **Создание таблиц и управление ими**

- Главные объекты базы данных
- Создание таблиц
- Типы данных, которые могут использоваться в определениях столбцов
- Изменение определений таблиц
- Удаление, переименование и усечение таблиц

## Объекты базы данных

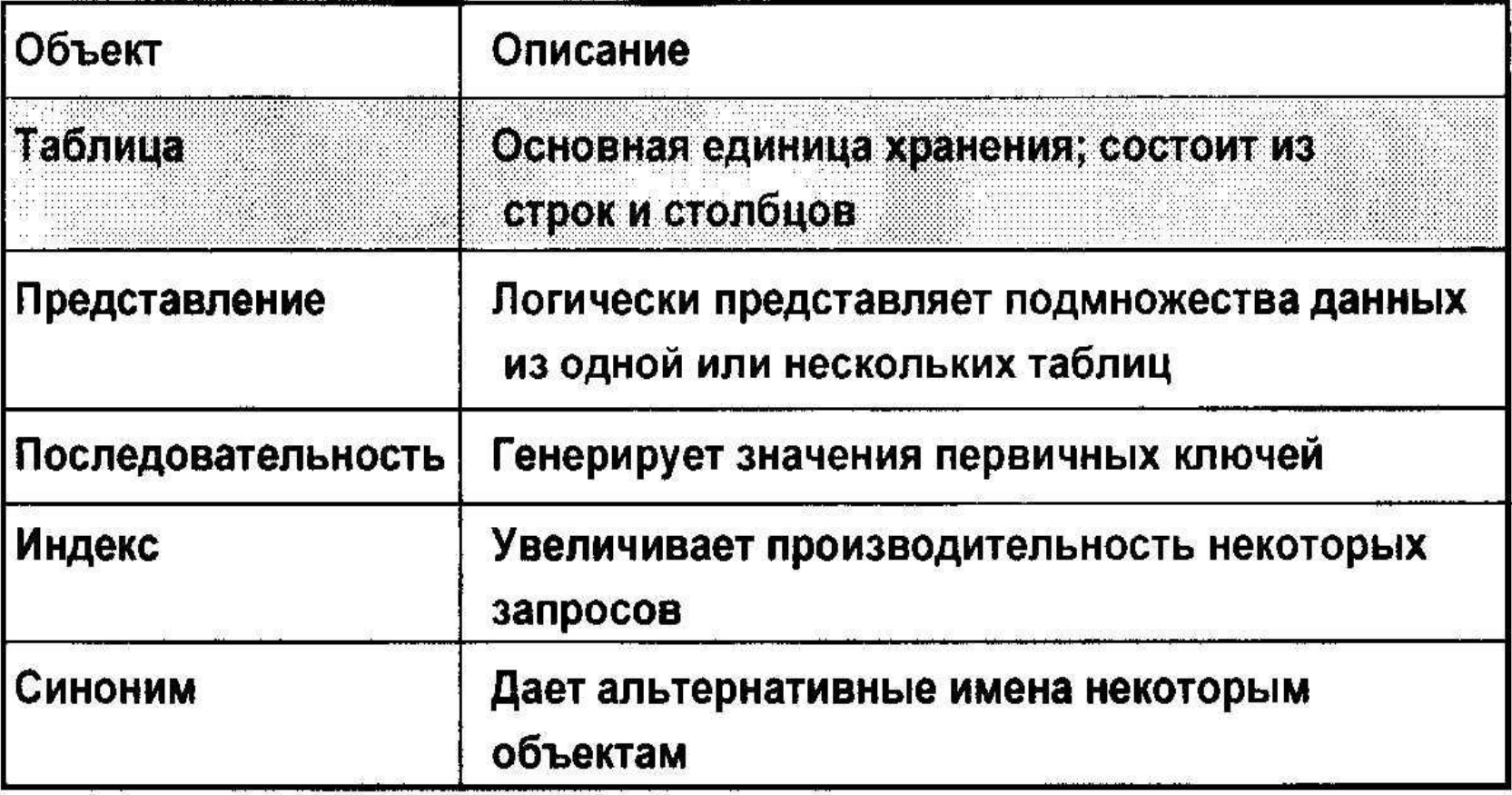

 $\mathcal{L}$ 

## • Правила присвоения имен

- Имя должно начинаться с буквы
- Может быть длиной до 30 символов
- Должно содержать только символы А-Z,  $a-x$ ,  $0-9$ ,  $\sqrt{5}$   $M \#$
- Не должно совпадать с именем другого объекта, принадлежащего этому же самому пользователю
- Не должно совпадать со словом, зарезервированным сервером Oracle

## Команда CREATE TABLE

- Необходимо иметь:
	- привилегию CREATE TABLE
	- Область хранения

[schema.]table **CREATE TABLE** (column datatype [DEFAULT expr]);

- Вы задаете:
	- Имя таблицы
	- Имя столбца, тип данных столбца и размер столбца, значение по умолчанию

# **Ссылки на таблицы других пользователей**

- **• Таблицы, принадлежащие другим пользователям, не входят в схему пользователя.**
- **• В качестве префикса в имени таблицы**

**следует указать имя владельца.**

# Опция DEFAULT

• Задает значение по умолчанию, если при вставке данных значение не указано явно.

hiredate DATE DEFAULT SYSDATE,

- В качестве значения допускается литерал, выражение или функция SQL.
- Не может использоваться имя другого столбца или псевдостолбец.
- Тип данных, используемый по умолчанию, должен совпадать с типом данных столбца.

## Создание таблиц

 $\mathbb{R}^2$ 

 $\frac{1}{2}$ 

#### • Создание таблицы.

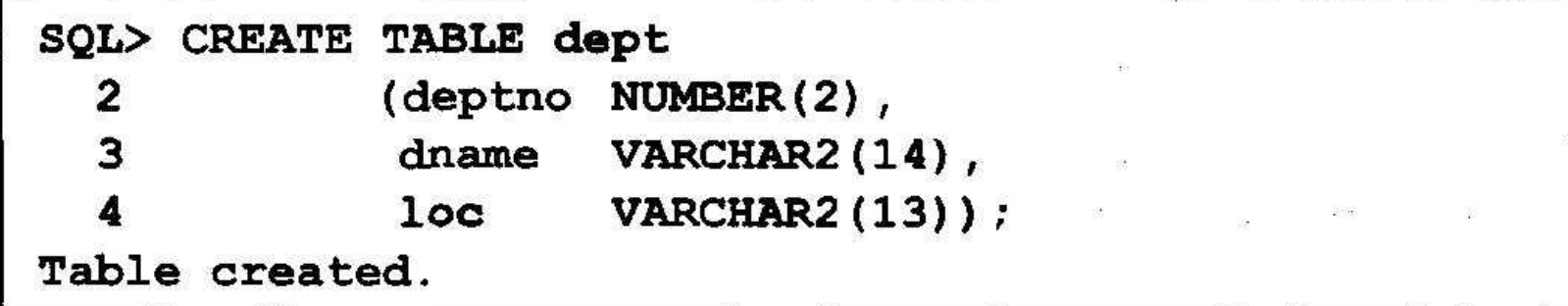

#### • Проверка создания таблицы.

SQL> DESCRIBE dept

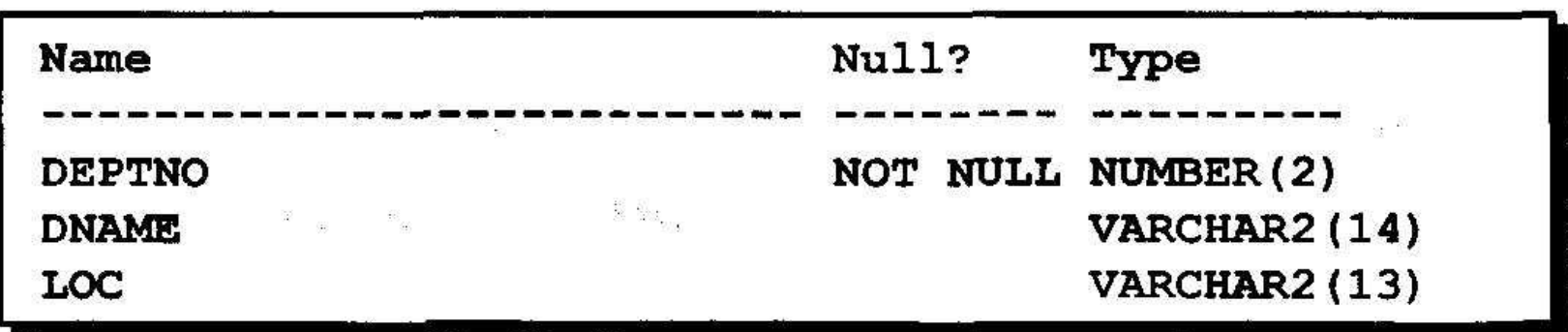

## Запрос к словарю данных

• Вывод описаний таблиц, принадлежащих пользователю.

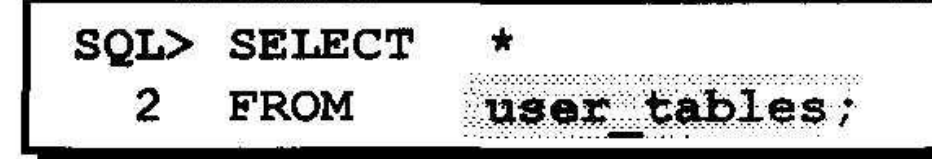

Просмотр типов объектов, принадлежащих пользователю.

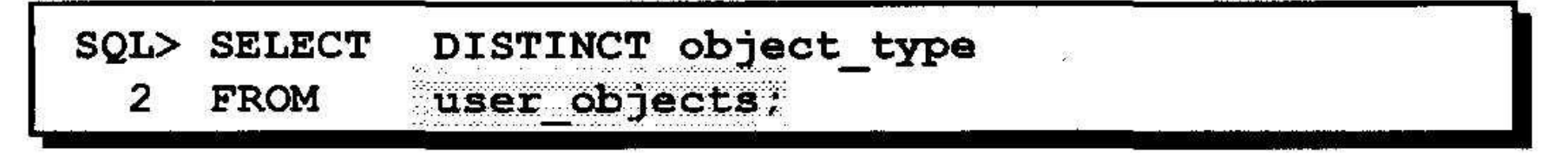

• Просмотр таблиц, представлений, синонимов и последовательностей, принадлежащих пользователю.

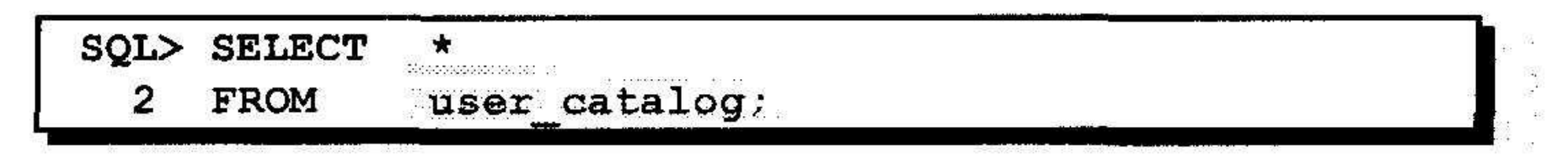

## Типы данных

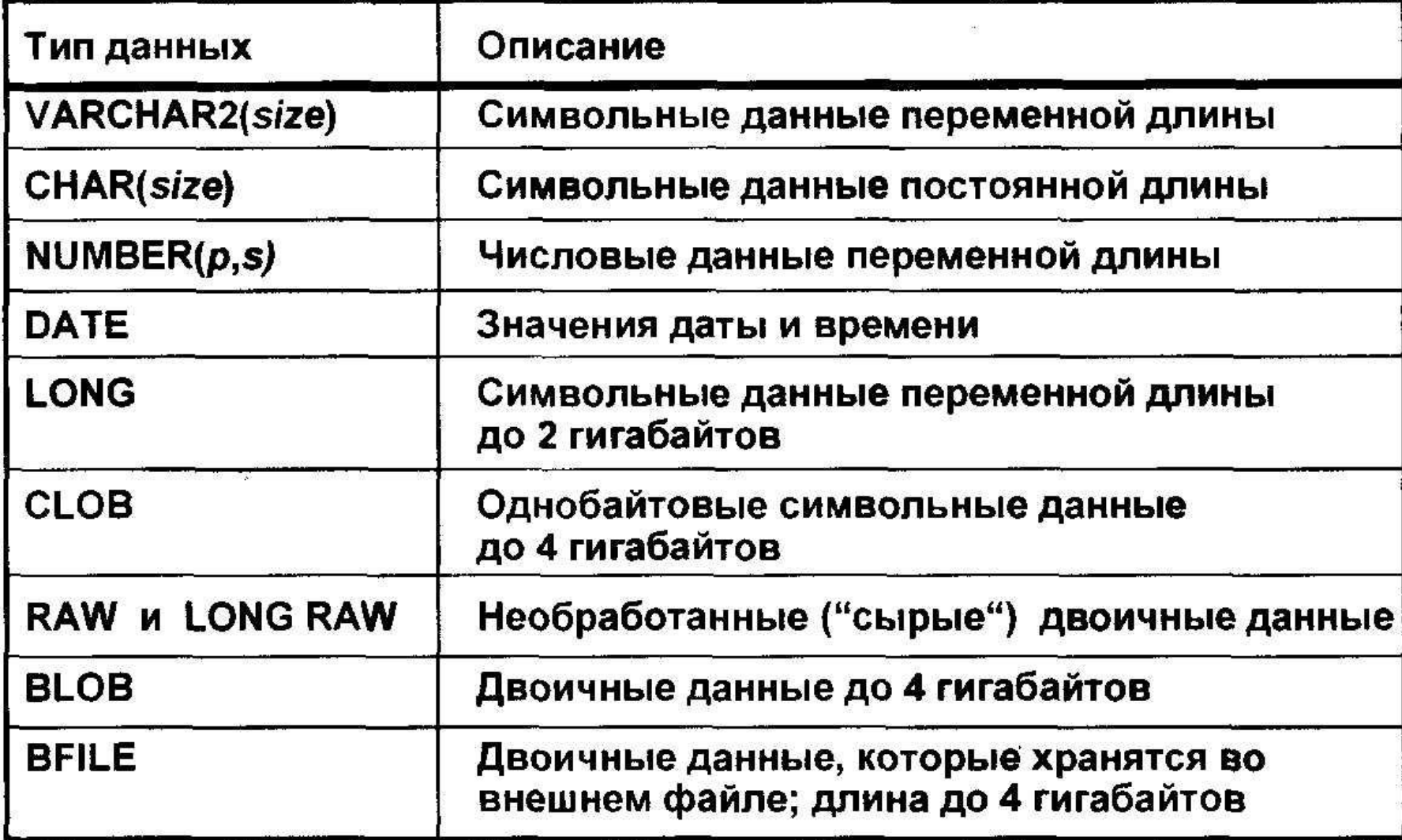

## Создание таблицы с использованием подзапроса

• Создание таблицы и вставка строк путем совместного использования команды **CREATE TABLE и опции "AS subquery".** 

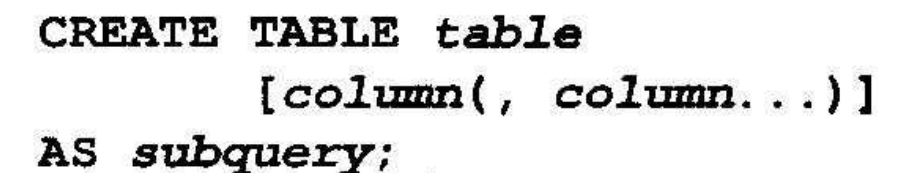

- Количество заданных столбцов должно совпадать с количеством столбцов в подзапросе.
- Столбцы могут быть определены с именами и значениями, используемыми по умолчанию.

## Команда ALTER TABLE

Команда ALTER TABLE используется для следующих операций:

- Добавление столбца
- Изменение существующего столбца
- Задание значения по умолчанию для нового столбца

ALTER TABLE table (column datatype [DEFAULT expr] **ADD**  $[ , colmm data type ] ...$ 

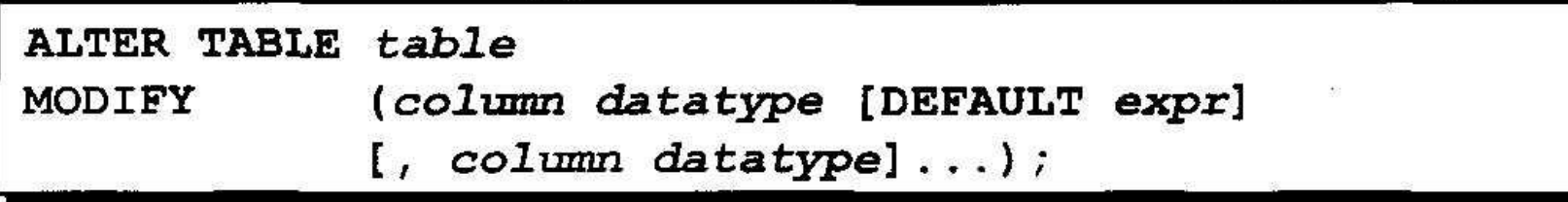

#### Добавление столбца

#### DEPT30

881 WHO N

 $\mathbb{R}^n$  .

#### Новый столбец

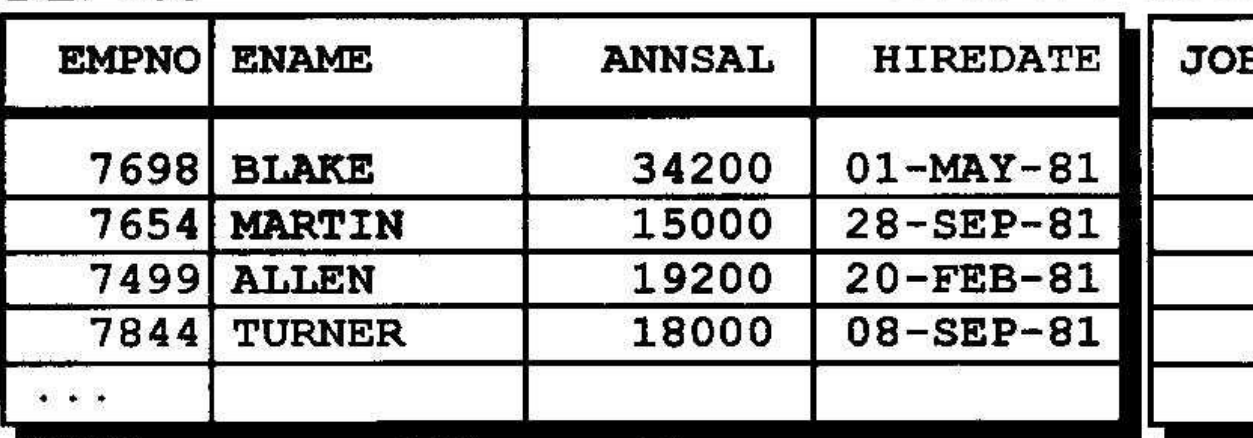

66 ... вставка столбца в таблицу<br>DEPT30..."

#### DEPT30

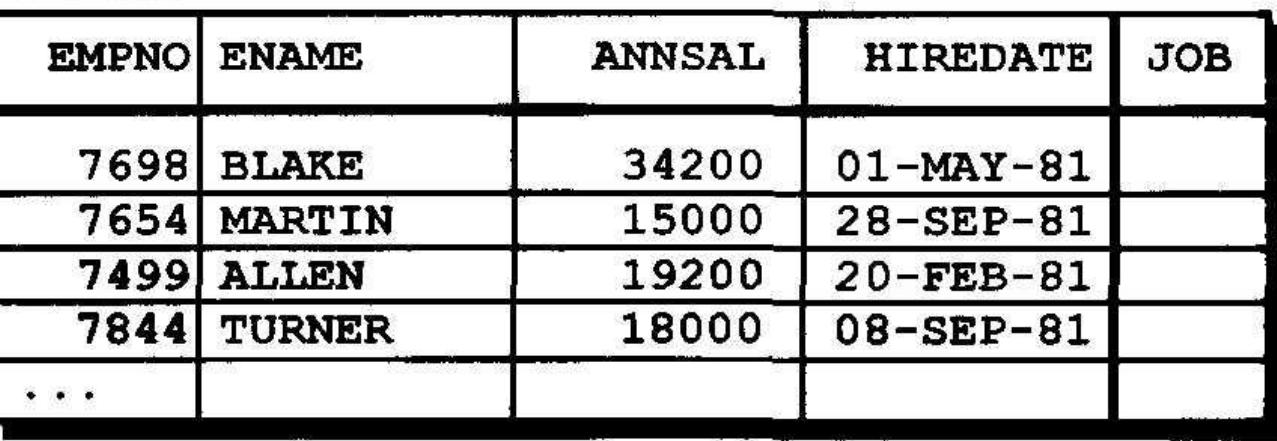

#### Добавление столбца

• Столбцы добавляются с помощью предложения ADD.

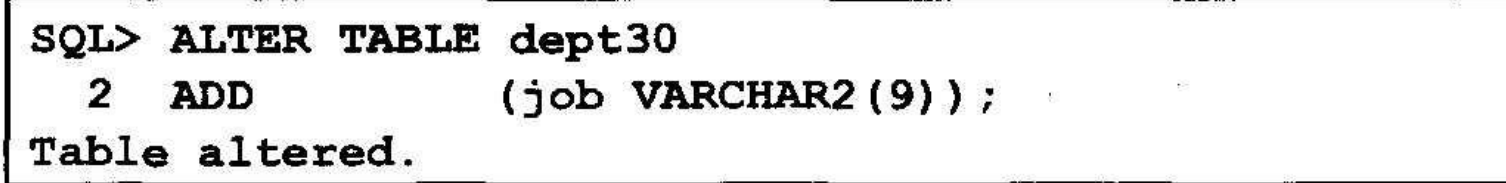

• Новый столбец становится в таблице последним.

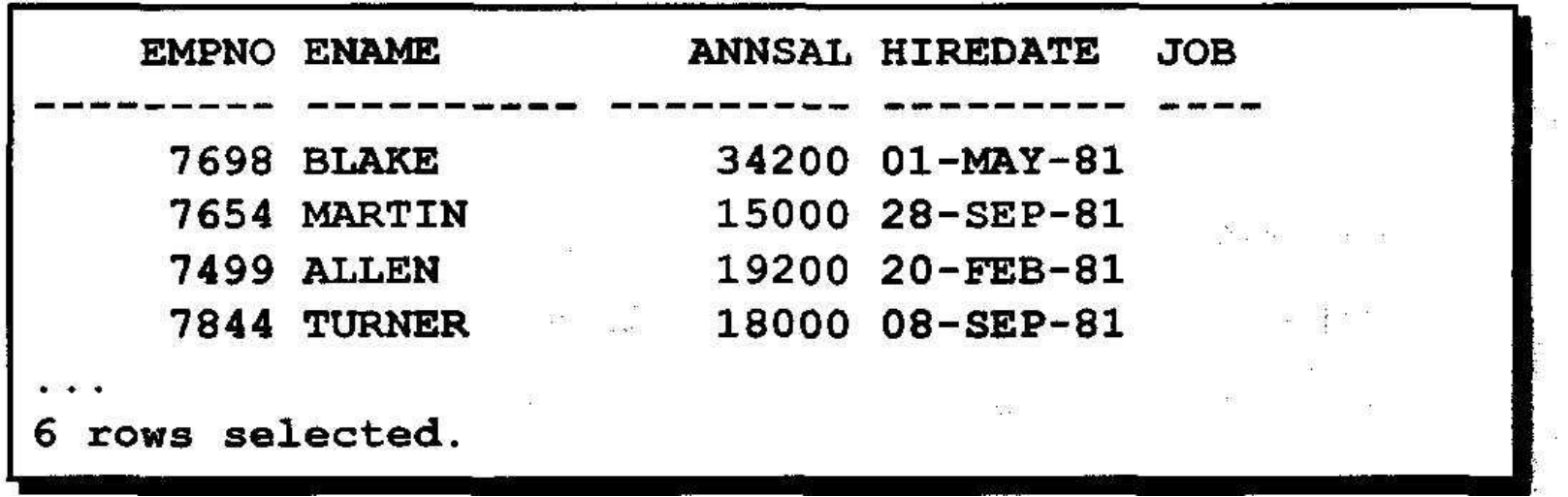

## Изменение столбца

• Вы можете изменить тип данных столбца, размер и значение, используемое по умолчанию.

dept30 **ALTER TABLE** (ename VARCHAR2(15)); MODIFY Table altered.

• Новое значение по умолчанию влияет только на последующие вставки в таблицу.

## Удаление таблицы с помощью команды DROP

- Удаляются все данные и структура таблицы.
- Все незафиксированные транзакции фиксируются
- Все индексы удаляются.
- Откат этой команды невозможен.

```
SQL> DROP TABLE dept30;
Table dropped.
```
# **Принципы поддержки целостности в реляционной модели данных**

- поддержка *структурной целостности*
- поддержка *языковой целостности*
- поддержка *ссылочной целостности*
- поддержка *семантической целостности.*

•

## поддержка *структурной целостности*

- реляционная СУБД должна допускать работу только с однородными структурами данных типа «реляционное отношение» т.е.
- отсутствие дубликатов кортежей,
- соответственно обязательное наличие первичного ключа,
- отсутствие понятия упорядоченности кортежей.

# поддержка *языковой целостности*

- Реляционная СУБД должна обеспечивать языки описания и манипулирования данными не ниже стандарта SQL.
- He должны быть доступны иные низкоуровневые средства манипулирования данными, не соответствующие стандарту.

# поддержка *ссылочной целостности*

- кортежи подчиненного отношения уничтожаются при удалении кортежа основного отношения, связанного с ними.
- кортежи основного отношения модифицируются при удалении кортежа основного отношения, связанного с ними, при этом на месте ключа родительского отношений ставится неопределенное Null значение.

# *Семантическая поддержка целостности.*

- Семантическая поддержка может быть обеспечена двумя путями:
- Декларативным и
- процедурным путем.

# **Включение ограничений**

- **• Ограничения обеспечивают декларативную поддержку целостности.**
- **• Что такое ограничения?**
- **• Создание и сопровождение ограничений**

#### Что такое ограничения?

- Ограничения обеспечивают выполнение правил на уровне таблицы.
- Ограничения предотвращают удаление таблицы при наличии подчиненных данных в других таблицах.
- В Oracle допускаются следующие виды ограничений:
	- $\mathbf{z}^{\mathbf{N}}\mathbf{w} \qquad \mathbf{w}^{\mathbf{N}}\mathbf{w} \quad \mathbf{w}$ - NOT NULL AND AND A
	- **Example the contract of the contract of the contract of the contract of the contract of the contract of the contract of the contract of the contract of the contract of the contract of the contract of the contract of the c**
	- PRIMARY KEY ARREST AND RESIDENCE
	- FOREIGN KEY AREA AND A CONSUMING A RESIDENCE OF A RESIDENCE OF A RESIDENCE OF A RESIDENCE OF A RESIDENCE OF A RESIDENCE OF A RESIDENCE OF A RESIDENCE OF A RESIDENCE OF A RESIDENCE OF A RESIDENCE OF A RESIDENCE OF A RESID
	- CHECK

#### Указания по ограничениям

• Присваивайте имена ограничениям сами; в противном случае сервер Oracle присвоит имя в формате SYS Cn.

- Создавайте ограничения:
	- При создании таблицы
	- После создания таблицы
- Устанавливайте ограничения на уровне столбца или таблицы.
- Просматривайте ограничения в словаре данных.

#### Определение ограничений

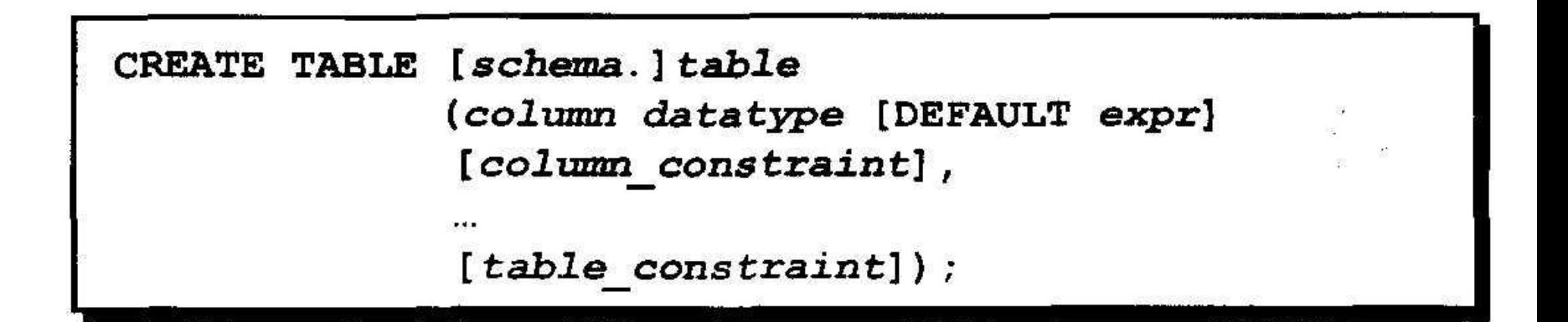

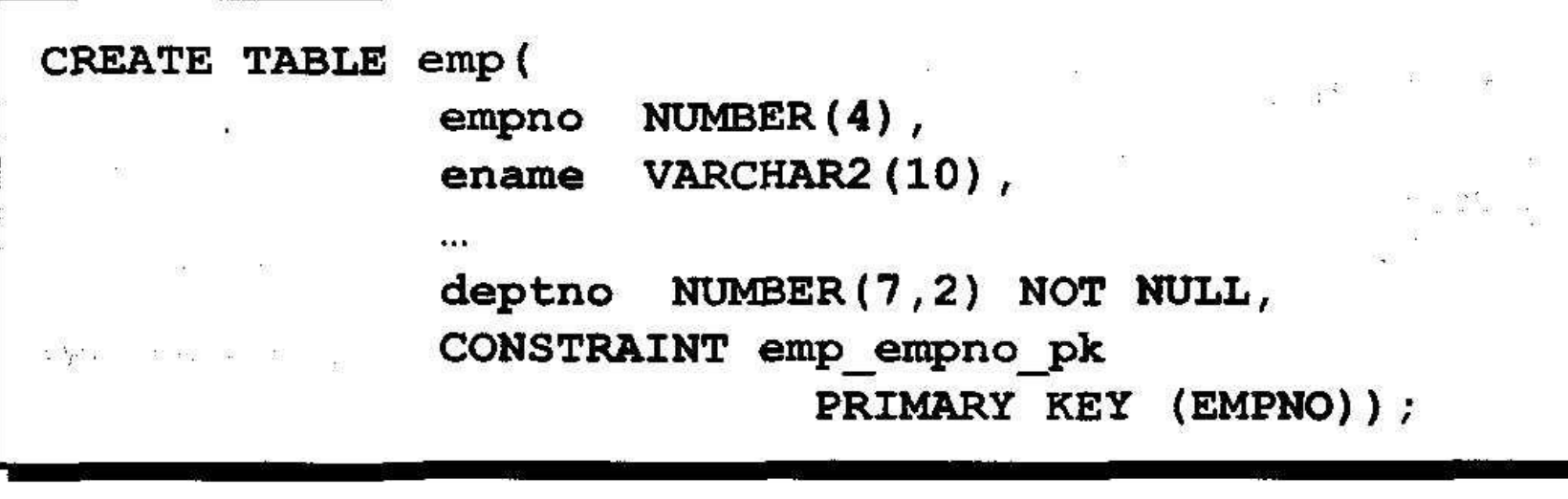

### Определение ограничений

이 그 그는 그 것을 하고 있는 것을 하고 있는 것을 하고 있는 것을 하고 있는 것을 하고 있는 것을 하고 있는 것을 하고 있는 것을 하고 있는 것을 하고 있는 것을 하고 있는 것을 하고 있는 것을

• Ограничение на уровне столбца

 $\frac{\partial U}{\partial t}$ 

column [CONSTRAINT constraint name] constraint type,

#### • Ограничение на уровне таблицы

```
column...[CONSTRAINT constraint name] constraint type
  (column, \ldots),
```
#### **Ограничение NOT NULL**

#### Предотвращает появление неопределенных значений в столбце

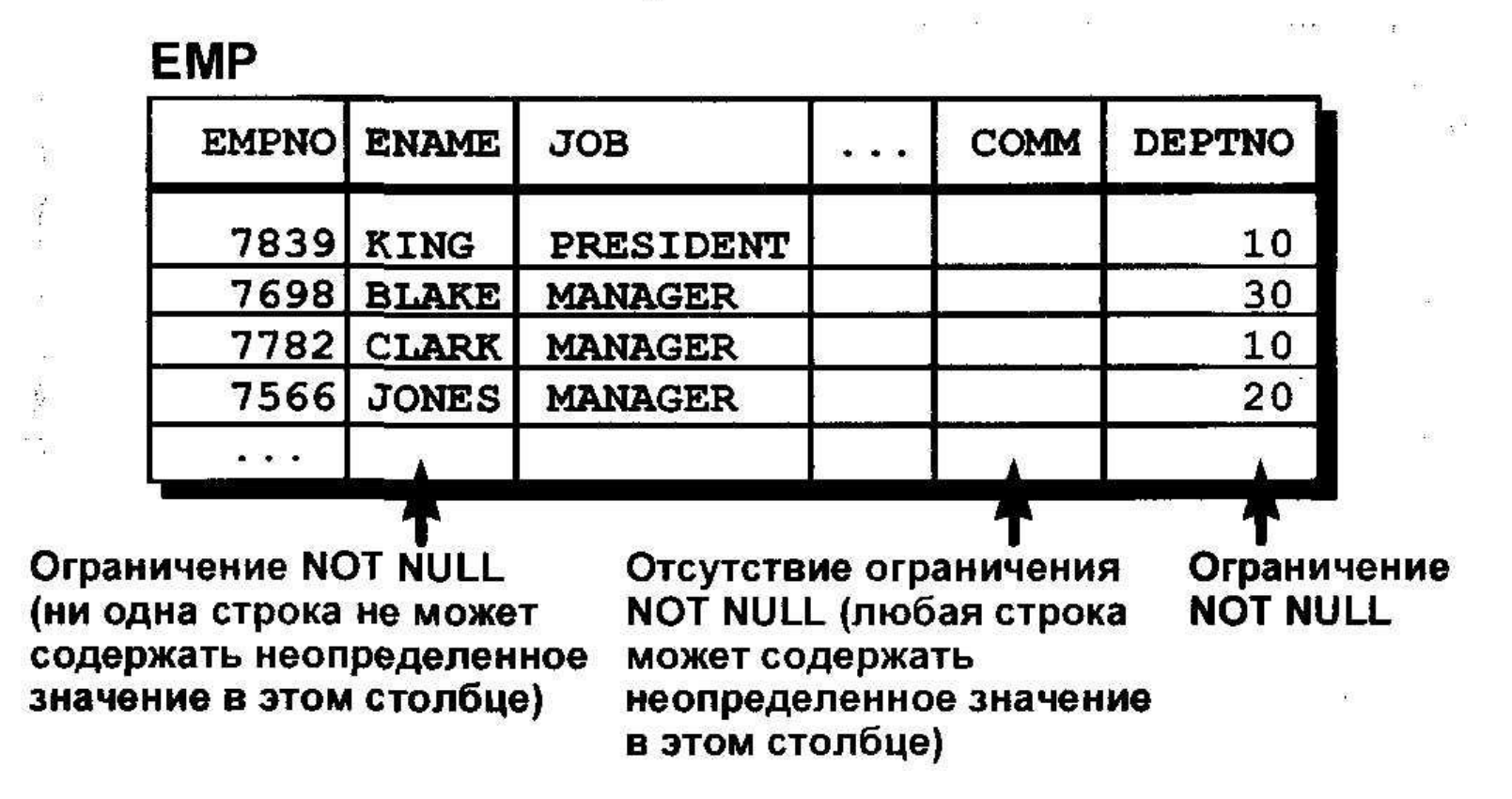
### Ограничение NOT NULL

 $\frac{1}{2} \frac{1}{2} \frac{$ 

#### Может быть задано только для столбца

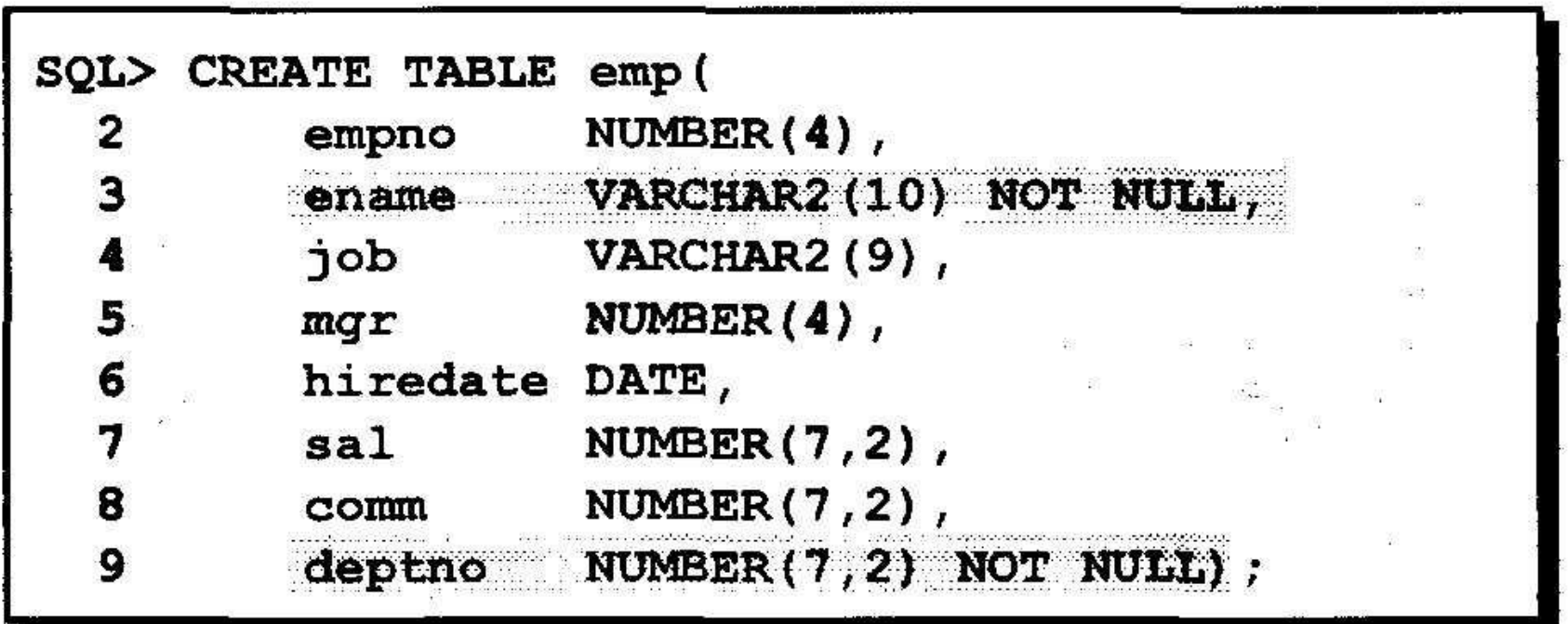

### **Ограничение UNIQUE**

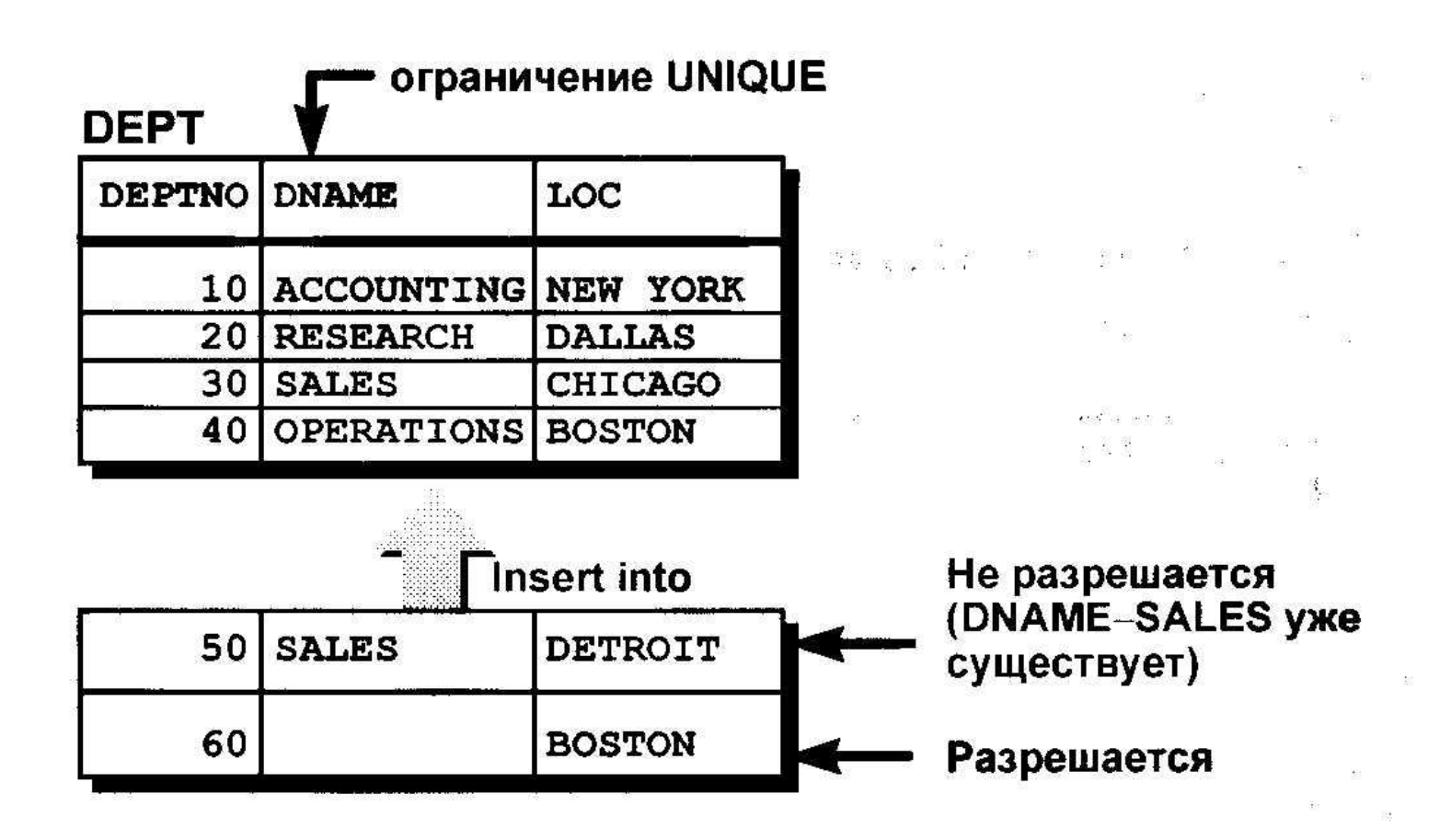

## **Ограничение UNIQUE**

#### Может быть задано на уровне столбца или таблицы

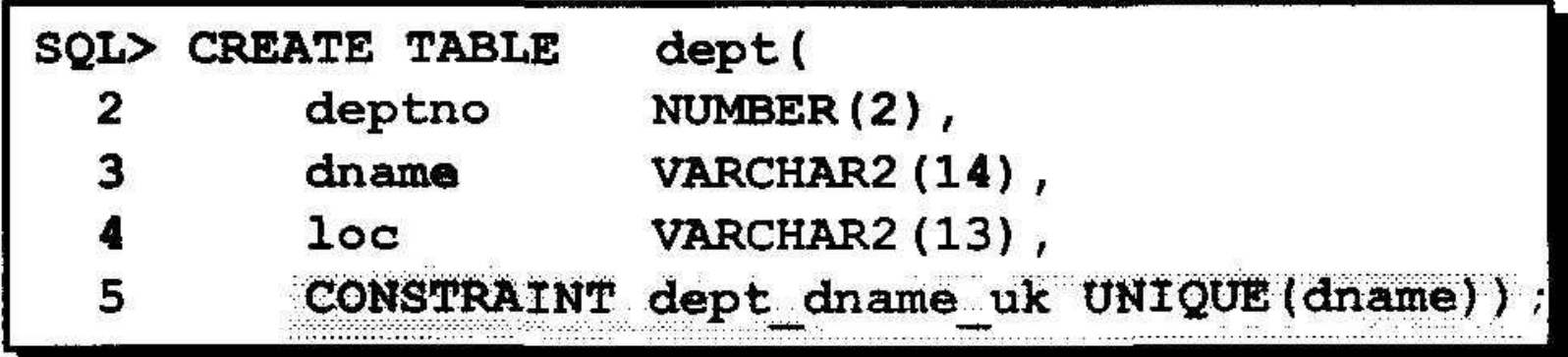

### **Ограничение PRIMARY KEY**

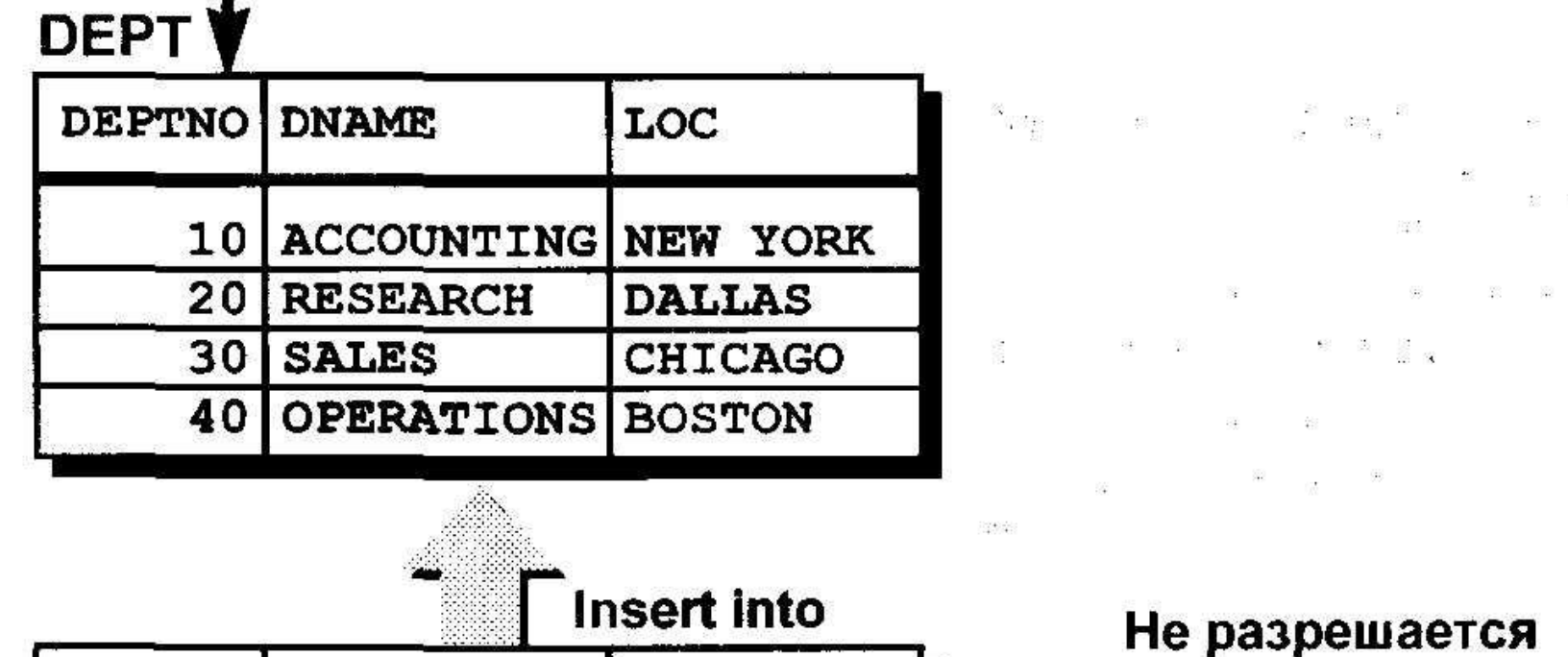

**MARKETING** 20 **DALLAS FINANCE NEW YORK** 

ГЛАВНЫЙ КЛЮЧ

(DEPTNO-20 уже существует) Не разрешается (DEPTNO имеет неопределенное значение)

### **Ограничение PRIMARY KEY**

93195

한다.

#### Может быть задано на уровне таблицы или столбца

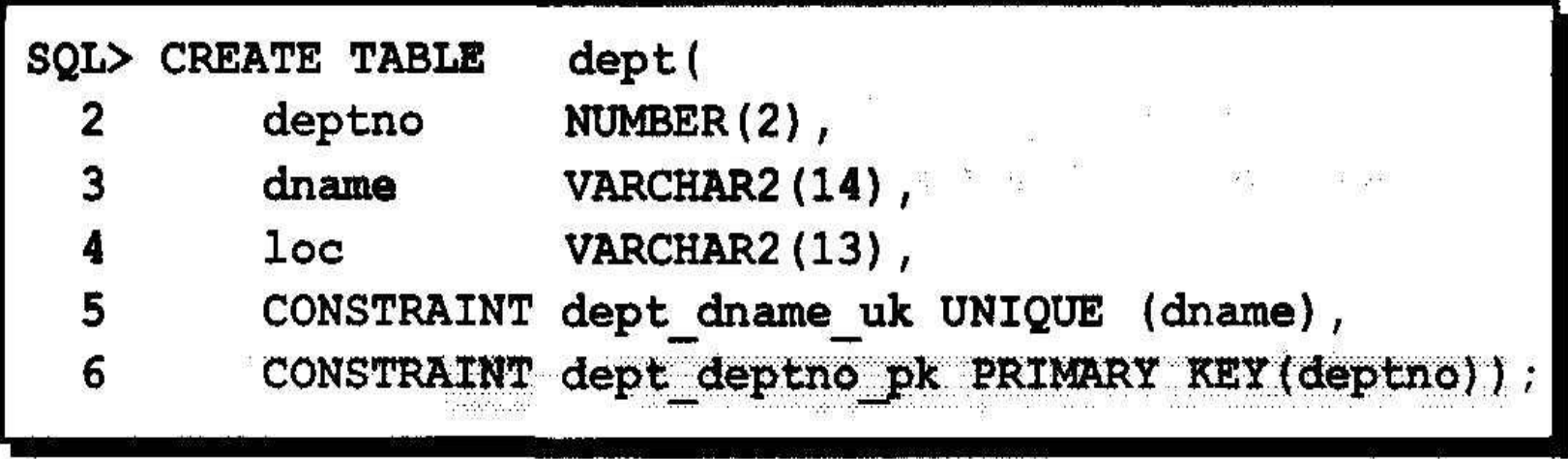

#### **Ограничение FOREIGN KEY**

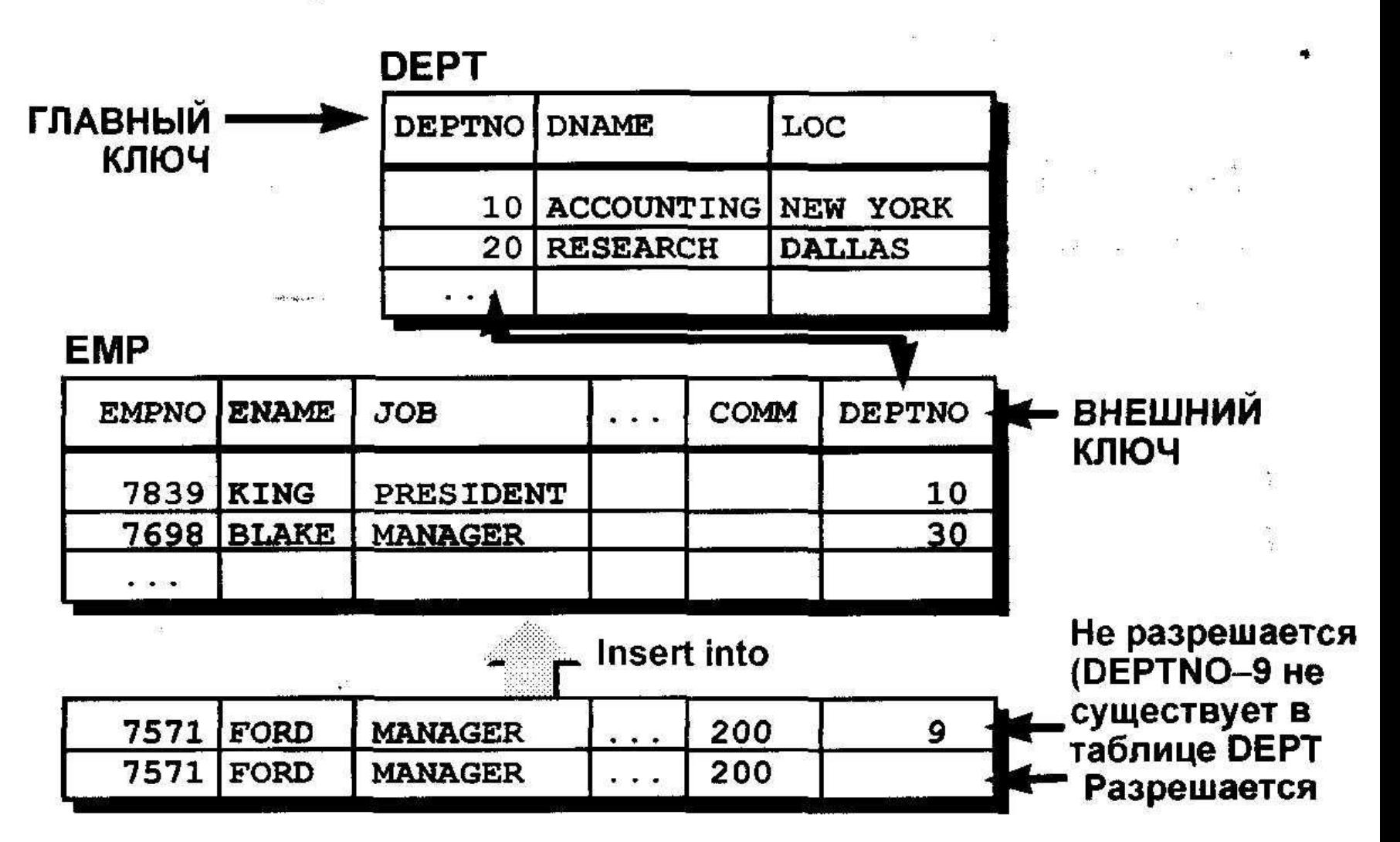

#### **Ограничение FOREIGN KEY**

alba

#### Может быть задано на уровне таблицы или столбца

한 것이다.<br>이 사이 이 시간이 되어 있는데 이 시간이 되어 있는데 이 가을 때 보이지 않아 보이지 않아 보이지 않아 보이지 않아 보이지 않아 보이지 않아 보이지 않아 보이지 않아 보이지 않아 보이지 않아 보이지

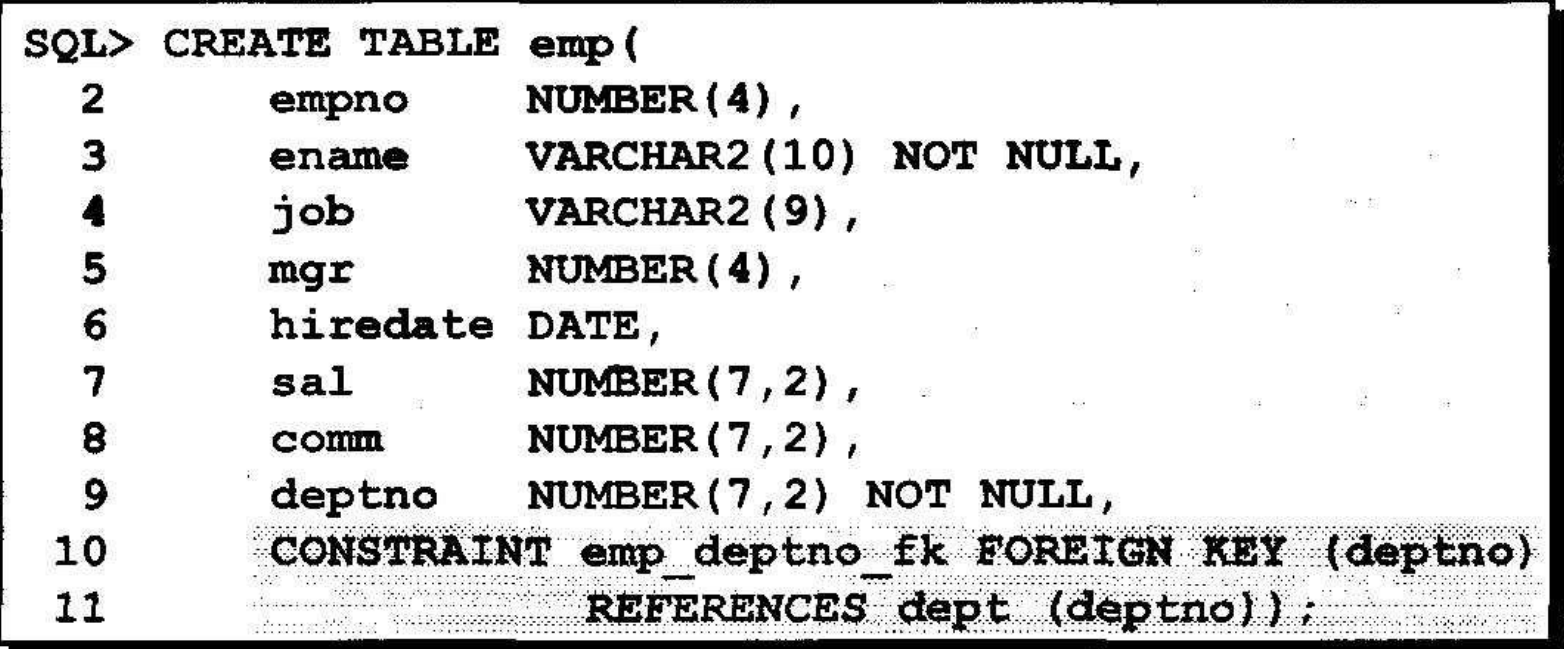

### Ключевые слова ограничения **FOREIGN KEY**

**• FOREIGN KEY** 

Определяет столбец в подчиненной таблице, используемый в качестве внешнего ключа

**• REFERENCES** 

Определяет родительскую таблицу и столбец в ней

**• ON DELETE CASCADE** Разрешает удаление в родительской таблице с одновременным удалением зависимых строк в подчиненной таблице

# Пример

- Оператор создания таблицы BOOKS из базы данных «Библиотека».
- Бизнес-правила:
- *• Шифр книги* последовательность символов длиной не более 14, однозначно определяющая книгу, значит, это — фактически первичный ключ таблицы BOOKS.
- *• Название книги* последовательность символов, не более 120. Обязательно должно быть задано.
- *• Автор*  последовательность символов, не более 30, может быть не задан.
- *• Соавтор* последовательность символов, не более 30, может быть не задан.
- *• Год издания* целое число, не менее 1960 и не более текущего года. По умолчанию ставится текущий год.
- *• Издательство* последовательность символов, не более 20, может отсутствовать.
- *• Количество страниц* целое число не менее 5 и не более 1000.

# Оператор

CREATE TABLE BOOKS

varchar(14) NOT NULL PRIMARY KEY, ISBN TITLE varchar(120) NOT NULL, AUTOR varchar (30) NULL, COAUTOR varchar(30) NULL, YEAR\_PUBL smallint DEFAULT Year(GetDate()) CHECK(YEAR\_PUBL >= 1960 AND  $YEAR PUBL \leftarrow YEAR(GetDate())$ . PUBLICH varchar(20) NULL, PAGES smallint CHECK(PAGES  $>$  = 5 AND PAGES  $\leq$  1000)

: ١

## Дополнительное ограничение для таблицы

CREATE TABLE BOOKS

varchar(14) NOT NULL PRIMARY KEY. ISBN

```
TITLE varchar(120) NOT NULL,
```

```
AUTOR varchar (30) NULL.
```

```
COAUTOR varchar(30) NULL,
```

```
YEAR_PUBL smallint DEFAULT Year(GetDate()) CHECK(YEAR_PUBL >= 1960 AND
```

```
YEAR_PUBL <= YEAR(GetDate())).
```

```
PUBLICH varchar(20)
                       NULL,
        smallint CHECK(PAGES > = 5 AND PAGES \Leftarrow 1000).
PAGES
CHECK (NOT (AUTOR IS NULL AND COAUTOR IS NOT NULL))
```
١;

(

### Именованные ограничения

- Для анализа ошибок целесообразно именовать все ограничения, особенно если таблица содержит несколько ограничений одного типа.
- Для именования ограничений используется ключевое слово CONSTRAINT

# Создание BOOKS с именованными ограничениями

CREATE TABLE BOOKS

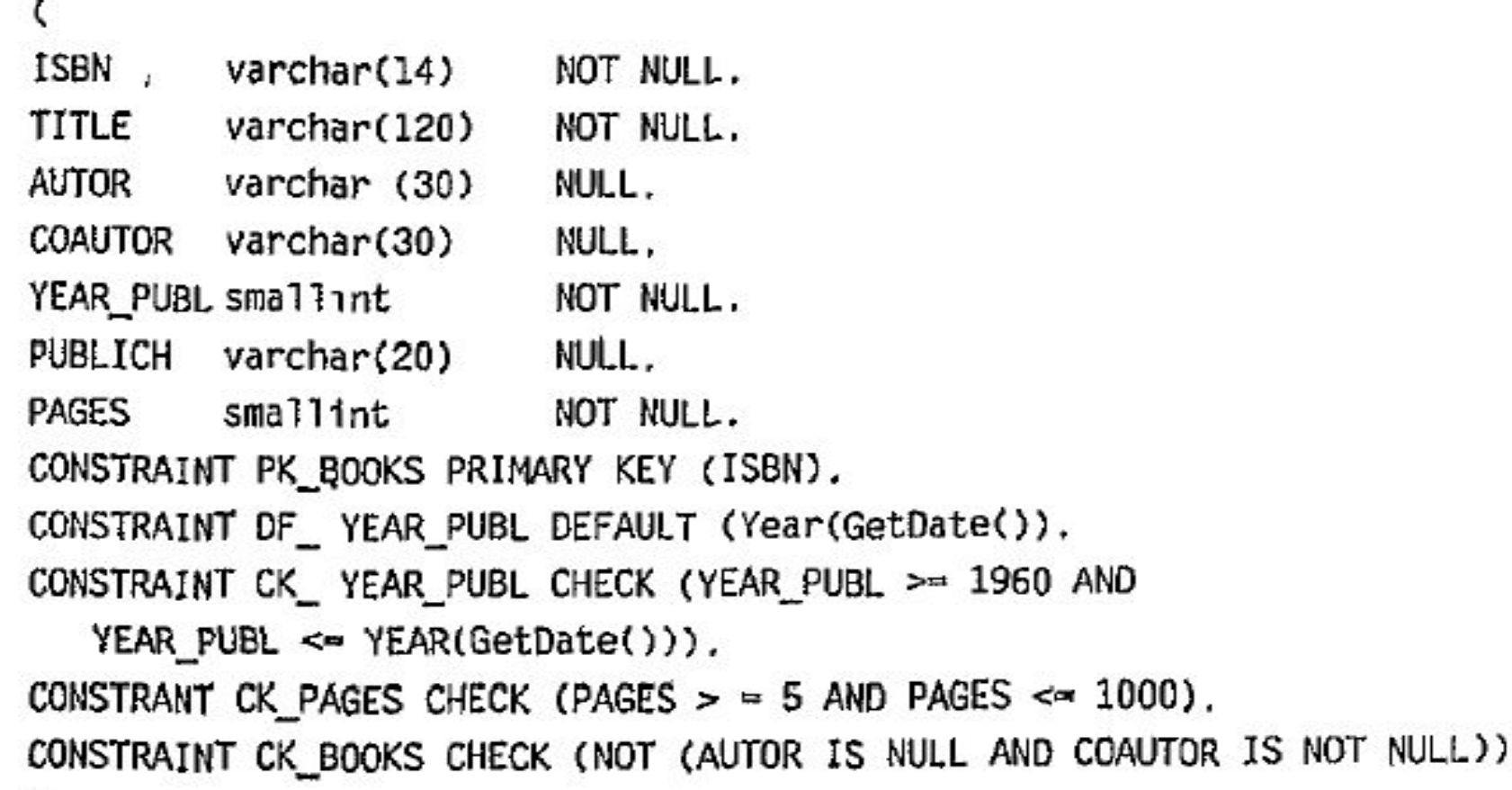

: (

٠.

## Таблица READERS:

- *• Номер читательского билета* это целое число в пределах 32 000 и он уникально определяет читателя.
- *• Имя, фамилия* читателя это последовательность символов, не более 30.
- *• Адрес*  это последовательность символов, не более 50.
- *• Номера телефонов рабочего и домашнего* последовательность символов, не более 12.
- *• Дата рождения* календарная дата. В библиотеку принимаются читатели не младше 17 лет.

# Оператор

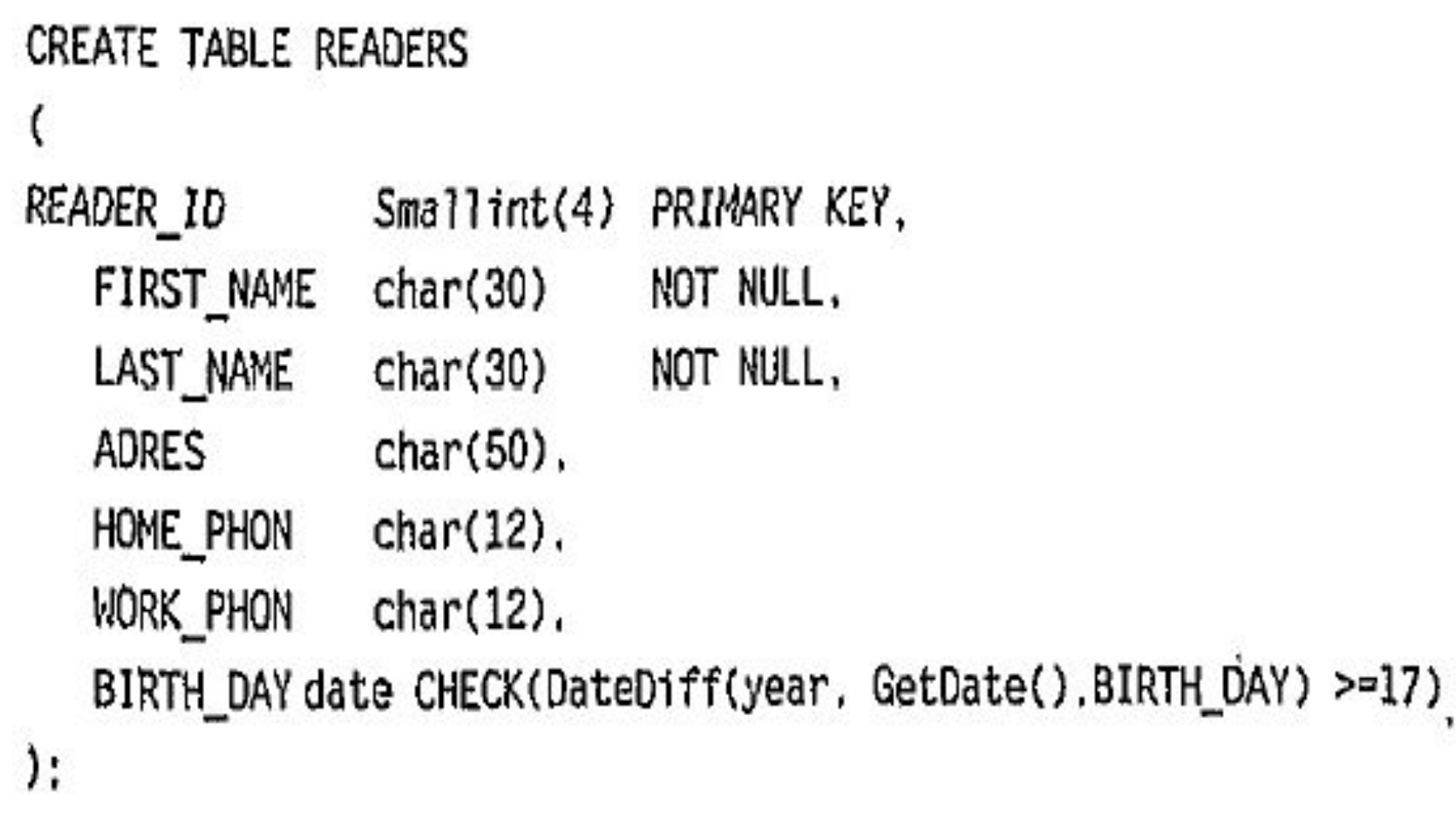

# Таблица Examplar

#### CREATE TABLE EXEMPLAR

۱,

EXEMPLAR ID INT IDENTITY PRIMARY KEY, **ISBN** varchar(14) NOT NULL FOREIGN KEY references BOOKS(ISBN), Smallint(4) NULL FOREIGN KEY references READERS (READER\_ID), READER ID DATA IN date, DATA OUT date. EXIST Logical.

# Порядок создания таблиц

- В нашем примере с библиотекой порядок описания таблиц следующий:
	- 1. Таблица воокѕ
	- 2. Таблица READERS
	- 3. Таблица САТАLОС (системный каталог)
	- 4. Таблица ЕХЕМРLAR
	- 5. Таблица RELATION<sub>1</sub> (дополнительная связующая таблица между книгами и системным каталогом).

## **Средства определения схемы базы данных**

- В СУБД ORACLE база данных создается в ходе установки программного обеспечения собственно СУБД. Все таблицы пользователей помещаются в единую базу данных.
- Однако они могут быть разделены на группы, объединенные в подсхемы.
- Понятие подсхемы не стандартизировано в SQL и не используется в других СУБД.

# Семантическое обеспечение целостности данных

#### Процедуры и триггеры

# Хранимые процедуры

• Хранимые процедуры пишутся на специальном встроенном языке программирования, они могут включать любые операторы SQL, а также включают некоторый набор операторов, управляющих ходом выполнения программ

## Синтаксис

- CREATE [ OR REPLACE]
- ("аргумент" IN | OUT | IN OUT "Тип данных" [,..])
- IS | AS
- "Тело процедуры PL/SQL"

# Функция получения ip-адреса

**• create or replace function** client ip address **return varchar2 is begin** return dbms standard.client ip\_address; **end**;

# Пример процедуры

- create or replace procedure update debtsis
- Begin
- update computation c set n pay=(select sum(n\_sum)
- from payment
- where n client=clients.n client and d pay between dates.d computation and add\_months(dates.d\_computation,1))
- end update debts;

# **Триггеры**

- Фактически триггер это специальный вид хранимой процедуры, которую SQL Server вызывает при выполнении операций модификации соответствующих таблиц.
- Триггер автоматически активизируется при выполнении операции, с которой он связан.
- Триггеры связываются с одной или несколькими операциями модификации над одной таблицей.

### два типа триггеров

- В СУБД Oracle определены два типа триггеров:
- триггеры, которые могут быть запущены перед реализацией операции модификации, они называются BEFORE-триггерами,
- и триггеры, которые активизируются после выполнения соответствующей модификации, аналогично триггерам MS SQL Server, — они называются AFTER-триггерами.

## Синтаксис

- CREATE [ OR REPLACE] TRIGGER <имя\_триггера> BEFORE | AFTER
- ON <имя\_таблицы>

• FOR EACH ROW

• WHEN (условие)

• AS

• SQL-операторы (Тело триггера)

- 
- FOR { [INSERT] [,UPDATE] [, DELETE] }
- 

# Пример1

- **• create or replace trigger** add\_author **AFTER INSERT OR UPDATE OF** C\_AUTHOR
- **• ON** T\_CLAUSES **FOR EACH ROW**
- **• DECLARE** id\_cl **int**; aut **varchar2**(500); res **int**;
- **• BEGIN** id  $cl := new.N$  ID  $CL$ ;  $au\bar{t}$  := :new.C\_AUTHOR; res := ANALI $\overline{Z}$  AUT(id cl, aut); **END**;

# Пример2

- create or replace trigger "BI\_COMPUTATION"
- before insert on "COMPUTATION"
- for each row
- begin
- select "COMPUTATION SEQ".nextval into :NEW.N\_COMPUTATION
- from dual;
- :NEW.D COMPUTATION := SYSDATE();
- end;

# Ограничения

- Нельзя использовать в теле триггера операции создания объектов БД (новой БД, новой таблицы, нового индекса, новой хранимой процедуры, нового триггера, новых индексов, новых представлений),
- Нельзя использовать в триггере команду удаления объектов DROP для всех типов базовых объектов БД.
- Нельзя использовать в теле триггера команды изменения базовых объектов ALTER TABLE, ALTER DATABASE.
- Нельзя изменять права доступа к объектам БД, то есть выполнять команду GRAND или REVOKE.
- Нельзя создать триггер для представления (VIEW).
- В отличие от хранимых процедур, триггер не может возвращать никаких значений, он запускается автоматически сервером и не может связаться самостоятельно ни с одним клиентом.